# **Kennliniengestützte Durchführung von Logistiksimulationen**

Von der Fakultät für Maschinenbau der Universität Hannover

zur Erlangung des akademischen Grades

**Doktor-Ingenieur** 

genehmigte Dissertation

von

Dipl.-Ing. Jens Wachsmann geboren am 22.12.1968 in Bremen

2006

1. Referent

Prof. Dr.-Ing. Dr.-Ing. E. h. mult. Dr. sc. h. c. Hans-Peter Wiendahl

2. Referent

Prof. Dr.-Ing. Ludger Overmeyer

Tag der Promotion

18.01.2006

#### **Vorwort**

Die vorliegende Arbeit entstand während und nach meiner Tätigkeit als wissenschaftlicher Mitarbeiter am IPH - Institut für Integrierte Produktion Hannover gGmbH.

Herrn Prof. Dr.-Ing. Dr.-Ing. E. h. mult. Dr. sc. h. c. Hans-Peter Wiendahl, ehemaliger Leiter des Instituts für Fabrikanlagen der Universität Hannover und geschäftsführender Gesellschafter des IPH, gilt mein besonderer Dank. Durch seine wohlwollende Förderung, auch nach meinem Ausscheiden aus dem Institut, konnte ich mich immer wieder motivieren, meine Arbeit voranzutreiben.

Ebenso danke ich Herrn Prof. Dr.-Ing. Ludger Overmeyer, Leiter des Instituts für Transport- und Automatisierungstechnik der Universität Hannover, für die kritische Durchsicht und die konstruktive Kritik an dieser Arbeit.

Herrn Prof. Dr.-Ing. Georg Redeker danke ich für die Übernahme des Vorsitzes der Prüfungskommission und die Herstellung einer angenehmen Prüfungsatmosphäre.

Weiterhin gilt mein Dank den ehemaligen und aktiven Kollegen am IPH, insbesondere aus der Abteilung Logistik, für ihre fachliche und kollegiale Unterstützung. Mein besonderer Dank gilt Herrn Dr.-Ing. Ralf Mazikowski für seine kritische Durchsicht der Arbeit und die konstruktiven Hinweise, die zum Gelingen dieser Arbeit beigetragen haben.

Meinen Kollegen bei der BMW AG danke ich für das Interesse an meiner Dissertation und das permanente, insistierende Nachfragen nach dem Fertigstellungstermin.

Für die kritische Auseinandersetzung mit der Arbeit und viele Lösungsvorschläge zur Beseitigung orthografischer und sprachlicher Mängel danke ich meinem Bruder Marc.

Ein besonderer Dank gilt meinen Eltern, die mir die Ausbildung ermöglichten und damit die Basis für diese Arbeit gelegt haben.

Meiner Frau Runa und meinen Kindern Corvin und Enna danke ich für die eingestandenen Freiräume, ohne die ich diese Arbeit neben meiner Tätigkeit bei der BMW AG nicht hätte zu Ende bringen können. Besonders dankbar bin ich Runa für das Vertrauen in das Gelingen der Arbeit und die permanente Aufmunterung, die Arbeit voranzutreiben und fertig zu stellen.

Langenbach, im September 2006 **Verwaren auch and September 2006** Jens Wachsmann

Für Runa, Corvin und Enna.

## **Inhaltsverzeichnis**

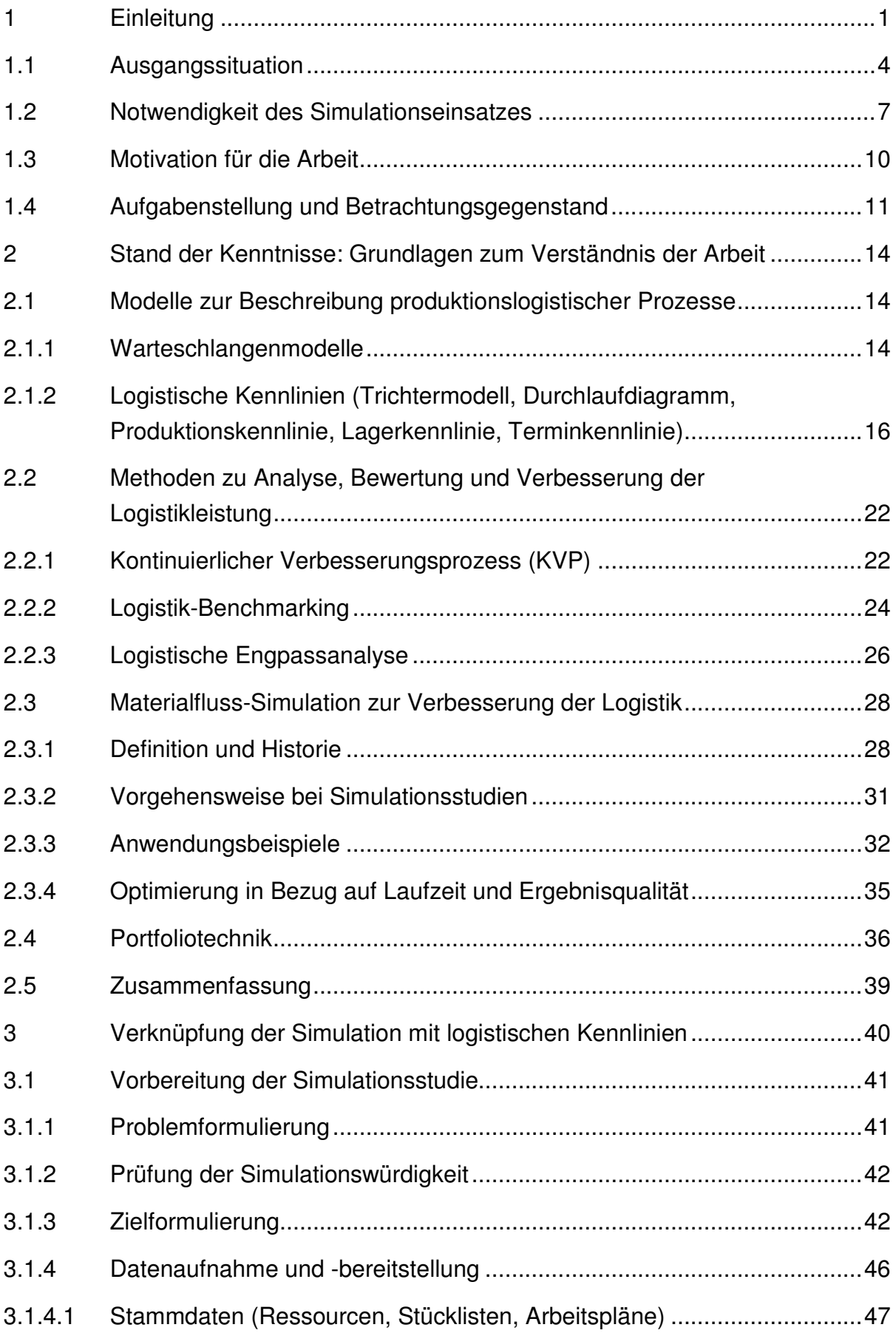

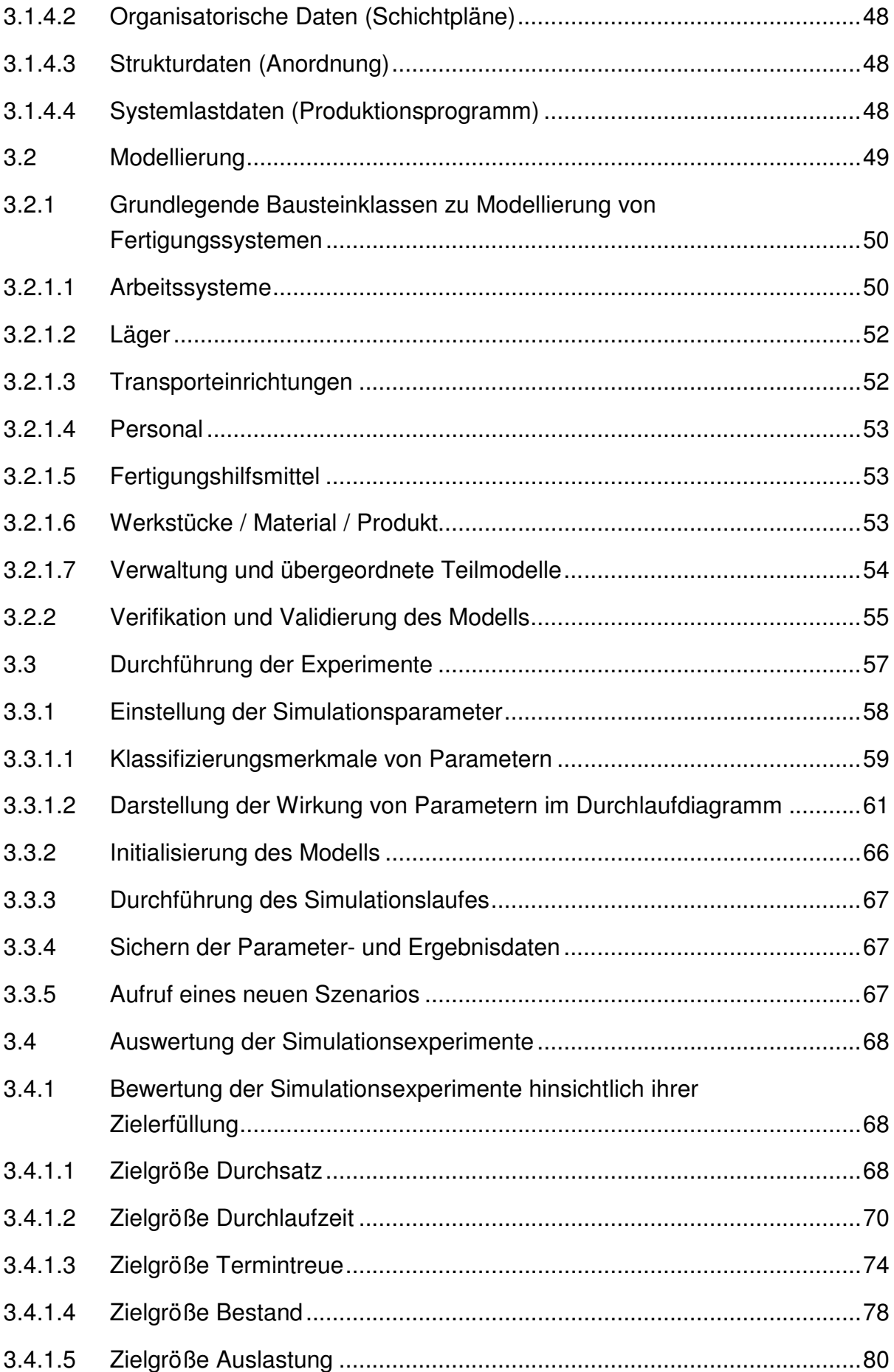

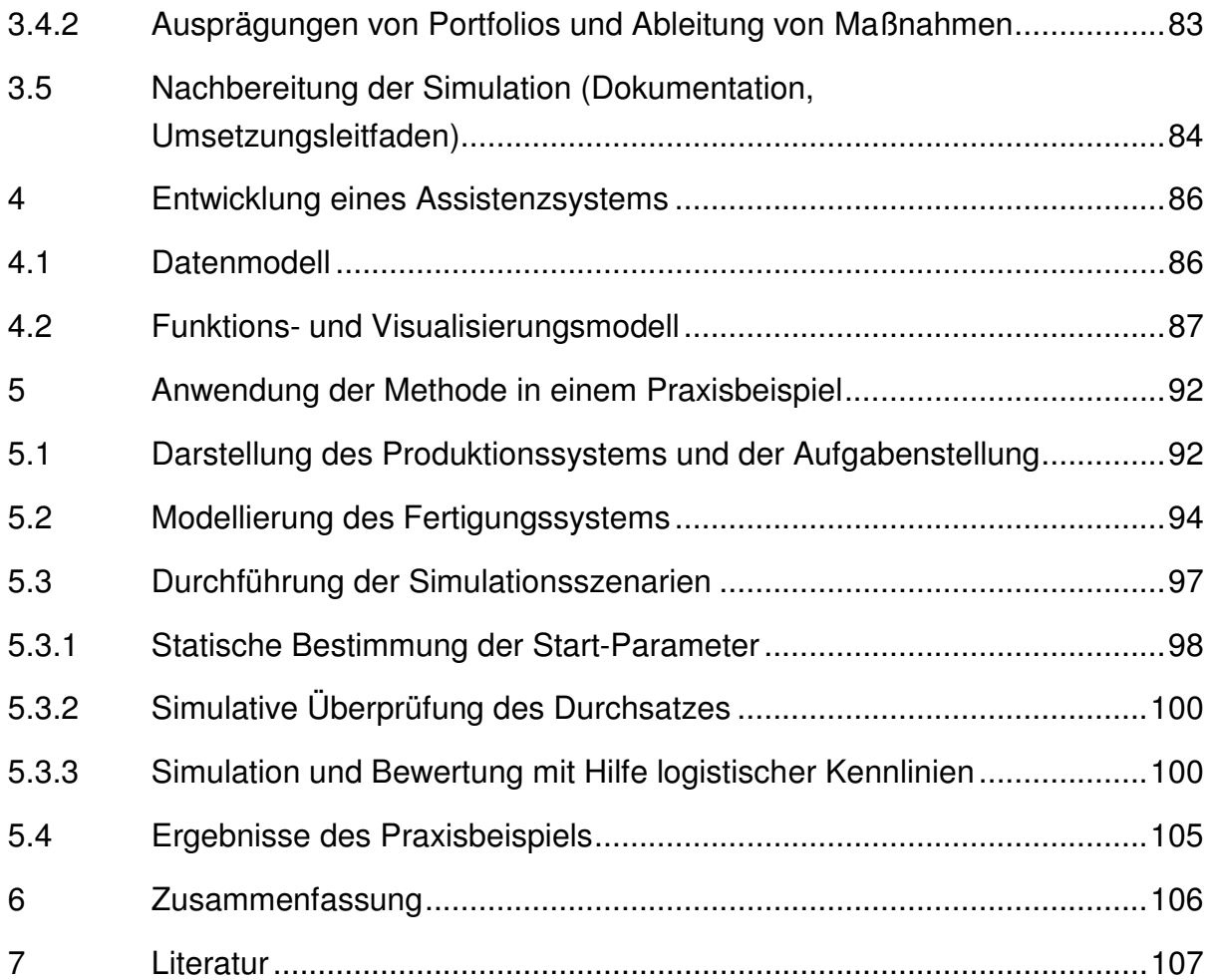

# **Abbildungsverzeichnis**

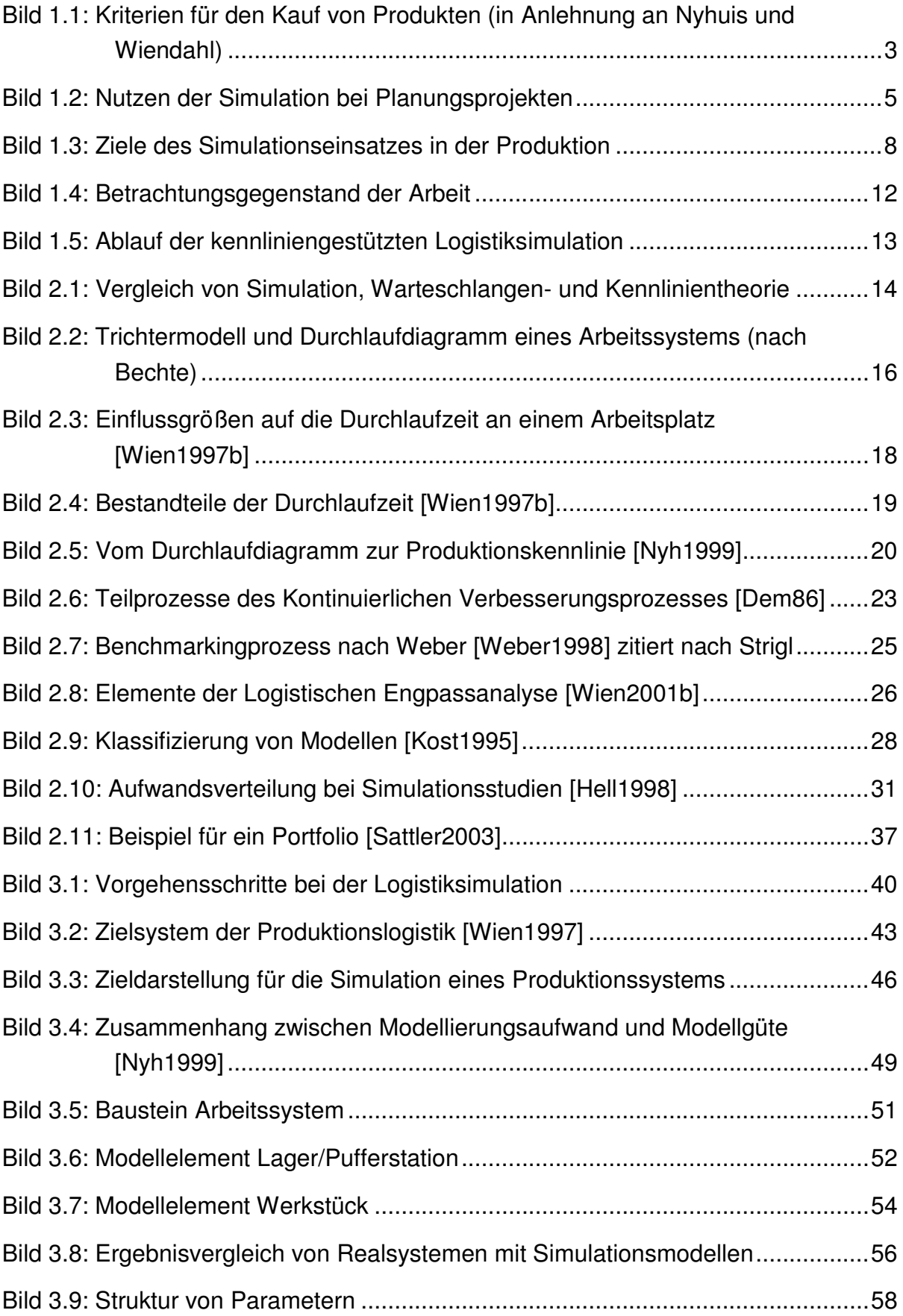

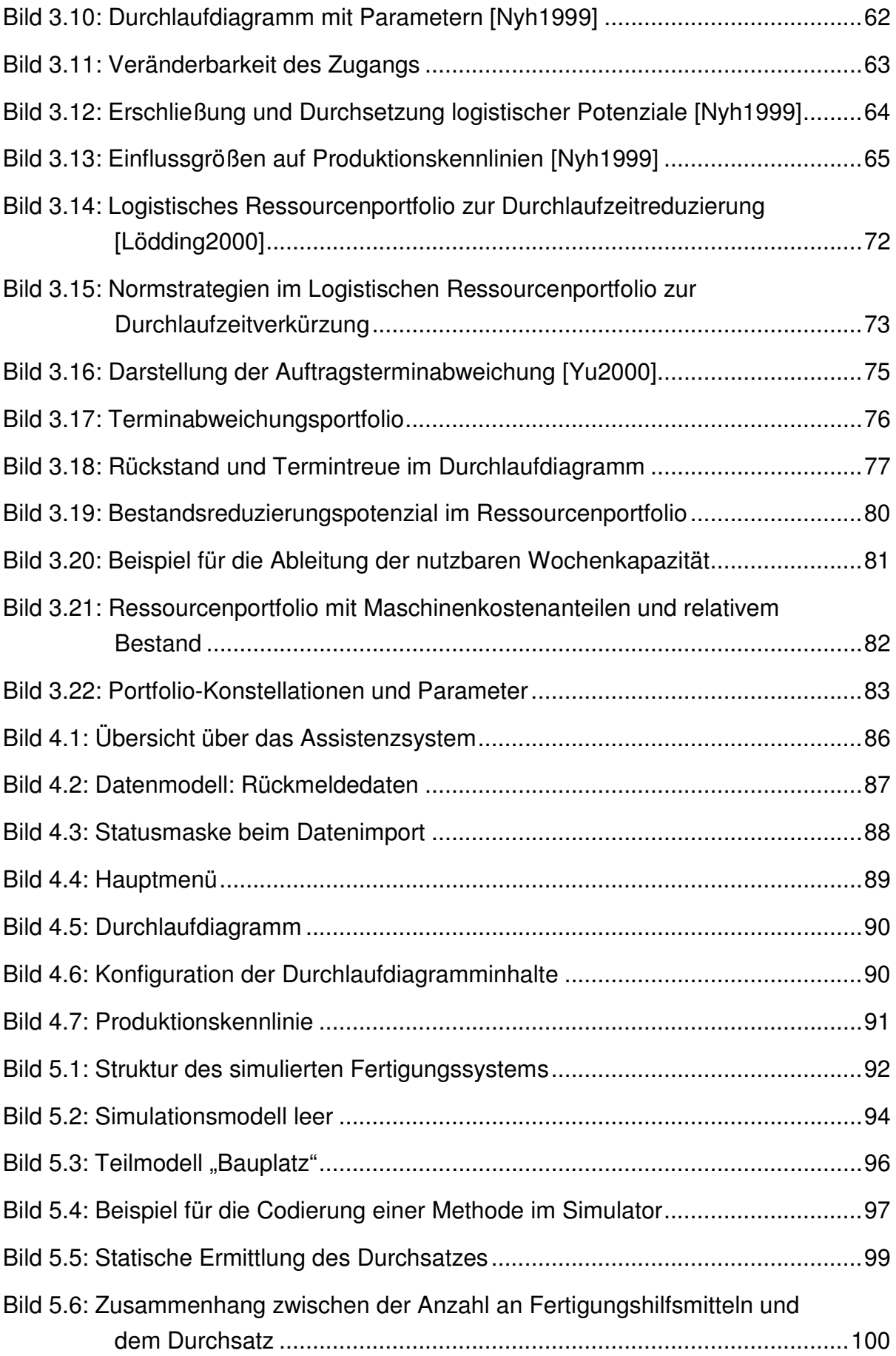

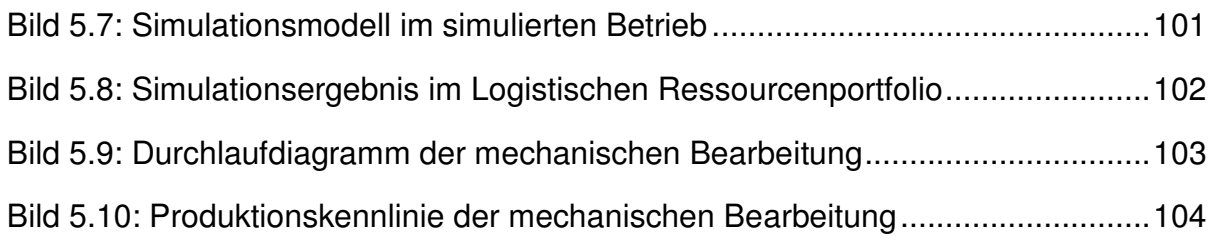

# **Verzeichnis der Abkürzungen und Formelzeichen**

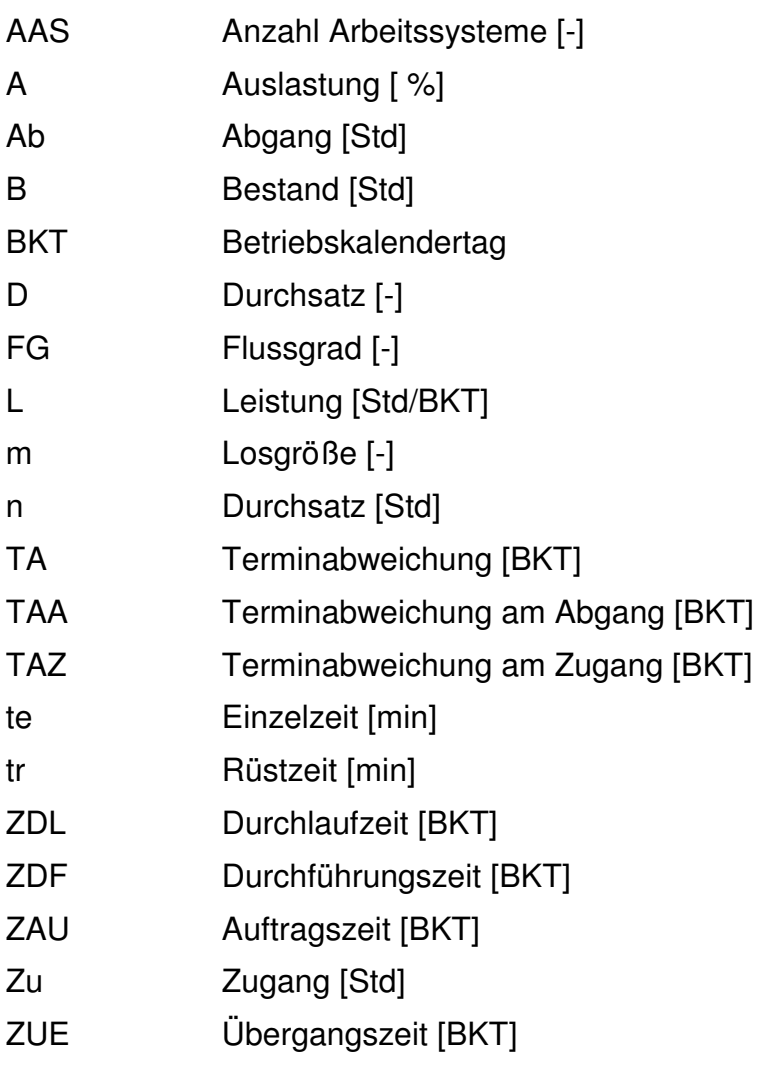

#### **Verzeichnis der Indizes**

- i allgemeine Laufvariable
- m Mittelwert
- rel relativer Wert
- s Standardabweichung

### **Kurzfassung**

Der hohe globale Wettbewerbsdruck zwingt Unternehmen dazu, immer kostengünstiger zu produzieren. Dies erfordert den Betrieb der vorhandenen Anlagen an ihrer Leistungsgrenze und die Verbesserung der bestehenden Fertigungsabläufe. Neben den klassischen Kundenanforderungen an Produktqualität und -kosten ist zunehmend den Erwartungen an eine hohe logistische Qualität in Form von kurzen Lieferzeiten und Termintreue zu begegnen.

Der Kostendruck auf Seiten der Anteilseigner führt zu einer besonderen Zurückhaltung bei Investitionen. Die verbleibenden geplanten Investitionsvorhaben müssen im Vorfeld exakt geplant werden und unter flexiblen Einsatzbedingungen ihre Wirtschaftlichkeit und Leistungsfähigkeit beweisen.

Ein wertvolles Werkzeug vorhandene Produktionssysteme zu optimieren und geplante Fertigungen auszulegen und hinsichtlich ihrer logistischen Leistungsfähigkeit zu beurteilen ist die Logistiksimulation. Am Markt ist eine Vielzahl leistungsfähiger Simulationssysteme verfügbar. Die Kosten für Hardware und Softwarelizenzen sind jedoch hoch. Darüber hinaus ist Personal zu schulen oder es ist externe Dienstleistung einzukaufen.

Viele Simulationsstudien sind zeitlich aufwändig und erfüllen hinsichtlich ihres Aufwand-Nutzen-Verhältnisses oftmals nicht die Anforderungen der Auftraggeber. Gründe sind der oft hohe Modellierungsaufwand sowie die fehlende Systematik zur Bewertung der Simulationsergebnisse und Ableitung geeigneter Maßnahmen zur Zielerreichung. Die Verstellung der Simulationsparameter zur Erreichung des Simulationsziels erfolgt oft wenig strukturiert nach heuristischen Prinzipien.

Im Rahmen der vorliegenden Arbeit wurde eine Methode entwickelt, Logistiksimulationen effektiver und effizienter zu durchzuführen. Dies wird durch eine Kopplung der Logistiksimulation mit logistischen Kennlinien und logistischen Portfolios erreicht. Mit Hilfe von Portfolios wird die Auswahl von Arbeitssystemen unterstützt, an denen Verbesserungsmaßnahmen eine hohe Wirkung entfalten. Die logistischen Kennlinien stellen die logistischen Zielgrößen eines Arbeitssystems dar und geben Hinweise auf Maßnahmen und Parameter zur Verbesserung des Zustands und damit letztendlich für eine Zielerreichung.

Die Methode wurde in einem Softwareprototyp implementiert und in einer Praxisanwendung in der Luft- und Raumfahrtindustrie angewandt.

#### **Schlagworte**

Logistiksimulation, logistische Kennlinien, logistische Portfolios

## **Abstract**

Due to the confrontation with higher costs and economical risks, enterprises are forced to properly utilize existing manufacturing facilities. Classical types of demand from customers representing product quality and price still have to be fulfilled. But more and more the quality of logistics represented by lead times and delivery performance get into the costumers focus.

Besides that, future production systems have to be worked out precisely and tested in different scenarios in order to be effective in a broad variety of economical situations.

A powerful technique to support these planning activities is material flow simulation. It provides wide functionality to build models of existing or future production systems, to define experiments and to run and visualize the experiments.

Despite the broad application possibilities material flow simulation is not as spread in industrial planning processes as it could be. Main obstacles preventing higher degrees of utilization are high costs for the simulation environment and relatively big efforts to build the model. Besides that the lack of functionality and methodology for the assessment of simulation results and the derivation of measures to improve the situation are the most frequent barriers to hinder enterprises from increasing their commitment to simulation.

The closure of the gap between the simulation results and the definiton of succeeding, more effective simulation experiments is the scope of this thesis. One technique to overcome the obstacles is the logistic operation curves. This method is enriched by the portfolio technique. The combination of both methods simplifies the identification of bottlenecks and helps identifying measures of improvement more easily.

The method was implemented into a software prototype to generate logistic operation curves from the simulation results. In an industrial application the combination of the material flow simulation, the logistic operation curves and the portfolio technique has been applied and validated. The combination of the three methods led to better simulation results in a shorter simulation time.

# **Key words**

Material flow simulation, logistic operation curves, logistic portfolios

# **1 Einleitung**

"Das einzige, was für die Märkte produzierender Unternehmen sicher ist, ist dass nichts sicher ist".

Mit diesen Worten beschreibt Drucker [Druc1993] die starke Wandlung der Randbedingungen für produzierende Unternehmen und damit die zunehmend unsichere Planungsgrundlage für die Produktion. Neben einer verschärften internationalen Konkurrenzsituation, hervorgerufen durch die schnelle und umfassende Information der Kunden über das Internet und die damit verbundene Möglichkeit zu einem direkten Vergleich von Produkten, Preisen und Unternehmen, gelte es darüber hinaus, auf folgende Trends zu reagieren [Düra2001]:

- **-** Digitalisierung der Produktion,
- abnehmende Bestellmengen und damit Losgrößen,
- schnelle Umstellung auf neue Produktvarianten und
- Einbindung des Internet in die Wertschöpfungskette.

Digitalisierung der Produktion ist zu verstehen als die Durchdringung der Produktionsprozesse mit rechnerbasierten Anwendungen und damit einer erhöhten Abhängigkeit von der Verfügbarkeit von Daten und Hardware. Ein Beispiel sind computeraided (CA-)Prozesse zur Erzeugung einer durchgängigen Datengrundlage von der Konstruktion (CAD) über die Fertigungsplanung (CAP) bis zur Ansteuerung der Maschinen (CAM) und der Auftragsverwaltung (ERP). Ein weiterer Aspekt ist die stärkere informationstechnische Vernetzung der Fertigungs- und Materialflussprozesse und damit eine erhöhte Abhängigkeit der Produktion von EDV-Daten. Beispiele hierfür sind der automatisierte Teiletransport und die automatisierte Anlagenkonfiguration (Einstellen von Produktprüfplänen) in Abhängigkeit von den Produktdaten [IPH2001]. Die Digitalisierung der Produktion bewegt sich immer stärker in Richtung des Real Time Enterprise (RTE); einer Echtzeit-Abbildung des gesamten Unternehmens und seiner relevanten Geschäftsprozesse im Computer [Born2004].

Die Notwendigkeit, in kleineren Losgrößen zu produzieren, ergibt sich durch abnehmende Bestellmengen, die steigende Zahl von Produktvarianten sowie die Zielsetzung, Lagerfläche und gebundenes Kapital zu minimieren. Die Verringerung von Beständen hat eine unmittelbare Rückkopplung auf die Losgröße. Auswirkungen kleinerer Losgrößen auf die Produktion sind häufigere Rüstwechsel an Arbeitssystemen und die damit verbundene Auflage, Rüstvorgänge schneller und effektiver durchzuführen, um möglichst wenig Produktionszeit durch Rüsten zu verlieren.

Die schnellere Umstellung auf neue Produktgenerationen und -varianten ergibt sich u. a. aus der Verringerung der technischen Halbwertszeit von Erzeugnissen und Komponenten. Gerade elektronische Produkte haben oftmals eine Aktualität von nur wenigen Monaten. Dieser Tatsache muss durch ein schnelles Verändern von Fertigungssystemen, ein rasches Umgestalten und Anfahren von Anlagen nach Produktwechseln und durch das beschleunigte Erreichen der maximal möglichen Produktionsraten begegnet werden. Durch Produktwechsel bedingte Stillstandzeiten müssen auf ein Minimum reduziert werden. Dies kann zum einen durch flexible Produktionsanlagen erfolgen. Zum anderen kann durch das Durchspielen und Trainieren der Produktwechsel mit Hilfe von Simulationssystemen wertvolle Produktionszeit gewonnen werden. Der informationelle Zugriff auf die Wertschöpfungskette über das Internet bringt genauere Informationen für Lieferanten und Kunden über Bestände und Arbeitsfortschritte mit sich. Dieses geht jedoch auch mit mehr Transparenz und einer erhöhten Kontrolle einher.

Laut Düra kann sich die Produktion zum Flaschenhals des E-Business entwickeln [Düra2001]. Dies relativiert die Ansprüche an die momentan entstehende Ondemand-Philosophie. Produkte sind u. U. nicht so schnell verfügbar oder herstellbar, wie dies bei reinen Informationen oder Standardprodukten (Bücherbestellung im Internet) möglich ist.

Fabriken liegen an Knotenpunkten eines dichten Informationsnetzes, das dem Kunden immer stärkere Freiheiten gibt und Unternehmen dazu zwingt, immer stärker an den Grenzen des technisch und wirtschaftlich Machbaren zu arbeiten [West2001].

Weitere Trends sind die Verringerung der Fertigungstiefe und die Verlagerung personalintensiver Prozesse in Länder mit geringen Lohnkosten. Der Produktionslogistik und der Synchronisation der Lieferkette wird in Zukunft größere Bedeutung beigemessen werden müssen, um Forderungen nach kurzen Lieferzeiten bei hoher Liefertreue entgegenzukommen.

Aus der Sicht des Käufers findet eine Wandlung der Bedeutung von Kaufkriterien statt (Bild 1.1). Das Hauptkriterium bei der Kaufentscheidung für ein Produkt oder eine Leistung ist die Produktqualität. Dieses wird sicher auch so bleiben. Ein angemessener Preis ist jedoch nur zu erzielen, wenn eine kurze Lieferzeit bei gleichzeitig hoher Liefertreue (Einhaltung des zugesagten Liefertermins) realisiert wird. Durch den zunehmenden Handel über das Internet wird es zu einer Verkürzung der gewünschten Lieferzeiten und damit der Durchlaufzeiten im Unternehmen kommen. Dies kann zum einen durch die Bevorratung von Fertigerzeugnissen (bei Standardprodukten), die Bevorratung von Baugruppen und die kundenspezifische Montage (bei Variantenprodukten) erreicht werden. Zum anderen sind bei kundenindividuellen

Produkten kurze Durchlaufzeiten über die gesamte Produktionskette zu gewährleisten.

Ein weiteres Kriterium ist die Flexibilität und damit die Fähigkeit, noch kurz vor dem Liefertermin auf Kundenwünsche nach veränderten Produkteigenschaften zu reagieren. Bei der Herstellung von Automobilen konfiguriert und bestellt der Kunde sein Wunschfahrzeug, das dann in die Kapazitäten der Endmontage eingeplant wird. Bereits heute ist es möglich, bis ca. zwei Wochen vor Endmontagetermin die Konfiguration des Fahrzeugs geänderten Wünschen entsprechend zu verändern. Der Informationsbereitstellung wird dabei vermehrt Aufmerksamkeit entgegengebracht werden müssen. Informationen, die der Käufer bereits heute von Logistik-Dienstleistern erhält (Wo befindet sich die bestellte Ware und wann trifft sie ein?), werden in zunehmendem Maße auch von produzierenden Unternehmen gefordert werden. So ist z. B. die Aussage über die Verfügbarkeit von Rohmaterial oder Baugruppen für einen gewünschten Artikel eine Information, die der Markt verlangen wird, um die Grundlage einer Kaufentscheidung zu erweitern.

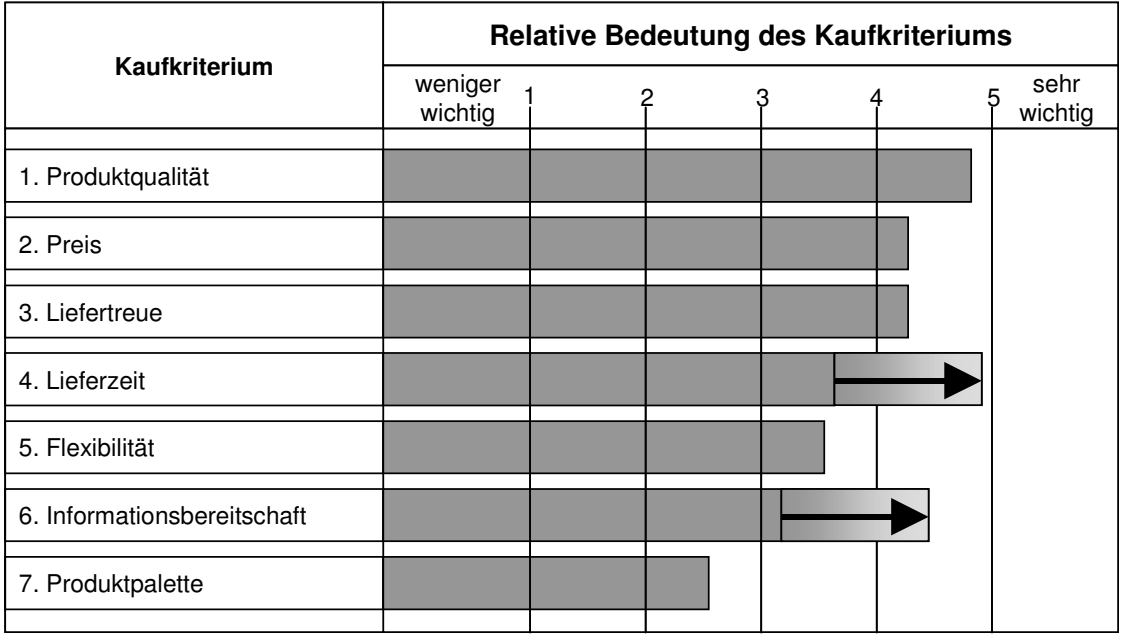

In Anlehnung an: Nyhuis u. Wiendahl: Logistische Kennlinien

**Zukünftige Entwicklung** 

#### **Bild 1.1: Kriterien für den Kauf von Produkten (in Anlehnung an Nyhuis und Wiendahl)**

Dem Kriterium der Produktpalette wird auch in Zukunft eine mittlere Wichtigkeit beigemessen werden. Zumeist findet dieses Kriterium bei der Lieferantenauswahl von Industrieprodukten seine Anwendung. Oftmals werden Lieferanten mit der gewünschten Produktpalette ausgewählt, um die Anzahl der Lieferanten gering zu halten, bei Preisverhandlungen über höhere Einkaufsvolumina zu verhandeln und somit ggf. höhere Rabatte zu erzielen. Darüber hinaus wird mit einer Fokussierung auf wenige Lieferanten die Reduzierung des Bestands an Ersatzteilen sowie ggf. des Schulungsaufwands für das Betriebs- und Wartungspersonal verfolgt.

Generell kann den zuvor dargestellten Randbedingungen und Trends durch eine Flexibilisierung der Produktion in Bezug auf die Lieferzeiten und durch die Kenntnis von Wirkmechanismen zur Verbesserung bestehender Fabrikationen begegnet werden. Ein Ansatz, um dies zu erreichen, ist die Gestaltung wandelbarer und flexibler Fabriken, die sich den jeweiligen Gegebenheiten anpassen [Wien2001a]. Es wird dabei zwischen der inneren und der äußeren Wandlungsfähigkeit unterschieden. Die innere Wandlungsfähigkeit umschreibt die vorhandenen Möglichkeiten zur operativen, taktischen und strategischen Veränderung auf allen Produktionssystemebenen und damit die Erfüllung der Produktionsleistung. Die äußere Wandlungsfähigkeit beschreibt die von außen wahrnehmbare Veränderung aus Sicht der Kunden. Wesentliche Elemente der äußeren Wandlungsfähigkeit sind Marktleistungen, erkennbar an den angebotenen Produkttypen, den Varianten, dem möglichen Liefervolumen (Menge) und der zusagbaren Lieferzeit.

Gerade den Forderungen nach kürzeren Lieferzeiten und einer verbesserten Informationsbereitschaft kann durch eine Digitalisierung der Produktion und einen wirtschaftlichen Betrieb an der Systemgrenze nachgekommen werden. Beides wird maßgeblich durch den Einsatz der Simulationstechnik unterstützt. Mit Hilfe der Simulation lassen sich die Grenzen eines Systems bei der Variation der relevanten Parameter ausloten und Szenarien durchspielen, die das zukünftige Lieferanten- und Kundenverhalten widerspiegeln. Durch den Einsatz der Simulation können Betriebszustände untersucht werden, die in der Realität zu teuer oder mit zu hohen Risiken verbunden sind. Die Logistiksimulation als Methode und das Angebot an Software zur Durchführung von Simulationsstudien bieten Industrieunternehmen Chancen, Fertigungen optimal auszulegen und wirtschaftlich zu betreiben.

Die vorliegende Arbeit soll einen Beitrag zu einem methodischen Einsatz der Logistiksimulation bei einer zielorientierten Verbesserung der Produktion in Bezug auf die logistischen Schlüsselfaktoren liefern. Neben der Zielorientierung bei der Durchführung von Simulationsstudien soll der Schwerpunkt auf der Auswertung und Bewertung von Simulationsexperimenten mit Hilfe der logistischen Kennlinien und der Ableitung wirksamer Parameter liegen.

#### **1.1 Ausgangssituation**

Simulation ist ein wichtiger Baustein der digitalen Fabrik. Unter der digitalen Fabrik (auch: virtuelle Fabrik) versteht man das Abbild einer künftigen oder realen Fabrik mit ihren technischen und logistischen Prozessen in einem durchgängigen Datenmodell [Wort2002]. Der Produktionsprozess wird in einem Computermodell abgebildet und kann so untersucht werden, ohne in den realen Prozess eingreifen zu müssen. Die Zuwächse des Softwaremarktes für Produkte im Bereich der virtuellen Fabrik liegen in Deutschland im zwei- oder knapp dreistelligen Millionenbereich [Grupp1993]. Simulation wird in diesem Zusammenhang als eine der Schlüsseltechnologien bezeichnet. Von der Umsetzung der digitalen Fabrik erwartet man kürzere Produktplanungszeiten bei mehr Planungsqualität und höherem Reifegrad sowie steilere Produktionsanläufe [Schiller2002]. Die Unternehmen Delmia und Tecnomatix verfügen derzeit als einzige Unternehmen über weitgehend alle Produktkomponenten zur Realisierung der digitalen Fabrik [Koth2003].

Die effiziente Durchführung von Simulationsstudien ist ein Indikator für die nutzenbringende Anwendung der digitalen Fabrik. Die Erfahrung zeigt, dass der Einsatz der Simulation das Planungsergebnis messbar verbessert. Die anfänglich höheren Aufwände für die Erstellung des Modells und die Durchführung der Simulationsstudie werden durch die Möglichkeit zum Vergleich unterschiedlicher Szenarien sowie die Möglichkeit zur Kenntnis und Auswahl der besten Lösung mehr als ausgeglichen. Darüber hinaus können Planungsprozesse schneller abgeschlossen werden, wenn das Modell eines Produktionssystems erst einmal existiert. Nicht zu vernachlässigen ist die Möglichkeit, vorhandene Simulationsmodelle oder Baukästen für zukünftige Planungen heranzuziehen und durch eine Parametrierung an veränderte Randbedingungen anzupassen.

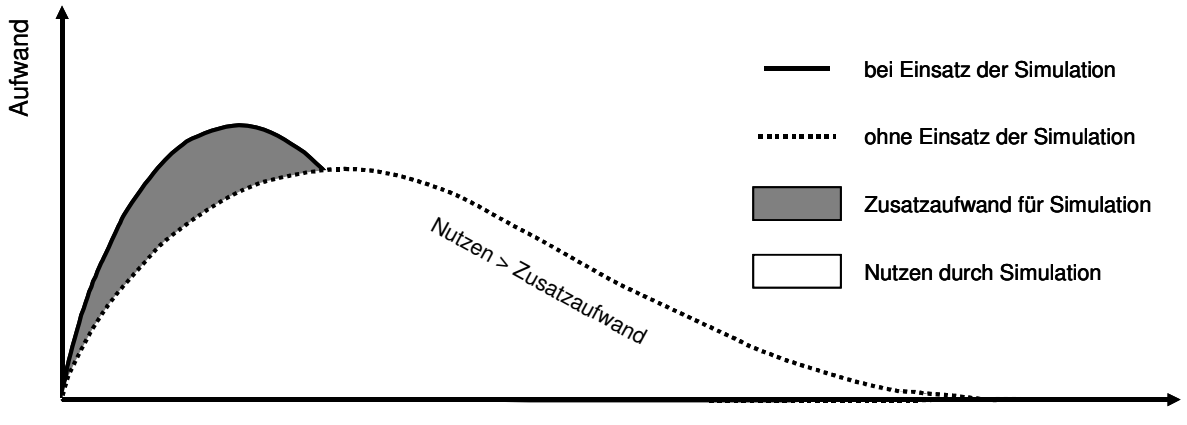

Quelle: EDAG

Zeit im Lebenszyklus

#### **Bild 1.2: Nutzen der Simulation bei Planungsprojekten**

Der nutzbringende Einsatz der Simulation wurde in mehreren Untersuchungen nachgewiesen. Generell kann der Aufwand für die Auslegung eines Produktionssystems anhand von Bild 1.2 verdeutlicht werden [EDAG]. Zu Beginn des Lebenszyklus eines Planungsprojektes ist der Aufwand erhöht, wenn die Planung durch Simulation unterstützt wird. Der zu leistende Planungsaufwand verringert sich jedoch mit fortschreitender Zeit immer stärker gegenüber einer konventionellen Planung. Bei Abschluss des Planungsprojektes überwiegt der Nutzen, der durch den Einsatz der Simulation erzielt wurde, eindeutig gegenüber dem Aufwand zur Durchführung der Simulation.

Eine Studie der Unternehmensberatung McKinsey hat darüber hinaus gezeigt, dass erfolgreiche Unternehmen Simulation überdurchschnittlich häufig einsetzen. Bei der Frage nach dem generellen Simulationseinsatz unterscheiden sich erfolgreiche Unternehmen (23 %) kaum von weniger erfolgreichen Unternehmen (21 %). Der Unterschied zeigt sich in der Häufigkeit des Simulationseinsatzes. Weniger erfolgreiche Unternehmen geben nur zu 16 % an, die Simulation häufig anzuwenden. Dahingegen setzen 42 % der erfolgreichen Untenehmen häufig auf dieses Werkzeug. Der häufige Einsatz der Simulation ist somit ein Indikator für die Bedeutung dieses Werkzeugs für den Unternehmenserfolg.

Ein vielfach geäußerter Kritikpunkt an der Simulation ist das vermeintlich schlechte Verhältnis des Aufwandes zur Durchführung des Simulationsprojektes und des erzielten Nutzens. Eine Abschätzung dieses Verhältnisses findet sich in der VDI-Richtlinie 3633 [VDI3633]. Hier wird der Aufwand der Simulation mit 0,5 % und der Nutzen mit 2 bis 4 % der relevanten Investitionssumme angegeben. Das Kosten-Nutzen-Verhältnis liegt bei durchschnittlich 1:6. Dies bedeutet, dass der zusätzliche Aufwand durch einen erhöhten Nutzen mehr als ausgeglichen wird.

Auch wenn für den Simulationseinsatz insgesamt ein messbarer Nutzen nachgewiesen wird, existieren Barrieren, die einer weiteren Verbreitung der Simulation im Wege stehen. Eine Hauptbarriere ist die Erfahrung vieler Anwender, dass Simulation oftmals nicht zielgerichtet erfolgt (Ineffektivität) oder ein unangemessener Aufwand zur Erreichung des Ziels (Ineffizienz) geleistet wird. Im Vorfeld von Simulationsstudien ist es deshalb notwendig, das Ziel der Simulationsstudie, den Betrachtungsgegenstand, die notwendige Modellgüte und die variablen Stellgrößen mit ihrem Wertebereich eindeutig zu definieren. Auf diesen Faktoren basierend muss im Folgenden über den generellen Einsatz der Simulation oder anderer Verfahren (siehe Kapitel 2) entschieden werden und der erforderliche Detaillierungsgrad festgelegt werden. Wichtig für den Erfolg einer Simulationsstudie sind die richtige Interpretation von Simulationsergebnissen und die Ableitung wirksamer Parameter zur Erreichung des gewünschten Ziels in der Realität.

Ein weiterer häufig vorgebrachter Kritikpunkt an der Simulation ist der hohe Initialaufwand, der zu leisten ist, bis erste Ergebnisse sichtbar werden. Diesem Sachverhalt kann durch den Einsatz konfigurierbarer Modellelemente und die Nutzung von Modellbausteinbibliotheken begegnet werden. Die meisten Anbieter von Simulationssoftware bieten umfangreiche Standardelemente an, um die Modellerstellung zu beschleunigen. Unter Umständen weisen diese Elemente jedoch nicht die gewünschten

Parameter auf, so dass sie ggf. nur eingeschränkt nutzbar sind. Der wirksamste Schritt zur Reduzierung des Initialaufwands ist jedoch die Begrenzung der Abbildungsgenauigkeit des Modells auf das Notwendige.

Ein weiterer Aspekt zur positiven Beeinflussung des Initialaufwands ist die Koordination der beteiligten Personen und Aufgaben. Umfangreiche Simulationsstudien verlangen den Einsatz von Personen mit unterschiedlichen Qualifikationen. Wie bei allen Software-Entwicklungsprojekten muss diesem Sachverhalt durch den Einsatz von Projektmanagement-Techniken zur Steuerung des Ablaufs der Simulationsstudie Rechnung getragen werden.

Entscheider bringen der Anwendung der Simulation und der Übertragbarkeit von Erkenntnissen auf reale Produktionssysteme oftmals eine gewisse Skepsis entgegen. Ursachen sind die unverständliche Aufbereitung von Simulationsergebnissen und der abgeleiteten Maßnahmen. Der verständlichen Darstellung und Diskussion der Aussagen einer Simulationsstudie und der abgeleiteten Empfehlungen ist bei der Planung eines Simulationsprojekts ausreichend Zeit einzuräumen. Iterationsschleifen zur Bewertung weiterer Szenarios sollten im Projektplan berücksichtigt werden.

Kritisiert wird darüber hinaus, dass Simulation nur singuläre Ergebnisse und keine Erkenntnisse bzw. Hinweise auf die Richtung der Lösungssuche liefert [NYH1999]. Darüber hinaus wird die mangelnde Unterstützung zur Auswahl und Festlegung von Folgeexperimenten bei Simulationen kritisiert. Es fehlt an einem Entscheidungsunterstützungssystem zur Durchführung von Simulationsexperimenten.

Weitere Hemmnisse sind laut Große [Große1997] u. a. hohe Investitionskosten für Hard- und Software, hoher Personalaufwand, untransparente Nutzeneffekte, Schwellenangst vor der Technologie, lange Projektlaufzeiten, mangelnde Anwenderunterstützung, aufwändige Datenakquisition und Modellierung. Darüber hinaus sieht der Autor Defizite in der Ergebnisdarstellung und -auswertung. Vielfach forcierten Anbieter von Simulationssoftware einen "Technology Push" anstelle eines "Problem Pull".

Die zuvor dargestellten Barrieren müssen abgebaut werden, um den Aufwand für Simulationsstudien zu verringern, den Nutzen zu erhöhen und die Ergebnisse wirksam auf reale Produktionssysteme zu übertragen oder in Planungen zukünftiger Systeme berücksichtigen zu können.

#### **1.2 Notwendigkeit des Simulationseinsatzes**

Das übergeordnete Ziel der Logistiksimulation ist die Verbesserung der Logistik-Effizienz (Bild 1.3). Dieses Ziel kann durch die Verringerung der Logistikkosten und die Erhöhung der Logistikleistung erreicht werden. Die Ziele sind teils einander fördernd und teils gegenläufig. Eine Reduzierung der Bestände führt z. B. zu einer Ver-

ringerung der Durchlaufzeiten. Die Logistikkosten sinken und die Logistikleistung steigt. Das Ziel einer erhöhten Ausbringung kann u. U. nur durch die Beschaffung zusätzlicher Anlagen erreicht werden. Die erhöhte Logistikleistung muss mit erhöhten Logistikkosten erkauft werden. Falls diese Anlagen nicht vollständig ausgelastet werden, ist das Ziel der optimierten Anlagenauslastung nicht erreicht.

Neben der Steigerung der Logistik-Effektivität existiert eine Vielzahl von Anwendungsfällen, die den Simulationseinsatz rechtfertigen. Dies sind u. a. die Dimensionierung von Produktions- und Logistiksystemen, der Nachweis der Funktion sowie Wirtschaftlichkeit von Logistiksystemen vor der Inbetriebnahme sowie die Möglichkeit, gefährliche oder kostenintensive Konstellationen simulativ zu bewerten.

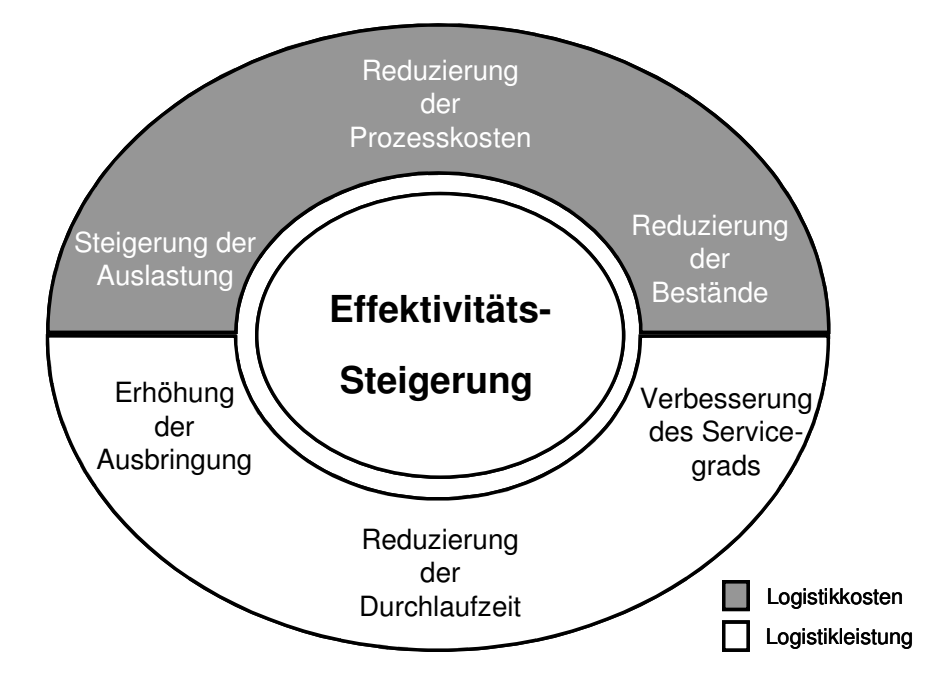

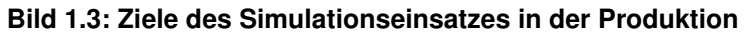

Industrielle Fabrikationen interagieren in zunehmendem Maße in einem Netzwerk von Rohmaterial- und Komponentenlieferanten. Umso wichtiger sind deshalb die Abstimmung der Schnittstellen zwischen diesen Partnern und die Untersuchung des Systemverhaltens bei Veränderung der variablen Systemstellgrößen. Der wirtschaftliche Druck zwingt darüber hinaus viele Unternehmen, die Leistungsfähigkeit bestehender Produktionssysteme zu steigern. Im Vorfeld von Anlagenerneuerungen oder –umbauten ist es deshalb sinnvoll, den erreichbaren Nutzen von Maßnahmen mit Hilfe einer Simulationsstudie zu untersuchen. Anlagenhersteller bieten vielfach Simulationsdienstleistungen an, um den Nachweis der Wirtschaftlichkeit ihrer Systeme zu führen.

Logistische Systeme sind vielfach sehr komplex und von dynamischen, veränderbaren Größen beeinflusst. Eine statische Auslegung und Berechnung der Zustandsgrö-

ßen eines Systems auf Basis von Mittelwerten genügt oft nicht den Forderungen nach der Darstellung eines Systemzustands im zeitlichen Verlauf. Häufig ist die Darstellung von Veränderungen, z. B. der Lagerbestände in einem bestimmten Zeitraum, von Interesse, da Lager und Transporteinrichtungen auf Spitzenvolumina ausgelegt werden müssen. Darüber hinaus ist vielfach eine Visualisierung des "laufenden" Systems gewünscht, um bereits vor der Systeminstallation das Planungsergebnis und die Systemleistung betrachten zu können.

Als Alternative oder als Vorstudie zu Simulationsuntersuchungen finden oftmals statische Berechnungen mit Tabellenkalkulationen, Warteschlangenmodellen oder logistischen Kennlinien Anwendung. Diese Methoden sind in ihrem Anwendungsbereich jedoch z. T. eingeschränkt, da sie unter anderem einen eingeschwungenen Betriebszustand voraussetzen. Da der Aufwand für eine Simulationsstudie sehr hoch sein kann, sollte vor der Durchführung immer eine fundierte Überprüfung des Pro und Contra erfolgen und danach die Entscheidung für oder gegen den Einsatz der Simulation getroffen werden.

Der Einsatz der Simulation ist angebracht, wenn das zu simulierende System folgendermaßen charakterisiert werden kann:

- Es sind keine analytischen Lösungsverfahren für den Problembereich vorhanden.
- Die Anwendung exakter (mathematischer) Optimierungsverfahren erfordert einen zu hohen Aufwand.
- Die Problemstellung ist durch viele nichtlineare und stochastische Einflussgrößen gekennzeichnet.
- Die Durchführung der Prozesse zur Probe wäre in der Realität zu risikobehaftet oder zu kostenaufwändig.

In der Regel sind diese Kriterien bei der Betrachtung produktionslogistischer Systeme erfüllt. Der Aufwand für die Erstellung eines exakten mathematischen Modells und die Berechnung der Lösungen ist häufig weitaus höher als die Erstellung eines Simulationsmodells und die Durchführung von Simulationsexperimenten. Darüber hinaus hat ein mathematisches Modell oftmals nur für den spezifischen Anwendungsfall Gültigkeit, für den es erstellt wurde. Eine geringe Veränderung der Ausgangsbasis oder des Modells kann eine komplette Veränderung des mathematischen Modells mit sich bringen.

Mathematische Optimierungsverfahren werden zumeist eingesetzt, um u. a. Reihenfolge- oder Zuordnungsprobleme zu lösen [Dom1997]. In der mathematischen Optimierung wird oftmals von Standardproblemen ausgegangen. Beim Problem des Handlungsreisenden z. B. wird die Wegstrecke, die ein Handelsvertreter beim Besuch seiner Kunden in unterschiedlichen Orten zurückzulegen hat, minimiert. Knappsackprobleme maximieren den Wert einer Ladung oder eines Behälters. Bei Zuordnungsproblemen werden Produkte Ressourcen zugeordnet, um den Durchsatz durch ein System zu optimieren und die Anlagenauslastung zu steigern [Dueck1999]. Produktionslogistische Probleme können eine Kombination der zuvor dargestellten Aufgaben sein. Eine mathematische Lösung ist deshalb sowohl aus Sicht der Modellierung als auch der Lösungsberechnung zu aufwändig. Selbst vermeintlich einfache Optimierungsprobleme wie das Handlungsreisendenproblem sind bei einer hohen Anzahl von zu besuchenden Orten nur mit erheblichem Aufwand lösbar und erfordern zumeist den Einsatz angepasster, intelligenter Heuristiken, um schnell zu guten Lösungen zu gelangen.

Die Einflussgrößen realer Produktionssysteme sind oft stochastisch. Bearbeitungszeiten sind in der Realität oft schwankend, Anlagenstörhäufigkeit und -dauer sind z. B. vom Zufall bestimmt und müssen im Modell durch entsprechende Wahrscheinlichkeiten dargestellt werden. In statischen Modellen kann dies nicht ausreichend genau modelliert und berücksichtigt werden.

Neben mathematischen Modellen kann der Einsatz produktionslogistischer Modelle untersucht werden. Hier bieten sich u. a. Warteschlangenmodelle und die logistischen Kennlinien an. Diese Methoden arbeiten mit Mittelwerten und z. T. mit Wahrscheinlichkeiten. Eine Gegenüberstellung der Simulation mit diesen Modellen ist in Kapitel 2 wiedergegeben.

## **1.3 Motivation für die Arbeit**

Die Erfahrung in der Praxis zeigt, dass der Simulationseinsatz nach wie vor kritisch gesehen wird. Die Barrieren für einen Simulationseinsatz liegen hoch. Zwar existieren standardisierte Projektpläne zur Durchführung von Simulationsstudien [VDI36339], für die Ergebnisdarstellung und Parameterableitung in Simulationen gibt es jedoch kaum Modelle und Hilfstechniken. Ein Ansatz ist die Entwicklung eines Entscheidungsmodells aus dem Simulationssystem und einer Methode zur Ergebnisbewertung und Schwachstellenanalyse.

Nach Wöhe [Wöhe1996] werden betriebswirtschaftliche Modelle in Beschreibungs-, Erklärungs- und Entscheidungsmodelle untergliedert. Mit Hilfe von Beschreibungsmodellen werden empirische Erscheinungen abgebildet ohne erklärt oder analysiert zu werden. Beispiele sind die Buchführung eines Betriebes oder die Darstellung des Zugangs, Abgangs und Bestands an einem Arbeitssystem mit Hilfe von Durchlaufdiagrammen. Mit Erklärungsmodellen sollen Ursachen betrieblicher Prozessabläufe erklärt werden. Sie stellen Hypothesen über Gesetzmäßigkeiten auf. Ein Beispiel für

Erklärungsmodelle ist die Produktionskennlinie, die u. a. die Abhängigkeit zwischen der erreichbaren Leistung sowie der vorzuhaltenden Arbeit an einem Arbeitssystem unter Berücksichtigung des Mittelwertes und der Streuung der Arbeitsinhalte formuliert. Entscheidungsmodelle haben die Aufgabe, die Bestimmung optimaler Handlungsmöglichkeiten zu erleichtern. Sie suchen nach Mitteln zur optimalen Realisierung des Ziels, d. h. sie übertragen die in einem Erklärungsmodell gewonnenen Erkenntnisse auf einen praktischen Anwendungsbereich.

Eine im Bereich der Logistik etablierte Methode zur Analyse und Verbesserung logistischer (Produktions-)Systeme ist die engpassorientierte Logistikanalyse nach Wiendahl und Nyhuis [Nyh1999]. Die engpassorientierte Logistikanalyse beinhaltet ein Beschreibungsmodell für die Zusammenhänge zwischen Zielen und Stellgrößen in der Produktionslogistik. Sie wird i. d. R. zur Beurteilung existierender Produktionssysteme eingesetzt.

Eine systematische Verknüpfung von logistischer Engpassanalyse und Simulation ist derzeit noch nicht Stand der Technik. Es gibt keine erkennbaren Bestrebungen von Simulationssoftware-Anbietern den Regelkreis von den Stell- zu den Ergebnisgrößen einer Simulation zu schließen. Im Rahmen der vorliegenden Arbeit soll deshalb eine Verbindung zwischen der Simulation und den logistischen Kennlinien geschaffen werden, um die vorhandenen Defizite bei der Anwendung der Simulation zu überwinden und den Nutzen beider Methoden zu kombinieren.

## **1.4 Aufgabenstellung und Betrachtungsgegenstand**

Das angestrebte Kernergebnis dieser Arbeit ist eine Vorgehensweise zur zielgerichteten Durchführung von logistischen Simulationsstudien. Darüber hinaus werden Mechanismen zur Ableitung wirksamer Parameter zur Verbesserung der Produktionslogistik entwickelt. Daraus lässt sich die folgende Aufgabenstellung ableiten:

- 1. Erarbeitung einer Systematik zum Aufbau von Logistiksimulationen
- 2. Verknüpfung der Logistiksimulation mit logistischen Kennlinien
- 3. Erarbeitung eines Software-Prototypen
- 4. Validierung der Erkenntnisse an einem Praxis-Beispiel

Simulation wird als Hilfswerkzeug von der strategischen Planung bis zur Optimierung des Betriebs von Anlagen eingesetzt (Bild 1.4). Hierbei werden Prozessschritte von der Beschaffung bis zur Entsorgung berücksichtigt. Im Rahmen dieser Arbeit sollen Lösungsansätze für die Planungsfelder "Systemanalyse und -design", "Funktionsprüfung und Dimensionierung", "Realisierung" sowie "Betrieb" erarbeitet werden. Dabei sollen im Wesentlichen Fertigungs- und Montageprozesse sowie Lagerungsvorgänge im Produktionsprozess betrachtet werden. Der erarbeitete Lösungsansatz wird anhand eines Praxisbeispiels aus der Werkstättenfertigung validiert.

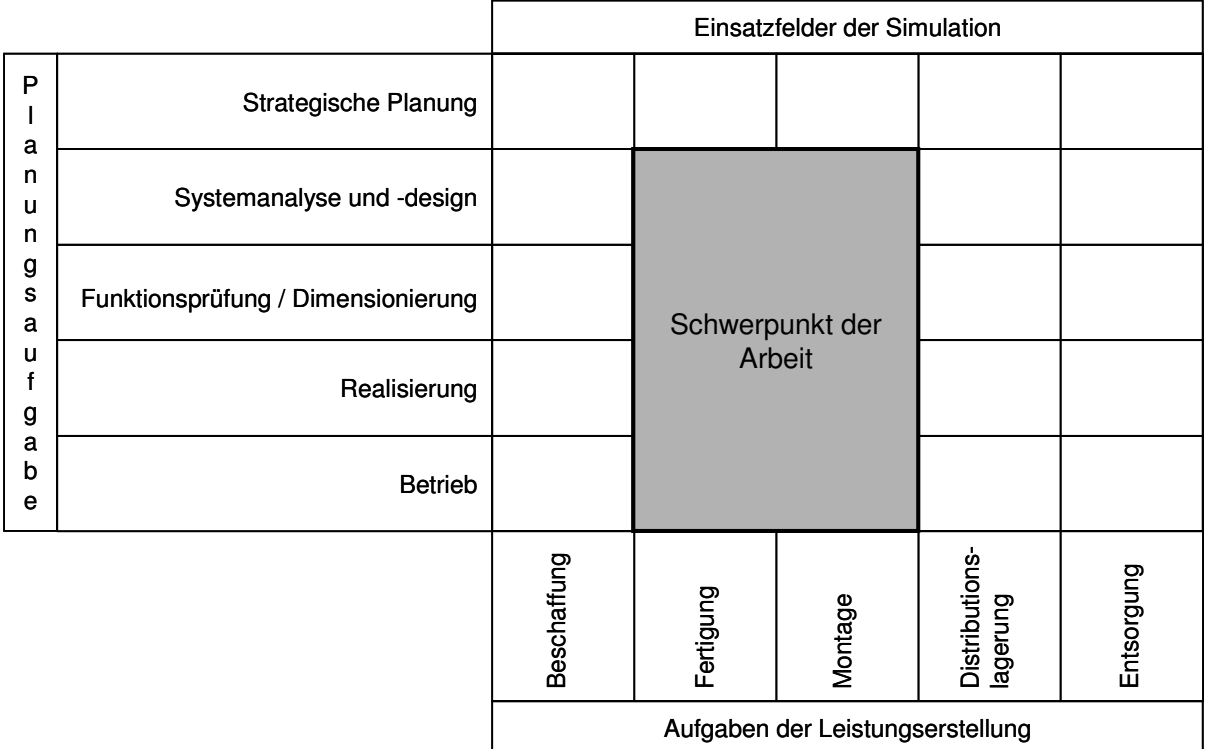

#### **Bild 1.4: Betrachtungsgegenstand der Arbeit**

Den Ablauf der kennliniengestützten Logistiksimulation gibt Bild 1.5 wieder. Ausgangspunkt ist eine reale oder geplante Produktion. Nach einer Aufnahme der Problemstellung erfolgt die Definition des Ziels der Simulationsstudie. Die sich anschließenden Phasen beinhalten die Vorbereitung, Durchführung und Auswertung der Simulation. Die letzten beiden Phasen können dabei mehrfach durchlaufen werden, bis das geforderte Ziel erreicht ist. Bei einer den Zielen entsprechenden Lösung des Problems werden im abschließenden Schritt die durch die Simulation gewonnenen Erkenntnisse auf die Realität übertragen oder in die Planung eingearbeitet. Im Rahmen dieser Arbeit werden die Methoden dargestellt, um den zuvor dargestellten Prozess durchlaufen und nutzenbringend anwenden zu können.

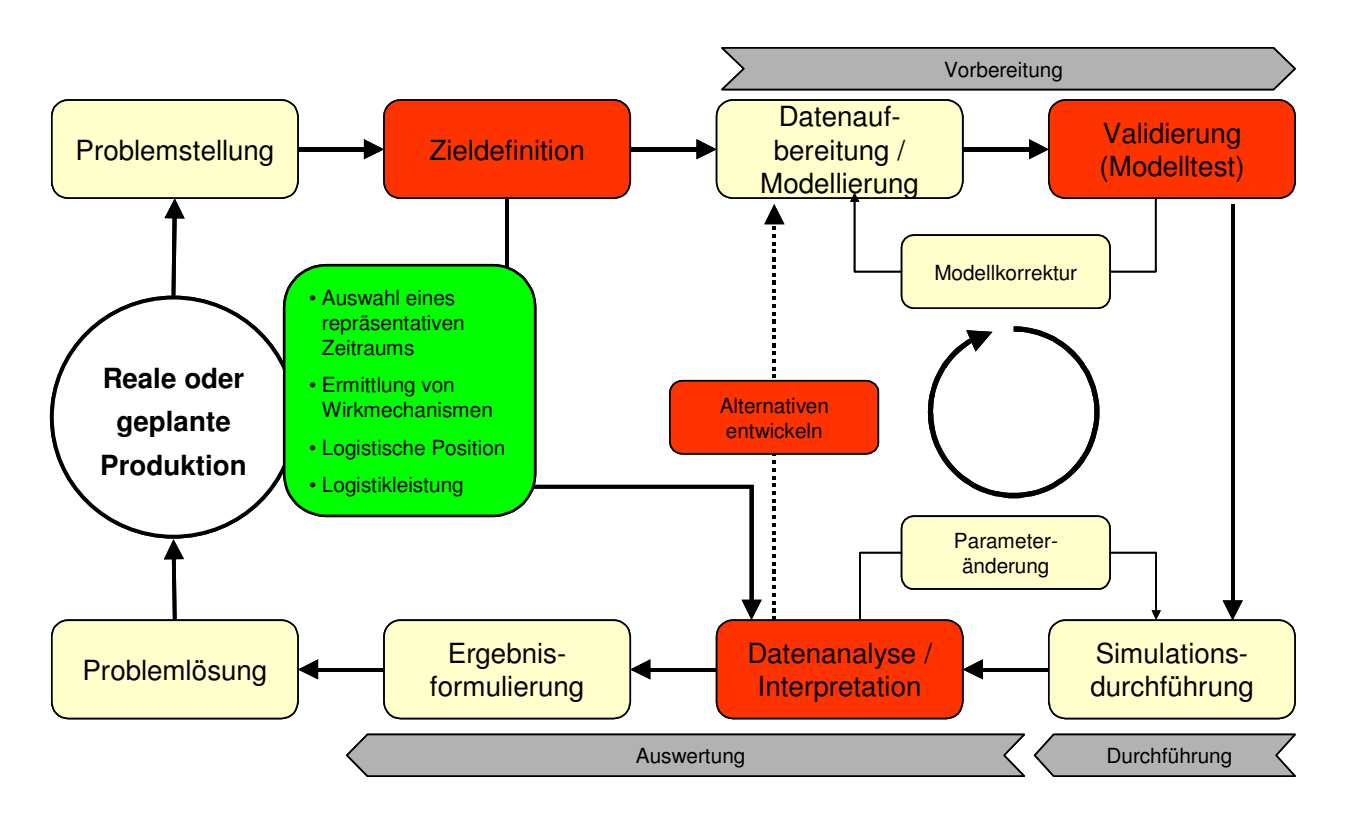

#### **Bild 1.5: Ablauf der kennliniengestützten Logistiksimulation**

Im Folgenden werden die Grundlagen dargestellt, soweit sie für den Rahmen dieser Arbeit relevant sind. Anschließend wird eine Methode zur kennliniengestützten Materialflusssimulation aufgebaut. Die Beschreibung eines Software-Prototypens und die Darstellung eines Anwendungsbeispiels schließen die Arbeit ab.

# **2 Stand der Kenntnisse: Grundlagen zum Verständnis der Arbeit**

Im Folgenden wird der Stand der Kenntnisse, soweit er für die vorliegende Arbeit relevant ist, dargestellt. Im ersten Teil werden Modelle zur Beschreibung logistischer Prozesse erläutert. Besonders hervorzuheben sind hier das Trichtermodell und das daraus abgeleitete Durchlaufdiagramm sowie die Produktionskennlinien. Darauf folgend werden Methoden und Verfahren zur Verbesserung der logistischen Leistung dargestellt. Mit der Darstellung der Grundlagen der Logistiksimulation wird der Stand der Kenntnisse abgeschlossen.

## **2.1 Modelle zur Beschreibung produktionslogistischer Prozesse**

Im Laufe der Zeit wurden unterschiedliche Modelle zur Beschreibung produktionslogistischer Prozesse entwickelt. An dieser Stelle sollen Warteschlangenmodelle, das Trichtermodell und die Simulationstechnik dargestellt und ihre Einsatzbereiche aufgezeigt werden. Bild 2.1 stellt die verschiedenen Ansätze gegenüber und zeigt Vorund Nachteile auf.

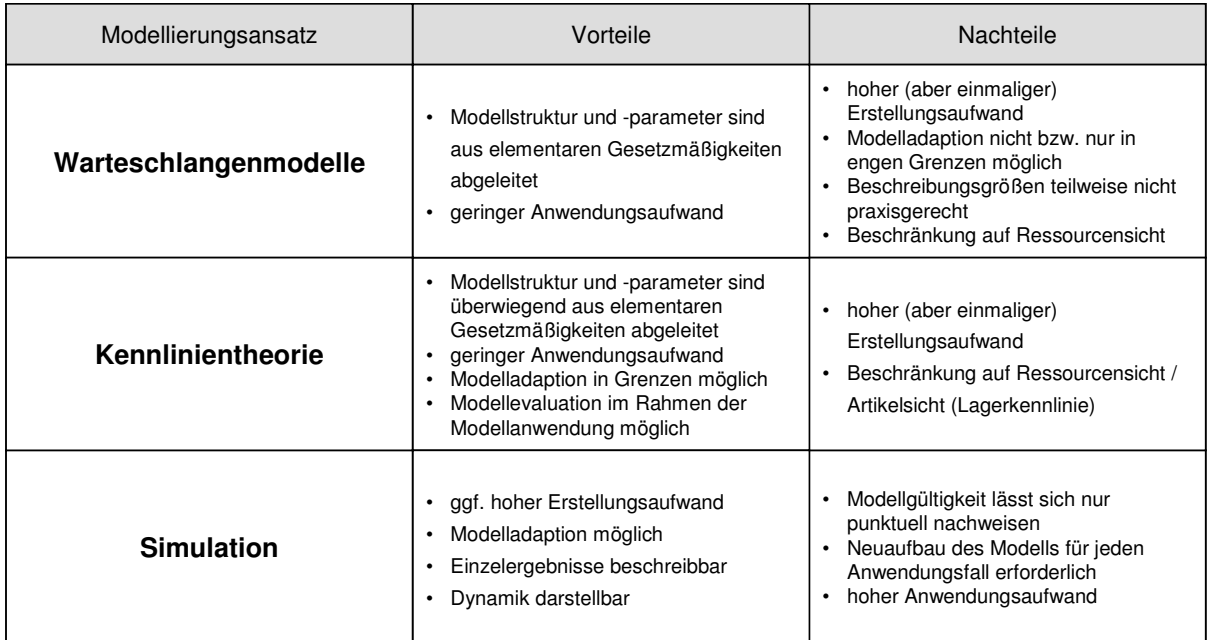

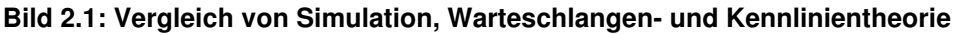

Jede Methode hat Ihr eigenes Anwendungsprofil. Im Folgenden werden die jeweilige Herkunft und das Anwendungsspektrum erläutert.

#### **2.1.1 Warteschlangenmodelle**

Warteschlangenmodelle wurden in der 1920er Jahren entwickelt, um die zu erwartendende Wartezeit bei der öffentlichen Telefonvermittlung vorhersagen zu können. Telefongespräche wurden damals noch per Hand vermittelt. Die Anzahl der Bedienstationen ("Fräulein vom Amt") hatte einen entscheidenden Einfluss auf die Wartedauer bis zur Vermittlung des Telefongesprächs zum gewünschten Gesprächspartner.

Entscheidende Modellierungselemente und -größen in einem Warteschlangenmodell sind das Ankunftsprozessverhalten (A), das Abfertigungsprozessverhalten (B), die Anzahl der parallelen und identischen Arbeitsstationen (S), die Anzahl der Warteplätze eines Systems (mw) sowie der Warteschlangendisziplin bzw. Bedienstrategie (WSD) [Nyh1999].

Das Ankunfts- und das Abfertigungsprozessverhalten werden über die Verteilung der Zwischenereigniszeiten (konstant, Erlangverteilung, Exponentialverteilung etc.) angegeben. Die Bedienstrategie kann u. a. die Ausprägungen FCFS (First Come First Serve), auch FiFo (First in First out), oder LiFo (Last in First out) annehmen.

Im Allgemeinen findet die Bedienstrategie FCFS Anwendung. Wenn darüber hinaus die Größe des Warteraums als unbegrenzt angenommen wird, genügt die Beschreibung eins Warteschlangensystems durch das Ankunfts- und Abfertigungsprozessverhalten sowie die Anzahl der Arbeitsstationen.

Ein Warteschlangenmodell, das auf produktionslogistische Fragestellungen Anwendung fand, ist das M/G/1-Modell. Dieses Modell setzt einen Markov verteilten Zugang voraus. Dies entspricht exponentialverteilten Zwischenereigniszeiten. Die Markov-Eigenschaft besagt, dass ein Zugangsprozess stationär und nachwirkungsfrei sein muss. Dies bedingt u. a., dass Produktlebenszyklus bedingte oder saisonale Zugangsschwankungen im Modell nicht berücksichtigt werden können. Darüber hinaus wird vorausgesetzt, dass das Modell aus genau einem Arbeitsplatz besteht, dem ein unbegrenzter Bestandspuffer zugeordnet ist, der nach der Abfertigungsreihenfolge FiFo abgearbeitet wird. Diese Eigenschaften lassen sich jedoch nur begrenzt auf reale Produktionssysteme übertragen, so dass eine aufwändige und detaillierte Modellierung größerer realer Produktionssysteme fraglich erscheint [Nyh1999]. Es existieren jedoch relativ leicht bedienbare Software-Tools, die generelle produktionslogistische Zusammenhänge in einem Produktionssystem aufzeigen.

Ein Software Tool zur warteschlangenbasierten Untersuchung von Produktionssystemen ist das System MPX, das an der Universität von Wisconsin in Madison (USA) von Prof. R. Suri entwickelt wurde. Mit Hilfe der Software wird jedes Arbeitssystem als Bedienstation mit Warteschlange modelliert. Über Produkte, Periodenbedarfe und Arbeitspläne werden die einzelnen Arbeitssysteme miteinander verknüpft. Ein spezieller Algorithmus verrechnet die Eingangs- und Ausgangsgrößen und ermittelt die relevanten logistischen Zielgrößen. Die Software ermöglicht die Einstellung unterschiedlicher Parameter-Sets und die Ausgabe der entsprechenden Ergebnisse in Form von Planungsszenarios. Die Ergebnisse basieren auf Durchschnittswerten und stellen einen mehr oder minder eingeschwungenen Zustand dar. Einzelne Ereignisse oder die zeitliche Entwicklung von Ergebnisgrößen sind nicht darstellbar. Die Software kann gut als Trainingsumgebung herangezogen werden, um den Einfluss von z. B. Losgrößen, Arbeitsinhalten oder der Strukturierung der Fertigung auf die logistischen Zielgrößen Durchlaufzeit, Bestand und Auslastung zu verdeutlichen. Im Sinne einer Sukzessivplanung können die Ergebnisse durch gezieltes Anpassen der Stellgrößen schrittweise einem Zielzustand angenähert werden.

Warteschlangensysteme konnten sich laut Nyhuis [Nyh1999] in der betrieblichen Praxis bei der Gestaltung und Auslegung von Arbeitssystemen nicht durchsetzen, da man die Realität zur sehr abstrahieren muss, um die theoretischen Modelle der Warteschlangentheorie anwenden zu können. Dennoch kann eine Tendenzaussage mit einfachen Warteschlangenmodellen durchgeführt werden.

## **2.1.2 Logistische Kennlinien (Trichtermodell, Durchlaufdiagramm, Produktionskennlinie, Lagerkennlinie, Terminkennlinie)**

Ein anerkanntes Modell zur Abbildung produktionslogistischer Prozesse ist das Trichtermodell [Nyh1999]. Es wurde durch Kettner an der Universität Hannover entwickelt und stellt jedes Arbeitssystem als Trichter dar, in den Aufträge zugehen und bis zur Bearbeitung verweilen. Am Ende der Bearbeitung verlassen die Aufträge das System (den Trichter) (Bild 2.2 a).

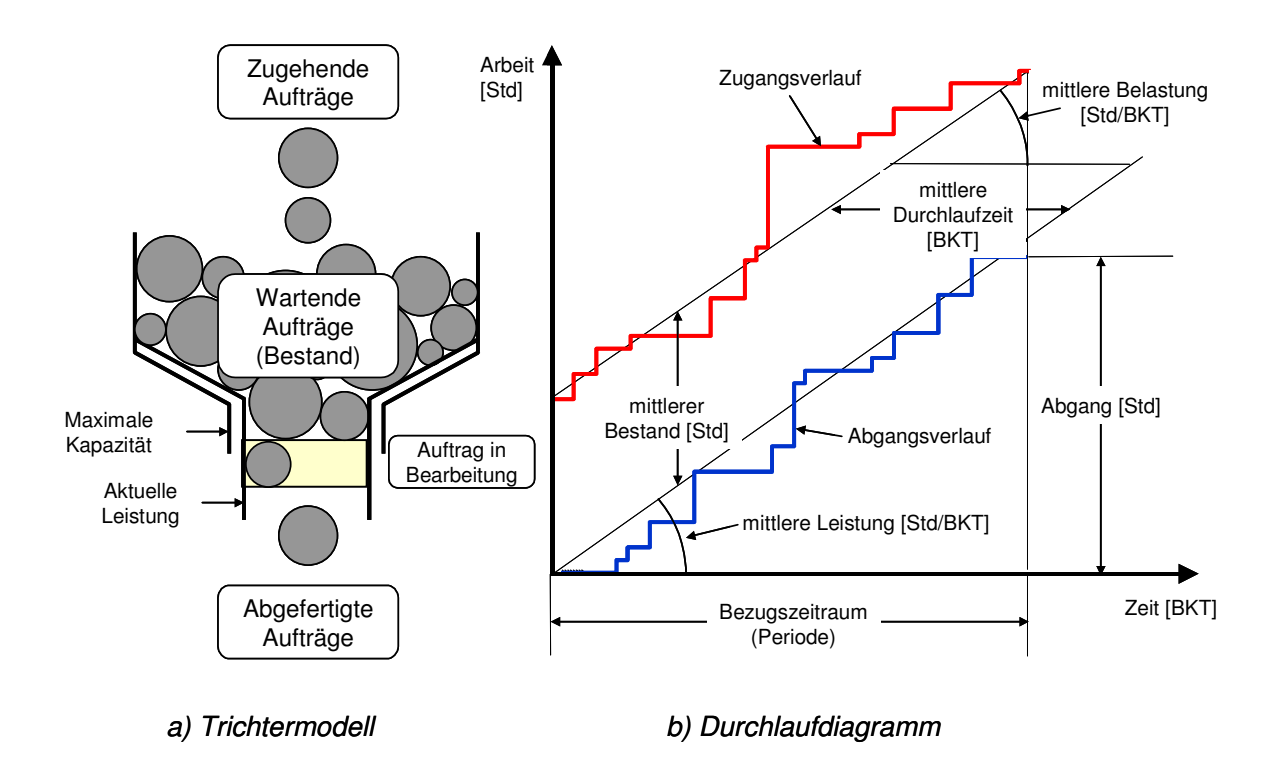

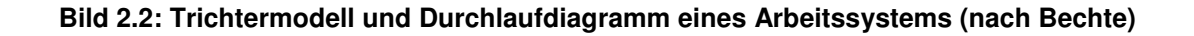

Zum Zugang werden alle Arbeitsvorgänge gerechnet, die am vorgelagerten Arbeitssystem fertig bearbeitet (gemeldet) wurden. Falls es sich um den ersten Arbeitsgang in der Bearbeitungsfolge handelt, wird der Auftragsfreigabezeitpunkt angenommen. Im Gegensatz zum Warteschlangenmodell werden die Arbeitsvorgänge nicht in ihrer Anzahl, sondern mit dem zu leistenden Arbeitsinhalt, gebildet aus der Arbeitsvorgangsrüstzeit und der Bearbeitungszeit für das gesamte Los, berücksichtigt.

Der Trichter verfügt über eine Eingangs- und eine Ausgangsöffnung. Der Trichtereingang wird über die vorgelagerten Arbeitssysteme oder die Auftragsfreigabe beeinflusst, wohingegen der Trichterausgang direkt am Arbeitssystem beeinflusst werden kann. Der Trichterausgang verfügt über eine maximale Öffnung, angegeben durch die maximale Kapazität, die im Wesentlichen durch den restriktiven Kapazitätsfaktor beeinflusst wird. Dies kann das Personalangebot bei weitgehend manueller Tätigkeit oder auch das Zeitangebot von Anlagen bei automatisierter Fertigung sein. Die reale Öffnung des Trichters, auch als Leistung bezeichnet, wird durch die eingestellte Kapazität und die Verfügbarkeit des Arbeitssystems beeinflusst. So kann der Ist-Abgang durch das vereinbarte Schichtmodell beeinflusst werden. Alle Arbeitsvorgänge, die den Trichter verlassen, werden dem Abgang zugerechnet. Der Bestand – und damit die Menge an vorhandener Arbeit – wird unter Umständen durch die Lagerkapazität am betrachteten Arbeitssystem beeinflusst. Dies kann Auswirkungen auf das vorgelagerte Arbeitssystem und damit auf den Zugang haben. Das vorangehende Arbeitssystem kann durch einen gefüllten Bestandspuffer am betrachteten Arbeitssystem blockiert werden. Man spricht in diesem Zusammenhang von blockierten Beständen.

Die zeitliche Entwicklung des Zugangs, des Bestands und des Abgangs kann mit Hilfe des Durchlaufdiagramms dargestellt werden (Bild 2.2 b). Dabei ist zu beachten, dass die Werte für den Zugang und den Abgang kumuliert aufgetragen werden, um den Gesamtzugang und -abgang und damit die Leistung des Arbeitssystems auf einfache Weise ablesen zu können. Aus der Differenz der kumulierten Zu- und Abgänge ergibt sich der Bestand für jeden Zeitpunkt. In der Regel werden Durchlaufdiagramme tagesgenau aufgetragen, da dies die übliche Rückmeldegenauigkeit widerspiegelt. Es können Ist-Verläufe auf Basis von Rückmeldedaten oder Plan-Verläufe auf Basis von Planungsdaten aus ERP-Systemen dargestellt und ggf. miteinander verglichen werden.

Neben den realen Zugängen, Beständen und Abgängen können idealisierte Verläufe in das Durchlaufdiagramm eingetragen werden. Der Zusammenhang zwischen idealer Leistung, Bestand und Durchlaufzeit wird durch die sog. Trichterformel zum Ausdruck gebracht. Sie besagt, dass die mittlere Durchlaufzeit eines Auftrags durch ein Arbeitssystem dem Quotienten aus mittlerem Bestand und mittlerer Leistung des Systems entspricht.

ZDL<sub>m</sub> = 
$$
\frac{B_m}{L_m}
$$
 (Gleichung 2.1)  
\nmit *ZDL<sub>m</sub> Durchlautzeit des Arbeitsvorgangs [BKT]*  
\n $B_m$  Mittlerer Bestand [Std]  
\n $L_m$  Mittlere Leistung [Std/BKT]

Der ideale Zugang wird durch eine gerade Verbindung des Zugangs zum Periodenanfang (Anfangsbestandswert) mit dem Gesamtzugang am Periodenende dargestellt und auch als Belastung bezeichnet. Die Idealisierung des Abgangs erfolgt durch die gerade Verbindung des Koordinatenursprungs mit dem Gesamt-Abgangswert. Die Steigung dieser Geraden ist die Leistung des Systems und wird in Stunden pro Betriebskalendertag abgegeben. Der Bestand kann mit Hilfe des mittleren Bestands, errechnet als arithmetisches Mittel der Tagebestände, idealisiert werden. Darüber hinaus kann der mittlere Bestand als vertikaler Abstand des idealen Zugangs und Abgangs abgelesen werden. Der horizontale Abstand zwischen dem idealen Zugang und Abgang wird als Arbeitssystem-Durchlaufzeit bezeichnet. Sie gibt an, welche Zeitdauer im Durchschnitt zwischen der Fertigmeldung eines Auftrags am vorgelagerten Arbeitssystem bis zur Fertigmeldung am betrachteten Arbeitssystem vergangen ist. Für jeden abgehenden Arbeitsvorgang kann die Durchlaufzeit aus der Differenz der Fertigmeldungszeitpunkte ermittelt werden. Dabei setzt sich die Durchlaufzeit aus der Durchführungszeit und der Übergangszeit zusammen (Bild 2.3).

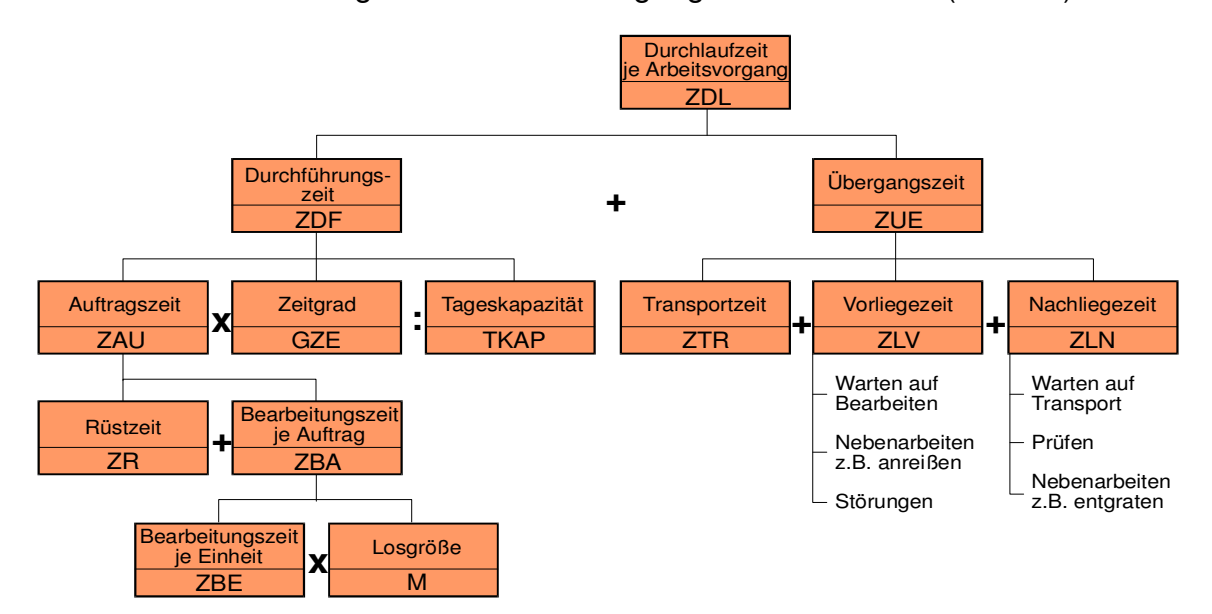

**Bild 2.3: Einflussgrößen auf die Durchlaufzeit an einem Arbeitsplatz [Wien1997b]** 

Die Durchführungszeit ist die Zeitdauer für die Bearbeitung eines Auftrags. Sie wird aus der Auftragszeit in Stunden und der Tageskapazität, angegeben in Stunden je Betriebskalendertag, errechnet. Der Zeitgrad ist ein Korrekturfaktor. Die Auftragszeit selbst setzt sich aus der Rüstzeit und der Bearbeitungszeit je Auftrag zusammen. Diese ist das Produkt aus der Losgröße und der Bearbeitungszeit je Einheit. Die Übergangszeit repräsentiert nicht wertschöpfende Zeitdauern für Transportieren und Liegen. Gründe für Liegezeiten sind das Warten auf Transporte oder die eigentliche Bearbeitung, Anlagenstörungen sowie Vorbereitungs- und Prüftätigkeiten.

Die Vernetzung zwischen den einzelnen Arbeitsvorgängen eines Auftrags stellt Bild 2.4 dar. Die Auftragsdurchlaufzeit wird durch die Summierung der Arbeitsvorgangsdurchlaufzeit gebildet. Jeder Arbeitsvorgang kann durch ein vereinfachtes Durchlaufelement, das ausschließlich die Übergangszeit und die Durchführungszeit wiedergibt oder durch ein feiner detailliertes allgemeines Durchlaufelement wiedergegeben werden. Die erste Dimension wird jeweils durch die Zeitdauer, die zweite durch den Arbeitsinhalt beschrieben.

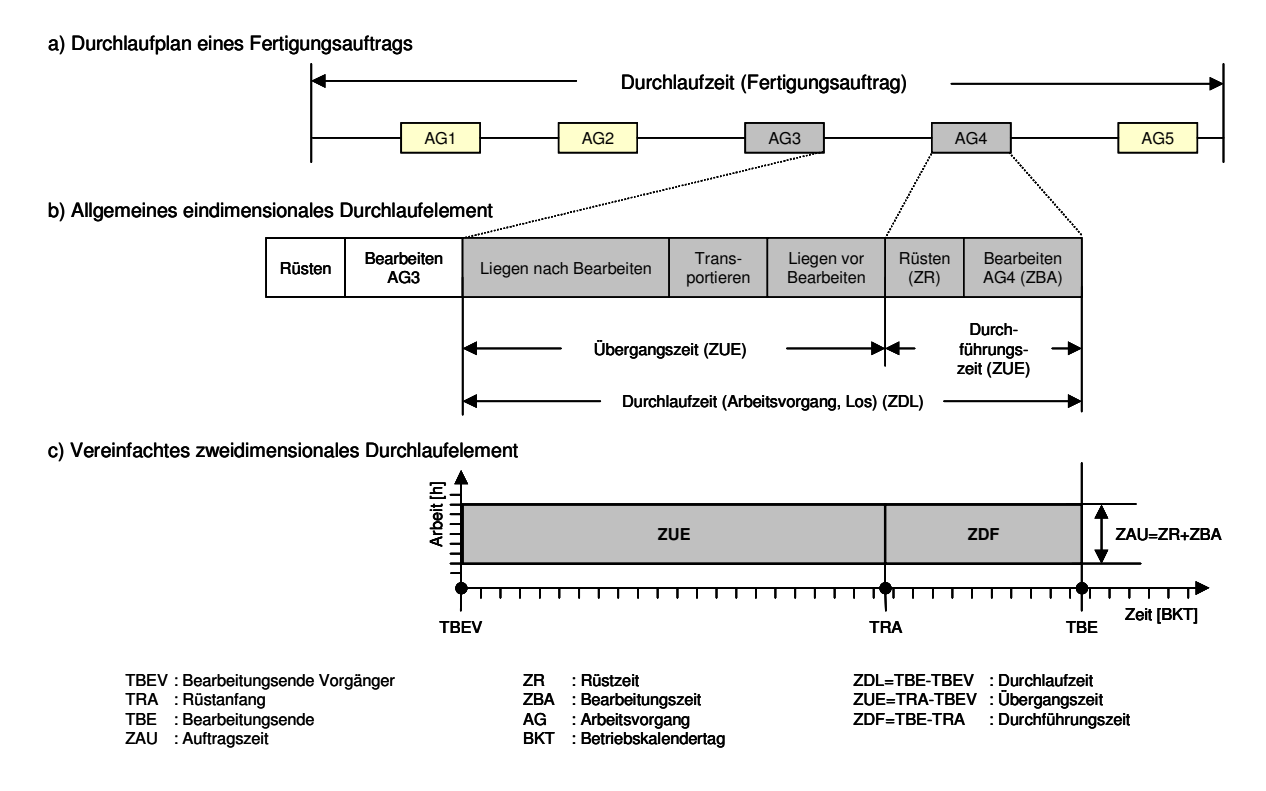

#### **Bild 2.4: Bestandteile der Durchlaufzeit [Wien1997b]**

Durchführungs- und Übergangszeit werden in Betriebskalendertagen gemessen und können feiner untergliedert werden. Hier wird die Beeinflussbarkeit der Durchlaufzeit erkennbar. In der Regel übersteigt die Übergangszeit wesentlich die Durchführungszeit. Eine Reduzierung der Durchlaufzeit kann also vor allem durch die Verringerung der Übergangszeit, definiert als die Wartezeit zwischen dem Bearbeitungsende am

Vorgängerarbeitsplatz und dem Rüstbeginn am betrachteten Arbeitssystem, realisiert werden.

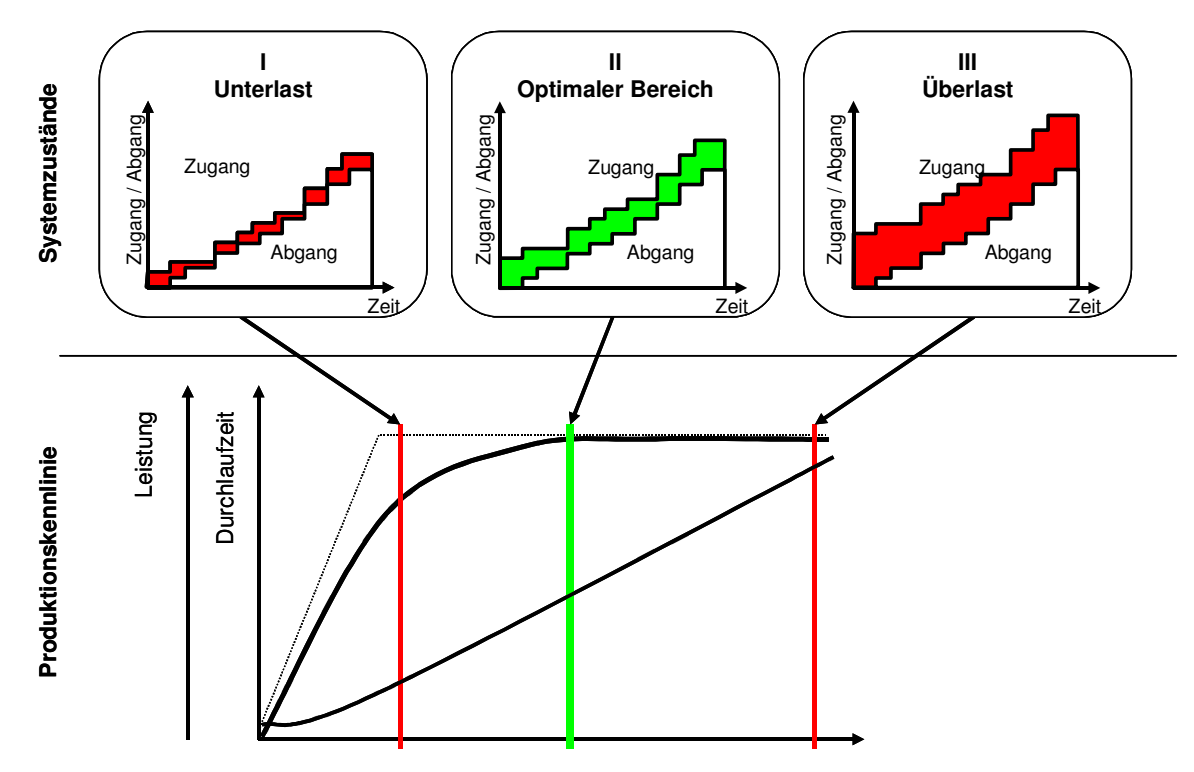

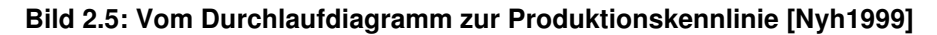

Das Bestandsniveau im Vergleich zur Gleichmäßigkeit des Zugangs und des Abgangs an einem Arbeitssystem kann in drei "Betriebsbereiche" untergliedert werden (Bild 2.5 oben).Unterlast liegt vor, wenn der Bestand durchgängig ein sehr niedriges Niveau hat und z. T., bedingt durch Materialflussabrisse, überhaupt kein Bestand am System vorliegt. Die Kapazität wird nicht ausreichend genutzt und unter Umständen unwirtschaftlich betrieben. Im Durchlaufdiagramm ist dies durch das Zusammentreffen des Zugangs- und Abgangsverlaufs erkennbar. Als optimaler Bestand wird ein mittlerer Bestand bezeichnet, bei dem es zu keinerlei Materialflussabrissen und damit Auslastungsverlusten kommt, die Zugangs- und Abgangslinie jedoch möglichst dicht beieinander liegen. Im optimalen Bereich stehen die Durchlaufzeit und die Auslastung in einem ausgewogenen Verhältnis. Betriebsuntersuchungen haben gezeigt, dass Arbeitssysteme häufig im Überlastbereich betrieben werden. Dieser Zustand ist durch ein durchgängig sehr hohes Bestandsniveau gekennzeichnet. Das Arbeitssystem ist sehr hoch ausgelastet (~100 %). Die Durchlaufzeiten sind jedoch sehr lang und meist auch stark streuend. Dies führt zu einer schlechten Termineinhaltung und damit zu einer schlechten Planbarkeit der Durchlaufzeiten am Arbeitssystem. Die Darstellung der Abhängigkeit der Leistung bzw. Auslastung und der Durchlaufzeit vom Bestandsniveau erfolgt mit Hilfe der sog. Produktionskennlinien (Bild 2.5 unten) [Nyh1999].

Die Produktionskennlinien können für jedes Arbeitssystem auf der Grundlage weniger Kennwerte ermittelt werden. Die Formeln zur Berechnung sind in Nyh1999 erläutert. Die Eingangsgrößen zur Berechnung der Kennlinien sind:

- Lmax maximal mögliche Leistung [Std/BKT]
- Bm mittlerer Bestand [Std]
- BImin idealer Mindestbestand [BKT]
- $\alpha_1$  Streckfaktor [-] (in der Regel: 10)

Dem idealen Mindestbestand wird dabei eine besondere Bedeutung beigemessen, da er eine Aussage über den Bestand liefert, der eingestellt werden muss, um das System hoch auszulasten. Der ideale Mindestbestand wird auch als Strukturparameter bezeichnet. Berechnet wird er über den Mittelwert und die Streuung der Auftragszeiten der zu bearbeitenden Aufträge.

$$
BI_{min} = ZAU_m + \frac{ZAU_s^2}{ZAU_m}
$$
 (Gleichung 2.2)

| mit              | $BI_{min}$                                | idealer Mindestbestand [Std] |
|------------------|-------------------------------------------|------------------------------|
| ZAU <sub>m</sub> | mittlere Auftragszeit [Std]               |                              |
| ZAU <sub>s</sub> | Standardabweichung der Auftragszeit [Std] |                              |

Der Mittelwert der Arbeitsinhalte ergibt sich aus der Summe der Rüst- und Bearbeitungszeiten aller bearbeiteten Arbeitsvorgänge, dividiert durch die Anzahl der bearbeiteten Arbeitsvorgänge. Die Streuung ZAU<sub>S</sub> ist die Standardabweichung der Auftragszeit.

Durch einen Vergleich des realen Bestandsniveaus, das bei einer Betriebsanalyse ermittelt werden kann, mit dem gewünschten Bestandsniveau kann das Bestandsund Durchlaufzeitverringerungspotenzial an dem Arbeitssystem ermittelt werden.

Es ist zwischen idealen und realen Kennlinien zu unterscheiden. Ideale Kennlinien stellen den idealisierten Leistungs- und Durchlaufzeitverlauf als Gerade dar. Sie beruhen auf der Annahme, dass die Leistung eines Systems bis zu einem Maximalwert gesteigert werden kann und eine Bestandserhöhung keine weiteren Auswirkungen auf die Leistung hat. Der Zustand, ab dem die Leistung nicht weiter gesteigert werden kann, wird Abknickpunkt genannt. Bis zu diesem Punkt entspricht die mittlere Durchlaufzeit der mittleren Durchführungszeit. Die mittlere Übergangszeit ist 0. Zugehende Arbeitsvorgänge werden ohne Wartezeit bearbeitet und verlassen dann sofort das Arbeitssystem. Bei einer Steigerung des Bestands erhöht sich proportional die Durchlaufzeit (Trichterformel), da Arbeitsvorgänge sich in eine stetig länger werdende Warteschlange einreihen müssen. Die Wartezeit und damit die Übergangszeit

nimmt zu. Bis zum Abknickpunkt nimmt die Leistung am Arbeitssystem linear mit steigendem Bestand zu. Wenn der Bestand am Arbeitssystem den idealen Mindestbestand übersteigt, bleibt das Leistungsvermögen auf dem maximalen Niveau.

Untersuchungen in der betrieblichen Praxis und an Simulationsmodellen haben gezeigt, dass der Abknickpunkt nicht so eindeutig wie im Idealzustand existiert. Vielmehr schmiegt sich die reale Kennlinie an die ideale Kennlinie an und weicht um den Pufferbestand von dieser ab. Der Pufferbestand ergibt sich aus der Auslastung, dem Mittelwert und der Streuung der Auftragszeiten, den Transportzeiten, den Belastungsschwankungen und der Kapazitätsflexibilität [Wien1998]. Eine volle Auslastung eines Arbeitssystems ergibt sich in der Praxis erst bei einem höheren Bestandsniveau als beim idealen Mindestbestand. Bei der Dimensionierung von Fertigungssystemen wird daher oftmals ein Bestandsniveau am Arbeitssystem angestrebt, das einem Zwei- bis Dreifachen des idealen Mindestbestands entspricht.

#### **2.2 Methoden zu Analyse, Bewertung und Verbesserung der Logistikleistung**

Im Folgenden werden Methoden dargestellt, die zur Analyse, Bewertung und Verbesserung der Logistikleistung herangezogen werden und zur Verringerung der Logistikkosten beitragen. Als weit verbreitete Methoden wurden der kontinuierliche Verbesserungsprozess (KVP), das Logistik-Benchmarking und die logistische Engpassanalyse ausgewählt.

#### **2.2.1 Kontinuierlicher Verbesserungsprozess (KVP)**

Eine einfache und weit verbreitete Methode zur Verbesserung bestehender Abläufe ist der so genannte kontinuierliche Verbesserungsprozess, auch als KVP oder continous improvement bekannt. Der Ursprung des KVP liegt in Japan zu Beginn der 1980er Jahre. Der kontinuierliche Verbesserungsprozess untergliedert sich in die Teilprozesse "plan", "do", "check" und "act", die sukzessive und eventuell auch mehrfach durchlaufen werden (Bild 2.6).

Der Teilprozess "plan" dient der Erarbeitung eines Plans zur Verbesserung bzw. Veränderung eines Prozesses oder zur Behebung eines Defizits. Ausgangsbasis der Veränderungen sind oftmals Anforderungen, die durch den Kunden an das Unternehmen herangetragen werden bzw. Veränderungen, die notwendig sind, um den Bedarf der Kunden weiterhin zu befriedigen. Auslöser für einen kontinuierlichen Verbesserungsprozess können Qualitätsprobleme oder Lieferschwierigkeiten sein. In der Planungsphase werden die Zielwerte bestimmt, anhand derer später der Erfolg der durchgeführten Maßnahmen gemessen wird.

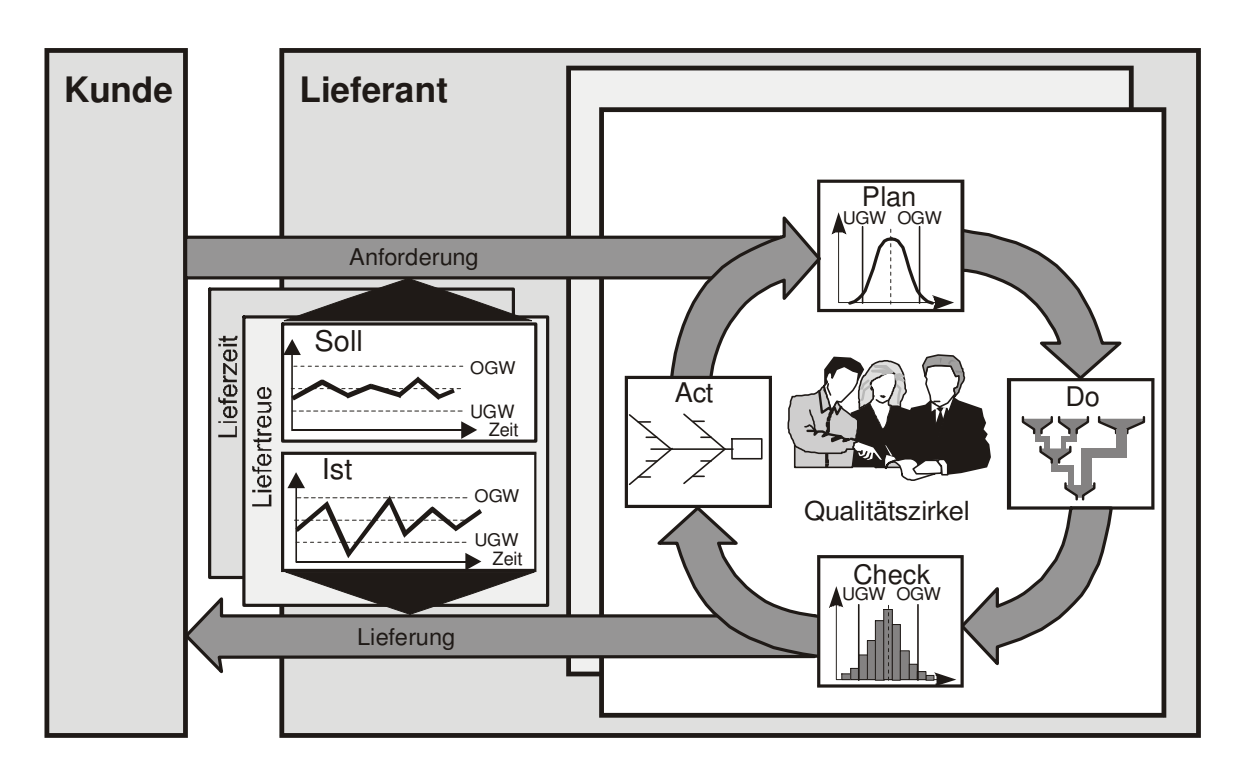

**Bild 2.6: Teilprozesse des Kontinuierlichen Verbesserungsprozesses [Dem86]** 

Der Schritt "do" beinhaltet Maßnahmen zur Durchführung bzw. Durchsetzung des Plans. Maßnahmen können z. B. Mitarbeiterschulungen, Restrukturierungsmaßnahmen sowie allgemeine Prozessveränderungen beinhalten. Die Maßnahmen können zeitintensiv und kostspielig sein. Bei größeren Veränderungen kann so auch von BPR (Business Process Reengineering) gesprochen werden. Ein Verbesserungsprozess, der kontinuierlich betrieben werden kann, setzt voraus, dass die grundlegende Zielrichtung stimmt und Verbesserungen eher im kleinen Maßstab durchgeführt werden müssen.

Im folgenden Arbeitsschritt "check" werden die umgesetzten Maßnahmen bzgl. ihrer Zielerfüllung überprüft. Dies erfolgt durch einen Soll-Ist-Vergleich für unterschiedliche Zielkennzahlen. In der Zielkennzeichnung werden die Unter- oder Überschreitungen von unteren bzw. oberen Grenzwerten überprüft und daraus Maßnahmen für den nächsten Verbesserungszyklus abgleitet.

Der folgende Prozessschritt "act" beinhaltet das Anpassen der durchgeführten Maßnahmen und leitet einen erneuten Verbesserungszyklus ein. Ziel des Zyklus ist das Erreichen der zuvor gesetzten Sollwerte bzw. eine weitere Verbesserung des bereits erzielten Ist-Zustands. Der kontinuierliche Verbesserungsprozess wird i. d. R. von einem sog. Qualitätszirkel durchgeführt und überwacht. Dies ist ein interdisziplinäres Team mit Vertretern verschiedener Fachabteilungen und Hierarchieebenen. Der kontinuierliche Verbesserungsprozess entspricht einem dauerhaften Prüfen und Verbessern der Prozesse. Man kann den KVP als das dauernde "Schärfen einer Säge" an-
sehen. Während beim KVP i. d. R. nur das eigene Unternehmen oder die Abteilung betrachtet werden, kann das Benchmarking über die Grenzen des eigenen Unternehmens hinausgehen.

## **2.2.2 Logistik-Benchmarking**

Das Logistik-Benchmarking ist das Messen, Bewerten und Vergleichen von Unternehmen mit Hilfe von Kennzahlen. Ziel des Logistik-Benchmarkings ist das Lernen von vergleichbaren Unternehmen, die im Kennzahlenvergleich eine bessere Bewertung erzielen. Ergebnisse sind u. a. Best Practices für Logistikprozesse.

"Benchmarking ist der kontinuierliche Prozess, Produkte, Dienstleistungen und Praktiken zu messen gegen den stärksten Wettbewerber oder die Firmen, die als Industrieführer angesehen werden." [Camp1994]

Es wird zwischen internem Benchmarking, wettbewerbsorientiertem Benchmarking, funktionalem Benchmarking und generischem Benchmarking unterschieden [Camp1994, Webe1999].

Das interne Benchmarking bezeichnet Benchmarkingaktivitäten im eigenen Unternehmen [Strigl2001]. Hierbei vergleichen sich unterschiedliche Unternehmensstandorte, Abteilungen oder Arbeitsgruppen miteinander. Das interne Benchmarking dient der Identifikation von Referenzabläufen innerhalb des Unternehmens und hat deren Anwendung auf andere Bereiche zum Ziel.

Das wettbewerbsorientierte Benchmarking vergleicht unterschiedliche Unternehmen miteinander. So kann ein kennzahlenbasierter Vergleich der Produktion von Unternehmen A mit der Produktion von Unternehmen B durchgeführt werden. Der direkte Wettbewerber ist oft der geeignete Partner für Benchmarkinguntersuchungen. Im wettbewerbsorientierten Benchmarking vergleichen sich konkurrierende Unternehmen der gleichen Branche. In der Automobilindustrie ist diese Form des Benchmarkings seit Jahrzehnten üblich. Von Vorteil ist dabei die Vergleichbarkeit der Prozesse, der Produkte und der Märkte. Probleme mit der Vertraulichkeit der Daten und der Offenheit der Benchmarkingpartner gestalten wettbewerbsorientierte Benchmarkingprojekte aber oft schwierig.

Weiterhin kann zwischen funktionalem und generischem Benchmarking unterschieden werden.

Funktionales Benchmarking vergleicht Prozesse gleicher Funktion, die allerdings aus verschiedenen Branchen stammen. Auf eine Vergleichbarkeit der Benchmarkingpartner ist hier besonders zu achten. Die Offenheit der beteiligten Unternehmen ist bei dieser Form des Benchmarkings oftmals gegeben, da keine direkte Konkurrenzsituation vorliegt.

Das generische Benchmarking stellt den umfangreichsten und zugleich schwierigsten Ansatz dar. Hierbei werden verschiedene Prozesse aus unterschiedlichen Branchen verglichen. Im Rahmen dieser Benchmarkingart haben Kennzahlen oftmals eine untergeordnete Bedeutung, da deren Vergleichbarkeit teilweise nicht gegeben ist.

Allen Benchmarkingarten ist der nachfolgend dargestellte Benchmarkingprozess gemein. Er untergliedert sich in die Teilprozesse "Vorbereitung", "Analyse" und "Umsetzung" (Bild 2.7).

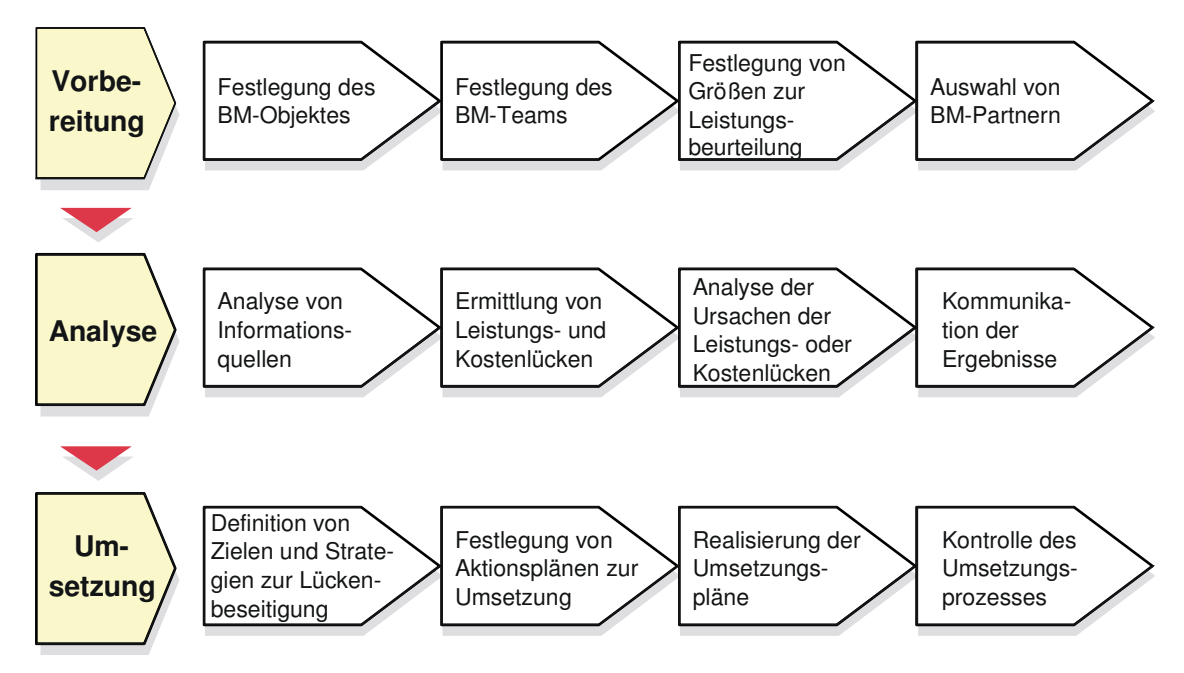

**Bild 2.7: Benchmarkingprozess nach Weber [Weber1998] zitiert nach Strigl** 

In der Vorbereitungsphase werden das Ziel und der Umfang einer Benchmarkingstudie definiert. Während der Analysephase werden die eigentlichen Messgrößen ermittelt, aufgenommen und ausgewertet. Die abschließende Umsetzung dient der Anwendung der Ergebnisse der Analysephase auf das Benchmarkingobjekt im eigenen Hause.

Der erste Schritt der Vorbereitung ist die Festlegung des Benchmarkingobjekts. Hierunter kann eine Abteilung oder Prozessabschnitt verstanden werden, dessen Grenzen genau festgelegt werden. Das Benchmarking-Team, das den Vergleich durchführt, wählt in den kommenden Schritten Kennzahlen für die Leistungsbeurteilung und stimmt diese mit den Benchmarkingpartnern ab. Der genauen Definition von Kennzahlen ist hier eine große Bedeutung beizumessen, um die generelle Vergleichbarkeit sicherzustellen.

Die Analyse beinhaltet die Aufnahme und Auswertung von Daten und die Aufdeckung von Schwachstellen und Potenzialen. Diese werden in weiteren Arbeitsschritten näher analysiert und das Ergebnis im eigenen Unternehmen und bei den Benchmarkingpartnern kommuniziert.

Die abschließende Phase hat die Nutzung von Potenzialen zur Behebung der aufgedeckten Schwachstellen zum Ziel. Einzelschritte sind die Festlegung von Aktionsplänen sowie deren Realisierung und Kontrolle. Der Benchmarkingprozess kann ggf. weitere Male durchlaufen werden, um die eigene Zielerreichung mit derjenigen der Partner zu vergleichen und ggf. weitere Potenziale aufzudecken.

Das Benchmarking und der kontinuierliche Verbesserungsprozess sind Methoden, mit deren Hilfe Schwachstellen aufgedeckt, aber nur bedingt behoben werden. Während diese Methoden z. T. sehr allgemein anwendbar sind, wird die logistische Engpassanalyse vor allem in Produktionsbetrieben durchgeführt.

### **2.2.3 Logistische Engpassanalyse**

Die logistische Engpassanalyse ist ein am Institut für Fabrikanlagen der Universität Hannover entwickeltes Werkzeug, das die Analyse und Bewertung der Logistikleistung für einen Produktionsbereich erlaubt. Die Methode baut auf der DUBAF – "**Du**rchlaufzeit- und **B**estands**a**nalyse in der **F**ertigung" auf und erweitert diese um die Auftragssicht und die Identifikation von Engpässen. Die DUBAF selbst nutzt das Trichtermodell als Grundlage.

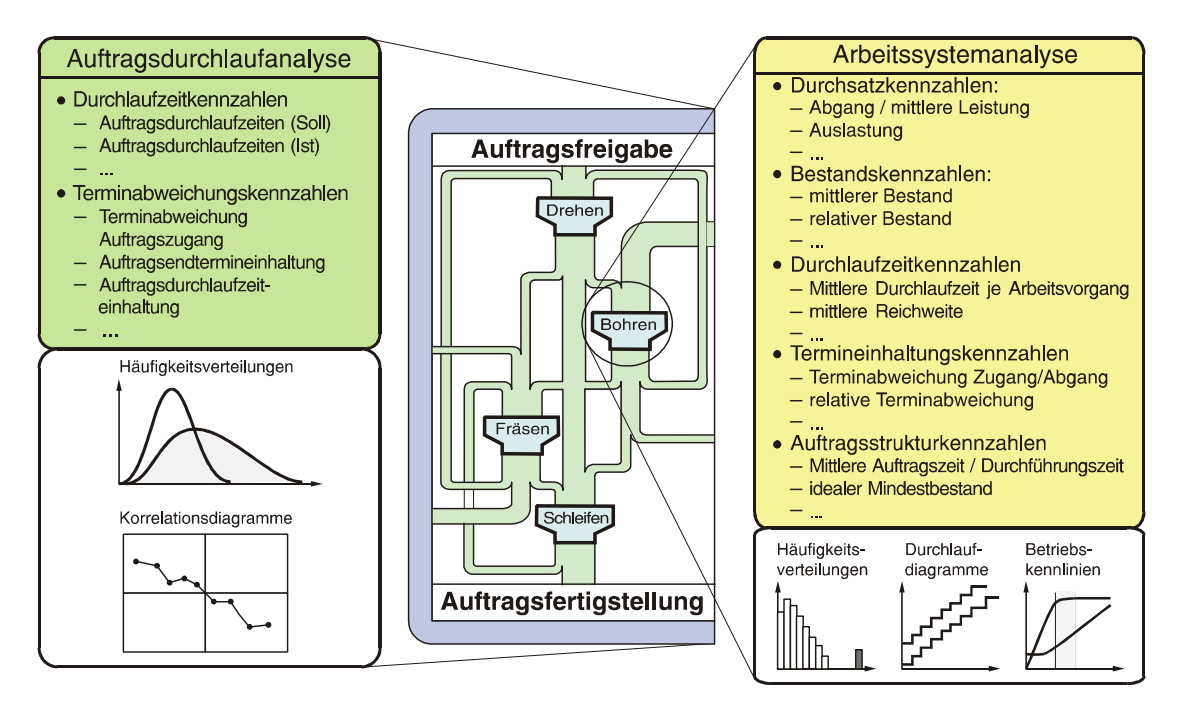

#### **Bild 2.8: Elemente der Logistischen Engpassanalyse [Wien2001b]**

Die engpassorientierte Logistikanalyse untergliedert sich in die folgenden Arbeitsschritte [Nyh1999]:

- 1. Kennzahlenermittlung
- 2. Ermittlung logistisch relevanter Arbeitssysteme (Engpassanalyse)
- 3. Auswahl von Maßnahmen

Der erste Schritt der engpassorientierten Logistikanalyse ist die Berechnung von Kennzahlen. Die Kennzahlen werden in Auftragsstruktur-, Durchlaufzeit-, Leistungs-, Bestands- sowie Terminabweichungskennzahlen unterschieden. Die einzelnen Kennzahlen und ihre Berechnung sind im Abschnitt Grundlagen dargestellt.

Die Ermittlung der relevanten Arbeitssysteme ist stark an der Zielsetzung der Analyse ausgerichtet. Der Ablaufschritt hat die Ermittlung der Arbeitssysteme, die maßgeblich das gesteckte Ziel beeinflussen, zum Inhalt.

Die folgenden Ziele können dabei verfolgt werden.

- 1. Verkürzung der Durchlaufzeit
- 2. Erhöhung der Termineinhaltung
- 3. Reduzierung von Auslastungsverlusten
- 4. Erhöhung des Durchsatzes
- 5. Senkung des Bestands

Die ersten vier Zielgrößen werden als Ergebnisgrößen in der weiteren Analyse betrachtet. Der Bestand ist sowohl Zielgröße als auch eine zentrale Stellgröße zur Beeinflussung der vorherigen Größen.

Einer Betrachtung der Durchlaufzeit, der Auslastung und der Termineinhaltung geht oftmals eine Untersuchung des Systemdurchsatzes voraus. Der Durchsatz gibt an, wie viele Aufträge oder wie viele Auftragsstunden durch ein Produktionssystem geschleust werden können. Gerade bei der Auslegung neuer oder der Erweiterung bestehender Produktionssysteme ist der Durchsatz die wesentliche Zielgröße, mit der eine Investition gerechtfertigt wird. Ein angemessenes Verhältnis zwischen Beständen, Durchlaufzeiten und Auslastungen wird darüber hinaus angestrebt, um die Wirtschaftlichkeit eines Business Cases nachzuweisen bzw. zu verbessern.

Die engpassorientierte Logistikanalyse kann auf ein bestehendes Produktionssystem oder eine neu zu gestaltende Fertigung angewandt werden. Bei der Analyse bestehender Systeme werden zumeist Rückmeldedaten, bei der Gestaltung zukünftiger Systeme Erwartungswerte für die Schlüsselgrößen herangezogen. Darüber hinaus ist die Nutzung der in einer Ablaufsimulationen erzeugten Rückmeldedaten möglich. Der Einsatzbereich für Materialflusssimulation soll im folgenden Abschnitt erläutert werden.

## **2.3 Materialfluss-Simulation zur Verbesserung der Logistik**

Im folgenden Abschnitt wird das Verständnis des Begriffs Materialflusssimulation für diese Arbeit definiert. Anschließend wird ein Überblick über die Entstehungsgeschichte der Simulation gegeben und Trends im Bereich der Simulationssoftware und des Simulationseinsatzes aufgezeigt. Darüber hinaus wird die übliche Vorgehensweise bei Simulationsstudien dargestellt und am Beispiel erläutert.

## **2.3.1 Definition und Historie**

Der Begriff Simulation ist abgeleitet von dem lateinischen "simulare", was so viel wie nachahmen oder (vor-)täuschen bedeutet bzw. von dem Begriff "similis" = ähnlich [Duden1963]. Eine allgemeingültige Definition des Begriff wird in der VDI-Richtlinie 3633 Blatt 1 [VDI3633] gegeben.

"Simulation ist ein Verfahren zur Nachbildung eines Systems mit seinen dynamischen Prozessen in einem experimentierbaren Modell, um zu Erkenntnissen zu gelangen, die auf die Wirklichkeit übertragbar sind."

Mit Hilfe der Simulation kann das zeitliche Ablaufverhalten komplexer Systeme untersucht werden.

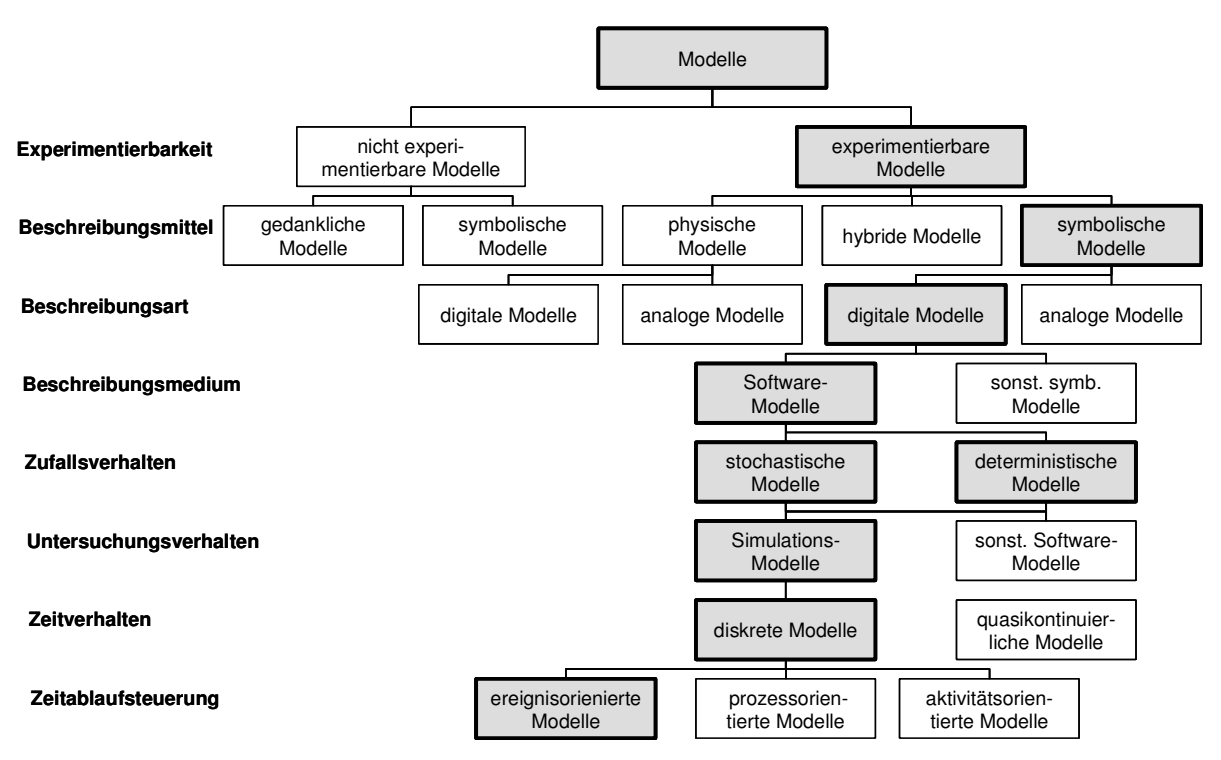

#### **Bild 2.9: Klassifizierung von Modellen [Kost1995]**

Eine Untergliederung von (Simulations-) Modellen kann laut Kosturiak [Kost1995] anhand der Merkmale Experimentierbarkeit, Beschreibungsmittel, Beschreibungsart, Beschreibungsmedium, Zufallsverhalten, Zeitverhalten und Zeitablaufsteuerung erfolgen (Bild 2.9).

Im Zusammenhang dieser Arbeit wird mit dem Begriff Simulation immer die ereignisdiskrete Materialflusssimulation verstanden. Es handelt sich hier um experimentierbare, symbolische Modelle. Experimentierbar heißt, dass mit einem Modell verschiedene Szenarien, die sich durch abweichende Parametereinstellungen voneinander unterscheiden, abgebildet und im Folgenden untersucht werden können. Symbolische Modelle repräsentieren den zu simulierenden Gegenstand durch Teilelemente, die in diesem Fall digital in Form eines stochastischen oder deterministischen Software-Modells beschrieben werden. Neben symbolischen Modellen sind auch rein gedankliche oder physische Modelle denkbar. Rein gedankliche Modelle bieten sicher die größten Möglichkeiten. Eingeschränkt bzw. gänzlich verhindert wird die Experimentierbarkeit bei dieser Modellklasse durch die begrenzte Fähigkeit des Menschen zu vernetztem Denken. Selbst gute Schachspieler z. B. können nur eine begrenzte Anzahl von Zügen und deren Folgen überblicken. Darüber hinaus hat menschliches Denken z. B. die Schwäche, exponentielles Wachstum gedanklich nicht ausreichend verinnerlicht zu haben. Das vernetzte Abarbeiten auch einfacher Simulationen enthält oftmals drastische Fehleinschätzungen der Wirkung einzelner Stellgrößen auf die zu verändernde Zielgröße [Doerner1999].

Stochastische Modelle arbeiten mit streuenden Eingangsgrößen. Sie unterscheiden sich von deterministischen Modellen durch die Definition von Eingangs- und Steuergrößen über statistische Verteilungen. Das Störverhalten eines Arbeitssystems kann so durch die Angabe eines Durchschnittswertes für den mittleren Erwartungswert der Zeiten zwischen zwei Anlagenstillständen durch Störung (MTBF = mean time between failure) sowie den Mittelwert der durchschnittlichen Störungsbehebungsdauer (MTTR = mean time to repair) modelliert werden. Es werden zwar diskrete Anlagenstörungen und Störungsdauern im Modell errechnet und als Ereignis sichtbar. Über einen längeren Simulationszeitraum nähern sich die Einzelwerte für MTBF und MTTR aber immer stärker den eingestellten Mittelwerten an.

Bei der Simulation kann weiterhin zwischen kontinuierlichen und diskreten Simulationen unterschieden werden. Die diskreten Modelle werden weiter in ereignisorientierte, aktivitätsorientierte, prozessorientierte und transaktionsorientierte Simulationen untergliedert. An dieser Stelle werden ausschließlich ereignisdiskrete Modelle betrachtet. Bei der Simulation werden die einzelnen Ereignisse durch einen Ereignisverwalter gemäß ihrer zeitlichen Reihenfolge abgearbeitet und die entsprechenden Aktionen in der Simulation initiiert. Ein Ereignis kann z. B. das Eintreten eines Werkstücks in ein Arbeitssystem sein. Für dieses Ereignis gibt es einen konkreten Zeitpunkt, z. B. 01.02.2004 12:37:45. Über die Bearbeitungsdauer, z. B. 5 Stunden 23 Minuten kann das Austrittsereignis mit 01.02.2004 18:00:45 berechnet werden. Bei einem Anlagenstillstand innerhalb der Bearbeitungsdauer verschiebt sich das Austrittsereignis um die Störungsdauer in die Zukunft.

Im Folgenden soll unter Simulation der Probebetrieb eines existierenden oder geplanten (Produktions-) Systems in einem ereignisdiskreten Simulator verstanden werden.

Die historische Entwicklung der Simulation bis zu den heutigen Simulationswerkzeugen kann anhand Tabelle 2.1 verfolgt werden. Ausgehend von physikalischen Modellexperimenten auf einem frühen Digitalrechner im Jahr 1948 folgt eine Weiterentwicklung der Simulationstechnik zu den heute angewandten, PC basierten, objektorientierten, bausteinbasierten Simulatoren mit grafischer Benutzeroberfläche und 3-D-Visualisierung.

| Jahr    | <b>Name</b>                      | <b>Ereignis</b>                                                                                                   |
|---------|----------------------------------|----------------------------------------------------------------------------------------------------|
| 1948    | v. Neumann                       | Kernphysikalische Modellexperimente auf einem Digitalrechner                                                      |
| 1955    | v. Neumann                       | Algorithmischer Zufallsgenerator                                                                                  |
| 1960    | Gordon (IBM)                     | General Purpose Simulation System (GPSS): Erstes universelles Simu-<br>lationssystem                              |
| 1967    | Nygaard, Dahl                    | SIMULA 67: Geburtsjahr der objektorientierten Programmierung                                                      |
| 1971    | Reitman                          | Grafische Visualisierung simulierter Prozesse auf einem Vektordisplay                                             |
| 1977    | <b>GASP V</b>                    | Kombinierte (kontinuierlich-diskrete) Simulationssysteme                                                          |
| 1977    | GPSS/H (Henriksen)               | Simulationssystem mit interaktiver Debugginghilfe                                                                 |
| 1978    | TESS (Standridge)                | Simulationsentwicklungsumgebungen                                                                                 |
| 1985    | GPSS-PC (Cox)                    | Simulationssysteme für PC mit Animation auf Basis von Alphamosaik-<br>grafik und fortlaufender Anzeige von Werten |
| 1985    | WITNESS, DOSIMIS                 | Simulatoren mit bausteinbasierter, grafischer Modellentwicklung                                                   |
| 1986    | SIMAN mit CI-NEMA (Pe-<br>dgen)  | Simulationssysteme mit Animationskomponenten und Rasterdisplays                                                   |
| 1990    | SIMPC (Th. Schulze)              | Simulationssysteme mit Datenbankanschluss                                                                         |
| ca.1995 | <b>AUTOMOD und QUEST</b>         | Simulation mit 3-D-Grafikanimation                                                                                |
| 1996    | Fishwick, Leiner, Graeßner       | Verteilte Simulation im World Wide Web                                                                            |
| 1996    | USA: Departement of De-<br>fence | High Level Architecture for Modeling and Simulation                                                               |

**Tabelle 2.1: Meilensteine der diskreten Simulationstechnik [LORE1998]** 

Die Simulation unterstützt oder ersetzt in vielen Bereichen Physiker und Ingenieure. Aber nur wenn eine strukturierte Vorgehensweise während des Simulationsprojektes angewandt wird, ist mit angemessenem Aufwand ein hoher Nutzen zu erzielen. Im Folgenden wird deshalb eine allgemein anerkannte Vorgehensweise zur Abarbeitung von Simulationsstudien vorgestellt.

## **2.3.2 Vorgehensweise bei Simulationsstudien**

Der VDI-Richtlinie 3633 [VDI3633] folgend, wird unter dem Begriff Simulation das Vorbereiten, Durchführen und Auswerten gezielter Experimente mit einem Simulationsmodell verstanden. Diese Vorgehensweise lässt sich weiterhin in die Teilschritte Problemformulierung, Prüfung der Simulationswürdigkeit, Zielformulierung, Datenbeschaffung und -analyse, Modellaufbau und -überprüfung, Simulationslauf, Ergebnisüberprüfung und -analyse sowie Dokumentation und Schulung untergliedern. Die Verteilung der Aufwände für den Simulationsdienstleister und den Industriepartner sind in Bild 2.10 dargestellt.

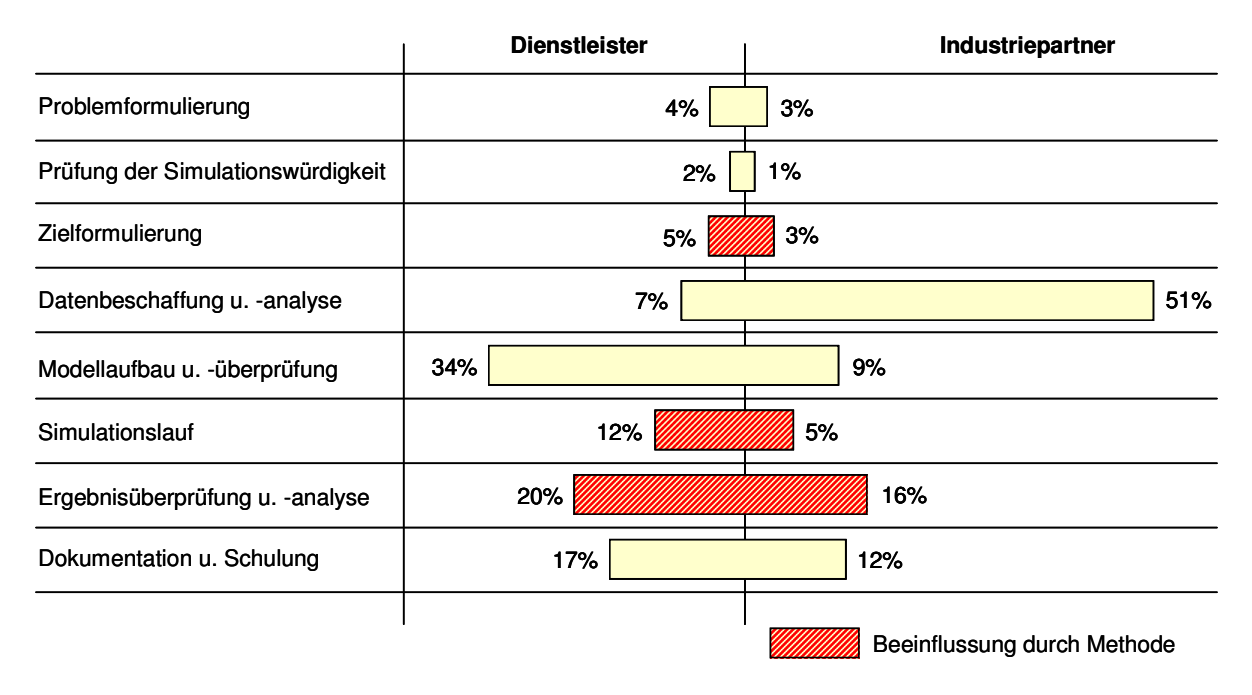

#### **Bild 2.10: Aufwandsverteilung bei Simulationsstudien [Hell1998]**

Als Simulationsdienstleister kann auch die durchführende Abteilung innerhalb einer Industrieunternehmung verstanden werden. Auffällig ist der hohe Aufwand für den Industriepartner bei der Datenbeschaffung und -analyse. Es wird jedoch erwartet, dass dieser Aufwand durch den vermehrten Einsatz von ERP- und Betriebsdatenerfassungssoftware reduziert wird und die Datenbeschaffung teilautomatisiert erfolgen kann. Für den Simulationsdienstleister ist anteilig der höchste Aufwand beim Modellaufbau und dessen Überprüfung sowie bei der Ergebnisüberprüfung und -analyse zu leisten. Die Modellierung und die anschließende Validierung können durch den Einsatz geeigneter Bausteinbibliotheken beschleunigt werden. Die Modellierungsaufgabe vereinfacht sich dabei im idealen Fall zu einer Konfiguration des Modells unter Rückgriff auf vordefinierte Bausteine und Teilmodelle sowie deren Einstellung durch eine interne oder externe Parametrierung zur Anpassung des Modells an die Realität. Die interne Parametrierung beschreibt die Veränderung bausteininterner Stellwerte durch Umprogrammierung bzw. Anpassung innerhalb des Simulationsmodells.

Die externe Parametrierung meint die Einstellung von Stellgrößen in separaten Parameterdatenbanken, deren Werte bei der Initialisierung des Simulationslaufs übernommen werden. Durch den Einsatz einer Methode zur zielgerichteten Überprüfung und Analyse von Simulationsergebnissen wird ein erheblicher Rückgang der Aufwände für diesen Teilschritt erwartet, so dass die Simulation zum einen schneller und aufwandsärmer durchgeführt werden kann und zum anderen durch eine zielorientierte Ergebnisdarstellung die Vorbehalte gegenüber Simulationsstudien abgebaut werden können.

Die Aufwände bei der Ergebnisüberprüfung und -analyse sollen durch eine Verknüpfung der Simulation mit logistischen Kennlinien verringert werden. Durch eine Auswahl sinnvoller Parameterwerte kann die Anzahl der Simulationsläufe und damit der Aufwand in der Phase "Simulationslauf" verringert werden.

## **2.3.3 Anwendungsbeispiele**

Im folgenden Abschnitt erfolgt die Darstellung des Simulationseinsatzes anhand von Anwendungsbeispielen aus der Praxis. Die Anwendungsbeispiele wurden teils der Fachliteratur entnommen, stammen aber auch aus eigener Projekterfahrung. Wertvolle Quellen zur Recherche bzgl. des Simulationseinsatzes sind das Handbuch der Simulationsanwendungen und Produktion und Logistik [Kuhn1993] sowie Simulation in Produktion und Logistik – Fallbeispiele [Rabe1998].

Im Folgenden werden Anwendungsbeispiele aus dem Bereich Fabrikplanung und betrieb wiedergegeben. Anschließend werden Entwicklungstendenzen und Ansätze zur Minimierung der Simulationsdauer aufgezeigt.

### **Fabrikplanung**

Die Fabrik- und Anlagenplanung ist das wichtigste Anwendungsgebiet der Simulation. Entscheidungen werden durch den Einsatz der Simulation vorbereitet oder untermauert. Neben der Modellierung und Simulation einzelner Anlagen oder Produktionsbereiche wird die Simulation einer ganzen Fabrik oder eines ganzen Unternehmens mit seinen komplexen Materialflussbeziehungen vorangetrieben [Bracht1998]. Ansatz hierzu ist die ganzheitliche Integration der Simulationsmodelle durch ein hierarchisches Simulationsmodell. Aggregationsebenen dieses Modellierungsansatzes sind der Konzern, das Werk, der Produktionsbereich, die Anlage bis hinab zur Anlagenkomponente.

Simulation wird neben der Bewertung von Fertigungslayouts und der Dimensionierung von Fertigungssystemen auch zur Beurteilung und Parametrierung von Fertigungssteuerungen eingesetzt. Baier beschreibt die Auslegung einer segmentierten CONWIP-Fertigungssteuerung mit Hilfe der Simulation [Baier2001]. Zu beurteilende

Parameter in der Simulation waren die Anzahl der Kanbans. Ziele der Simulationsstudie waren die Erhöhung der Liefertreue sowie die Minimierung des Bestands. Mit Hilfe einer Simulation wurden verschiedene Parameterausprägungen in Bezug auf Ihre Zielerfüllung bewertet und eine geeignete Parameterkonstellation ausgewählt.

Die Lager- und Pufferdimensionierung ist ein weiteres Hauptanwendungsgebiet der Simulation. Ein Anwendungsbeispiel für die Einstellung von Beständen für Baugruppen in Pufferlagern mit dem Ziel einer ausreichenden Versorgung der Montagelinien für Elektronikbauteile ist in [Zwick1996] beschrieben. Darüber hinaus erfolgt in dem beschriebenen Projekt die Überprüfung der Auswirkungen unterschiedlicher Schichtmodelle für Transportmitarbeiter auf die logistische Leistung des Produktionssystems.

### **Nutzung und Einbettung der Simulation**

Um Simulatoren nutzenbringend einsetzen zu können, sind früher die Kenntnisse mehrerer Spezialisten notwendig gewesen. Durch die Standardisierung von Simulationsstudien sind diese heute von Simulations-Laien (z. B. Fertigungsplanern, Techniker) und nicht mehr von Mathematikern oder Informatikern durchführbar [Bley2000]. Der Wegbereiter der Standardisierung war zunächst die Arbeitsteilung zwischen den einzelnen Experten. Ein Informatiker ist für die Implementation von Masken, Elementen und Algorithmen sowie für die Steuerung der Simulation verantwortlich. Fertigungsplaner variieren die Modellstruktur und strukturunabhängiger Modellparameter. Die Durchführung der Simulation kann im Folgenden von Fertigungsfachleuten übernommen werden. Hierzu wurde ein Softwarewerkzeug GESIMO entwickelt, dass eine eigene Systemarchitektur aus Simulator, Office Anwendungen (MS Excel) und individuellen Softwaremodulen (standardisierte Oberflächen) beinhaltet [Bley2000].

### **Bausteinkästen**

Die Gesamtdauer von Simulationsstudien kann durch die Straffung der Modellierungsphase deutlich verkürzt werden. Ein wichtiger Schritt zur Verkürzung des Modellaufbaus ist die Verwendung vordefinierter Simulationsbausteine. Der Aufwand für die Erstellung und Sammlung der Bausteine in Bausteinkästen entsteht nur einmal. Beim Aufbau des Simulationsmodells werden später die vorgefertigten Bausteine in das Simulationsmodell eingesetzt und miteinander verknüpft. Durch den Einsatz solcher Bausteinkästen lassen sich verschiedene Simulationsaufgaben in einem bis fünf Arbeitstagen bearbeiten [Noche1997]. Bereits nach einem Simulationsprojekt hatten sich die Kosten für die eingesetzte Hard- und Software amortisiert.

## **Kopplung von Simulation mit anderen Werkzeugen**

Von der Kopplung der Simulation mit anderen Techniken verspricht man sich ein verbessertes Verhältnis zwischen Nutzen und Aufwand. Die Defizite und Einsatzgrenzen der einzelnen Systeme sollen durch die Kopplung überwunden werden.

Ansätze, die Laufzeit der Simulation durch die Kopplung mit neuronalen Netzen zu verringern, zeigt Bracht [Bracht 2000]. Hier wird eine Laufzeiteinsparung durch das Ersetzen von Teilmodellen in der Simulation durch neuronale Netze beschrieben.

Die Verbindung der ereignisdiskreten Simulation mit analytischen Verfahren zeigt Corsen [Corsen2000]. Das Ziel ist die transportminimale Anordnung der Werkstätten in einer Produktionshalle. Durch die iterative Veränderung der Anordnung der Werkstätten in der Produktionshalle mit Hilfe eines analytischen Verfahrens werden neue Layouts erzeugt, deren Güte mit einer ereignisdiskreten Simulation bewertet wird.

Die Verknüpfung der Simulation mit genetischen Algorithmen präsentiert Hack in einer simulationsgestützten Belegungsplanung in der Montage [Hack1997]. Ein weiteres Beispiel für die Kopplung der Simulation mit genetischen Algorithmen zeigt Arnold [Arno1997]. Er demonstriert eine hierarchische Systemarchitektur aus übergreifender Planung und kurzfristiger Fertigungssteuerung zur Reduzierung von Durchlaufzeit und Bestand am Beispiel der Stahlhalbzeugherstellung.

### **Entwicklungen im Bereich Simulation**

Im Bereich der Simulationsforschung und -entwicklung geht der Trend in Richtung Vereinfachung und Beschleunigung der Modellierung und Durchführung sowie der Kopplung mit anderen Methoden, wie z. B. genetischen Algorithmen. Darüber hinaus gibt es Entwicklungstendenzen in Richtung der Datenhaltung in externen Datenbanken und der Anbindung der Simulation über Schnittstellen.

Im Rahmen der Forschungskooperation FORSIM (Forschungsverbund Simulationstechnik: Erlangen, München, Passau) wurde eine Systematik aufgebaut, die Simulationsläufe in drei Schritten ablaufen lässt [Feld1997]. Die Phasen umfassen die folgenden Ablaufschritte:

- 1. Einlesen der Modellstruktur, Input und Dynamik aus einer Datenbank
- 2. Durchführung der Simulation
- 3. Rückschreiben der Ergebnisse in eine Datenbank

Voraussetzung hierfür ist die systematische und aufgabenorientierte Modularisierung der Simulationsmodelle. Zur Bewertung des Simulationsergebnisses wird die Kostenrechnung herangezogen.

Im Bereich der Standardisierung wird an einer High Level Architecture (HLA) gearbeitet, mit deren Hilfe sich komplexe Abläufe modellieren und simulieren lassen. Rabe [Rabe2000] sieht in der Anwendung der HAL die Möglichkeit, einen globalen Standard für Simulationen durchzusetzen. Die Simulation kann dann vom Nutzer angewandt werden, ohne auf Spezialisten zurückgreifen zu müssen. Weitere Trends sind die verteilte Simulation, Referenzmodelle und Objektbaukästen.

Der wesentliche Schritt zur Reduzierung des Aufwands bei der Modellierung ist die Verwendung vordefinierter Bausteine. Rein [Rein1995] legt dar, das Verhältnis zwischen Aufwand und Nutzen könne durch die Wiederverwendung von Daten und Teilmodellen signifikant verbessert werden. Durch die vereinfachte Modellerstellung und -parametrierung entwickle sich Simulation zu einem Assistenzsystem für den Planer [Rein1998].

Auch ohne die Umsetzung dieser Entwicklungsideen besteht seit jeher der Bedarf, die Dauer einer Simulationsstudie und die Laufzeit des einzelnen Simulationslaufs auf ein Minimum zu verkürzen.

# **2.3.4 Optimierung in Bezug auf Laufzeit und Ergebnisqualität**

Die Verbesserung einer Simulation kann anhand zweier Kriterien bewertet werden. Zum einen ist eine Verkürzung der Laufzeit sinnvoll, um die Anzahl der Simulationsläufe, die pro Zeiteinheit abgearbeitet werden können, zu erhöhen. Mit der Anzahl der durchgeführten Simulationsläufe steigt die Aussagefähigkeit. Eine Verbesserung der Ergebnisqualität des einzelnen Simulationslaufs ist darüber hinaus anzustreben.

Zur Reduzierung der Laufzeit der einzelnen Simulationsläufe bieten sich zwei Angriffspunkte an. Der erste ist der Einsatz schnellerer Hardware, der andere ist die Vereinfachung des Simulationsmodells mit dem Hintergrund der Beschränkung auf das Wesentliche. Da in den meisten Fällen ereignisdiskrete Simulatoren zum Einsatz kommen, gilt es, die Anzahl der zu verarbeitenden Ereignisse zu reduzieren. Dies kann zum einen durch die Reduzierung der Objekte, z. B. durch die Darstellung eines Loses von 100 Aufträgen in einem Sammelobjekt erfolgen. Weiterhin kann die vereinfachte Darstellung von Elementen aus der realen Welt erfolgen, z. B. die Simulation eines Transports unter Anwendung einer Transportzeitmatrix unter Wegfall der Modellierung und Simulation von Wegen, Flurförderzeugen etc. Ein Transport wird bei der Simulation lediglich durch ein zeitverschobenes Eintreten eines Werkstücks in einen Folgearbeitsplatz abgebildet.

Selten genügt die Simulation eines Szenarios, um Gesetzmäßigkeiten im Ablauf zu erkennen oder überhaupt Nutzen aus der Simulation zu ziehen. In den meisten Fällen werden Parameterkonstellationen in Simulationsexperimenten abgearbeitet, um die Auswirkung einzelner Parameterveränderungen auf das Ergebnis ermitteln zu

können. Kommerziell verfügbare Simulatoren bieten die Möglichkeit, einzelne Parameter automatisch innerhalb einer vordefinierten Bandbreite schrittweise zu verändern und das Ergebnis zu protokollieren [WITNESS]. Dieser "Trial and Error" Ansatz führt unter Umständen zu sehr vielen durchzuführenden Simulationsexperimenten, ohne die Ermittlung geeigneter Parameter zur Zielerreichung sicherzustellen.

Ein Softwarewerkzeug zur Verstellung von Parametersets in einem stufigen Wertebereich stellt Mannlig vor [Manlig2001]. Bei der Parameteroptimierung werden alle Parameter in ihrem jeweiligen Wertebereich in zuvor festgelegten Schrittweiten durchlaufen. Die Anzahl der durchzuführenden Simulationsläufe ergibt sich so zu:

i=
$$
k_1^* k_2^* k_3^* ...^* k_m
$$
  
\ni= Anzahl der möglichen Versuche  
\n $k_1, k_2, k_3, ..., k_m$ : Anzahl der Wertstufen bei den Parametern 1, 2, 3,...,  
\nm

Bereits bei vier Parametern mit jeweils fünf Wertstufen ergeben sich so  $5^4$  = 625 Simulationsläufe. Bei einer multikriteriellen Optimierung mit 10 Parametern, die jeweils in 10 Wertstufen durchlaufen werden sollen, ergeben sich bereits  $10^{10}$  Simulationsläufe. Bei einer Simulationszeit von jeweils 1 Sekunde beträgt die Zeit zum Durchlaufen aller Parameterkombinationen 10.000.000.000 Sekunden. Dies entspricht ca. 317 Jahren. Die Anwendung einer Totalenumeration (Komplettberechnung) ist somit ab einer Anzahl von ca. 5 Parametern in 5 Wertstufen und einer Dauer je Simulationslauf von mehr als einer Minute nicht mehr sinnvoll. Dies entspricht bereits einer Laufzeit von gut zwei Tagen.

Die automatisierte Suche nach besseren Ergebnissen kann über eine Kopplung der Simulation mit Methoden wie analytischen Modellen, Fuzzy Logik, Genetischen Algorithmen etc. erfolgen.

Im Rahmen eines Forschungsprojektes wurde am IPH - Institut für Integrierte Produktion Hannover - ein Simulationsassistent entwickelt, mit dessen Hilfe Materialflusssimulationen unterstützt werden [Wien2004]. Der Assistent stellt Simulationsergebnisse dar und unterbreitet Vorschläge für eine Verbesserung der logistischen Leistung und einer Neupositionierung der Arbeitssysteme. Hierbei finden genetische Algorithmen Anwendung. Ein weiterer Aspekt des Assistenten ist die monetäre Bewertung des Simulationsergebnisses.

# **2.4 Portfoliotechnik**

Portfolios sind ein strategisches Managementinstrument zur Entscheidungsunterstützung. Sie sind zweidimensionale grafische Darstellungen, bei denen eine Achse zumeist Chancen und Risiken, die andere Stärken und Schwächen repräsentiert. Die Werteskala der beiden Achsen wird in Abschnitte unterteilt. Somit entstehen im Portfolio Felder, denen Normstrategien = Handlungsanweisungen zugeordnet werden. In das Portfolio werden anhand der Skalengrößen z. B. Erzeugnisse eines Unternehmens eingetragen, um sie bezüglich ihrer Merkmale miteinander vergleichen zu können.

Der Begriff Portfolio ist vom französischen Portefeuille abgeleitet. Dieser Begriff bezeichnet die Zusammenstellung eines Aktienpaketes. Erste Anwendung fand die Portfolio-Technik in den 1950er Jahren als Hilfsmittel zur Zusammenstellung erfolgversprechender Aktienpakete [Gabler1997].

Einer der bekanntesten Vertreter der Portfoliotechnik ist das Markstanteils- /Marktwachstumsportfolio, das von der Boston-Consulting-Group entwickelt wurde (Boston I Portfolio) [Sattler2003]. Es zeigt auf der Querachse den relativen Marktanteil und auf der Hochachse das Marktwachstum der Erzeugnisse eines Unternehmens.

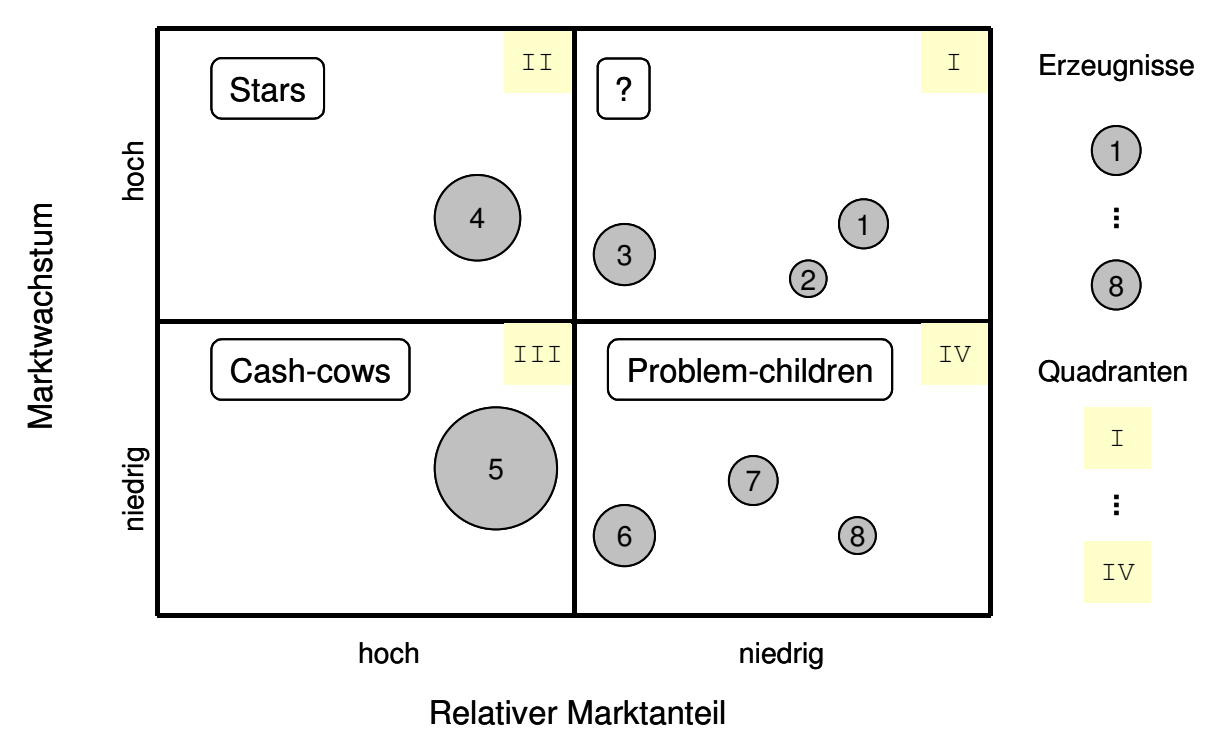

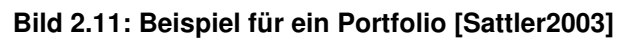

Jedes Erzeugnis wird durch einen Kreis repräsentiert. Die Fläche des Kreises entspricht dem Umsatz, der mit dem jeweiligen Erzeugnis getätigt wird. Die einzelnen Quadranten (Felder) des Portfolios sind mit "Fragezeichen", "Stars", "Cash-cows" und "Problem-children" bezeichnet. Diese Felder werden jeweils durch bestimmte Charakteristika beschrieben. Für jedes Feld können Handlungsanweisungen aus Normstrategien abgeleitet werden (Tabelle 2.2).

Ein Unternehmen sollte ein ausgewogenes Portfolio aufweisen. Erzeugnisse im ersten Quadranten (Fragezeichen) sichern die Zukunft des Unternehmens, wenn sie sich zu hohen Preisen verkaufen lassen und über den Umsatz entsprechende Marktanteile zu erzielen sind. Das Ziel ist, dass Erzeugnisse vom ersten in den zweiten Quadranten und anschließend in den dritten Quadranten wandern. Unerwünscht, wenn auch nicht zu verhindern, ist die direkte Wanderung aus dem ersten in den vierten Quadranten. Volumenstarke Erzeugnisse in den Quadranten 2 und 3 sichern den wirtschaftlichen Erfolg eines Unternehmens. In diesem Bereich sollten die volumenstarken Erzeugnisse platziert sein. Am Ende ihres Lebenszyklus finden sich viele Erzeugnisse im vierten Quadranten wieder. Hier gilt es, rechtzeitig über Maßnahmen zu entscheiden, welche die Anzahl der verlustreichen "Problem-Children" reduzieren.

Die Portfolio-Technik ist eine einfache Methode, um für einen begrenzten Umfang an Erzeugnissen auf Grund unterschiedlicher Kriterien über strategische Maßnahmen zu entscheiden. Die Schwierigkeiten bei der Anwendung liegen in der Unterteilung der Skalen in Wertebereiche und somit in der Festlegung der Grenzen zwischen den einzelnen Quadranten.

|                  | <b>Charakterisiert durch</b>                     | Strategieempfehlung                                                     |
|------------------|--------------------------------------------------|-------------------------------------------------------------------------|
|                  | • Neuprodukt                                     | selektiv-offensiv:                                                      |
|                  | • hohe Entwicklungskosten                        | Erweiterung oder Verkauf                                                |
| ? (Fragezeichen) | • hohe Produktionskosten                         |                                                                         |
|                  | • noch geringe Umsätze                           |                                                                         |
|                  | $\bullet$ hohes Risiko                           |                                                                         |
|                  | • hohes Mengenwachstum                           | investieren um Position zu halten                                       |
| <b>Stars</b>     | • hohe Rationalisierungskosten                   |                                                                         |
|                  | • (bereits) hohe Umsätze                         |                                                                         |
|                  | • Wesentliche Investitionen sind getätigt        | abschöpfen,<br>ohne<br>Marktführer-                                     |
| Cash-Cows        | • Markt wächst nur noch langsam                  | schaft zu gefährden                                                     |
|                  | • Rationalisierung zahlt sich aus                |                                                                         |
| Problem-Children | • Produkt evtl. am Ende seines Lebens-<br>zyklus | je nach Situation: halten oder eher<br>Rückzug: verkaufen oder einstel- |
| ("Poor Dogs")    |                                                  | len                                                                     |

**Tabelle 2.2: Boston I Portfolio: Feldcharakterisierung und Normstrategie [Sattler2003]** 

Neben dem dargestellten Boston-I-Portfolio gibt es weitere wichtige Vertreter der Portfolio-Technik. Bekannte Beispiele sind die Branchenattraktivitäts-Wettbewerbsstärke-Matrix (auch McKinsey Matrix) und die Lebenszyklus-Portfolio-Matrix (von Arthur D. Little) [Sattler2003].

Eine Anwendung der Portfolio-Technik auf produktionslogistische Fragestellungen ist das logistische Ressourcen-Portfolio [Lödding2000]. Die Grundidee soll in der vorliegenden Arbeit aufgegriffen werden, um Logistiksimulationen auszuwerten und erfolgversprechende Parametereinstellungen abzuleiten.

# **2.5 Zusammenfassung**

Die Simulation ist ein geeignetes Werkzeug, um geplante oder realisierte Produktionssysteme hinsichtlich ihrer logistischen Leistungsfähigkeit zu beurteilen. Der stärkere Einsatz der Simulation auch in kleineren und mittleren Betrieben ist jedoch durch eine Reihe von Barrieren begrenzt. Besonders zu nennen sind hier das oftmals schlechte Verhältnis zwischen Nutzen und Aufwand sowie die Schwierigkeit der Ergebnisinterpretation. In der Fachliteratur wird gezeigt, wie die Effizienz von Simulationsstudien durch die Kopplung mit weiteren Methoden gesteigert werden kann. Die Untersuchungen der vorhandenen Literatur und die Prüfung der Spezifikationen marktgängiger Simulationssysteme haben ergeben, dass zum heutigen Zeitpunkt keine Systematik für eine zielgerichtete Durchführung von Logistiksimulationen existiert.

In dieser Arbeit soll deshalb die ereignisdiskrete Simulation mit logistischen Kennlinien und Portfolios verknüpft werden, um schneller und mit weniger Aufwand das gewünschte Simulationsziel zu erreichen. Es ist bisher keine Kopplung dieser drei Techniken bekannt. Im Rahmen der vorliegenden Arbeit soll der Regelkreis von den Zielen und Ergebnissen einer Simulation über die Parametereinstellung geschlossen werden.

Der erwartete Nutzen ist das Erreichen des Simulationsziels in kürzerer Zeit durch das schnellere Ableiten zielgerichteter Parameter.

# **3 Verknüpfung der Simulation mit logistischen Kennlinien**

Der VDI-Richtlinie 3633 [VDI3633] folgend, lässt sich eine Simulationsstudie in die Aufgabenblöcke "Vorbereitung der Simulation", "Durchführung der Simulation" und "Auswertung der Simulation" aufteilen. Diese Gliederung soll im Folgenden verfeinert werden. Die kennliniengestützte Durchführung von Logistiksimulationen lehnt sich an die Vorgehensweise gemäß VDI-Richtlinie 3633 an [Bild 3.1]. Analog zu diesem Aufbau werden im folgenden Abschnitt die einzelnen Komponenten der Simulationsstudie erläutert.

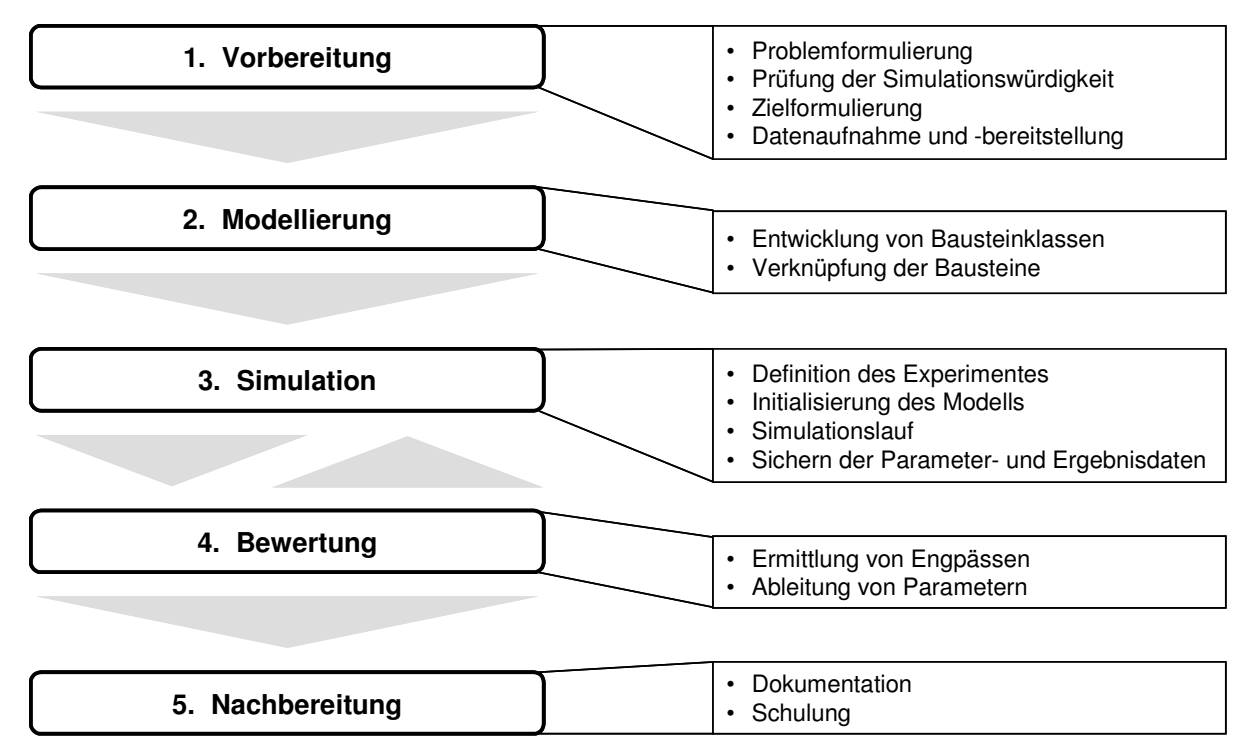

**Bild 3.1: Vorgehensschritte bei der Logistiksimulation** 

Im Abschnitt "Vorbereitung der Simulation" werden Verfahrensschritte zur Problemformulierung, zur Prüfung der Simulationswürdigkeit, zur Zielformulierung und Positionierung sowie zur Datenbereitstellung und -analyse dargestellt. Der Abschnitt "Modellierung" beschreibt logistikspezifische Simulationsbausteine, die Darstellung und Verwaltung von Simulationsparametern, Methoden zur Verknüpfung von Modellbausteinen und das Management von Simulationsexperimenten. Der Abschnitt "Durchführung" stellt Methoden und Strukturen zur Initialisierung des Modells, zur Abarbeitung der Experimente, zur Verwaltung und Sicherung von Parametern und Ergebnisdaten sowie zum Aufruf neuer Szenarien dar. Der Abschnitt "Bewertung" ist der Kernabschnitt dieses Kapitels. Es wird die Verknüpfung der logistischen Kennlinientheorie mit der ereignisdiskreten Simulation zu einem Entscheidungsmodell für die Produktionslogistik vorbereitet und vollzogen. Dabei wird die Bewertung von Simulationsexperimenten hinsichtlich ihrer Zielerfüllung und die Ableitung wirksamer Parameter detailliert erläutert. Der Abschnitt "Nachbereitung" stellt Maßnahmen zur Dokumentation der Annahmen, Parameter und Ergebnisse sowie Vorgehensweisen zur Umsetzung dar.

### **3.1 Vorbereitung der Simulationsstudie**

Die Ergebnisse und deren Nutzbarkeit hängen in wesentlichem Maße von der Vorbereitung der Studie ab. Nur wenn das Problem ausreichend beschrieben und verstanden sowie der Lösungsraum eingegrenzt ist, kann über die Simulationswürdigkeit entschieden werden. Viele Probleme lassen sich z. B. durch eine Proberechnung mit Hilfe einer Tabellenkalkulation lösen, wenn die Systemdynamik oder der Einfluss von Störungen eine untergeordnete Rolle spielen. Der Nutzen einer umfangreichen Simulationsstudie steht bei mangelnder Prüfung der Simulationswürdigkeit oftmals in einem sehr schlechten Verhältnis zu dem Aufwand, der in die Studie einfließt. Das Ergebnis einer (Simulations-)Studie kann nur bewertet werden, wenn zuvor ein Maßstab zum Ergebnisvergleich definiert wurde. Der Aufbau dieses Zielsystems und die Positionierung der Ziele gehen deshalb einer erfolgreichen Simulationsstudie voraus. Das Zielsystem ist dabei zwischen den einzelnen Entscheidungsträgern abzustimmen. Der abschließende Aufgabenpunkt der Simulationsvorbereitung ist die Datenbereitstellung und -analyse. Ergebnis dieses Schrittes ist die Bereitstellung von Eingangsdaten für die Simulation. Diese Daten werden bei der späteren Modellerstellung und der Durchführung der Simulationsexperimente in die Modellbausteine, die Modellstruktur und die Parameter überführt.

### **3.1.1 Problemformulierung**

Die Problemformulierung ist die Ausgangsbasis und oftmals die Motivation zur Durchführung einer Simulationsstudie. Das eigentliche Problem kann in Form konkreter Kennzahlen oder auch eines nur subjektiv wahrgenommenes Defizits vorliegen. Oftmals ist die Problemstellung nicht klar als Problem im Sinne einer Schwäche darstellbar. Ausgangspunkt einer Simulationsstudie kann so z. B. auch die Suche nach verbesserten Verfahren oder das Ermitteln von Grenzwerten sein. Beispielhaft sind hier die Ermittlung maximaler Durchsätze und minimaler Durchlaufzeiten bei gegebener Arbeitssystemstruktur zu nennen.

Motivatoren zur Durchführung von Simulationsstudien sind die Erhöhung des Durchsatzes, der Auslastung und der Termintreue sowie die Verringerung von Liefer- und Durchlaufzeiten sowie Beständen.

Die Aufnahme und Identifikation des eigentlichen Problems kann mit Hilfe einer logistischen Engpassanalyse erfolgen. Die Ergebnisse sind Engpässe und Schwachstellen in Bezug auf die Zielgrößen. Die aufgedeckten Defizite werden anschließend formuliert.

Das Ergebnis der Problemformulierung ist die Darstellung des Problemsbereichs, der Defizite und Potenziale. Die Defizite können in Form der Ergebnisse einer logistischen Engpassanalyse oder als textuelle Beschreibung der Leistungsfähigkeit eines logistischen Systems vorliegen. Der Problembereich sollte folgendermaßen abgegrenzt sein:

- **Betriebsbereich**
- **Hauptaufgabe und -prozesse**
- Anzahl und Beschreibung der Ressourcen (Arbeitssysteme, Läger, Personal)
- Beschreibung der wesentlichen Abläufe zur Auftragsabwicklung
- **Beschreibung der Systemlast**
- Darstellung der Schnittstellen zu vor- und nachgelagerten Bereichen

Eine mögliche Darstellungsform des Ausgangsproblems ist das logistische Ressourcenportfolio (siehe 3.4.1.2).

# **3.1.2 Prüfung der Simulationswürdigkeit**

Um zu verhindern, dass bei der Untersuchung und Lösung des Problems ein übertriebener Aufwand für einen mit anderen Hilfsmitteln schneller ermittelbaren Nutzen betrieben wird, bietet sich die Prüfung der Simulationswürdigkeit an. Ein Problem oder Sachverhalt wird dann als simulationswürdig eingestuft, wenn eine Proberechnung oder die Betrachtung eines statischen Zustands das reelle Problem nicht löst. Notwendig ist die Durchführung einer Simulationsstudie im Sinne eines Probebetriebs dann, wenn das dynamische Verhalten eines (Produktions-)Systems untersucht werden soll, um z. B. den Verlauf des Bestandes in der Fertigung zu beobachten und Wirkmechanismen zwischen Parametergradienten und Ergebnissen zu erkennen sowie Abläufe zu visualisieren. Sinnvoll ist der Einsatz der ereignisdiskreten Simulation, wenn nicht nur Mittelwerte, sondern auch einzelne Ereignisse berücksichtigt werden sollen. Dies ist oftmals bei der Berücksichtigung diskreter Störungen wie z. B. bei Schichtwechseln der Fall. Der Einsatz diskreter animierter Simulationen ist darüber hinaus oftmals von Entscheidern gefragt, um ein zukünftiges System bereits vor der Inbetriebnahme im animierten Betrieb zu sehen.

# **3.1.3 Zielformulierung**

Die Zielformulierung dient der klaren Darstellung der Vergleichskriterien für die Bewertung der Simulationsexperimente. Aus den Zielen sollen später der Detaillierungsgrad des Simulationsmodells und die Suchrichtung für die Verbesserung der Situa-tion abgeleitet werden. Die Zielformulierung gliedert sich in den Aufbau eines Zielsystems und das spätere Bestimmen der Ziele, die überprüft werden sollen.

Die Ausgangsbasis des zu entwickelnden Zielsystems ist das Zielsystem der Produktionslogistik nach Wiendahl [Wien1997] (s. Bild 3.2). Das Zielsystem wird durch die Begriffe "Logistikleistung" und "Logistikkosten" beschrieben. Zur Ermittlung der Logistikleistung werden die Liefertreue und die Lieferzeit herangezogen. Die Liefertreue wird im Wesentlichen durch eine hohe Termintreue über alle Produktionsstufen bestimmt, die Lieferzeit über geringe Durchlaufzeiten. Der Logistikleistung stehen die Logistikkosten gegenüber. Diese setzen sich aus den Herstellungs- und den Kapitalbindungskosten zusammen. Wesentlicher Einflussfaktor der Herstellkosten ist die bereitgestellte Kapazität. Die Kapitalbindungskosten ergeben sich aus den (Umlauf-) Beständen.

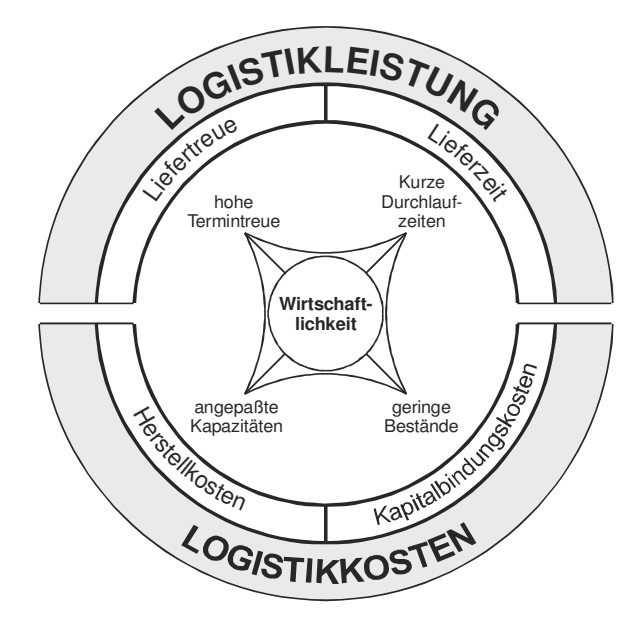

#### **Bild 3.2: Zielsystem der Produktionslogistik [Wien1997]**

Das Zielsystem der Produktionslogistik lässt sich unmittelbar in das Zielsystem der Produktionsplanung und -steuerung überführen. Aus den Marktzielen, abgebildet durch die zu erbringende Logistikleistung, ergeben sich kurze Durchlaufzeiten und geringe Terminabweichungen. Diese stehen teils den zu minimierenden Logistikkosten, dargestellt durch geringe Bestände und hohe Auslastungen, gegenüber. Die Festlegung auf einen bestimmten Zielwert wird auch als logistische Positionierung bezeichnet. Dieser Vorgang beschreibt die Ermittlung und Durchsetzung von Vorgaben für die Auslastung, die Durchlaufzeit, die Termintreue und den Bestand. Da die Ziele teils gegenläufig sind, kommt es dabei zu dem so genannten Dilemma der Ablaufplanung [Guten1956]. Ein Beispiel für dieses Dilemma ist die Unvereinbarkeit hoher Auslastung mit kurzen Durchlaufzeiten. Wenn Ressourcen hoch ausgelastet werden sollen, muss ein ausreichender Bestand vorgehalten werden, damit es nicht zu Materialflussabrissen kommt. Dieser Bestand, der auch durch eine lange Warteschlange abgebildet wird, bedingt aber lange und meist stark streuende Durchlaufzeiten. Kurze Durchlaufzeiten können bei unangemessen hoher Auslastung folglich nicht erreicht werden. Die Positionierung stellt somit einen Kompromiss aus der Priorisierung einzelner Ziele dar.

Neben den dargestellten Logistikzielen sollte der Durchsatz, ausgedrückt als Menge an fertig produzierten Erzeugnissen pro Zeit, mit in das Zielsystem aufgenommen werden. Die Beurteilung der Logistikleistung und -kosten ist nur aufschlussreich, wenn eine Aussage über die Leistungsfähigkeit eines Systems getroffen werden kann. Bei nicht erreichtem Durchsatz erübrigt sich zumeist eine weitere Betrachtung des Systemsverhaltens, da über den Durchsatz die Wirtschaftlichkeitsberechnung erfolgt.

Die Positionierung innerhalb des Zielsystems hat Auswirkungen auf unterschiedliche Elemente des Produktionssystems. Während die Angabe der Auslastung auf Ressourcenebene erfolgt, werden Durchlaufzeiten z. B. für Arbeitssysteme und für einzelne Aufträge oder Erzeugnisse angegeben. Aus diesem Grund erfolgt im kommenden Abschnitt die Zuordnung von Zielgrößen aus dem logistischen Zielsystem zu Messpunkten eines modellhaften Produktionssystems.

| Zielgröße     | <b>Messpunkt</b>                         |
|---------------|------------------------------------------|
| Durchsatz     | Senke des Systems, letztes Arbeitssystem |
| Durchlaufzeit | Arbeitssysteme, abgeschlossene Aufträge  |
| Auslastung    | Arbeitssysteme                           |
| Termintreue   | Arbeitssysteme, abgeschlossene Aufträge  |
| Bestand       | Arbeitssystem                            |

**Tabelle 3.1: Zuordnung von Messpunkten zu Zielgrößen** 

# **Ziel 1: Durchsatz**

Der Durchsatz eines Systems gibt die Mengenleistung an und wird an der Senke, i. d. R. am letzten Arbeitssystem gemessen. Er wird im Wesentlichen über den Durchsatz am Engpass bestimmt. Bei der Zielpositionierung ist für die einzelnen Erzeugnisse, die im betrachteten Produktionssystem gefertigt werden, der Zieldurchsatz anzugeben. Die Erreichung des geforderten Durchsatzes ist zumeist die erste Kenngröße, die mit Hilfe der Simulation überprüft werden soll. Wird der geforderte Durchsatz nicht erreicht, wurde das System falsch ausgelegt und Investitionen rech-

nen sich nicht. Die weiteren Zielgrößen werden betrachtet, wenn die generelle Funktionsfähigkeit eines Systems nachgewiesen wurde.

Die Einstellung der im Folgenden aufgeführten Zielgrößen kann im Rahmen einer logistischen Positionierung erfolgen. Die Ziele sind teils gegenläufig, teils fördern sie einander. Hohe Auslastung und geringer Bestand schließen einander aus. Geringe Bestände sind jedoch eine Voraussetzung für geringe Durchlaufzeiten und hohe Termintreue.

## **Ziel 2: Durchlaufzeit**

Aus der Durchlaufzeit eines Auftrags ergibt sich letzten Endes die Lieferzeit. Die Durchlaufzeit kann für einzelne Aufträge, aber auch für Erzeugnisse angegeben werden. Eine wichtige Zielgröße an einem Arbeitssystem ist die Durchlaufzeit. Die Positionierung der Durchlaufzeit sollte auf Erzeugnisebene und Arbeitsystemebene erfolgen.

## **Ziel 3: Termintreue**

Die Angabe der Termintreue kann nur unter zusätzlicher Angabe eines akzeptablen Terminkorridors erfolgen. Bei der Positionierung ist anzugeben, wie viel Prozent der Aufträge innerhalb dieses Korridors fertig gemeldet werden müssen. Ergänzend kann definiert werden, welcher Auftragsanteil zu früh bzw. zu spät fertig gemeldet werden darf.

### **Ziel 4: Auslastung**

Eine sinnvolle Angabe der Auslastung kann nur auf Arbeitssystemebene erfolgen. Die Bildung eines Mittelwertes hat keine Aussage, da die Auslastung am Engpass über die logistische Leistungsfähigkeit entscheidet. Wenn Anlagen schlecht ausgelastet sind und die Anlagenfixkosten den gefertigten Erzeugnissen auf dieser Anlage zugeordnet werden, werden diese Erzeugnisse automatisch teurer.

### **Ziel 5: Bestand**

Der Bestand gibt den Arbeitsvorrat des gesamten Systems oder einzelner Arbeitssysteme an. Er stellt nach der Trichtertheorie die wesentliche Stellgröße zur Beeinflussung von Durchlaufzeit, Termintreue und Auslastung dar. Eine Zielpositionierung kann auf Arbeitssystem- oder Gesamtsystemebene erfolgen.

Die Zielpositionierung kann mit Hilfe der logistischen Kennlinien erfolgen. Aus diesem Grund soll die erste Festlegung der Ziele durch Angabe der wesentlichen Zahlenwerte für den Durchsatz, die Durchlaufzeit und die Termintreue erfolgen. Die Festlegung der Auslastungen soll in einer zweiten Positionierung nach der Auswertung des ersten Simulationsdurchlaufs erfolgen. Die Bewertung des Bestands, der sich in dieser Betrachtung aus Lagerbeständen an Rohmaterial, Halbfertigwaren und verkaufsfähigen Produkten aber auch dem Arbeitsvorrat zusammensetzt, muss für jede Stufe der Wertschöpfungskette mit spezifischen Kosten bewertet werden. Eine spezifische Gewichtung "bestraft" die Bestandsbildung auf einer hohen Wertschöpfungsstufe.

Die Darstellung des Ziels kann in tabellarischer und grafischer Form erfolgen (Bild 3.3). Im unten dargestellten Bild stellen die Ist-Werte der Zielgrößen jeweils 100 % dar. Die Zielwerte der Zielgrößen beziehen sich auf diesen normierten Wert. Das Zielsystem besagt, dass der Durchsatz um 20 % gesteigert, die Termintreue um 95 % verbessert, die Durchlaufzeit um 30 % verringert, der Bestand um 40 % gesenkt und die Auslastung um 20 % erhöht werden soll.

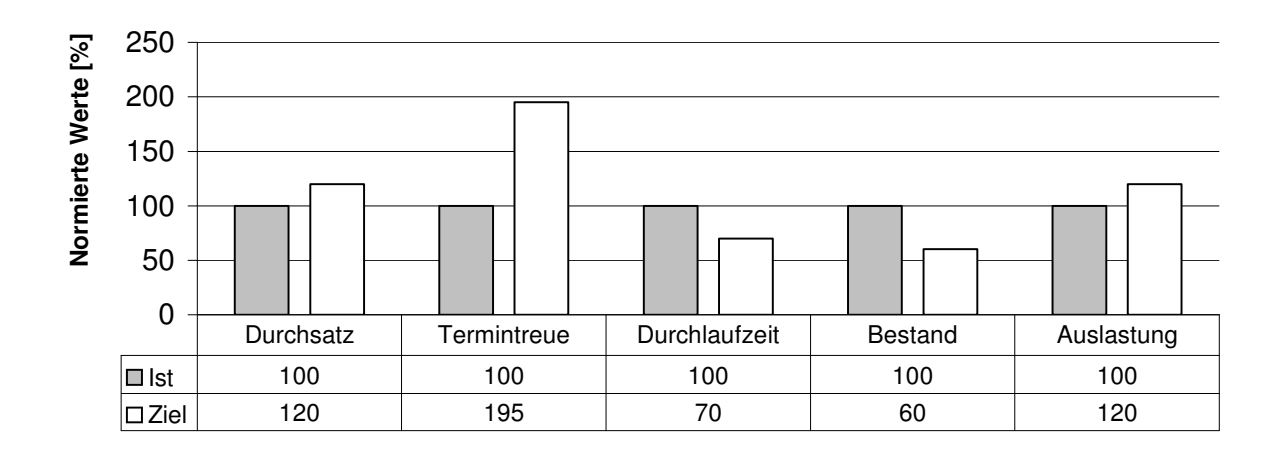

#### **Bild 3.3: Zieldarstellung für die Simulation eines Produktionssystems**

Bei der Zielformulierung muss sichergestellt werden, dass die Ziele konsistent sind. Manche der in Bild 3.3 dargestellten Ziele bedingen einander, andere sind gegenläufig. Die Erhöhung der Termintreue ist bei verringerter Durchlaufzeit erreichbar. Diese wiederum wird durch einen verringerten Bestand erreicht. Verringerte Bestände führen jedoch i. d. R. zu Auslastungsverschlechterungen und nicht wie oben dargestellt zu einer Verbesserung der Auslastung. Dies kann ggf. durch die Straffung des Ressourcenangebotes erfolgen. Generell kann die Zieldefinition im Rahmen einer logistischen Positionierung mit Hilfe von Produktionskennlinien durchgeführt werden. Hierbei wird die Konsistenz zwischen den einzelnen Zielen sichergestellt.

Ein wichtiger und meist auch sehr aufwändiger Arbeitsschritt ist die Datenbereitstellung und -analyse. Der folgende Abschnitt zeigt die Aufgaben, die in diesem Arbeitsschritt abgearbeitet werden müssen.

### **3.1.4 Datenaufnahme und -bereitstellung**

Die Datenaufnahme und -bereitstellung hat die Aufnahme, Überprüfung und Konvertierung von Eingangsdaten für die Simulation zur Aufgabe. Die Eingangsdaten werden dabei in Stammdaten, Strukturdaten und Systemlastdaten untergliedert. Im folgenden Abschnitt werden die aufzunehmenden Daten einzeln dargestellt. Das Ergebnis ist ein Datenanforderungskatalog, der aufbauend auf der Problemstellung und der Zielpositionierung die zielgerichtete Auswahl und Aufnahme notwendiger Eingangsdaten für die Simulation unterstützt.

#### **3.1.4.1 Stammdaten (Ressourcen, Stücklisten, Arbeitspläne)**

Als Simulationsstammdaten werden alle zunächst unveränderlichen Daten verstanden, welche die Eigenarten des zu simulierenden Systems abbilden. Das System kann dabei in Ressourcen in Form von Arbeitssystemen oder Personal sowie in klassische Stammdaten wie Stücklisten und Arbeitspläne untergliedert werden. Ein wichtiger Schritt vor der Übernahme der Stammdaten ist deren Prüfung. Dies muss zumeist durch die manuelle Prüfung von Listen erfolgen und kann kaum automatisiert werden.

#### **Arbeitssysteme**

Arbeitssysteme dienen der Transformation von Rohmaterial in Halbzeuge und Fertigprodukte. An ihnen werden Fertigungs- oder Montage-Arbeitsvorgänge durchgeführt. Arbeitssystemen kann Personal zugeordnet werden, wenn dies der kapazitätsbegrenzende Faktor ist. Wesentliche Informationen zur Repräsentation von Arbeitssystemen sind die Kapazität (evtl. über das Schichtmodell), die Anzahl der Bearbeitungsplätze, die Anzahl der Pufferplätze, das Störverhalten und die Abfertigungsreihenfolge. Die Informationen über Arbeitsysteme kann durch Interviews ermittelt und durch Einsichtnahme in Layouts, Fertigungspläne und Ausschreibungsunterlagen aufgenommen werden.

#### **Stücklisten**

Stücklisten sind in Simulationen notwendig, um Montageprozesse mit den eingehenden Komponenten abbilden zu können. Die Stücklisten werden aus ERP-Systemen gelesen oder in Interviews aufgenommen, wenn die Produktstruktur sehr einfach ist.

#### **Arbeitspläne**

Die Information über den Weg eines Werkstücks durch einen Produktionsprozess und damit auch über die Materialflussbeziehung zwischen den einzelnen Arbeitssystemen ist in Arbeitsplänen abgebildet. Diese sind Erzeugnissen, Baugruppen und Komponenten zugeordnet. Die Arbeitsvorgangsfolgen stellen die Reihenfolge der Arbeitsgänge und die Dauer der Arbeitsvorgänge an den Arbeitssystemen dar. Arbeitspläne können mit Hilfe von Befragungen oder durch Datenauszüge aus EDV-Systemen erfasst werden.

## **3.1.4.2 Organisatorische Daten (Schichtpläne)**

Die organisatorischen Daten werden in arbeitsorganisatorische und allgemeine Organisationsdaten unterteilt. Die Arbeitsorganisation wird im Schichtmodell abgebildet. Das Schichtmodell stellt für Vorgänge, bei denen das Personal den restriktiven Kapazitätsfaktor darstellt, die vorhandene Kapazität dar. Das Schichtmodell beinhaltet im statischen Fall Informationen über die bereitgestellte Tageskapazität. Bei dynamischen Simulationen sind die diskrete Angabe von Schichtbeginn und -ende sowie Pausenzeiten notwendig, um das zeitliche Ablaufverhalten modellieren zu können. Die Kapazität ist in vielen Fällen der wirksamste Parameter zur Erreichung der logistischen Ziele. Er beeinflusst aber auch in wesentlichem Maße die Herstellkosten und damit die Logistikkosten. Eine gezieltes Abstimmen der Kapazität und das Ermitteln der maximal möglichen Logistikleistung für eine begrenzte Kapazität sind die Ziele vieler Simulationsuntersuchungen.

## **3.1.4.3 Strukturdaten (Anordnung)**

Die Anordnung der Arbeitssysteme innerhalb des Betrachtungsbereichs kann zumeist aus Layoutzeichnungen ausgelesen werden. Die maßstäbliche Darstellung des Betrachtungsbereichs und die Anordnung der Arbeitssysteme zueinander sind Informationen, die für die eigentliche Simulation nicht notwendig sind, den Wiedererkennungswert des Modells und die Akzeptanz beim Kunden jedoch erhöhen.

Wege zwischen Arbeitssystemen und Transportsystemen werden aufgenommen, um den Teilefluss in einem Fertigungssystem simulieren zu können. Der Aufbau einer Transportzeitmatrix ist sinnvoll, um die unterschiedlichen Transportzeiten zwischen Arbeitssystemen aufnehmen und später abbilden zu können.

### **3.1.4.4 Systemlastdaten (Produktionsprogramm)**

Die Systemlast wird im Wesentlichen durch das Produktionsprogramm repräsentiert. Das Produktionsprogramm gibt darüber Auskunft, welches Erzeugnis zu welchem Zeitpunkt in welcher Menge freigegeben oder ausgeliefert werden soll. Zur Aufnahme des Produktionsprogramms können Vergangenheitsdaten oder Planungsdaten für die Zukunft ausgewertet werden. Oftmals muss die Last durch Terminieren von Jahrebedarfsmengen auf Monats-, Wochen- oder Tagesprogramme heruntergebrochen werden. Diesem Vorgang ist große Beachtung zu schenken, da er den Produktmix erzeugt, der ein wesentlicher Simulationsparameter sein kann. Wichtigster Parameter zur Überführung eines Periodenbedarfs in konkrete Fertigungsaufträge ist die Losgröße. Oftmals ist die Losgröße selbst ein wichtiger Parameter, der während der Simulation überprüft werden soll. Die Freigabetermine und Arbeitsinhalte der Fertigungsaufträge müssen somit in der Simulation berechnet werden. Die Losgröße hat darüber hinaus Auswirkung auf die Anzahl der Rüstvorgänge und die dadurch aufgebrauchte Produktionskapazität.

# **3.2 Modellierung**

## "Modellbildung ist Willkür, Zweckmäßigkeit ihr einziges Erfolgsmaß" [Basi2002]

Die Modellbildung ist die Phase einer Simulationsstudie, in der maßgeblich über das Verhältnis zwischen Aufwand und Nutzen bestimmt wird. Die Modellierung sollte sich immer nach dem Zweck der Simulation, den erwarteten Ergebnissen und Aussagen und der Komplexität des zu simulierenden Systems richten. Die Modellierung kann in die Phasen "Entwicklung der Bausteinklassen", "Verknüpfung der Bausteine" und "Parametrierung der Bausteine" untergliedert werden. Die Entwicklung der Bausteinklassen erfolgt im Idealfall einmalig. Das Ergebnis ist eine Bibliothek mit Bausteinen zur Repräsentation aller Elemente, Logiken und Abläufe im Untersuchungsbereich. Die Verknüpfung der Bausteine bedeutet die eigentliche Modellierung des abzubildenden Produktionssystems. Dem Originallayout folgend, werden aus den Bausteinklassen Objekte abgeleitet, in das Modell eingesetzt und durch Vernetzungen miteinander in Verbindung gebracht. Die abschließende Parametrierung der Bausteine beinhaltet das Einlesen von Eigenschaftswerten in die Bausteinobjekte. Voraussetzung für die dargestellte Vorgehensweise ist die Trennung der Parameterdaten vom Modell mit seinen Bausteinobjekten. Die grundlegenden Bausteinklassen zur Modellierung von Fertigungssystemen sind im folgenden Abschnitt dargestellt.

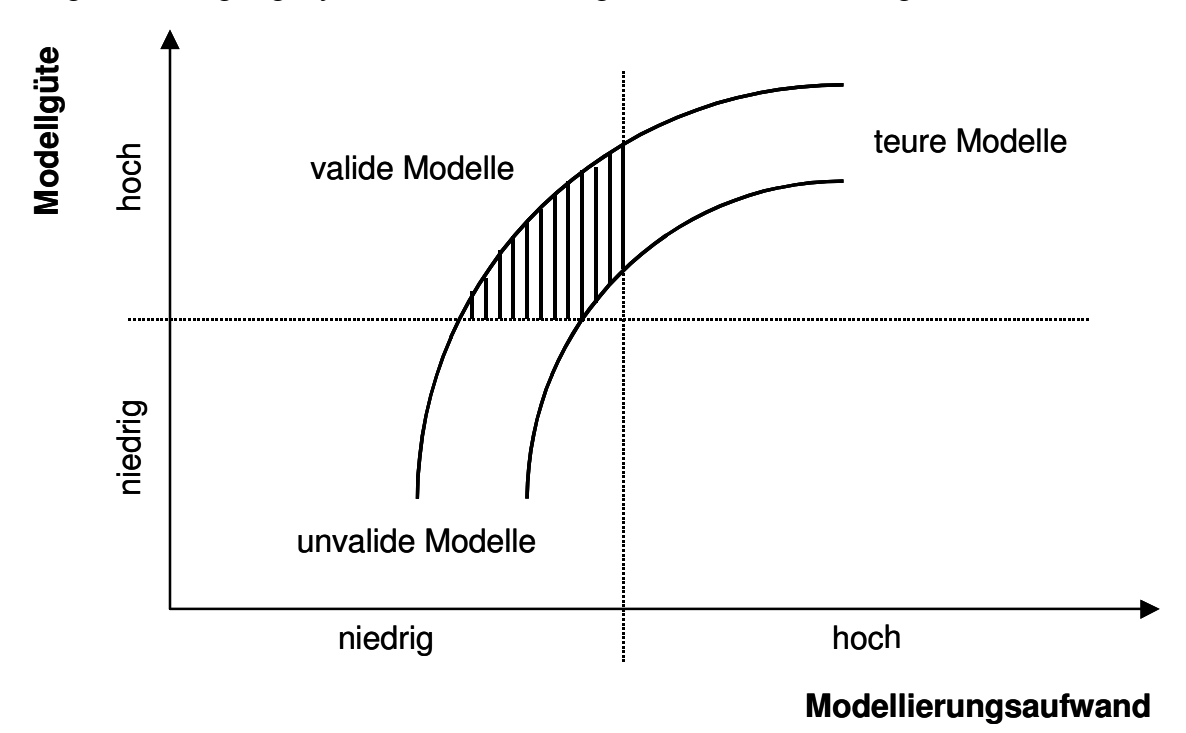

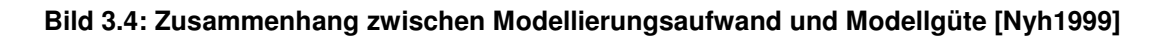

Das Verhältnis zwischen Modellierungsaufwand und Modellgüte zeigt Bild 3.4. Bei sehr geringem Modellierungsaufwand können lediglich einfache, zumeist ungültige Modelle erzeugt werden. Mit einem derartigen Modell wird die Realität oder die abzubildende Problematik nicht ausreichend beschrieben. Die Arbeit mit diesem Modell liefert keinen weiteren Nutzen. Bei einer Steigerung des Aufwands steigt die Modellgüte. Das Modell wird dahingehend nutzbar, dass es das Problem ausreichend genau abbildet und mit dem Modell gearbeitet werden kann. Bei einer weiteren erheblichen Steigerung des Modellierungsaufwands steigt zwar die Güte des Modells. In Bezug auf die Untersuchung der gestellten Aufgabe ergibt sich jedoch u. U. kein zusätzlicher Nutzen. Das Modell hat eine hohe Güte, ist jedoch durch den übertriebenen Modellierungsaufwand zu teuer. Die Modellierung geplanter und existierender Produktionssysteme erfolgt im Idealfall unter Nutzung vordefinierter Bausteine. Im Folgenden werden Standardbausteine, wie sie zur Simulation von Logistiksystemen verwendet werden, beschrieben.

# **3.2.1 Grundlegende Bausteinklassen zu Modellierung von Fertigungssystemen**

Die im Rahmen dieser Arbeit entwickelten Bausteinklassen wurden in der Softwareumgebung eM-Plant der Firma Technomatix entwickelt. Die im Bausteinkasten vordefinierten Elemente waren in ihren Ausprägungen zu einfach gestaltet, um reale Produktionssysteme repräsentieren zu können. Aus diesem Grunde wurden zur Modellierung von Standardelementen einer industriellen Produktion eigene, komplexe Teilmodelle und Bausteine entwickelt, die den gestellten Anforderungen genügen.

Die Bausteinklassen lassen sich zunächst in die Gruppen Arbeitssysteme, Läger, Transporteinrichtungen sowie Personal und Verwaltung untergliedern.

### **3.2.1.1 Arbeitssysteme**

Arbeitssysteme bilden fertigende oder montierende Elemente einer Produktion ab. Sie sind durch einen Materialeingang, eine Station zur Materialtransformation und einen Materialausgang gekennzeichnet.

Der Baustein "Arbeitssystem" beinhaltet Elemente zur Speicherung von Auftragsdaten, zur Repräsentation der Arbeitssysteme und Methoden zur Abbildung des Verhaltens der Arbeitssysteme. In den Methoden sind die Logiken abgelegt, die z. B. über die Auswahl des Folgeauftrags entscheiden oder den Weitertransport eines Loses veranlassen. Bevor ein Werkstück an ein Folgearbeitssystem oder einen Zwischenpuffer weitergegeben wird, erfolgt eine Speicherung im Ausgangspuffer des Arbeitssystems.

Ein wesentlicher Parameter des Arbeitssystems ist die Anlagenkapazität. In der vorliegenden Software werden kapazitiv nicht vereinbarte Zeiten durch Pausieren eines Arbeitssystems simuliert. Für jeden Tag kann so individuell ein Raster für Produktiv-, und Stillstandszeiten angegeben werden.

Bild 3.5 zeigt das Teilmodell für ein Arbeitssystem im Simulationswerkzeug eM-Plant. Das Arbeitssystem verfügt über eine identifizierende Nummer sowie jeweils ein zugeordnetes Schichtmodell, eine Personalklasse (benötigte Mitarbeiterqualifikation) und die Anzahl an Mitarbeitern. Die Werte für diese Variablen werden bei der Initialisierung des Modells gesetzt. Der Zugang und der Abgang werden in lokalen Tabellen zur späteren Auswertung zwischengespeichert. Der Materialfluss im Arbeitssystem verläuft vom Eingang über einen Eingangspuffer zur Vorbereitungsstation (Rüsten). Nachdem ein Werkstück bearbeitet wurde, wird es in einen Ausgangspuffer weitergeleitet. Um das Ablaufverhalten des Bausteins abzubilden, wurden Methoden implementiert. Sie sind im Modell durch ein "M" gekennzeichnet. Über die Methoden erfolgen die Initialisierung zum Simulationsstart und das Sichern der Ergebnisse beim Simulationsende. Darüber hinaus wurden Logiken für die Abarbeitung der Vorgänge in den einzelnen Stationen implementiert.

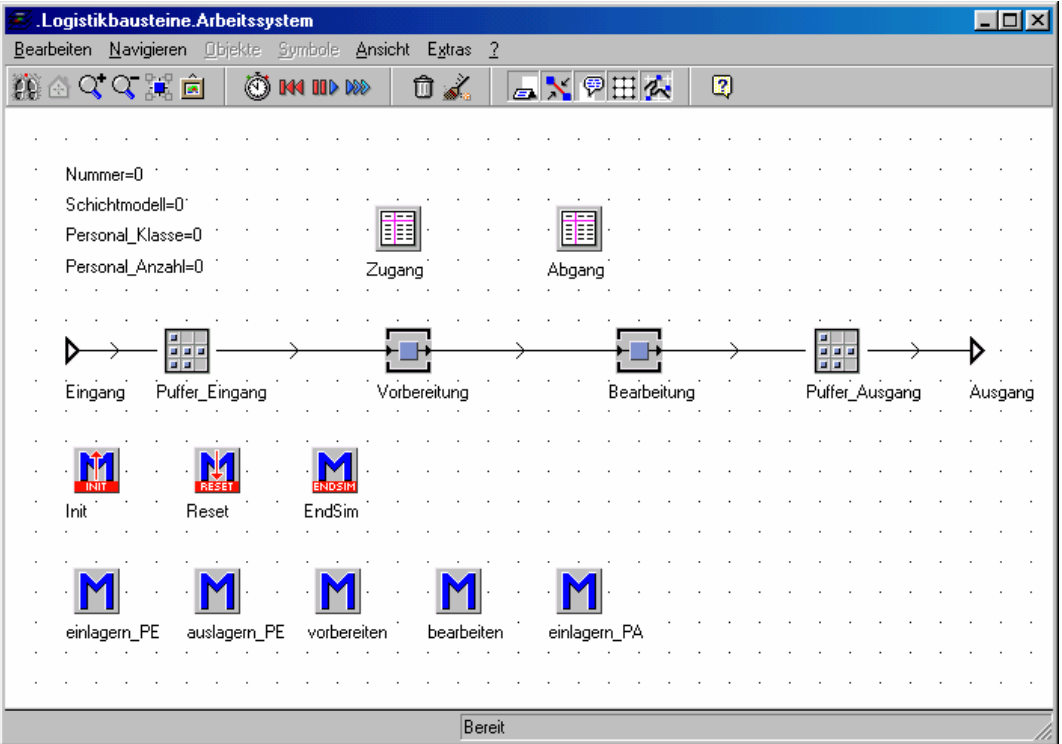

#### **Bild 3.5: Baustein Arbeitssystem**

Die Teilmodelle werden über Kanten mit ihren Vorgängern und Nachfolgern verbunden und so zu einem Gesamtmodell vernetzt.

## **3.2.1.2 Läger**

Läger dienen der Lagerung von Komponenten innerhalb des Produktionsprozesses. Ein Lager wird durch Anzahl und Größe der Lagerplätze spezifiziert. Darüber hinaus kann die Modellierung des Einlagerungs- und Auslagerungsverhaltens sinnvoll sein.

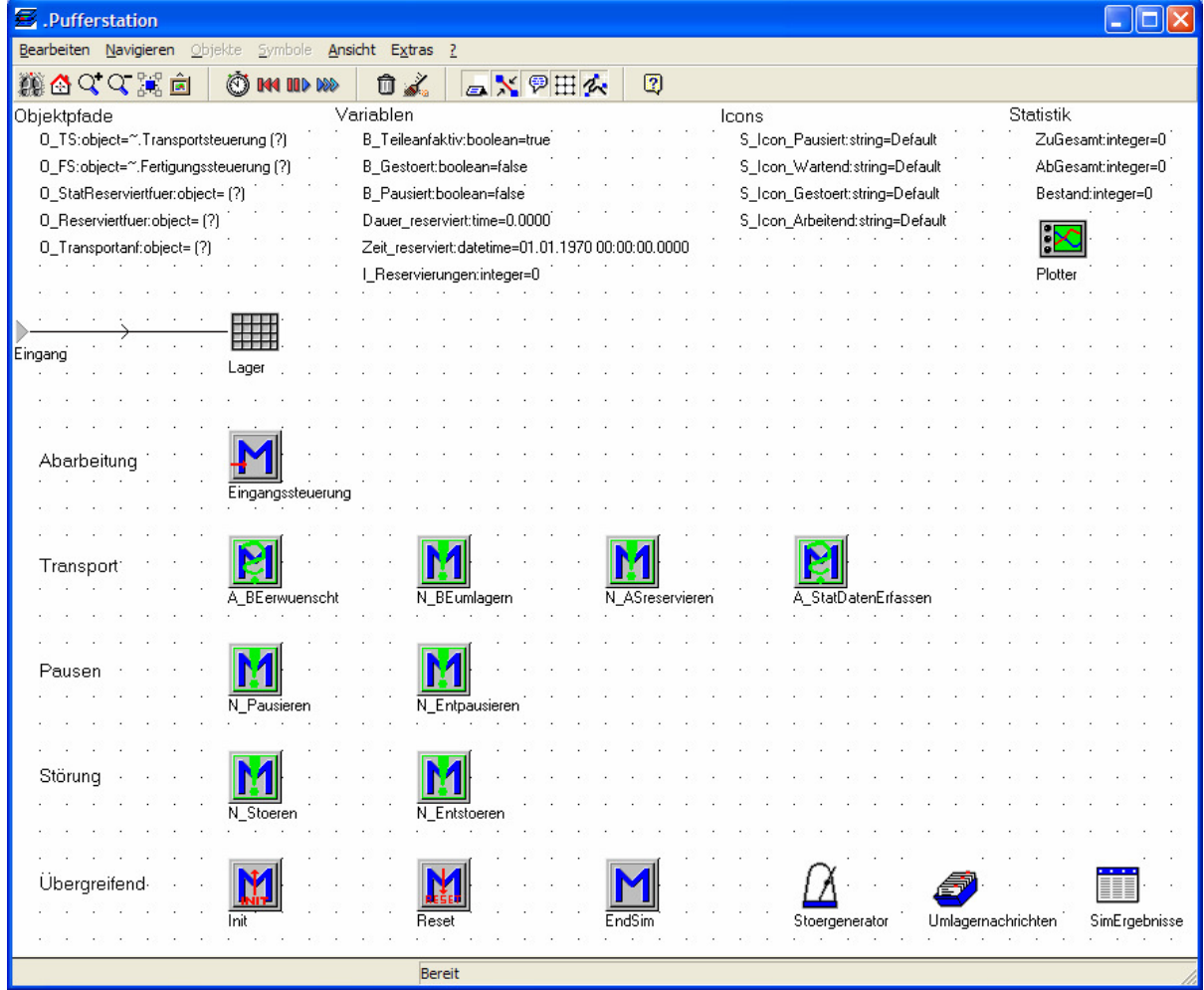

#### **Bild 3.6: Modellelement Lager/Pufferstation**

Bei ereignisdiskreten Simulationen ist zumeist die zeitliche Entwicklung des Lagerbestands von Interesse. Als Hilfsmittel zur Beurteilung der Lagerfüllung wurde ein Plotter in das Teilmodell integriert. Dieser ermöglicht eine grafische Darstellung des Lagerbestands während des Simulationslaufs. So kann einfach erkannt werden, wie dynamisch das Lager belegt wird und welches Bestandsniveaus sich einstellt.

#### **3.2.1.3 Transporteinrichtungen**

Auf Transporteinrichtungen werden Werkstücke zwischen Arbeitssystemen transportiert. Es wird zwischen aktiven und passiven Transporteinrichtungen unterschieden. Aktive Transporteinrichtungen, wie z. B. Förderbänder, können selbsttätig Werkstücke befördern. Passive Transporteinrichtung repräsentieren z. B. Wegstrecken, die von aktiven Transporteinrichtungen (Gabelstapler) genutzt werden können. Die genutzte Simulationssoftware lässt einen Zwangsfluss von Werkstücken auf aktiven Transporteinrichtungen vor. D. h., dass Werkstücke in das Transportelement eintreten, auf diesem verweilen (Transportstreckenlänge/Transportgeschwindigkeit) um dann automatisch in das Modellelement einzutreten, das mit der Transportstrecke verbunden ist. Bei zahlreichen Simulationsstudien hat sich jedoch gezeigt, dass eine übergeordnete Transportsteuerung zu bevorzugen ist. Aufgabe dieser Transportsteuerung ist die Koordination zwischen dem Transportbedarf durch Werkstücke und dem Transportangebot durch Transporteinrichtungen. Diese Vorgehensweise verhindert Blockaden, so genannte dead locks, und bietet die Möglichkeit, Transportaktivitäten zentral zu steuern und zu protokollieren.

Wesentliche Parameter von Transportelementen sind die Länge der Wegstrecke und die Geschwindigkeit, mit der auf der Transporteinrichtung transportiert wird. Daraus ergibt sich die Transportzeit für ein Werkstück oder einen Behälter auf einer Wegstrecke.

### **3.2.1.4 Personal**

Wenn das Personal der restriktive Kapazitätsfaktor ist und Fertigungseinrichtungen nur bei Personalanwesenheit produzieren, ist eine konkrete Modellierung von Personal im Simulationsmodell notwendig. In der Regel wird die Personalkapazität in der Anlagenkapazität berücksichtigt. Ebenfalls notwendig ist die Modellierung, falls ein Ziel der Simulationsstudie die Ermittlung der Mitarbeiterzahlen unterschiedlicher Qualifikationsprofile ist.

### **3.2.1.5 Fertigungshilfsmittel**

Fertigungshilfsmittel repräsentieren z. B. Formen und Aufspannvorrichtungen, die im Fertigungsprozess notwendig sind. Eine Berücksichtigung im Simulationsmodell ist notwendig, wenn die Anzahl an Fertigungshilfsmitteln begrenzt ist und hierdurch die logistische Zielerfüllung beeinflusst wird. Fertigungshilfsmittel werden im Simulationsmodell berücksichtigt, wenn die Beschaffung hohe Kosten verursacht und die Anzahl an Fertigungshilfsmitteln eine zu ermittelnde Ergebnisgröße der Simulationsstudie ist.

### **3.2.1.6 Werkstücke / Material / Produkt**

Das Werkstück oder auch Produkt repräsentiert das zu fertigende Objekt. Je nach notwendiger Detaillierung werden einzelne Elemente, Chargen oder Fertigungslose modelliert. Einem Werkstück können durch Attribute Informationen mitgegeben werden.

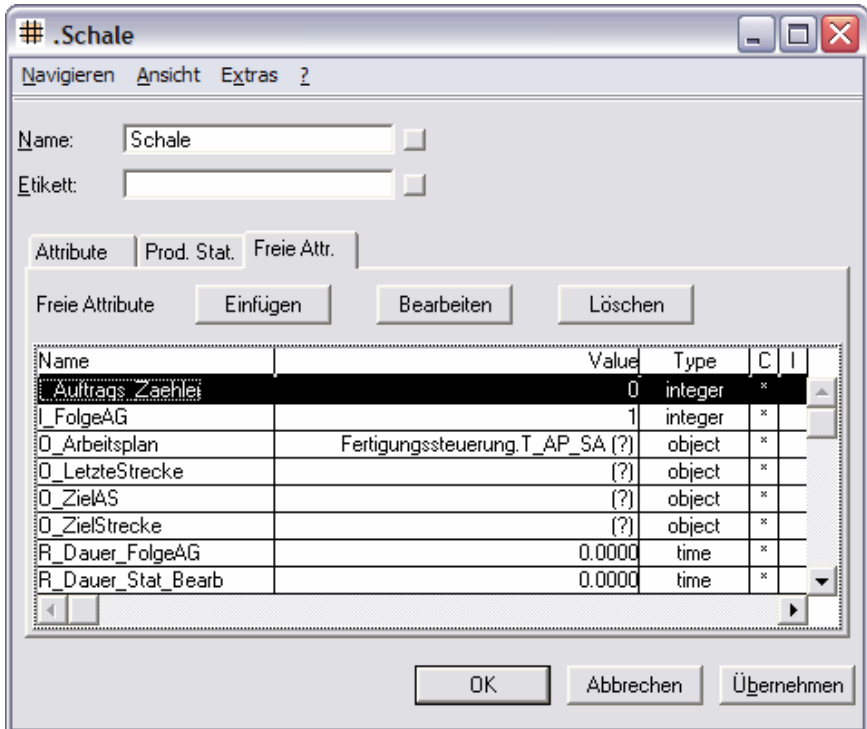

**Bild 3.7: Modellelement Werkstück** 

Bild 3.7 zeigt die Attribute für ein Werkstück "Schale". Die Attribute stellen die Eigenschaften und das Wissen des Werkstücks dar. So kennzeichnet das Attribut "O\_Arbeitsplan" einen Verweis auf den Arbeitsplan für das Werkstück. Weitere Attribute repräsentieren z. B. das Zielarbeitssystem oder die Transportstrecke zum Folgearbeitsgang. Die Attribute werden während der Modellentwicklung definiert und der Klasse (hier: Schale) zugeordnet.

#### **3.2.1.7 Verwaltung und übergeordnete Teilmodelle**

In der Gruppe "Verwaltung" sind alle übergreifenden Funktionen und Informationen abgelegt. Wesentliche Elemente sind Stücklisten, Arbeitspläne, Schichtmodelle, Materialflussmatrizen und das Lastmodell. Das Lastmodell beinhaltet den Bedarf an Produkten. Dieser Bedarf ist, je nach Fertigungssteuerungstyp, der Zugang am ersten Arbeitssystem (push) oder der geplante Abgang am letzten Arbeitssystem (pull).

Mit Hilfe der dargestellten Bausteinklassen lassen sich Produktionssysteme modellieren und ihr Ablaufverhalten simulieren. Die Modellierung des Produktionssystems erfolgt durch die Einbettung der Simulationsbausteine in ein übergeordnetes Modell und die Verknüpfung der Simulationsbausteine untereinander. Viele Simulationsumgebungen ermöglichen die Verknüpfung einzelner Arbeitssysteme durch sog. Kanten. Dies sind gerichtete Grafen, welche die Flussrichtung von Material (Teilen, Werkstücken) angeben.

Eine sinnvolle und aussagefähige Simulation sollte erst erfolgen, nachdem das Modell ausreichend geprüft ist. Im Folgenden werden Methoden zur Prüfung und Sicherstellung einer ausreichenden Modellgüte vorgestellt.

#### **3.2.2 Verifikation und Validierung des Modells**

Voraussetzung für den sinnvollen Einsatz eines Simulators ist, dass er korrekt arbeitet und Ergebnisse liefert, die hinreichend genau die Wirklichkeit wiedergeben [Sauer1999]. Problematisch dabei ist, dass es schwierig ist, die Korrektheit zu belegen. Dieses kann oft nur durch die Widerlegung des Gegenteils, also die Feststellung, dass ein Modell nicht unkorrekt ist, erfolgen. Um die genannten Anforderungen zu erfüllen, sind zwei qualitätssichernde Maßnahmen, die Verifikation und die Validierung durchzuführen.

Bei der Verifikation wird sichergestellt, dass die Einzelschritte korrekt sind. Hierbei wird überprüft, ob die implementierten Bausteine, Abläufe und Logiken mit der Realität übereinstimmen. Für einen allgemeinen Programmtest bieten sich laut Sauerbier [Sauer1999] unterschiedliche Methoden an:

- **Tracing**
- Vergleich mit analytischen Modellen
- Durchführen automatischer Konsistenzprüfungen
- Verwendung grafischer Methoden
- **Interaktive Simulation**

Das Tracing beinhaltet die schrittweise Verfolgung der Simulationsereignisse und die Prüfung von Objekteigenschaften und -zuständen. Durch das Tracing können nur einzelne Sequenzen überprüft werden, da die Kontrolle eines längeren Zeitraums mit entsprechend vielen Ereignissen zu aufwändig wird. Ein Vergleich mit analytischen Modellen ist bei komplexen Teilmodellen sinnvoll, deren Verhalten relativ einfach in analytischen, mathematischen Modellen abgebildet werden kann. Bei der automatischen Konsistenzprüfung wird an wichtigen Meilensteinen die Konsistenz des Gesamtmodells und der einzelnen Objekte überprüft. Durch grafische Methoden lassen sich Schlüsselparameter und wichtige Ergebnisse als Diagramme darstellen. Ein Fehlverhalten des Modells kann durch eine nicht stimmige Entwicklung von Parametern und Ergebnissen attestiert werden. Bei der interaktiven Simulation werden Teile des Produktionssystems in einem begrenzten Zeitraum simuliert und deren Verhalten mit der Realität verglichen.

Bei der Validierung des Modells wird sichergestellt, dass das Simulationsergebnis stimmig ist und mit den Erwartungen übereinstimmt. Hierbei wird umfangreiche Fachkenntnis als die wichtigste Voraussetzung zur Beurteilung des Simulationsergebnisses angesehen. An erster Stelle steht die Klärung der Frage, ob das Ergebnis überhaupt sinnvoll ist. Methoden zur Validierung des Modells sind:

- Ergebnisvergleich mit dem Realsystem
- Sensitivitätsanalyse
- Vergleich mit plausiblen Annahmen, Theorien und anderen Simulationen
- Vergleich mit analytischen Modellen
- **•** Vergleich mit Fremdsystemen
- Einbeziehen von Anwendungsexperten

Der Ergebnisvergleich mit Realsystemen bietet sich an, wenn ein vorhandenes System im Modell abgebildet wird, um z. B. die Veränderung von Parametern zu untersuchen (Bild 3.8).

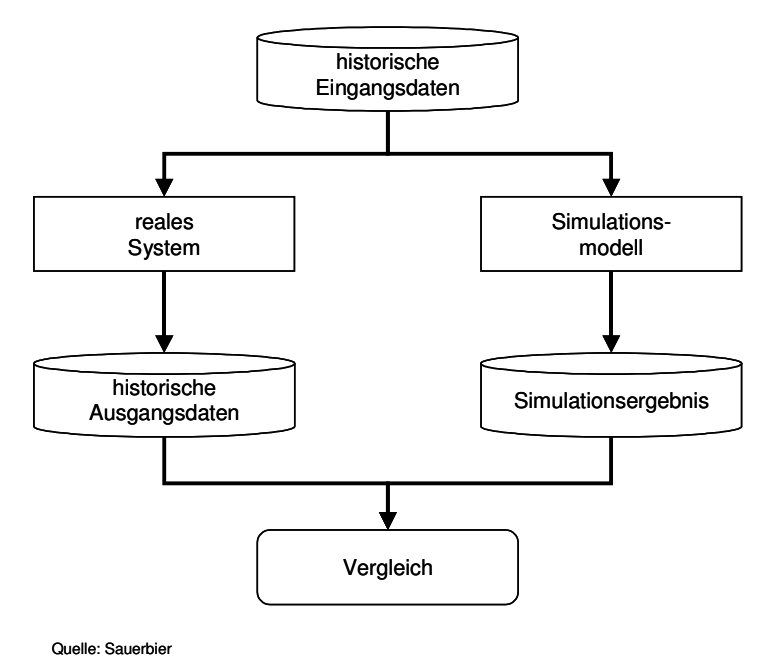

#### **Bild 3.8: Ergebnisvergleich von Realsystemen mit Simulationsmodellen**

Das Simulationsmodell lässt sich durch die "Simulation der Vergangenheit" d. h. durch einen Vergleich der Realität mit den Simulationsergebnissen validieren. Mit Hilfe des Simulationsmodells werden auf Basis realer (historischer) Eingangsdaten Ausgangsdaten erzeugt und mit den historischen Ausgangsdaten des Realsystems verglichen. Stimmt das Simulationsergebnis mit den Ausgangsdaten des Realsystems überein, ist das Simulationsmodell valide. Bei einer Abweichung der Simulationsdaten von den realen Ergebnissen muss eine Korrektur des Simulationsmodells erfolgen.

Für den rechnerischen Vergleich der Ergebnisse bietet sich die Berechnung eines empirischen T-Wertes [Lange2000] an. Dieser Ansatz bietet die Möglichkeit, die Abweichung der Simulations- von den Realergebnissen qualitativ zu bewerten.

Berechnet wird hierzu der Prüfwert  $T_{pr}$ :

$$
T_{pr}=\frac{D_m}{\sigma}
$$

Es gelte:

$$
D_m = \frac{1}{n} \sum_{i=1}^{n} D_i
$$
  
mit 
$$
D_m
$$
 mittlere Abweichung [-]  

$$
D_i
$$
 Differenz des Wertepaars i [-]  
*n* Anzahl der Wertepaare [-]

Die Differenz der einzelnen Wertepaare wird aus dem Wert für eine bestimmte Ausprägung der Realität mit der des Simulationsmodells ermittelt.

 $D_i$  ergibt sich zu:

$$
D_i = X_i - Y_i
$$
  
mit  $X_i$  Ergebnis des Originalsystems [-]  
 $Y_i$  Ergebnis des Simulationsmodels [-]

Die Standardabweichung der mittleren Abweichung  $D_m$  der n Stichproben wird geschätzt durch:

$$
\sigma = \sqrt{\frac{\sum_{i=1}^{n} (D_i - D_m)^2}{n(n-1)}}
$$

Wenn  $|T_{pr}|$  <  $T_{krit(\alpha/2,n-1)}$  gilt, kann die Genauigkeit des Simulationsmodell als hinreichend angenommen werden. Der Wert für T<sub>krit( $\alpha/2$ ,n-1)</sub> kann Tabellenwerken oder auch marktgängigen Tabellenkalkulationen entnommen werden.

Nachdem die Validität des Simulationsmodells sichergestellt wurde, können Simulationsexperimente durchgeführt werden [Lange2000].

# **3.3 Durchführung der Experimente**

Mit der Durchführung der Simulationsexperimente beginnt der eigentliche, nutzenbringende Aufgabenteil der Simulationsstudie. Unter Berücksichtigung der eingestellten Parameter werden ein Simulationsszenario abgearbeitet und die Ergebnisdaten für die anschließende Bewertung gesichert. Die Durchführung der Experimente gliedert sich in die Definition der Experimente, die Initialisierung des Modells, die Abarbeitung der Szenarios, das Sichern der Parameter- und Ergebnisdaten sowie ggf. die Vorbereitung eines neuen Szenarios.

#### **3.3.1 Einstellung der Simulationsparameter**

Die Definition eines Simulationsexperimentes beinhaltet die Auswahl und Einstellung der Parameter für einen Simulationslauf. Hierbei gilt es, das Lastmodell, die Länge der Periode und die Anfangsbedingungen (z. B. Systemfüllung) des Produktionssystems einzustellen. Die Definition der Experimente muss die Randbedingungen und Eigenschaften des Modells klar wiedergeben und reproduzierbar gestalten.

Folgende Arbeitsschritte bilden die Definition der Simulationsexperimente:

- 1. Auswahl und Einstellung der Parameter
- 2. Angabe der zeitlichen Periode für die Simulation
- 3. Angabe der zu sichernden Ergebnisse

Die Übergabe der Eingangsdaten der Simulation an die Simulationssoftware kann durch Bedienereingabe oder über ein Programmmodul, das die entsprechenden Szenarios verwaltet, erfolgen. Um die Simulation mit einem realitätsnahen Anfangszustand zu starten, ist nach dem Laden der spezifizierenden Daten ein Initialisieren des Modells notwendig.

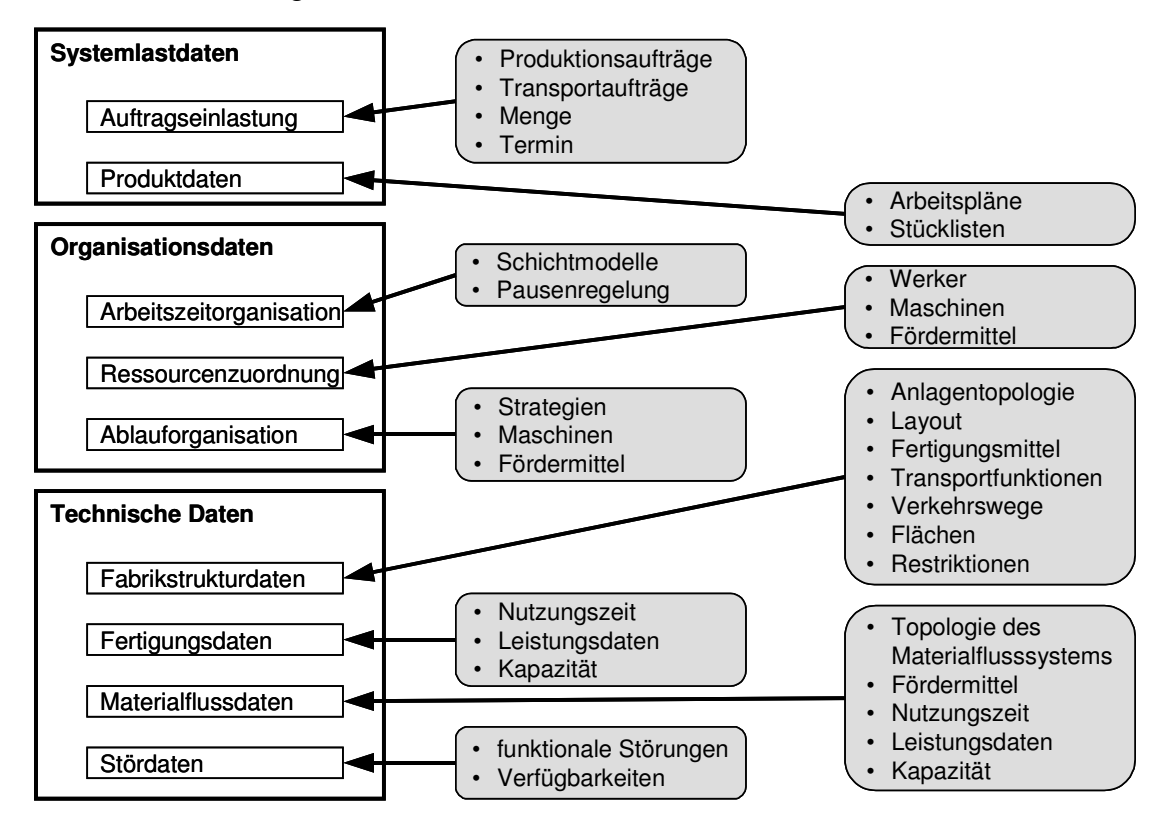

**Bild 3.9: Struktur von Parametern** 

Die Eingangsdaten werden zur Initialisierung des Simulationsmodells herangezogen. Sie geben die Annahmen und die Modelleigenschaften für einen Simulationslauf wieder. Zur Strukturierung der Datenverwaltung erfolgt eine Untergliederung in Systemlast- und Organisationsdaten sowie technische Daten (Bild 3.9).

Systemlastdaten repräsentieren den Bedarf, den ein System kapazitiv abdecken muss. Im Wesentlichen setzt sich die Systemlast aus Produktionsaufträgen zusammen, die aus einem Absatzprogramm abgeleitet werden. Organisationsdaten beschreiben die interne Organisation des Produktionssystems. Technische Daten detaillieren die Informationen zur Infrastruktur im betrachteten System. Im rechten Bildteil sind grau hinterlegt Parameter dargestellt, durch deren Veränderung die Elemente im linken Bildteil gezielt beeinflusst werden können.

Den Systemlastdaten werden die Auftragseinlastung sowie Produktdaten zugeordnet. Elemente und Eigenschaften, die diesen Parameterbereich repräsentieren, sind Produktions- und Transportaufträge mit den vereinbarten Mengen und Terminen. Produkte werden durch Stücklisten und Arbeitspläne abgebildet.

Organisatorische Daten sind die Arbeitsorganisation, die Ressourcenzuordnung und die Ablauforganisation. Die Arbeitsorganisation wird im Wesentlichen durch vereinbarte Schichtmodelle und Pausenregelungen abgebildet. Über diese Parameter wird das Kapazitätsangebot modelliert. Die Ressourcenzuordnung verknüpft Ressourcen (Maschinen, Produktionsanlagen) mit Werkern eines notwendigen Qualifikationsprofils sowie Transporteinrichtungen zur Ver- und Entsorgung mit Material. Die Ablauforganisation stellt die Strategien zur Durchschleusung von Aufträgen durch die Fertigung dar. Wesentliche Parameter sind Reihenfolge- und Prioritätsstrategien.

Die technischen Daten beinhalten Fabrikstruktur-, Fertigungs-, Materialfluss- und Stördaten. Fabrikstrukturdaten geben das Layout der Anlagen, Verkehrswege sowie Lagerflächen wieder. Die Fertigungsdaten repräsentieren Anlagen mit ihren kapazitiven Faktoren wie z. B. die Nutzungszeit und den jeweiligen Leistungsdaten. Stördaten beschreiben die durch Störung bedingten Stillstandszeiten einer Anlage.

### **3.3.1.1 Klassifizierungsmerkmale von Parametern**

Neben der zuvor dargestellten Systematik können Parameter auch nach Angriffspunkt, zeitlicher Veränderbarkeit und Kosten unterschieden werden (Tabelle 3.2).

Der Angriffspunkt eines Parameters kann lokal oder global sein. Lokal angreifende Parameter verändern gezielt das Verhalten einzelner Objekte. Dies kann z. B. die Veränderung der Störhäufigkeit eines Aggregates oder die Zuordnung eines Schichtmodells zu einem Fertigungsbereich betreffen. Zentrale Parameter beeinflussen Gruppen von Arbeitssystemen oder das gesamte Produktionssystem. Beispiele
für diese übergreifende Wirkungsweise sind das Layout einer Fertigung, das angewandte Fertigungssteuerungsverfahren oder die Losgröße, wenn diese über alle Arbeitsfolgen eines Auftrags konstant bleibt.

Simulations- und auch Realparameter müssen hinsichtlich ihrer zeitlichen Veränderbarkeit unterschieden werden. Einige Parameterveränderungen sind ad hoc durchführbar, während andere Parameter oder deren Werte einen zeitlichen Vorlauf, z. B. für die Umsetzung von Investitionen benötigen. Die Personalkapazität auf Grundlage eines Schichtmodells kann z. B. nur innerhalb eines Kapazitätskorridors, beschrieben durch sog. Kapazitätshüllkurven, erhöht oder auch verringert werden [Brei2001]. Je kürzer die Zeitspanne, desto geringer ist die Veränderbarkeit der Kapazität. So kann z. B. im Laufe eines Tages die Kapazität um 2 Std/BKT verringert und um 1 Std/BKT erhöht werden. Im Laufe einer Woche kann die Kapazität um 8 Std/BKT, einer Minderschicht entsprechend, verringert und um 8 Std/BKT, einer Zusatzschicht entsprechend, erhöht werden. Zur zeitlichen Klassifizierung von Simulationsparametern wird eine Einteilung in die Merkmale kurz-, mittel- und langfristig gewählt.

Kurzfristige Parameter spiegeln Veränderungen des operativen Betriebs eines Systems wider. Beispiele sind veränderte Prioritätsregeln an Arbeitssystemen zur Auswahl eines Folgearbeitsvorgangs oder in begrenztem Maße die Systemkapazität.

| Klassifizierung und<br>Ausprägung | Angriffspunkt |              | zeitliche<br>Veränderbarkeit |               |      | <b>Kosten</b> |      |
|-----------------------------------|---------------|--------------|------------------------------|---------------|------|---------------|------|
| <b>Parameter</b>                  | <b>lokal</b>  | global       | kurz                         | <b>Mittel</b> | lang | niedrig       | hoch |
| Losgröße                          |               | $\mathsf{X}$ | X                            |               |      | X             |      |
| Schichtmodell                     |               | X            |                              | X             |      |               | X    |
| Arbeitssysteme                    | $\mathsf{X}$  |              |                              | X             |      |               | X    |
| Werker pro AS                     |               |              |                              |               |      |               |      |
| Störungen                         | X             |              | X                            | $\mathsf{X}$  | X    | X             | X    |
| Rüstzeit                          | $\mathsf{X}$  |              |                              | $\mathsf{X}$  |      |               | X    |
| Bearbeitungszeit                  | X             |              |                              | $\mathsf{X}$  |      |               | X    |
| Transporthilfsmittel              |               | X            |                              | $\mathsf{X}$  |      | X             | X    |
| Fertigungshilfsmittel             |               | X.           |                              | X             |      | X             | X    |
| Fertigungssteuerung               |               | X            |                              | $\mathsf{X}$  |      | X             |      |
| Plandurchlaufzeit                 |               | $\mathsf{X}$ | X                            |               |      | X             |      |
| <b>Bestand</b>                    |               | X            |                              |               |      |               |      |

**Tabelle 3.2: Morphologie von Parametern** 

Mittelfristig veränderbare Parameter setzen organisatorische Veränderungen größeren Ausmaßes voraus. Beispiele für mittelfristig veränderbare Parameter sind die Erhöhung oder Verringerung der Planleistung an Arbeitssystemen durch die Anpassung des Schichtmodells. Um z. B. Zusatzschichten durchzuführen, sind Absprachen mit der Mitarbeitervertretung und ein entsprechender zeitlicher Vorlauf zu berücksichtigen.

Langfristige veränderbare Parameter können erst nach größeren Reorganisationen der Systemstruktur oder der Technologie verändert werden. Beispiele sind die Veränderung des Layouts oder die Anwendung neuer Fertigungstechnologie. Letzteres spiegelt sich möglicherweise lediglich im Parameter "Zeitspanvolumen" wider, ist jedoch mit hohen Investitionen für neue Arbeitssysteme und mit Aufwand zur Systemintegration verbunden.

Wichtig bei der Veränderung von Parametern ist die Sensibilität für vorbereitende oder begleitende Maßnahmen. Simulationssysteme verleiten zum schnellen Verändern eines Parameterwertes durch Eingabe oder Veränderung eines Zahlenwertes. Auf die Randbedingungen und Folgen wird jedoch oftmals nicht hingewiesen. Hier ist ein großes Gespür für die wirtschaftlichen Auswirkungen oder die generelle Möglichkeit einer Parameterveränderung angebracht.

Neben Klassifizierungen und deren Ausprägungen zeigt Tabelle 3.2 eine Auswahl der wichtigsten Parameter und deren Eingliederung in die Morphologie. Die Wirkung von Parametern auf das Durchlaufdiagramm und die Produktionskennlinie wird im folgenden Abschnitt erläutert.

### **3.3.1.2 Darstellung der Wirkung von Parametern im Durchlaufdiagramm**

Die Veränderung von Parametern kann anschaulich im Durchlaufdiagramm dargestellt werden (Bild 3.10). Es werden Parameter unterschieden, die den Zugang, den Abgang oder den Bestand beeinflussen. Der Bestand kann dabei direkt oder über das Verhältnis von Zugang und Abgang beeinflusst werden. Da er nach dem Trichtermodell und der Kennlinientheorie der zentrale "Parameter" zur Beeinflussung der Logistikleistung und -kosten ist, stellt der Bestand im nachfolgend dargestellten Ursache-Wirkungsgefüge den Ausgangspunkt dar. Es gilt folglich, den Bestand auf einen sinnvollen Wert zur Erreichung einer hohen Logistikleistung bei vertretbaren Logistikkosten oder -aufwänden einzustellen.

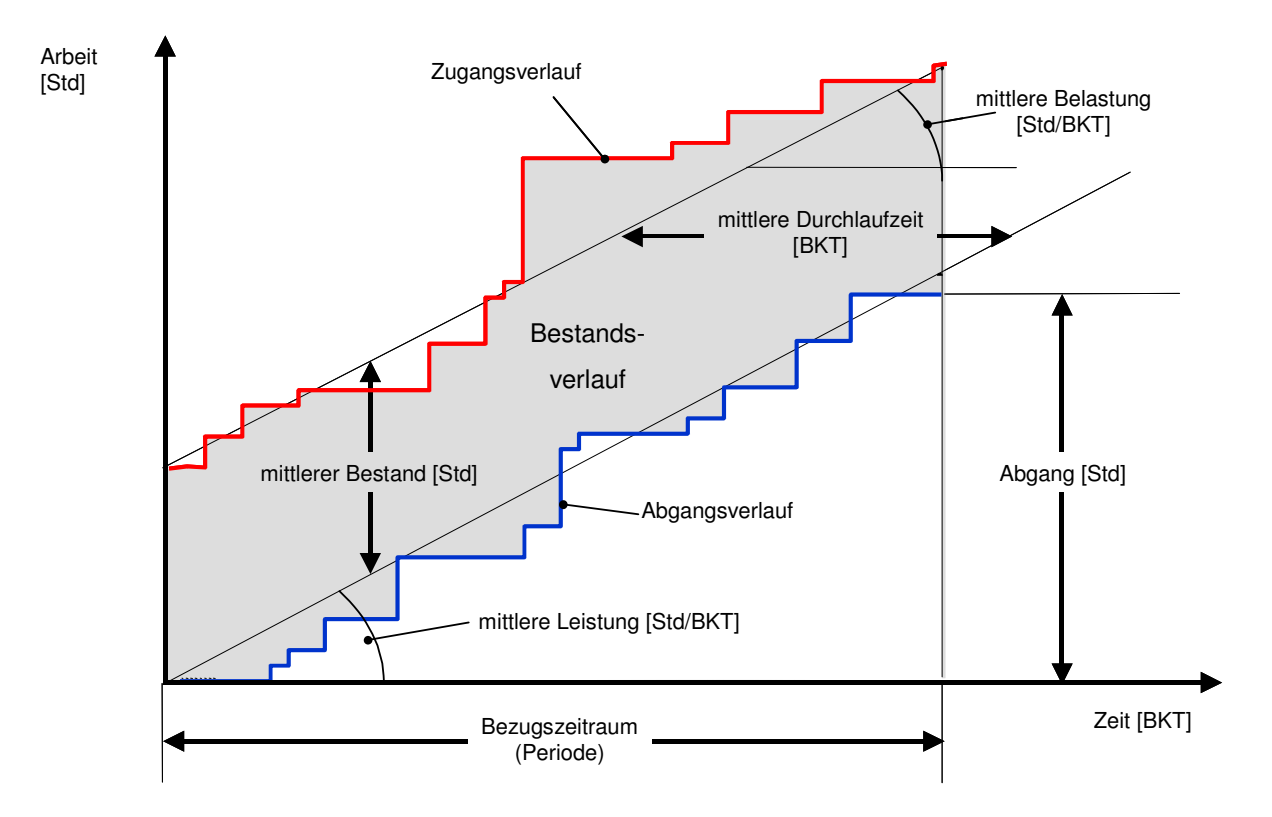

**Bild 3.10: Durchlaufdiagramm mit Parametern [Nyh1999]** 

Der Zugangszeitpunkt an einem Arbeitssystem wird durch die Auftragsfreigabe bedingt (Bild 3.11a). Erfolgt der Zugang später, verringert sich der Bestand am Arbeitssystem. Eine frühere Freigabe erhöht den Bestand. Der Zugang kann auch in seinem Umfang verändert werden (Bild 3.11b). Ein verminderter Zugang verringert den Bestand. Die Verminderung kann z. B. durch ein Ausweichen auf andere Arbeitssysteme oder Unternehmen (Fremdvergabe) erreicht werden. Eine weitere Möglichkeit, den Zugang in seinem Volumen zu verändern, ist die Variation der Losgröße. Bei kleinen Losen gehen Aufträge mit geringerem Arbeitsinhalt aber größeren Rüstzeitanteilen zu. Hohe Losgrößen erzeugen einzelne hohe Zugänge mit entsprechend kleineren Rüstanteilen.

Die Verringerung des Bestands kann durch die Verringerung des Zugangs bei gleichbleibender Leistung, also ein Heranfahren der Zugangskurve an die Abgangskurve, erfolgen. Bei einer ausreichenden Annäherung der Verläufe kann der ursprüngliche Zugang wieder eingestellt werden. Zugang und Abgang verlaufen jetzt näher beieinander. Der resultierende Bestand hat sich verringert. Die Darstellung der Betriebszustände im Durchlaufdiagramm und die abgeleitete Produktionskennlinie haben gezeigt, dass Zugang und Abgang möglichst dicht beieinander verlaufen sollten, um den resultierenden Bestand zu minimieren. Das Potenzial für eine geringe Annäherung ist jedoch erst gegeben, wenn Zugang und Abgang möglichst harmonisch, also dicht an der idealisierten Belastung bzw. der idealisierten Leistung verlaufen. Diese Harmonisierung kann in Bezug auf die Arbeitsinhalte durch die Verringerung von Rüst- und Einzelzeiten sowie Losgrößen und eine Angleichung der Arbeitsinhalte erfolgen. In Bezug auf den Zeitpunkt des Zugangs ist eine Veränderung der Plandurchlaufzeit mit dem Ziel einer späteren Freigabe denkbar. Falls Zugangsunterbrechungen oder -spitzen durch die Fertigmeldung an vorgelagerten Arbeitssystemen erkennbar sind, ist eine Rückwärtsterminierung der Arbeitsvorgänge am betrachteten Arbeitssystem denkbar, um einen gleichmäßigeren Zugang herbeizuführen. Eine Möglichkeit, den Zugang insgesamt zu verringern, ist die kurzfristige Fremdvergabe von Arbeitsgängen, die für das betrachtete Arbeitssystem bestimmt sind, das Ausweichen auf ähnliche Arbeitssysteme oder die zeitliche Verlagerung im Sinne eines Belastungsabgleichs.

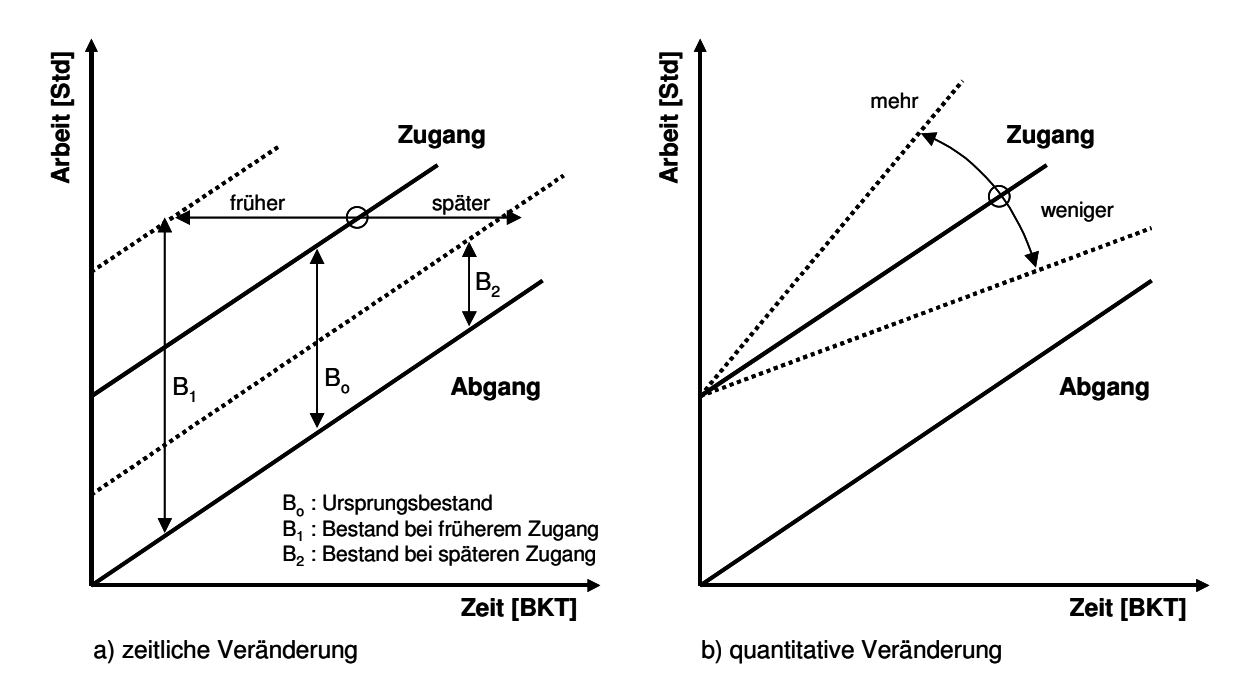

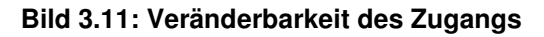

Der Abgang an einem Arbeitssystem wird durch die bereitgestellte Kapazität beeinflusst. Durch Erhöhung der Schichten können die Kapazität und der Durchsatz gesteigert werden. Die Verringerung von Schichten oder die Zuordnung von weniger Mitarbeitern reduziert das Kapazitätsangebot.

Darüber hinaus kann der Abgang eines Arbeitssystems durch die Anpassung der Leistung und der Kapazität verändert werden. Dies wird durch die Veränderung des Schichtmodells oder die Veränderung der Anzahl der zugeordneten Mitarbeiter erreicht. Eine Harmonisierung des Abgangs kann durch die Verringerung von Rüstund Einzelzeiten und der Losgrößen, durch Auftragssplittung sowie durch die Einführung einer überlappten Fertigung mit Transportlosen erfolgen.

Die Nutzung der vorhandenen Kapazität kann durch die Reduzierung von Störungen erhöht werden. Beschrieben werden Anlagenstörungen durch die mittlere Zeitdauer zwischen zwei Störungen (MTBF: Man Time Between Failure) und die durchschnittliche Dauer der Störung (MTTR: Mean Time To Repair). Im Allgemeinen ist so zu modellieren, dass viele kurze Störungen und wenige lange Störungen die Produktion beeinträchtigen. Da Stördaten meist in Form von Störprotokollen für die einzelnen Arbeitssysteme vorliegen, muss eine Überführung dieser Werte in die Wahrscheinlichkeiten für MTBF und MTTR erfolgen, da diese Werte in der genutzten Simulationssoftware an den Arbeitssystemen eingestellt werden können, um das Störverhalten abzubilden.

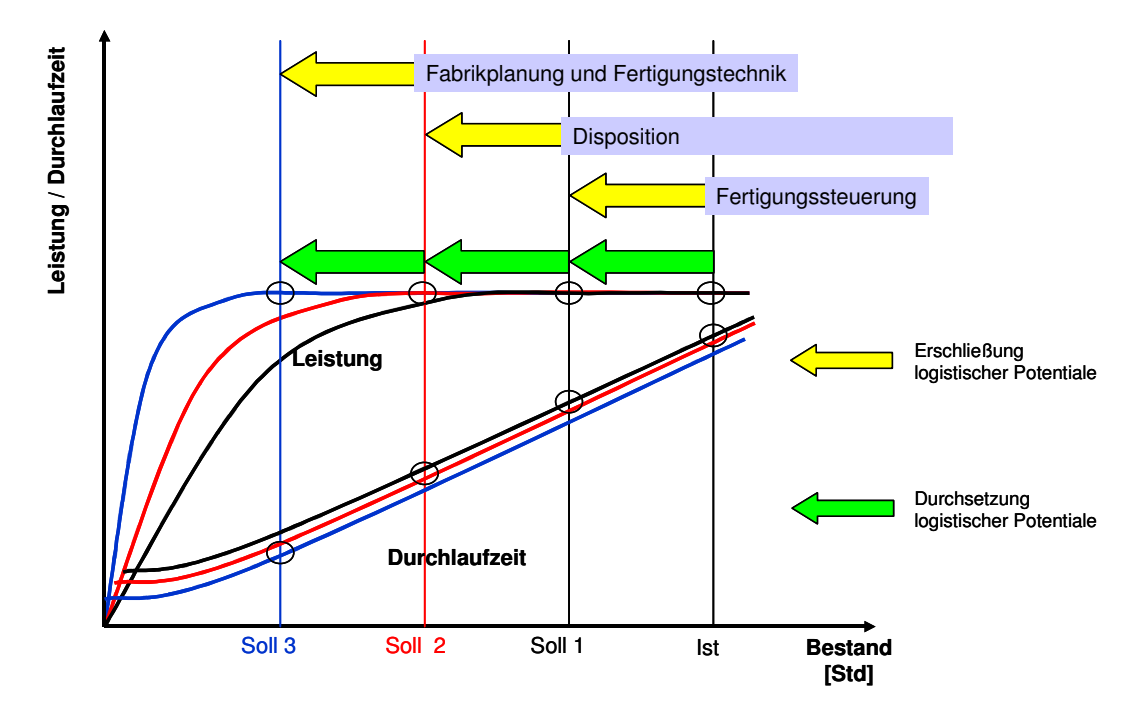

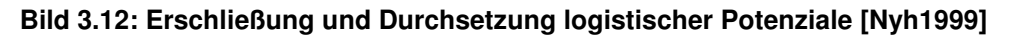

Die Auswirkungen von Parameterveränderungen können auch mit Hilfe der Produktionskennlinien visualisiert werden (Bild 3.12). Durch die Anpassung von Stellgrößen, z. B. die Verringerung des Bestands, kann zum einen der Betriebspunkt verändert werden (Ist zu Soll1). Dies kann durch ein bestandssteuerndes Fertigungsverfahren wie BOA (Belastungsorientierte Auftragsfreigabe) oder CONWIP (Constant Work in Process) erreicht werden [Nyh1999]. Zum anderen kann die Form der Kennlinie verändert werden, indem Strukturparameter verstellt werden (Soll1 zu Soll2). Durch eine Anpassung z. B. des Dispositionsverfahrens kann der ideale Mindestbestand für ein Arbeitssystem verringert werden. Durch die Verringerung der Losgrößen werden die Mittelwerte der Auftragszeiten und damit der ideale Mindestbestand reduziert. Eine hohe Auslastung und geringe Durchlaufzeiten werden bereits bei niedrigeren Beständen realisiert. Ein weiteres Absenken des Bestandsniveaus ist im Weiteren nur möglich, wenn fertigungstechnische oder organisatorische Randbedingungen verändert werden (Soll2 zu Soll3). Durch die Einführung eines neuen Fertigungsverfahrens

(z. B. Losbildung) können u. U. Auftragszeiten reduziert sowie harmonisiert werden und damit kann der Zustand erreicht werden, dass bei einem sehr geringen Bestand am Arbeitssystem bereits hohe Auslastungen und niedrige Durchlaufzeiten mit geringen Streuungen erzielt werden. Wenn neuere Produktionsanlagen schneller gerüstet werden können, reduziert sich die wirtschaftliche Losgröße. Die führt wiederum zu einer steileren Produktionskennlinie mit entsprechend geringerem vorzuhaltendem Bestand.

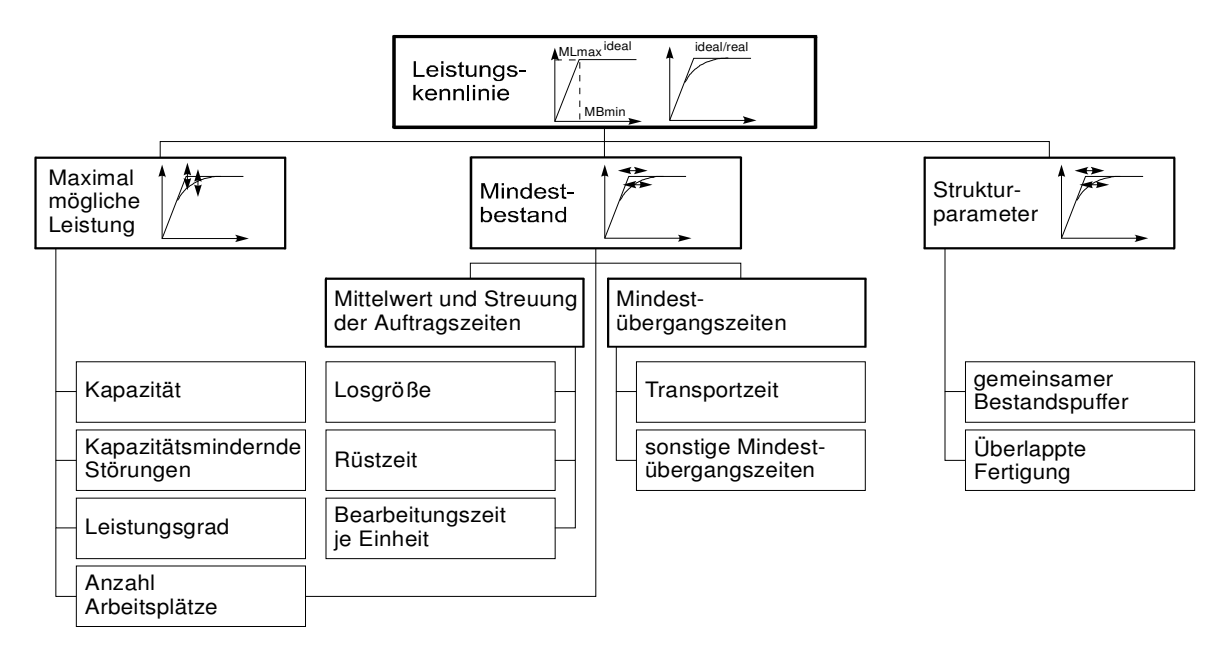

#### **Bild 3.13: Einflussgrößen auf Produktionskennlinien [Nyh1999]**

Eine strukturierte Darstellung der Einflussgrößen auf Produktionskennlinien liefert Nyhuis [Nyh1999] (Bild 3.13). Ein Arbeitssystem kann durch die Veränderung der maximal möglichen Leistung, des Mindestbestandes und der Variation von Strukturparametern in den Zielzustand überführt werden. Die maximal mögliche Leistung wird durch die Kapazität, die Anzahl und den Umfang kapazitätsmindernder Störungen, den Leistungsgrad, d. h. heißt das Verhältnis zwischen Ist-Abgang und Soll-Abgang sowie die Anzahl der Arbeitsplätze beeinflusst. Der Mindestbestand, der zur Sicherung einer ausreichenden Auslastung vorgehalten werden muss, wird zum einen durch den Mittelwert und die Streuung der Auftragszeiten (Losgröße, Rüstzeit, Bearbeitungszeit je Einheit) beeinflusst. Zum anderen wirkt sich die Veränderung der Mindestübergangszeiten (Transportzeiten und sonstige Übergangszeiten) auf den Mindestbestand aus. Bei Anwendung der überlappten Fertigung und gemeinsamer Nutzung von Bestandspuffern durch mehrere Anlagen wird die Kennlinie des Arbeitssystems ebenfalls verändert.

### **3.3.2 Initialisierung des Modells**

Bei der Initialisierung des Modells wird die Struktur des Simulationsmodells mit Daten gefüllt, um das reale oder geplante Produktionssystem im gewünschten Detaillierungsgrad nachzubilden. Darüber hinaus kann eine Initiallast mit Hilfe von Inventurbeständen in das Modell eingelesen werden, um die Hochlaufphase bis zum Einschwingen des Systems abzukürzen. Aus der Parameterdatenbank werden dabei sukzessive Parameterwerte ausgelesen und den entsprechenden Instanzen zugeordnet.

Je realistischer die Initialdaten für den ersten Simulationslauf sind, desto weniger Simulationsläufe werden insgesamt benötigt, um die Parameter zur Zielerfüllung zu ermitteln.

Die Ermittlung der Initialparameter gliedert sich in die folgenden Arbeitsschritte:

- 1. Bestimmung der Systemlast
	- a. Angabe der Betrachtungsperiode (Jahr, Quartal, Monat)
	- b. Auswahl der zu fertigenden Erzeugnisse mit Art, Menge und Losgröße
	- c. Verteilung der Produktionsaufträge über die Periode
- 2. Angabe der Arbeitssystem-Kapazitäten
	- a. Ermittlung des Periodenbedarfs (Plan-Leistung) für die einzelnen Arbeitssysteme
	- b. Angabe der Kapazität über das Schichtmodell zur Deckung der Bedarfs
- 3. Ermittlung von Eckterminen
	- a. Rückwärts-Terminierung der Produktionsaufträge zur Bestimmung von Plan-Eckterminen
	- b. Vorwärts-Terminierung der Produktionsaufträge zur Bestimmung von Plan-Eckterminen
- 4. Ermittlung des Systemfüllgrades
	- a. Bestandsaufnahme im Realsystem
	- b. Hochfahren des Systems über längeren Zeitraum

Ausgangpunkt der Parameterbestimmung ist die Angabe der Systemlast, definiert durch die Stückzahl der in der zu betrachtenden Periode zu fertigenden Erzeugnisse. Zur Herstellung dieser Erzeugnisse muss über alle Produktionsstufen ausreichend Kapazität zur Verfügung gestellt werden. Dies erfolgt im zweiten Schritt durch die Zuordnung von Schichtmodellen zu den einzelnen Arbeitssystemen. An dieser Stelle ist der Unterschied zwischen statischem und dynamischem Kapazitätsbedarf erkennbar. Hier wird lediglich der statische Kapazitätsbedarf auf Basis der in der Periode zu leistenden Arbeitsstunden ermittelt. Da im Produktionsalltag der Zugang zu Arbeitssystemen aufgrund der Konkurrenz zwischen Aufträgen, Reihenfolgevertauschungen und unterschiedlicher Arbeitsinhalte nicht gleichmäßig erfolgt, muss in einigen Planperioden mehr, in anderen weniger Kapazität vorgehalten werden um die Nachfrage zu decken. Die Bestimmung dieser unter dynamischen Aspekten vorzuhaltenden Kapazität erfolgt mit Hilfe der Simulation.

Nach der Angabe der Kapazitäten erfolgt die Ableitung von Planterminen. Dies geschieht durch das Auflösen der Erzeugnisse in Arbeitsvorgänge gemäß der hinterlegten Stücklistenstruktur und der Arbeitspläne und das anschließende Terminieren dieser Arbeitsvorgänge über die Arbeitssysteme. Das Ergebnis der Rückwärtsterminierung sind die spätesten Fertigstellungstermine an den Arbeitssystemen. Die Vorwärtsterminierung liefert ausgehend von der frühesten Freigabe die frühesten Starttermine für die einzelnen Arbeitsvorgänge. Der aus frühestem Start und spätestem Ende gebildete Planungskorridor wird bei der späteren Simulation herangezogen um die einzelnen Arbeitsvorgänge freizugeben bzw. zu priorisieren.

Das Ergebnis ist in starkem Maße abhängig von den Planparametern, wie z. B. den Plandurchlaufzeiten an den einzelnen Arbeitssystemen. Die Planwerte sind nach der Simulation durch den Vergleich mit Istwerten auf Korrektheit zu prüfen.

## **3.3.3 Durchführung des Simulationslaufes**

Nach dem Einlesen von Parameterdaten in das Modell erfolgt das eigentliche Abarbeiten der Szenarios. Dies kann mit oder ohne Visualisierung der Abläufe und Ereignisse erfolgen. Nach der Validierung des Modells durch Beobachtung der Materialflüsse kann ein Probebetrieb ohne Animation gewählt werden, um die Laufzeit der Experimente zu reduzieren. Im Laufe der Abarbeitung werden kontinuierlich Ergebnisdaten erzeugt und für eine Weiterverarbeitung gesichert.

### **3.3.4 Sichern der Parameter- und Ergebnisdaten**

Am Ende eines Simulationslaufs erfolgt die Sicherung der Ergebnisdaten in einer externen Datenbank. Dies ermöglicht zum einen die dauerhafte Sicherung der Ergebnisse und zum anderen den direkten Vergleich von Parametern und Ergebnisdaten sowie die Offline-Auswertung und -Bewertung der Ergebnisse.

### **3.3.5 Aufruf eines neuen Szenarios**

Falls mehrere Szenarien definiert wurden, kann eine automatisierte Abarbeitung der Simulationsläufe erfolgen. Auf diese Weise kann eine Testreihe zeitsparend und automatisiert ohne Benutzereingriff durchgeführt werden.

Nachdem alle zuvor definierten Simulationsläufe durchgeführt wurden, erfolgt die Auswertung und ggf. die Definition neuer Simulationsexperimente um das definierte Ziel zu erreichen.

## **3.4 Auswertung der Simulationsexperimente**

Bisherige Simulationsstudien wurden oftmals wenig methodisch ausgewertet. In den folgenden Abschnitten soll eine auf dem Trichtermodell und der Kennlinientheorie basierende Methode zur Bewertung von Simulationsexperimenten und zur Ableitung wirksamer Parameter dargestellt werden. Ein wesentlicher Aspekt dieser Methode ist die Beurteilung der Simulationsergebnisse bezogen auf die zuvor gesteckten Ziele und das Ermitteln von Engpässen in Bezug auf die Zielsetzung.

## **3.4.1 Bewertung der Simulationsexperimente hinsichtlich ihrer Zielerfüllung**

Ein Schwachpunkt bisheriger Simulationen ist das Erkennen von Engpässen in Bezug auf die Zielerreichung. Im Folgenden sollen unter Berücksichtigung der jeweiligen Zielsetzung die Ermittlung von Engpässen und das Erkennen wirksamer Parameter durch Anwendung der Kennlinientheorie dargestellt werden.

## **3.4.1.1 Zielgröße Durchsatz**

In vielen Simulationsexperimenten ist der Durchsatz die wichtigste Größe zur Auslegung eines Produktionssystems. Mit Hilfe des Durchsatzes kann überprüft werden, ob eine neu gestaltete Fabrikstruktur angemessen dimensioniert wurde und ob eine Investition von Nutzen ist. Die Angabe des Durchsatzes – oftmals auch als Ausbringung bezeichnet – erfolgt zumeist auf Erzeugnis- oder Erzeugnisgruppenebene. Der Begriff Durchsatz kann dabei auf unterschiedliche Weise definiert werden. Goldratt [Gold97] definiert Durchsatz als Geldmenge pro Zeiteinheit, die ein Unternehmen verdient. In dieser Arbeit soll ein logistikorientierter Ansatz gewählt werden. Nach Windt [Windt2000] wird Durchsatz als die Anzahl Rückmeldungen pro Arbeitssystem bzw. die Anzahl fertiggemeldeter Aufträge definiert.

$$
D = n
$$
 (Gleichung 3.1)  
mit *D Durchsatz* [-]

n Anzahl der zurückgemeldeten Arbeitsvorgänge [-]

Im Folgenden wird für den Durchsatz die Abkürzung D gewählt. Zur indirekten Ermittlung des Durchsatzes auf Basis von Rückmeldedaten bietet sich die folgende Gleichung an:

$$
D = \frac{AB}{ZAU_m}
$$
 (Gleichung 3.2)

mit AB Ist-Abgang der Arbeitsvorgänge am Arbeitssystem [Std]  $ZAU_m$  mittlere Auftragszeit [Std]

Um die Leistungsfähigkeit eines Produktionssystems anzugeben, kann auch eine Angabe des Durchsatzes in Arbeitsstunden erfolgen. Mit Hilfe des Abgangs und der Periodenlänge lässt sich die Leistung ermitteln:

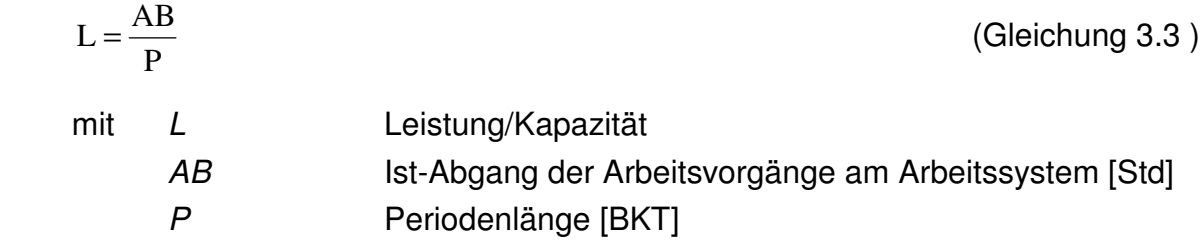

Die Gegenüberstellung der geplanten Leistung (Plankapazität) mit der geforderten Leistung lässt darauf schließen, ob ein Arbeitssystem einen Engpass bildet. Wenn die Plan-Leistung größer als die benötigte Leistung ist, ist ein Arbeitssystem nicht durchsatzbegrenzend. Wenn die Plan-Leistung kleiner oder gleich der Ist-Leistung ist, muss davon ausgegangen werden, dass das betrachtete Arbeitssystem einen Durchsatz-Engpass bildet.

Die vergleichende Darstellung der arbeitssystembezogenen Durchsätze kann mit Hilfe von Tabellen und Portfolios erfolgen. Dabei bietet sich die Verwendung des relativen Durchsatzes als Bezugsgröße an:

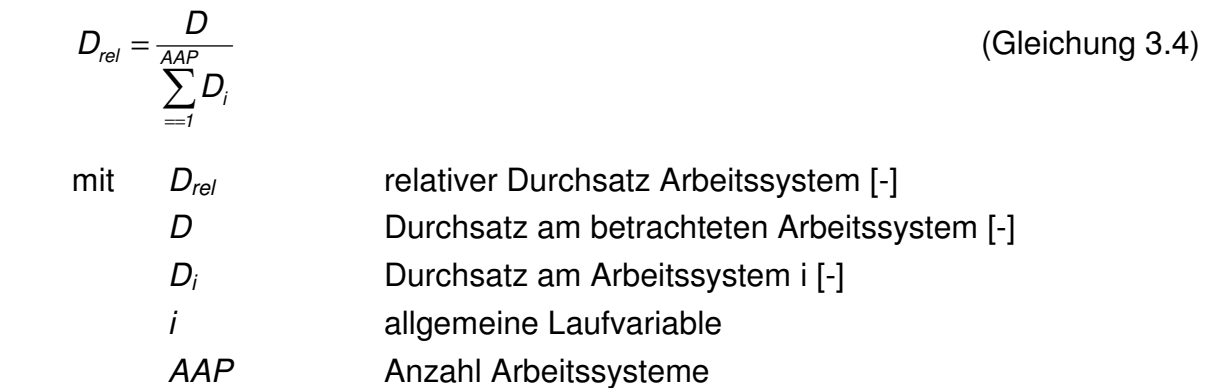

Die Sortierung einer Tabelle nach dem absteigenden relativen Durchsatz gibt die durchsatzrelevanten Arbeitssysteme an.

Die Dimension des Durchsatzes ist dabei Menge pro Zeit, z. B. Stück pro Jahr. Die Messung des Durchsatzes erfolgt an den Grenzen des betrachteten Systems. Alle Aufträge, die über die Systemgrenzen hinweg abgemeldet werden, werden dem Durchsatz zugerechnet.

Durchsatzbegrenzend sind folgende Faktoren:

die Kapazität des Engpasses

- die Verfügbarkeit von Fertigungshilfsmitteln
- die ungenügende Freigabe von Aufträgen oder Komponenten

Die Maßnahmen zur Erhöhung des Durchsatzes zeigt Tabelle 2.1:

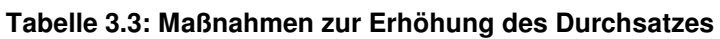

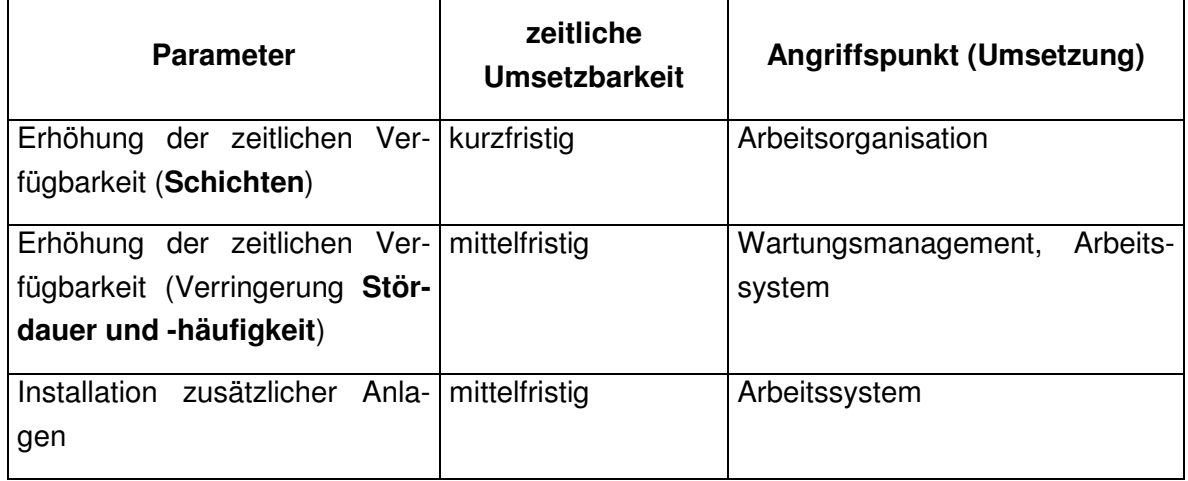

Nachdem der Durchsatz eines Systems bewertet und ggf. Maßnahmen abgleitet wurden, wird nachfolgend die Durchlaufzeit näher bewertet.

# **3.4.1.2 Zielgröße Durchlaufzeit**

Die Arbeitsvorgangsdurchlaufzeiten ergeben in ihrer Summe die Gesamtdurchlaufzeit eines Auftrags. Je nach Kundenentkopplungspunkt beeinflusst diese die Lieferzeit und stellt somit die logistische Prozessfähigkeit dar. Die Durchlaufzeit an einem Arbeitssystem, auch als Arbeitsvorgangdurchlaufzeit bezeichnet, gibt die Zeitdauer an, die sich ein Auftrag in der Warteschlange eines Arbeitssystems und in der anschließenden Bearbeitung befindet. Dabei gilt folgende Definition:

Die Durchlaufzeit an einem Arbeitssystem ist als Differenz zwischen Abgangstermin und Zugangstermin definiert.

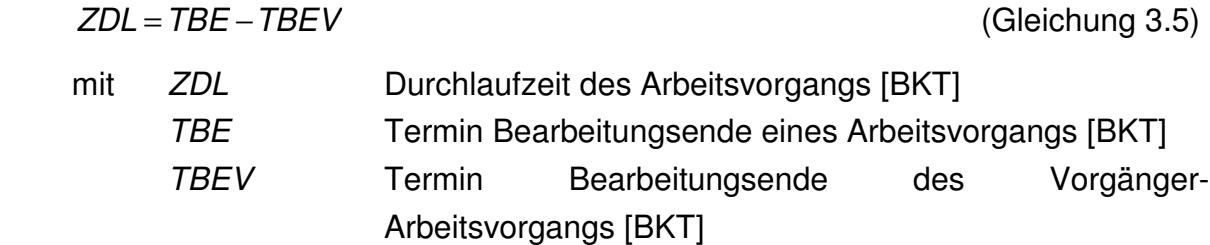

Zur Beurteilung der Arbeitsvorgangsdurchlaufzeit ist es sinnvoll, die mittlere (einfache) Durchlaufzeit zu ermitteln:

$$
ZDL_m = \sum_{i=1}^n \frac{ZDL_i}{n}
$$
 (Gleichung 3.6)

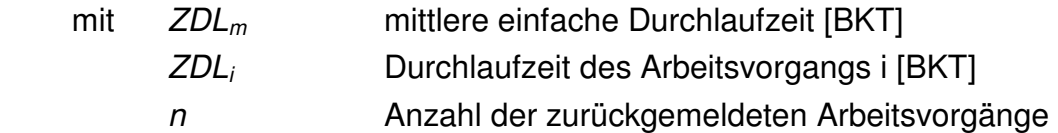

Arbeitssysteme mit sehr langen Durchlaufzeiten stellen aus Ressourcensicht Durchlaufzeitengpässe dar. Maßnahmen zur Durchlaufzeitreduzierung greifen idealerweise an diesen Arbeitssystemen an. Bei einer vergleichenden Bewertung des Durchlaufzeitreduzierungspotenzials aller im Untersuchungsbereich befindlicher Arbeitssysteme bietet sich die Berechnung der relativen Durchlaufzeit und die Darstellung sämtlicher Arbeitssysteme in einem logistischen Ressourcenportfolio an [Lödding2001].

Die relative Durchlaufzeit berechnet sich dabei wie folgt:

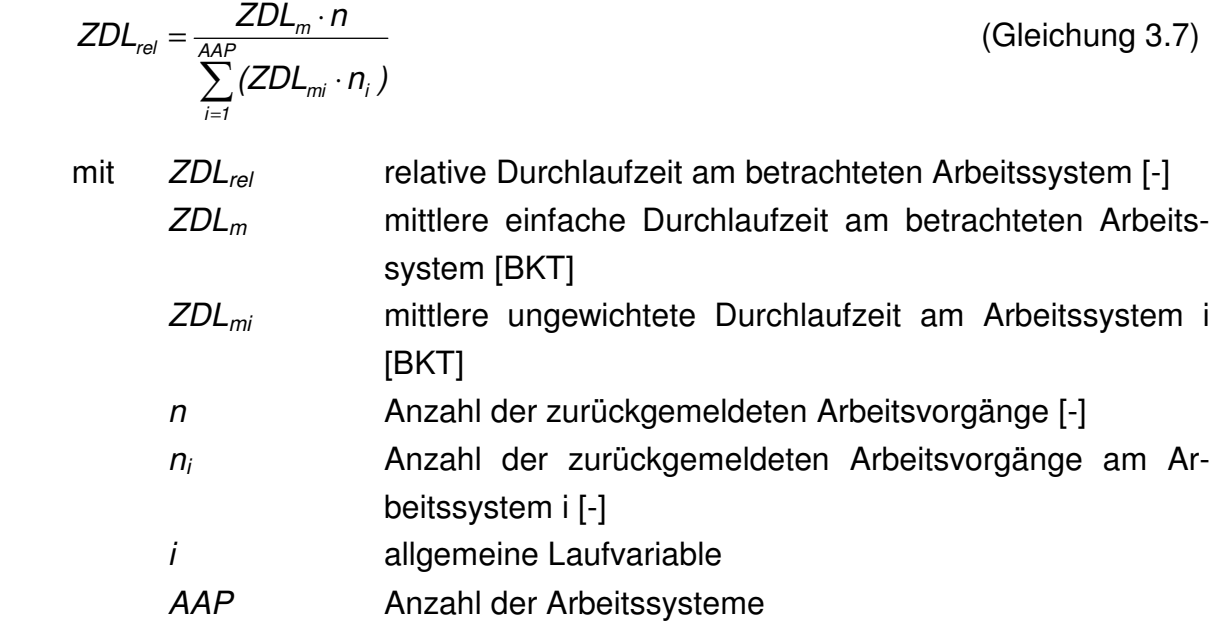

Die relative Durchlaufzeit eines Arbeitssystems gibt den Anteil des Arbeitssystems an der Summe der Durchlaufzeiten über alle Arbeitssysteme an. Die Stellung eines Arbeitssystems im Vergleich zu anderen gibt die Reihenfolge der Berücksichtigung des Arbeitssystems in Bezug auf die Reduzierung der Auftragsdurchlaufzeit wieder.

Der relative Bestand ist der Quotient aus dem Bestand und dem idealen Mindestbestand:

$$
B_{rel} = \frac{B_m}{BI_{min}}
$$
  
mit  $B_{rel}$  relative Bestand [-]  
 $B_m$  mittlerer Bestand [Std]  
 $BI_{min}$  idealer Mindestbestand [Std]

 $(Bleichung 3.8)$ 

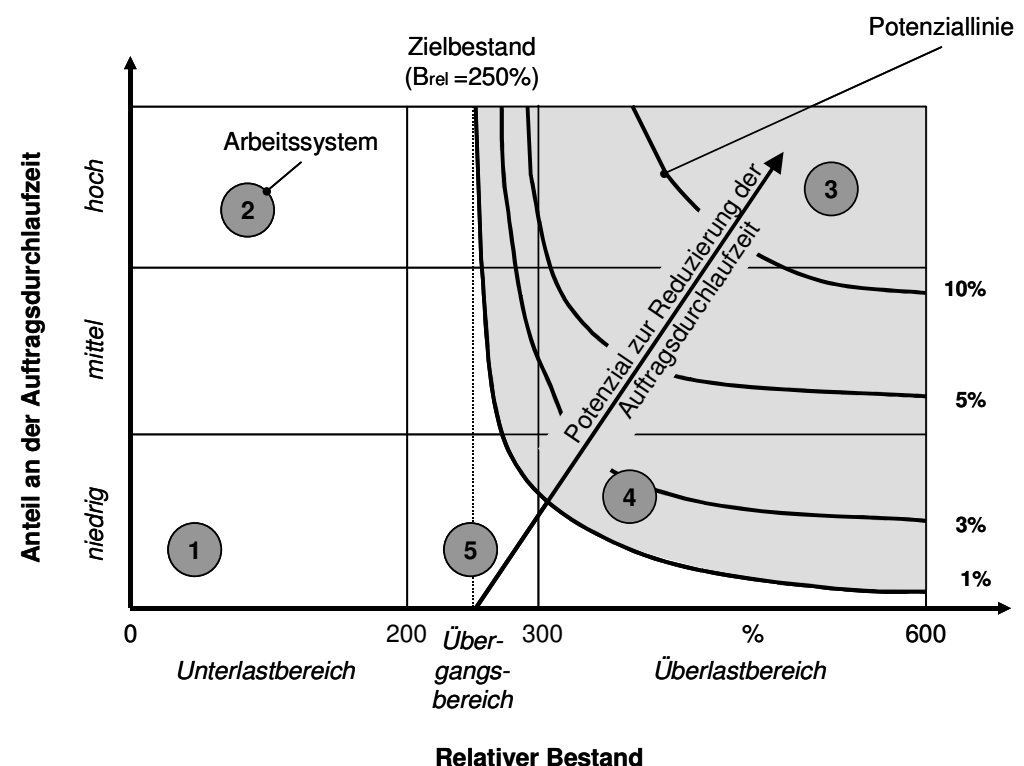

#### **Bild 3.14: Logistisches Ressourcenportfolio zur Durchlaufzeitreduzierung [Lödding2000]**

The Theorem Contains of Sainting Contains and the Container Container Containing Containing the Containing School (Bild 3.15). Diese variable interaction (Bild 3.15). Diese variable interaction (Bild 3.15). Diese variable Da die Durchlaufzeit an einem Arbeitssystem bei eingeschwungenem Zustand direkt vom Bestand an diesem System abhängt, stellt der Bestand den wichtigsten Parameter zur Durchlaufzeitbeeinflussung dar. Der Betriebspunkt eines Arbeitssystems und der Anteil eines Arbeitssystems an der Auftragsdurchlaufzeit können in einem logistischen Ressourcen-Portfolio aufgetragen werden (Bild 3.14). Neben den bestandsbedingten, logistischen Betriebszuständen (Unterlast, Übergangsbereich, Überlast) kann eine Positionierung des Arbeitssystems nach seinem Anteil an der Auftragsdurchlaufzeit vorgenommen werden. Für jeden der Quadranten im Ressourcenportfolio wurden Normstrategien zur Verbesserung der logistischen Leistung definiert (Bild 3.15). Diese werden an den Arbeitssystemen in den jeweiligen Quadranten eingeleitet.

Für Feld 1, das Arbeitssysteme im Unterlastbereich mit mittleren oder hohen relativen Durchlaufzeiten aufweist, gilt es im ersten Schritt, das logistische Potenzial in Form eines Bestandssenkungspotenzials zu erschließen. Dies kann u. a. durch die Senkung der mittleren Auftragszeit und deren Standardabweichung z. B. durch die Harmonisierung der Arbeitsinhalte erfolgen. Eine mögliche Maßnahme hierzu ist die Teilung großer Lose oder die Anwendung eines Losgrößenberechnungsverfahrens, das kleinere Losgrößen ermittelt (z. B. DOLOS = Durchlauforientierte Losgrößenbestimmung nach Nyhuis [Nyh1999]).

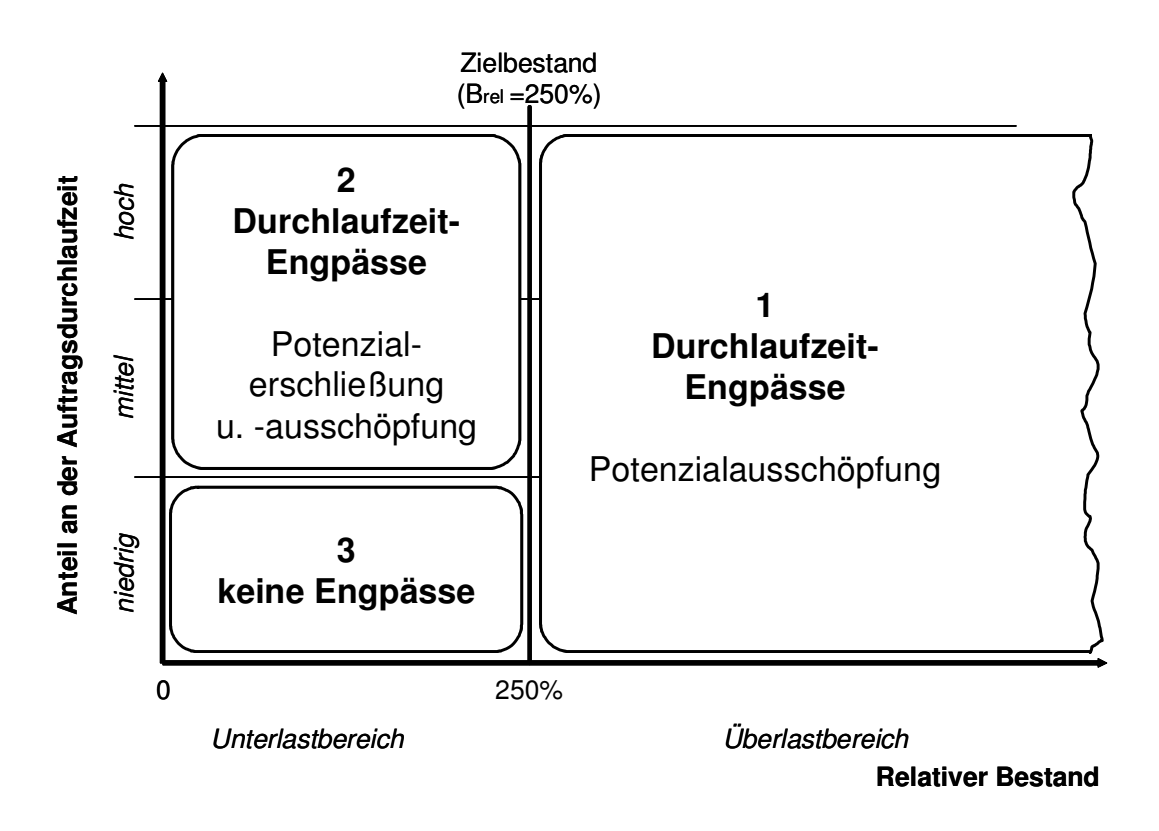

**Bild 3.15: Normstrategien im Logistischen Ressourcenportfolio zur Durchlaufzeitverkürzung** 

Arbeitssysteme, deren logistisches Potenzial erschlossen wurde, wandern in Feld 2, das durch die Möglichkeit zur Potenzialerschließung gekennzeichnet ist. Potenzialerschließung bedeutet in diesem Zusammenhang die Senkung des relativen Bestands am Arbeitssystem auf 200 bis 300 %. Dies kann kurzfristig durch eine Fremdvergabe an externe oder interne Arbeitssysteme oder eine Erhöhung der Kapazität erfolgen. Mittelfristig ist die Verringerung der freigegebenen Auftragsmenge denkbar. Dies kann u. a. durch den Einsatz eines bestandssteuernden Fertigungssteuerungsverfahrens wie z. B. BOA oder DEWIP [Lödding2001] erfolgen.

Für Arbeitssysteme, die in Feld 3 liegen, sind im ersten Schritt keine Maßnahmen notwendig, da das Durchlaufzeitsenkungspotenzial an diesen Systemen gering ist. Im zweiten Schritt ist jedoch eine Verringerung und Harmonisierung der Arbeitsinhalte und ein anschließendes Einstellen eines relativen Bestands von 200 bis 300 % anzustreben.

Die Anwendung des logistischen Ressourcenportfolios zur Durchlaufzeitreduzierung ist eine übersichtliche Methode zur Unterscheidung zwischen wirksamen und wirkungslosen Arbeitssystemen. Diese Untergliederung ist deshalb ein wichtiger Schritt zum Aufbau einer zielgerichteten Simulationsstudie.

Die Maßnahmen zur Reduzierung der Durchlaufzeit umfassen kurzfristig die Verringerung des Bestands durch eine spätere Auftragsfreigabe oder eine Harmonisierung der Auftragsinhalte. Mittelfristig kann der Bestand durch geringere Bearbeitungsdauern infolge modernerer Fertigungstechnologie gesenkt werden (Tabelle 3.4).

| <b>Parameter</b>                             | zeitliche<br><b>Umsetzbarkeit</b> | Angriffspunkt (Umsetzung) |  |  |
|----------------------------------------------|-----------------------------------|---------------------------|--|--|
| Verringerung des Bestands                    | kurzfristig                       | ERP-System,               |  |  |
| spätere Freigabe der Aufträge                |                                   | Fertigungssteuerung       |  |  |
| Verringerung des Bestands                    | kurzfristig                       | ERP-System,               |  |  |
| Harmonisierung<br>Arbeits-<br>der<br>inhalte |                                   | Fertigungssteuerung       |  |  |
| Bearbei-<br>der<br>Verringerung              | mittelfristig                     | Arbeitsplanung,           |  |  |
| tungsdauern                                  |                                   | Anlagentechnik            |  |  |

**Tabelle 3.4: Maßnahmen zur Reduzierung der Durchlaufzeit** 

Neben der Durchlaufzeit ist die Termintreue eine wichtige Kenngröße zur Beurteilung der logistischen Leistungsfähigkeit eines Produktionssystems.

## **3.4.1.3 Zielgröße Termintreue**

Die Zielgröße Termintreue hat oftmals noch größere Relevanz als die Durchlaufzeit. Aus der Einhaltung der Termintreue ergibt sich letztendlich das Einhalten oder Überschreiten des Liefertermins. Ein Nicht-Einhalten des Liefertermins hat jedoch unmittelbare Auswirkung auf die Beziehung zum Kunden und kann in letzter Konsequenz zu einem Abbruch der Geschäftbeziehung führen. Der Einhaltung der Liefertermine wird aus diesem Grund in der Regel allerhöchste Priorität beigemessen, was über den Auftragsstatus abzulesen ist. Aufträge, bei denen sich während des Produktionsprozesses eine Lieferverzögerung abzeichnet, werden oftmals sukzessive in ihrer Priorität hochgestuft, bis sie die höchste Eskalationsstufe erreicht haben. Als so genannte Eilaufträge werden sie mit hohem Aufwand durch Terminjäger durch die Fertigung geschleust, wobei termintreue Aufträge benachteiligt werden und wiederum zu Eilaufträgen werden können. Die Termintreue gibt an, ob ein Auftrag innerhalb eines Terminfensters fertig gestellt oder beim Kunden abgeliefert wurde. Aufträge, die vor dem Plan- oder Liefertermin abgeschlossen wurden, gelten als termintreu. Dies entspricht dem menschlichen Empfinden, ist aus logistischer Sicht jedoch nicht ganz zutreffend. Zu früh fertiggestellte Aufträge binden Lagerplatz und haben Produktionskapazität gebunden, die ggf. für die Fertigung eiligerer Aufträge benötigt worden wäre. Die Termintreue kann mit Hilfe der Terminabweichung dargestellt werden.

Die Terminabweichung an einem Arbeitssystem ergibt sich aus der Summe der Abweichung des Zugangs und der Abweichung der Ist- von der Plandurchlaufzeit.

Als Terminabweichung ist die Differenz zwischen Ist-Termin und Plan-Termin definiert. Die Terminabweichung kann für den Zugang und Abgang für ein Arbeitssystem angegeben werden. Aus der Differenz von Abgangs- und Zugangsterminabweichung wird die relative Terminabweichung als Maß für die Abweichung der Ist- von der Plan-Durchlaufzeit angegeben (Bild 3.16).

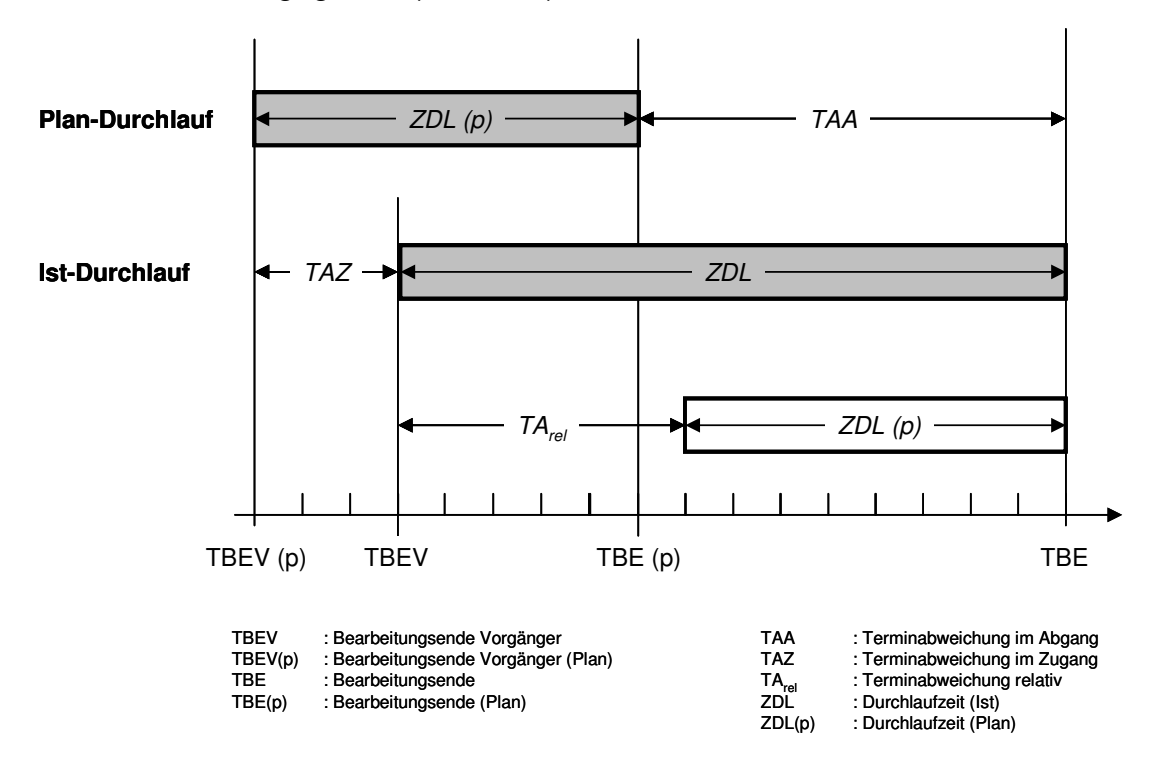

### **Bild 3.16: Darstellung der Auftragsterminabweichung [Yu2000]**

Die Terminabweichung am Zugang ergibt sich zu:

$$
TAZ = TBEV - TBEV(p)
$$

(Gleichung 3.9)

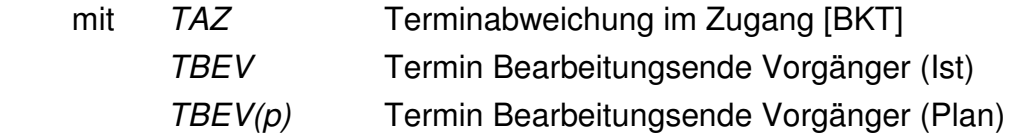

Die Terminabweichung am Abgang bestimmt sich zu:

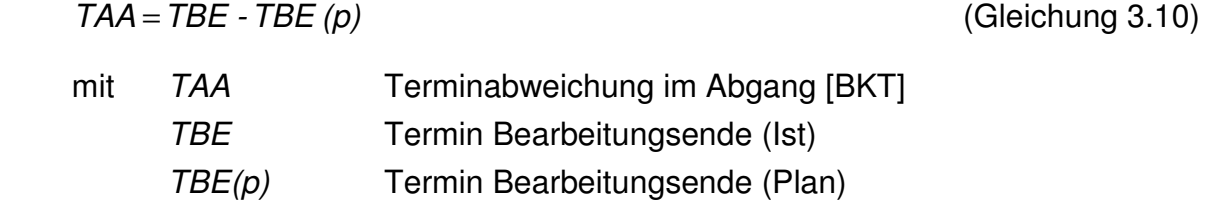

Aus der Differenz zwischen der Terminabweichung am Abgang und der Terminabweichung am Zugang kann die relative Terminabweichung ermittelt werden:

 $TA_{rel} = TAA - TAZ = ZDL - ZDL (p)$ 

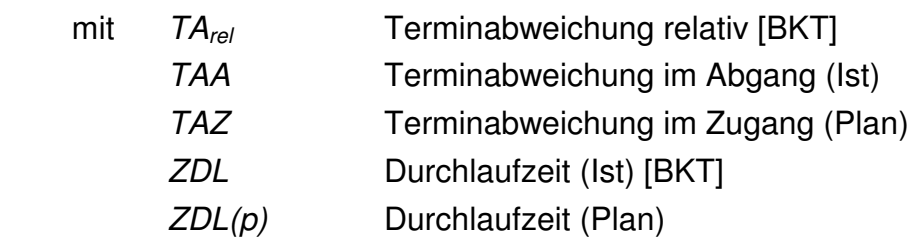

Zur Beurteilung des Terminabweichungsverhaltens eines Arbeitssystems genügt folglich die Betrachtung der relativen Terminabweichung. Eine positive relative Terminabweichung bedeutet eine Verzögerung (ZDL (Ist)>ZDL(Plan)), eine negative Terminabweichung eine Beschleunigung (ZDL (Ist)<ZDL(Plan)) am betrachteten Arbeitssystem.

Im Gegensatz zu den Zielgrößen Durchlaufzeit, Bestand und Auslastung werden zur Berechnung der Terminabweichung Plandaten benötigt. Im Idealfall liegen Plantermine vor, die durch ERP-Systeme berechnet oder mit Hilfe einer PPS-Simulation erzeugt wurden. Vereinfachend können zur Berechnung der relativen Terminabweichung auch Plan-Durchlaufzeiten für das jeweilige Arbeitssystem herangezogen werden. Diese können zumeist aus ERP-Systemen ausgelesen oder mit Hilfe von Interviews ermittelt werden.

Die vergleichende Darstellung sämtlicher Arbeitssysteme im Untersuchungsbereich kann mit Hilfe eines Terminabweichungsportfolios erfolgen (Bild 3.17).

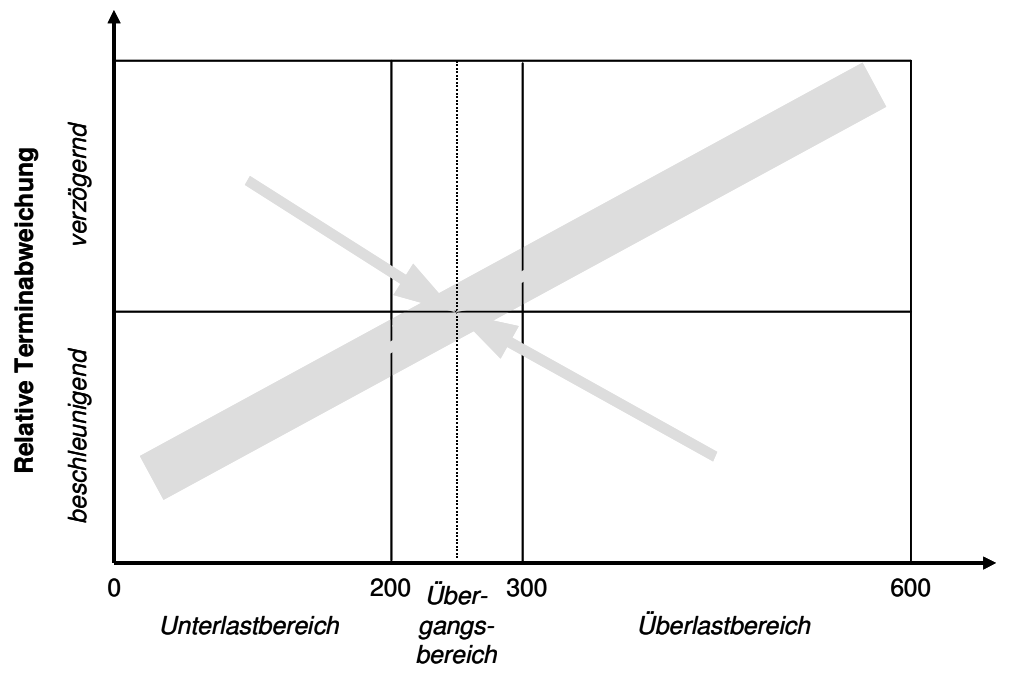

**Relativer Bestand**

**Bild 3.17: Terminabweichungsportfolio** 

(Gleichung 3.11)

Dieses stellt über dem relativen Bestand die relative Terminabweichung dar, untergliedert in die Bereiche "verzögernd und "beschleunigend". Für eine hohe Termintreue ist entscheidend, dass es keine stark beschleunigenden und vor allem keine stark verzögernden Arbeitssysteme gibt. Bei einer starken Verzögerung kann u. U. ein Liefertermin in Verzug geraten. Eine starke Beschleunigung bedeutet, dass Aufträge Folgearbeitssystemen früher als geplant zugehen und hier unnötig den Bestand erhöhen. Durch die grauen Pfeile in Bild 3.17 ist der Zielpunkt für alle Arbeitssysteme dargestellt. Sie werden im Übergangsbereich betrieben und sind weder beschleunigend noch verzögernd.Neben der relativen Terminabweichung an einem Arbeitssystem kann auch der Rückstand bewertet werden. Der Rückstand gibt darüber Auskunft, um wie viele Arbeitsstunden das Arbeitssystem dem Planabgang voreilt oder hinterherläuft.

$$
RS = Ab_{\text{plan}} - Ab_{\text{ist}}
$$
 (Gleichung 3.12)

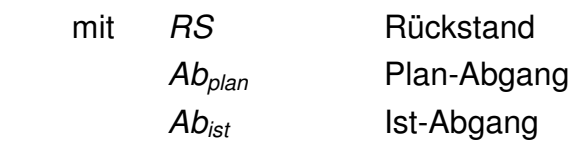

Ein positiver Rückstand bedeutet, dass in der betrachteten Periode der Ist-Abgang niedriger als der geplante Abgang war. Dies kann durch Störungen, Materialengpässe oder einen unrealistischen Plan-Abgang begründet sein.

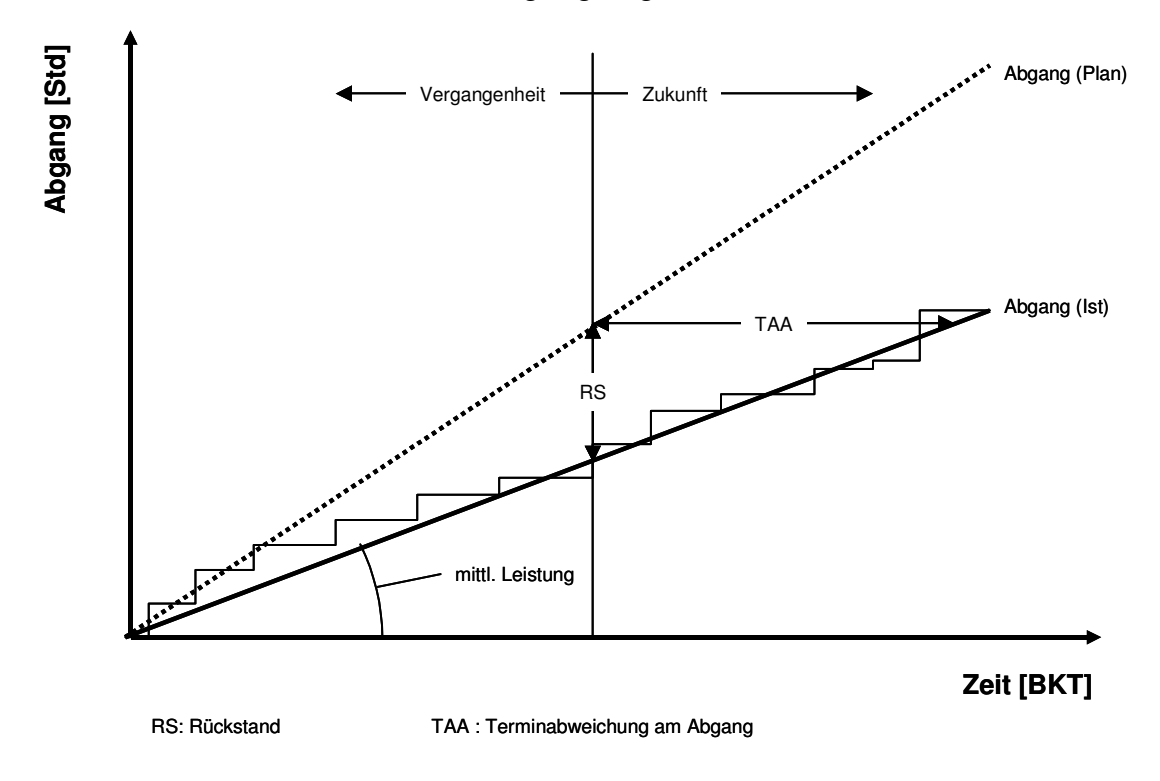

**Bild 3.18: Rückstand und Termintreue im Durchlaufdiagramm** 

Der Rückstand ist über die Leistung mit der Termintreue verknüpft (Bild 3.18). Die durchschnittliche Terminabweichung zum Betrachtungszeitpunkt entspricht dem Quotienten aus Rückstand und mittlerer Leistung:

$$
TAA_m = \frac{RS}{L_m}
$$
 (Gleichung 3.13)  
mit *TAA\_m* mittlere Terminabweichung im Abgang [BKT]  
RS Rückstand [Std]  
 $L_m$  mittlere Leistung [Std / BKT]

Mögliche Parameter zur Verbesserung der Termineinhaltung sind die Verringerung der Durchlaufzeit und deren Streuung [Yu2000]. Dies kann jedoch nicht direkt im System eingestellt werden, sondern ist vielmehr die Folge der Veränderung mehrerer Parameter. Die wirkungsvollste Maßnahme zur Verringerung der Durchlaufzeit und deren Streuung ist die Senkung des Bestands durch die Verringerung und Harmonisierung der Auftragszeiten.

Der Bestand ist sowohl Steuer- als auch Zielgröße. Er ist jedoch nur mit bestandssteuernden Verfahren (BOA) direkt einstellbar.

# **3.4.1.4 Zielgröße Bestand**

Der Bestand spiegelt die interne Zielgröße Logistikkosten wider und wird oftmals in Form des Umlaufbestandes oder -vermögens monetär bewertet. Der Bestand ist die wirksamste Größe zur Beeinflussung von Auslastung, Durchlaufzeit und Termintreue. Leider ist der Bestand kein direkt einstellbarer Parameter. Ausnahmen sind bestandsgesteuerte Steuerungsverfahren wie z. B. die belastungsorientierte Auftragsfreigabe BOA.

Die Bestandsbewertung kann lokal, aber auch global erfolgen. Die lokale Bestandssituation wird durch den relativen Bestand angegeben. Er ist als Quotient aus Ist-Bestand und idealem Mindestbestand definiert (Gleichung 3.8):

Der ideale Mindestbestand wird aus der Auftragsstruktur der abgearbeiteten Arbeitsvorgänge abgeleitet. Je größer der Mittelwert und die Streuung der Arbeitsinhalte der Arbeitsvorgänge sind, desto größer muss auch der vorzuhaltende Bestand ausfallen, um eine hohe Auslastung am Arbeitssystem sicherzustellen.

$$
BI_{min} = ZAU_m + \frac{ZAU_s^2}{ZAU_m}
$$
 (Gleichung 3.14)

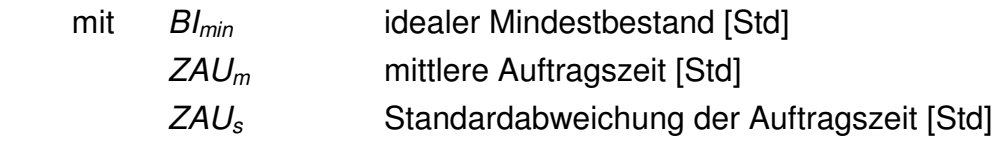

Ein relativer Bestand unter 250 % bedeutet, dass ein Arbeitssystem im Unterlastbereich betrieben wird. Werte von über 250 % geben an, dass das System im Überlastbetrieb "gefahren" wird. Hier bieten sich bestandsreduzierende Maßnahmen zur Verringerung der Durchlaufzeit sowie zur Verbesserung der Termintreue an.

Ein hoher relativer Bestand bedeutet, dass ein Arbeitssystem im Überlastbereich betrieben wird. Es liegen höhere mittlere Bestände vor als notwendig sind, um die Anlage ausreichend auszulasten. Der erhöhte Bestand führt zu unnötig hohen Durchlaufzeiten und damit zu einer schlechten Termintreue. Ein Bestand im Unterlastbereich ist hingegen mit einer geringen Kapazitätsauslastung verbunden. Die Durchlaufzeiten nehmen jedoch ein Minimum an. Die Dauer der Durchlaufzeit wird hier maßgeblich durch die Durchführungszeit und nicht mehr durch die Übergangszeit hervorgerufen. Ein Betrieb des Arbeitssystems im Übergangsbereich wird angestrebt. Dies ist der Bereich mit relativen Beständen zwischen 300 und 400 %. In diesem Bereich ist die Kapazität vergleichsweise hoch ausgelastet. Die Durchlaufzeiten sind (noch) niedrig und wenig streuend.

Die globale Bestandsbewertung erfolgt mit Hilfe des relativen Bestandsanteils am Arbeitssystem. Dieser stellt den mittleren Bestand des betrachteten Arbeitssystems im Verhältnis zum Gesamtbestand dar, der an allen Arbeitssystemen im Untersuchungsbereich vorliegt.

relativer Bestandsanteil [-]

$$
BA_{rel} = \frac{B_m}{AB_P}
$$
 (Gleichung 3.15)

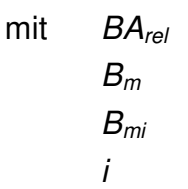

 $\sum_{i=1}^{\infty}$  $=\frac{L}{AAP}$ 

 $v_{rel} = \frac{D_m}{AAP}$ 

mi

B

*i*=1

allgemeine Laufvariable [-] AAP Anzahl der Arbeitssysteme im Untersuchungsbereich [-] Die vergleichende Darstellung aller Arbeitssysteme im Untersuchungsbereich erfolgt mit Hilfe des Bestands-Portfolios (Bild 3.19). Über dem relativen Bestand am Arbeitssystem ist der relative Bestandsanteil des jeweiligen Arbeitssystems aufgetragen. Im Portfolio kann das Potenzial des einzelnen Arbeitssystems zur Verringerung des Gesamtbestands abgelesen werden. Umlaufbestandsbeeinflussende Maßnahmen können so direkt an den bestandsrelevanten Arbeitssystemen angreifen. Im ersten,

mittlerer Bestand am Arbeitssystem [Std] mittlerer Bestand an Arbeitssystem i [Std]

zweiten und vierten Feld befinden sich Arbeitssysteme, die Bestand und vor allem Bestandskosten an sich binden. Zum einen durch die hohe Menge des Bestands (Feld 1) oder durch den hohen monetären Wert des Bestands (Feld 2). Im dritten Feld sind Arbeitssysteme mit geringen Bestandskosten und geringem Bestand angesiedelt.

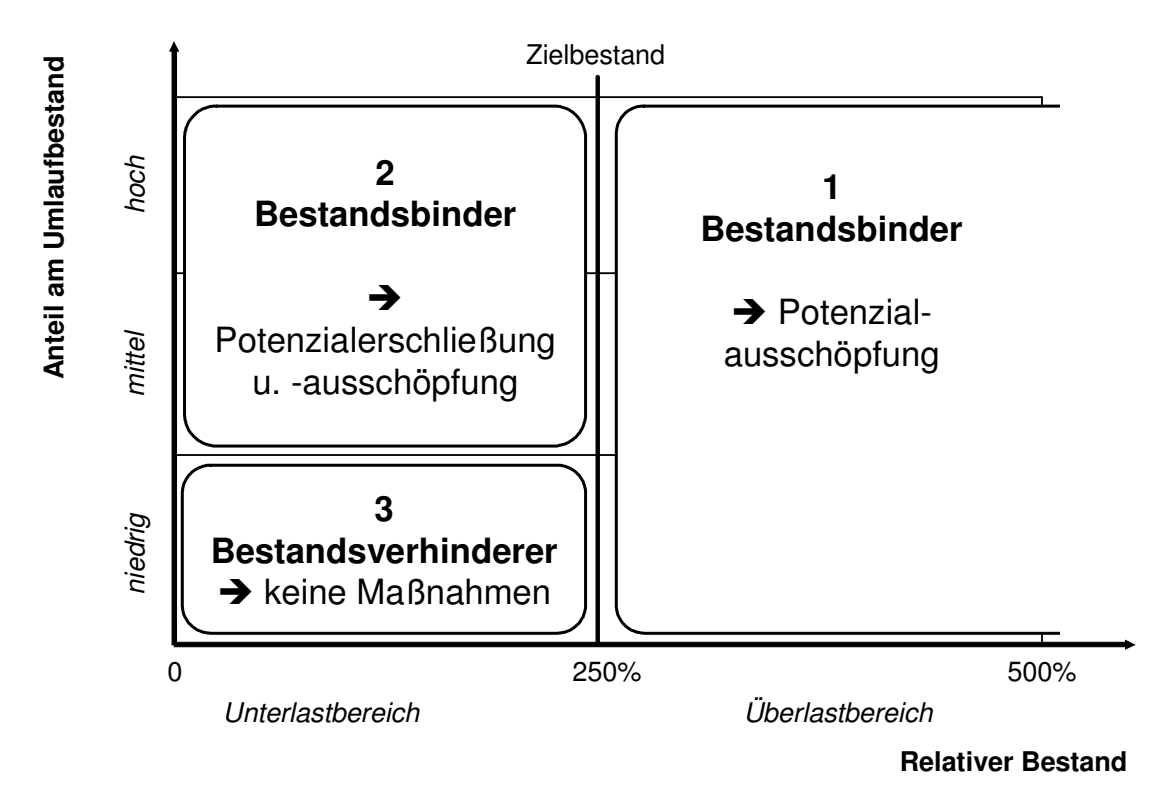

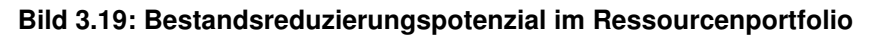

## **3.4.1.5 Zielgröße Auslastung**

Die Auslastung ist eine wichtige Kenngröße zur Bewertung der Logistikkosten. Eine schlechte Auslastung ist mit einem Überangebot an Kapazität gleichzusetzen. Ressourcen in Form von Anlagen oder Personal sind teilweise nicht beschäftigt, verursachen aber Kosten. Die Auslastung ist als Quotient zwischen maximal möglicher Leistung und erbrachter Leistung definiert.

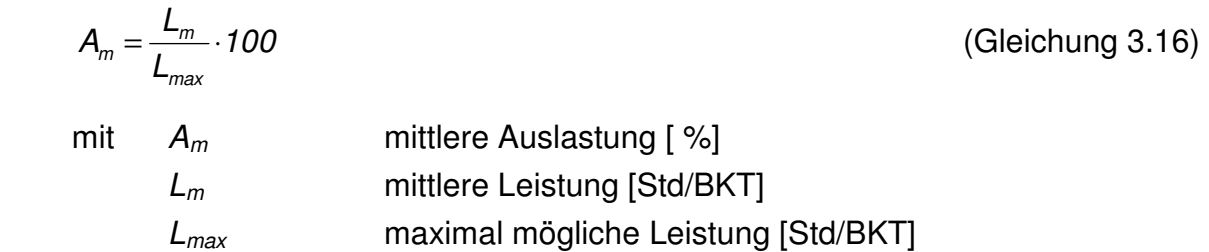

Die maximal mögliche Leistung wird durch den begrenzenden Kapazitätsfaktor limitiert. Wenn Personal zur Bedienung von Anlagen oder zur manuellen Verrichtung notwendig ist, wird die Kapazität im Wesentlichen durch das Schichtmodell beeinflusst. Auf rein technische Kapazitäten wirken sich Störungen und Wartungszeiten begrenzend aus. Die erbrachte Leistung entspricht den Arbeitsinhalten der abgemeldeten Arbeitsvorgänge. Eine vergleichende Darstellung der Auslastungen erscheint wenig sinnvoll, da eine Erhöhung der Auslastung an einem Arbeitssystem nur wenig Auswirkung auf die Zielgrößen Durchsatz, Durchlaufzeit und Bestand hat. Auslastungsveränderungen an Durchsatzengpässen haben andere Auswirkungen auf die Zielgrößen als Auslastungsveränderungen an Nicht-Engpässen.

Die Ermittlung der verfügbaren Kapazität zeigt Bild 3.20. Ausgehend von einem maximalen Kapazitätsangebot von 168 Stunden je Woche wird die Kapazität ermittelt, die sich nach Einstellung des Schichtmodells und der Berücksichtigung von Störungen, Pausen, Ausschuss, Nacharbeit und Einfahrteilen ergibt. In der Regel liegt die nutzbare Kapazität erheblich unter der maximal verfügbaren Kapazität.

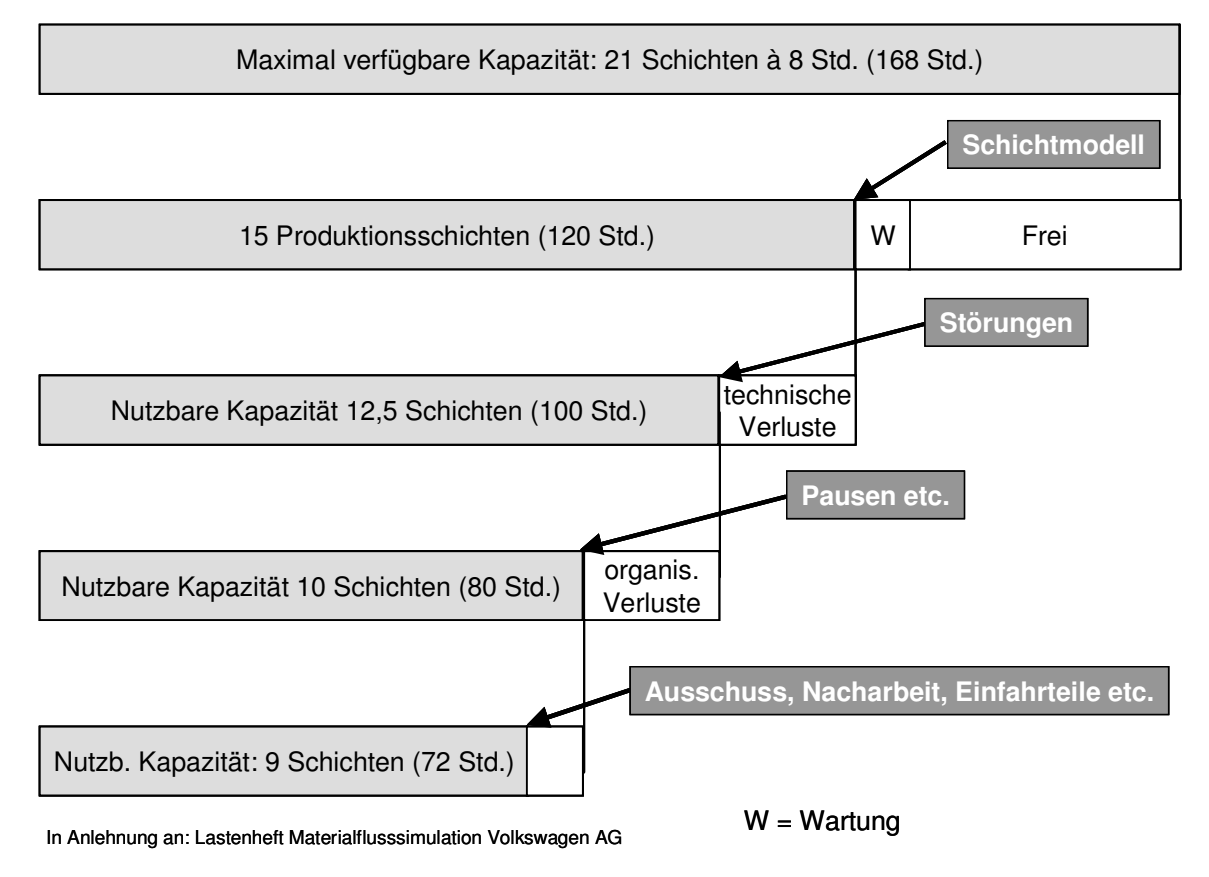

#### **Bild 3.20: Beispiel für die Ableitung der nutzbaren Wochenkapazität**

Die Betrachtung der Auslastungen sollte aus diesem Grunde im Sinne der Zielsetzung beginnend an Engpässen oder an Arbeitssystemen mit hohen Maschinenstundenkosten/Betriebskosten erfolgen.

Ein geeignetes Hilfsmittel, diese Engpässe entsprechend ihres Verbesserungspotenzials grafisch darzustellen, ist das Ressourcen-Portfolio für die Zielgröße Auslastung, das im Folgenden entwickelt wird:

Im ersten Schritt erfolgt die Sortierung der vorhandenen Arbeitssysteme nach ihrem Maschinenstundensatz. Diesem Ansatz liegt die Tatsache zu Grunde, dass nur an Arbeitssystemen mit niedrigen Maschinenstundensätzen eine geringe Auslastung

tolerabel ist. Die Arbeitssysteme werden mit Hilfe einer ABC-Analyse in drei Gruppen mit den Ausprägungen niedriger, mittlerer und hoher Maschinenstundensatz zugeordnet. Der ABC-Analyse liegen der Maschinenstundensatz und die rückgemeldeten Arbeitsstunden in der Periode zu Grunde. Für jedes Arbeitssystem wird im folgenden Schritt der Anteil an den Gesamtmaschinenkosten berechnet und entsprechend der Position eine Eingliederung in die entsprechende Kategorie vorgenommen.

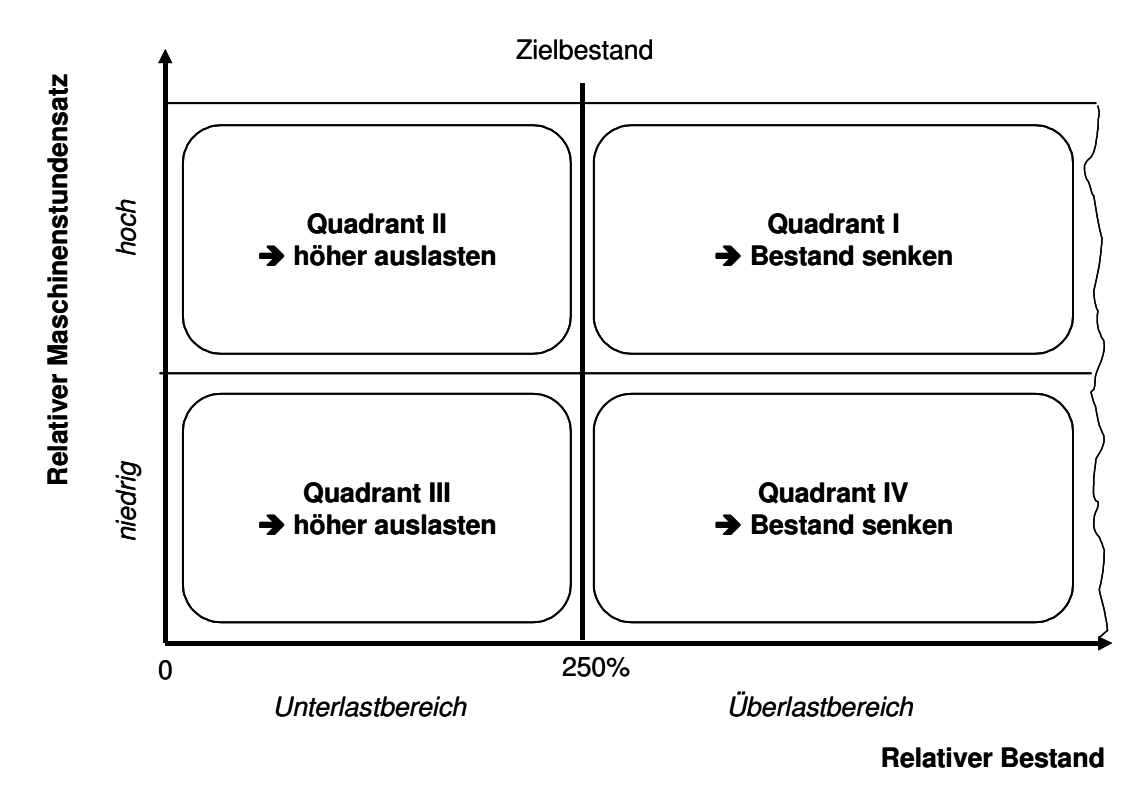

**Bild 3.21: Ressourcenportfolio mit Maschinenkostenanteilen und relativem Bestand** 

Je nach Zielpositionierung ist der Verbesserung der Auslastung unterschiedliche Aufmerksamkeit zu widmen. Bei einer starken Gewichtung des Ziels "Logistikkosten" wird eine hohe und gleichmäßige Anlagenauslastung angestrebt. Dies führt zu einer stärkeren Fokussierung auf Arbeitssysteme mit hohem Anteil an den Gesamt-Maschinenkosten. Aus betriebswirtschaftlicher Sicht müssen diese Anlagen hoch ausgelastet werden, da sie "besonders teuer" sind. Für diese Arbeitssysteme ist die Auslastungssituation detaillierter zu untersuchen. Ein geeignetes Hilfsmittel ist die Auswertung von Anlagenzustandsprotokollen. In komfortablen Simulationsumgebungen können für jedes Arbeitssystem die Zeitanteile des jeweiligen Betriebszustands mitgeschrieben werden. Mögliche Betriebszustände sind: "arbeitend", "wartend", "blockiert", "gestört" und "pausiert".

Die Zustände geben Auskunft über den Grund für Stillstände und mangelnde Auslastungen. Angestrebt wird ein Zustand, bei dem ein Arbeitssystem überwiegend arbeitet. Der Zustand "wartend" deutet darauf hin, dass das Arbeitssystem auf Grund von Material- oder Fertigungshilfsmittelengpässen auf Arbeitsvorgänge warten muss. Hier ist eine Betrachtung von Arbeitssystemen notwendig, die im Materialfluss vor dem betrachteten Arbeitssystem liegen. Blockierte Arbeitssysteme können bearbeitete Arbeitsvorgänge nicht an das Folgearbeitssystem weiter geben, da die Transportkapazität nicht ausreicht oder ein Zwischenlager gefüllt ist. Eine detaillierte Untersuchung muss hier an nachgelagerten Arbeitssystemen erfolgen. Gestörte Arbeitssysteme können in ihrem Auslastungsverhalten durch die Verkürzung von Stördauern und die Verlängerung der Zeitabschnitte zwischen den Störungen verbessert werden. Der Zustand "pausiert" deutet auf durch das Schichtmodell bedingte Pausen hin. Pausenzeiten können durch die Veränderung des Schichtmodells in die zuvor dargestellten Zeitanteile überführt werden. Bestenfalls wirkt sich die Verringerung des Pausenanteils direkt auf den Status "arbeitend" aus. Ein Indiz dafür, dass es sich bei dem betrachteten Arbeitssystem um einen klassischen Auslastungs- und wahrscheinlich auch Durchsatzengpass handelt.

Die Darstellung der Simulationsergebnisse mit Hilfe logistischer Portfolios erfüllt mehrere Zwecke. Zum einen werden die einzelnen Arbeitssysteme einander in Bezug auf ihren Beitrag zur Zielerfüllung gegenübergestellt. Somit können Engpässe, die einer Zielerreichung entgegen wirken, identifiziert werden. Für diese Engpässe können gezielt Maßnahmen abgeleitet und geeignete Parameter ermittelt werden. Zum anderen kann das Potenzial der einzelnen Arbeitssysteme und damit der Betrag einer potenziellen Verbesserung abgeschätzt werden.

Die Ausprägung der Portfolios und daraus abgeleitete Maßnahmen werden im folgenden Abschnitt erläutert.

## **3.4.2 Ausprägungen von Portfolios und Ableitung von Maßnahmen**

Die einzelnen Portfolios können unterschiedlich besetzt sein. Generell kann zwischen drei Ausprägungen der Besetzung unterschieden werden (Bild 3.22).

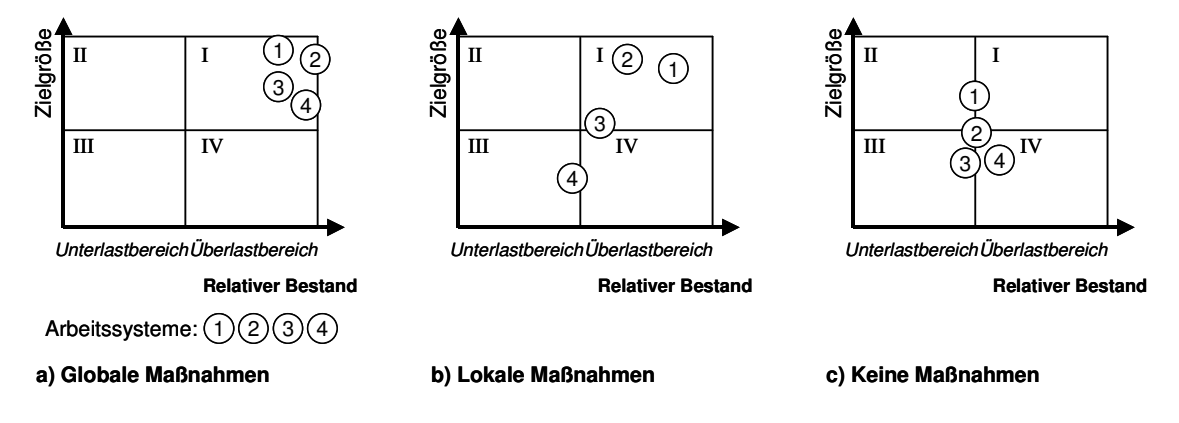

### **Bild 3.22: Portfolio-Konstellationen und Parameter**

Die erste Erscheinungsform ist die Ballung der Arbeitssysteme im ersten Quadranten (Bild 3.22a). Dieser Zustand deutet auf ein generelles Problem hin. Eine Verbesserung der logistischen Leistungsfähigkeit sollte durch die Anpassung von globalen Parametern wie z. B. der Losgröße angestrebt werden. n der Mischform sind die Arbeitssysteme über mehrere Quadranten verteilt (Bild 3.22b). Einige Arbeitssysteme arbeiten zielkonform, andere haben bzgl. ihrer logistischen Zielgrößen noch ein hohes Verbesserungspotenzial. Bei dieser Konstellation sollten gezielt lokale Maßnahmen mit den entsprechenden Parameterveränderungen an einzelnen Arbeitssystemen evaluiert werden. Mögliche Parameteranpassungen beziehen sich z. B. auf das lokale Kapazitätsangebot oder die Verringerung von Stördauern und -häufigkeiten.

Bei einer Sammlung der Arbeitssysteme zwischen dem linken Rand des 1. oder 4. Quadranten oder im 2. bzw. 3. Quadranten wird das Produktionssystem im Bereich des logistischen Optimums betrieben (Bild 3.22c). Dies zeichnet sich durch geringe Durchlaufzeiten und Bestände bei relativ hoch ausgelasteten Kapazitäten aus. Das Ziel der Simulationsstudie wurde erreicht. Abschließend gilt es, die Erfahrungen zu dokumentieren und das Ergebnis der Simulation in der Realität zu implementieren oder in den Planungsprozess zu übernehmen.

### **3.5 Nachbereitung der Simulation (Dokumentation, Umsetzungsleitfaden)**

Die Nachbereitung der Simulation dient der Dokumentation der Simulationsergebnisse unter Berücksichtigung der getroffenen Annahmen. Auf Basis dieser Annahmen soll im folgenden Schritt die Umsetzung der Erkenntnisse der Simulationsstudie in die Realität erfolgen. Die Darstellung der Prozesse zur Umsetzung und Anwendung der Simulationsergebnisse auf die Realität ist nicht Bestandteil dieser Arbeit. An dieser Stelle soll jedoch eine sinnvolle Struktur für Parameter- und Ergebnisdaten dargestellt werden.

Wesentliche Informationen, die in der Dokumentation beschrieben sein müssen, sind:

- Betrachtungsgegenstand der Simulation
- Zielsetzung der Simulation
- Eingangsgrößen und Parameter mit Werten (ggf. in Szenarios untergliedert)
- Ergebnisse (ggf. in Szenarios untergliedert)
- Schlussfolgerung und ggf. Maßnahmenplan zur Umsetzung in die Realität

Für die Ergebnisdarstellung bieten sich Tabellen, Balken und Liniendiagramme, aber auch Durchlaufdiagramme und Betriebskennlinien an.

Mit Hilfe der erarbeiteten Methode können die Ergebnisse von Logistiksimulationen strukturiert bewertet und Parameter zur Systemverbesserung abgeleitet werden. Die folgenden Fragen werden durch die Anwendung der Methode bewertet:

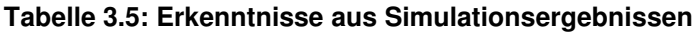

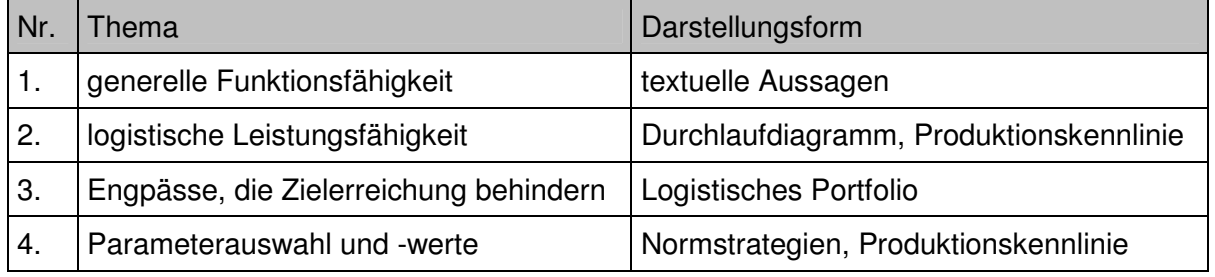

Die wichtigste Frage, die eine Simulationsstudie beantworten sollte, ist die der generellen, logistischen Funktionsfähigkeit eines Produktionssystems (Tabelle 3.5). Im Rahmen einer Logistiksimulation bezieht sich dies zumeist auf den Systemdurchsatz und das vorzuhaltende Kapazitätsangebot. Die Machbarkeit eines logistischen Systems ist gegeben, wenn ein geforderter Durchsatz mit Hilfe eines zuvor definierten Maschinenparks erreicht werden kann. Als Maßnahmen zur Erreichung der Machbarkeit werden Engpässe aufgezeigt und Vorschläge für Parameter abgeleitet. Darüber hinaus wird die logistische Leistungsfähigkeit aufgezeigt.

Im Rahmen dieser Arbeit wurde ein Assistenzsystem als Software-Prototyp implementiert, mit dessen Hilfe die Ergebnisdaten einer Simulation verdichtet und visualisiert werden können. Dies wird im folgenden Abschnitt beschrieben.

# **4 Entwicklung eines Assistenzsystems**

Mit Hilfe des Assistenzsystems erfolgen die Visualisierung und die Bewertung der Simulationsergebnisse. Aus diesen Daten können anschließend Portfolios erarbeitet werden. Eine Übersicht über das Assistenzsystem gibt Bild 4.1. Die Hauptfunktionen des Assistenzsystems sind die Aufbereitung, Analyse und Visualisierung von Rückmeldedaten. Die zu analysierenden Daten werden in einer separaten Datenbank gespeichert. Die Analyse und Visualisierung der Daten erfolgt mit Hilfe von Kennzahlen, Durchlaufdiagrammen und Produktionskennlinien.

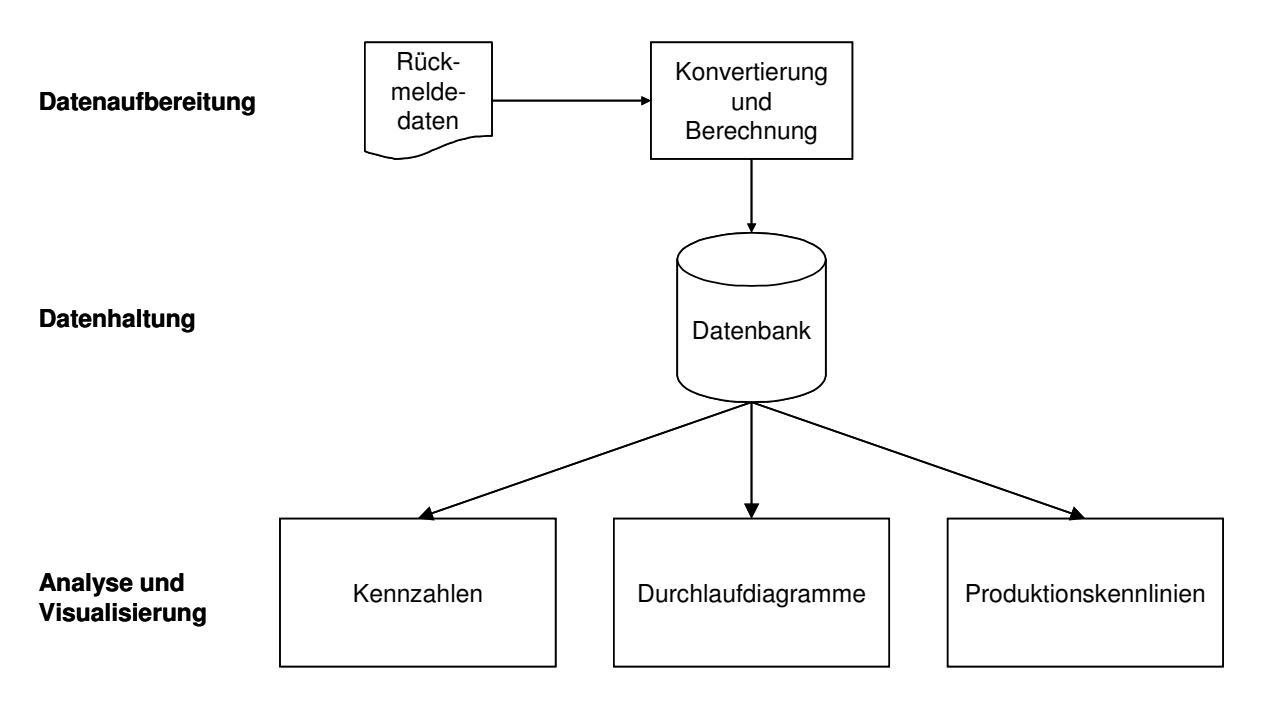

### **Bild 4.1: Übersicht über das Assistenzsystem**

Das Assistenzsystem wurde mit dem Programmiersystem Visual Basic implementiert. Als Datenbanksystem wurde Microsoft Access gewählt, da diese Datenbank Bestandteil vieler Office-Anwendungen ist und der Datenbestand so direkt eingesehen und ggf. korrigiert verändert werden kann.

Die Beschreibung des Assistenzsystems gliedert sich in die Darstellung des Datenmodells, des Funktionsmodells und des Visualisierungsmodells.

### **4.1 Datenmodell**

Das Datenmodell repräsentiert die Datenbanktabellen und deren Abhängigkeiten zur Speicherung und Verwaltung der relevanten Analysedaten. Diese können in Strukturdaten und Parameter sowie in Betriebskalender-, Plan- und Rückmelde und Systemlastdaten untergliedert werden.

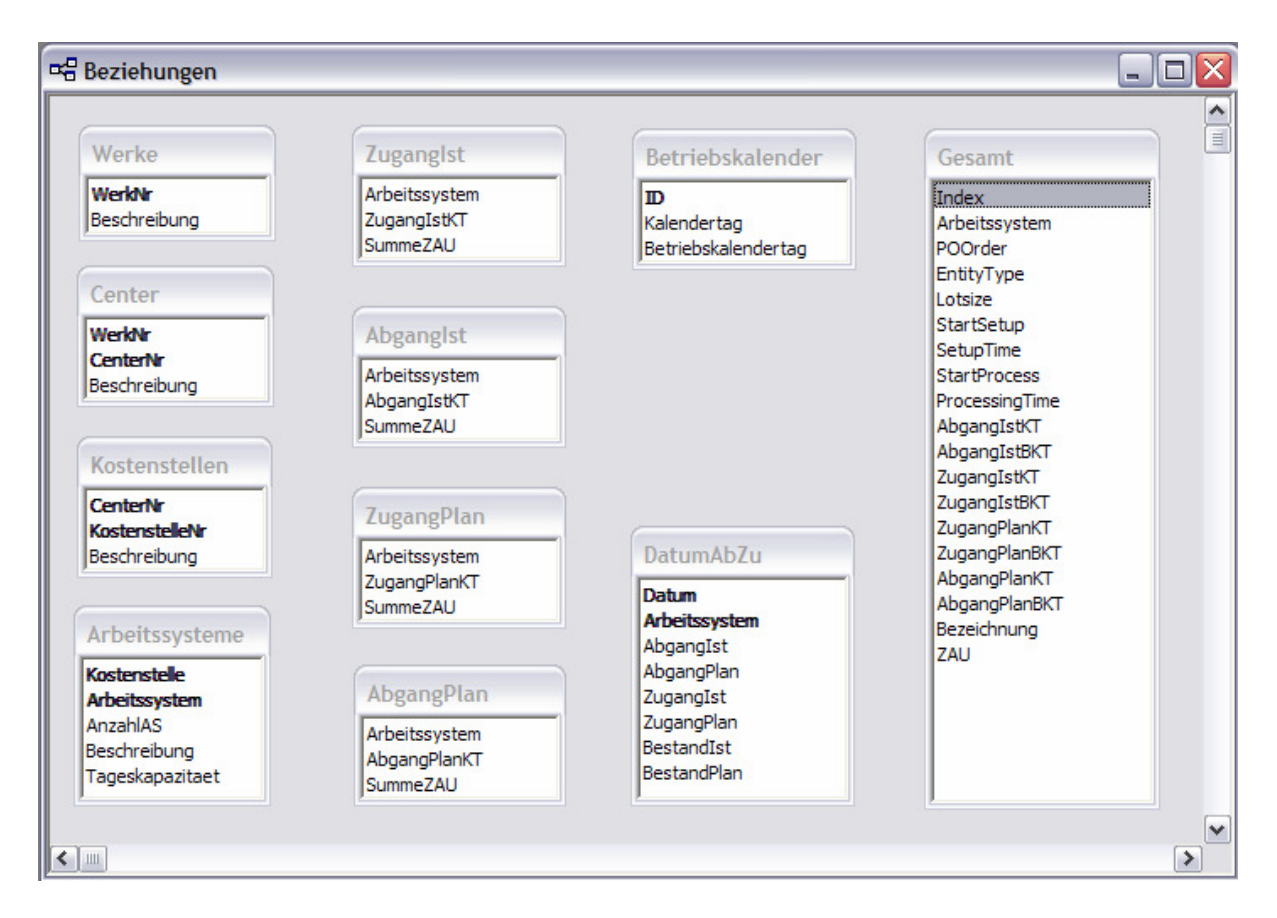

### **Bild 4.2: Datenmodell: Rückmeldedaten**

Die Kapazitäten können hierarchisch in Werke (Stufe 1), Center, entsprechend Abteilungen (Stufe 2), Kostenstellen (Stufe 3) und Arbeitssysteme (Stufe 4) gegliedert werden. Diese Darstellung findet sich in der Gestaltung der Datenbanktabellen wieder. Die Zuordnung der Arbeitssysteme wird bei der Visualisierung für eine strukturierte Darstellung genutzt.

Um ohne großen Rechenaufwand Durchlaufdiagramme und Produktionskennlinien erzeugen zu können, werden Datentabellen mit Plan- und Istwerten für Zugang und Abgang vorgehalten.

Der Betriebskalender repräsentiert das Kapazitätsangebot. In der Tabelle Gesamt sind sämtliche Rückmeldedaten enthalten. Die Datennormalität (Redundanzfreiheit) wurde einer erhöhten Leistungsfähigkeit bei der Berechnung geopfert. Die Tabelle DatumAbZu ist eine temporäre Tabelle, die nur während der Berechnung benötigt wird.

### **4.2 Funktions- und Visualisierungsmodell**

Das Softwaremodul dient der Berechnung und Darstellung von Durchlaufdiagrammen und Produktionskennlinien. Beim Aufruf der Software hat der Benutzer die Wahlmöglichkeit, Rohdaten in eine neue Analysedatenbank zu importieren oder einen bestehenden Datenbestand zu analysieren. Vor dem Import müssen die relevanten Rückmeldedaten in ein fest definiertes Schnittstellenformat gebracht werden. Diese Schnittstellentabellen werden beim Import ausgelesen und in das Datenbankformat gebracht.

Die Importdaten werden lediglich in eine Textdatei mit den Informationen geschrieben. Diese Datei kann von den gängigen Simulationswerkzeugen geschrieben werden. Selbst eine Überführung realer Rückmeldedaten in das beschriebene Format ist ohne weiteres möglich und eröffnet dem Auswertungswerkzeug somit ein breites Anwendungsfeld.

Vor dem eigentlichen Datenimport gibt der Benutzer den Namen der neuen Datenbank, die Kopiervorlage für eine leere Referenzdatenbank sowie den Pfad der zu importierenden Textdatei an. Der eigentliche Import erfolgt dann automatisch. Während des Importvorgangs wird eine Statusmaske (Bild 4.3) eingeblendet, um den Arbeitsfortschritt beim Import zu visualisieren.

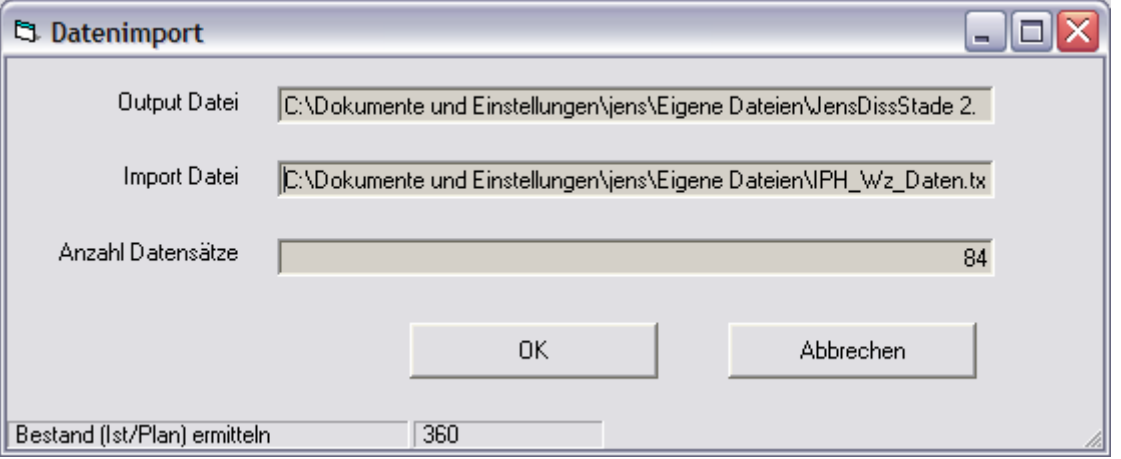

**Bild 4.3: Statusmaske beim Datenimport** 

Nachdem die zu analysierenden Daten in das geeignete Datenbankformat gebracht sind, kann die Datenbank mit Hilfe des Tools ausgelesen werden. Die Hauptmaske untergliedert sich in drei Reiterkarten, welche die Funktionen für die Arbeitssystemauswahl, das Durchlaufdiagramm und die Produktionskennlinie zusammenfassen.

Die Arbeitssysteme werden auf der rechten Seite in einem Strukturbaum (TreeView) hierarchisch als Baum dargestellt (Bild 4.4). Der oberste Knoten repräsentiert das Unternehmen. Darunter folgen, jeweils eine Hierarchieebene tiefer, das Werk, die Kostenstelle sowie das eigentliche Untersuchungsobjekt, das Arbeitssystem. Der strukturelle Aufbau der Datenbank und der Strukturansicht ermöglicht die übersichtliche Darstellung von Fertigungsanlagen. Im unteren Bereich des Auswahlrahmens für die Arbeitssysteme kann der Benutzer die zeitliche Periode, die im Folgenden analysiert werden soll, mit Hilfe von Kalendersteuerelementen einstellen. Die Einstellung kann durch Eingabe des Start- und des Enddatums erfolgen. Die Dauer wird hier automatisch berechnet. Alternativ können auch ein Startdatum und die Dauer der Periode eingegeben werden. Bei dieser Eingabemöglichkeit wird das Enddatum der Periode automatisch errechnet. Auf der rechten Seite werden die einzelnen Datensätze für das ausgewählte Arbeitssystem aufgelistet.

| <b>IPH</b> Logistics Analyser                                      |                                                                                                    |                                      |                |          |                    | ÷.                       | $\mathbf{E}$ |
|--------------------------------------------------------------------|----------------------------------------------------------------------------------------------------|--------------------------------------|----------------|----------|--------------------|--------------------------|--------------|
| Datei Vorbereitung Durchlaufdiagramm Datenimport                   |                                                                                                    |                                      |                |          |                    |                          |              |
| Daten auslesen und<br><b>Berechnen</b><br>Arbeitssysteme           | Arbeitssystemdaten                                                                                        |                                      |                |          |                    |                          |              |
|                                                                    |                                                                                                    |                                      |                |          |                    |                          |              |
| <b>Manuel</b> Airbus<br><b>E-will</b> Stade                        | $\blacktriangle$<br>V List View anzeigen                                                                  |                                      |                |          |                    | 282 Datensätze           |              |
| 모모 Seitenleitwerk Struktur                                         | Auftragsnummer                                                                                            | Arbeitssystem                        | Entity         | Losgröße | Vorgabezeit [imin] | Entity $\sim$            |              |
| · 물물 Seitenleitwerk Außenhaut<br>Ė                                 | 1                                                                                                    | BAM <sub>1</sub>                     | A <sub>1</sub> |          | 3                  | AC.                      |              |
| Handarbeitsplätze<br>Ėŀ                                            | 10                                                                                                    | BAM <sub>1</sub>                     | A10            |          | 3                  | AC.                      |              |
| 区 Bauplatz SA 1                                                    | 100                                                                                                    | BAM <sub>1</sub>                     | A 100          |          | 3                  | AC.                      |              |
| 昱<br>Bauplatz SA 2                                                 | 101<br>102                                                                                                | BAM <sub>1</sub><br>BAM <sub>1</sub> | A 101<br>A 102 |          | 8<br>8             | AC<br>AC                 |              |
| 区 Bauplatz SA 3                                                    | 103                                                                                                    | BAM <sub>1</sub>                     | A 103          |          | 3                  | AC.                      |              |
| Bauplatz SA 4<br>区 Bauplatz LR 1                                   | 104                                                                                                    | BAM <sub>1</sub>                     | A 104          |          | 3                  | AC.                      |              |
| $\overline{\mathbf{L}}$ Bauplatz LR 2                              | 105                                                                                                    | BAM <sub>1</sub>                     | A 105          |          | 3                  | AC                       |              |
| $\Sigma$ Bauplatz LR 3                                             | 106<br>107                                                                                                | BAM <sub>1</sub><br>BAM <sub>1</sub> | A 106<br>A 107 |          | 3<br>3             | AC<br>AC.                |              |
| $\Sigma$ Bauplatz LR 4                                             | 108                                                                                                    | BAM <sub>1</sub>                     | A 108          |          | 3                  | AC                       |              |
| Tapeleger<br>Ė                                                     | 109                                                                                                    | BAM <sub>1</sub>                     | A 109          |          | 3                  | AC                       |              |
| <b>区</b> Tapeleger                                                 | 11                                                                                                    | BAM <sub>1</sub>                     | A11            |          | 8                  | AC.                      |              |
| Autoklav<br>Ė                                                      | 110<br>111                                                                                                | BAM <sub>1</sub><br>BAM <sub>1</sub> | A 110<br>A 111 |          | 3<br>3             | AC<br>AC.                |              |
| Autoklay                                                           | 112                                                                                                    | BAM <sub>1</sub>                     | A 112          |          | 3                  | AC.                      |              |
| Früfplätze<br>Ė                                                    | 113                                                                                                    | BAM <sub>1</sub>                     | A 113          |          | 8                  | AC                       |              |
| 区 Prüfplatz 1                                                      | 114                                                                                                    | BAM <sub>1</sub>                     | A 114          |          | 8<br>3             | AC.<br>AC.               |              |
| $\overline{\mathbf{z}}$ Prüfplatz 2<br>$1 - 12$<br><b>Contract</b> | 115<br>$\overline{\mathbf{v}}$<br>116                                                                     | BAM <sub>1</sub><br>BAM <sub>1</sub> | A 115<br>A 116 |          | 3                  | AC                       |              |
|                                                                    | 117                                                                                                    | BAM <sub>1</sub>                     | A 117          |          | 3                  | AC.                      |              |
| - Auswahl<br>Periode                                               | 118                                                                                                    | BAM <sub>1</sub>                     | A 118          |          | 3                  | AC.                      |              |
| Werk<br>Stade<br>Start<br>Mo 02.08.1999                            | 119<br>12                                                                                                 | BAM <sub>1</sub><br>BAM <sub>1</sub> | A 119<br>A12   |          | 3<br>8             | AC.<br>AC.               |              |
| Bereich<br>Seitenleitwerk Außenh                                   | 120                                                                                                    | BAM <sub>1</sub>                     | A 120          |          | 3                  | AC.                      |              |
| Ende<br>Mi 03.11.1999                                              | 121                                                                                                    | BAM <sub>1</sub>                     | A 121          |          | 3                  | AC                       |              |
| Kostenstelle<br>Spanende Bearbeitun                                | 122                                                                                                    | BAM <sub>1</sub>                     | A 122          |          | 3                  | AC.                      |              |
| Dauer<br>93<br>Arbeitssystem BAM 1                                 | 123<br>124                                                                                                | BAM <sub>1</sub><br>BAM <sub>1</sub> | A 123<br>A 124 |          | 8<br>8             | AC<br>AC                 |              |
| Beschreibung                                                       | 125                                                                                                    | BAM <sub>1</sub>                     | A 125          |          | $\overline{3}$     | ×<br>AC                  |              |
|                                                                    | ∢                                                                                                    | TILL.                                |                |          |                    | $\rightarrow$            |              |
|                                                                    |                                                                                                    |                                      |                |          |                    |                          |              |
| Durchlaufdiagramm<br>Produktionskennlinie<br>Auswahl               |                                                                                                    |                                      |                |          |                    |                          |              |
| Bereit                                                             | k: C:\Dokumente und Einstellungen\Jens\Eigene Dateien\Dissertation\Final\Diss Beispiel Stade 20051018.mdb |                                      |                |          |                    | Samstag 22.10.2005 09:48 |              |
|                                                                    |                                                                                                    |                                      |                |          |                    |                          |              |

**Bild 4.4: Hauptmenü** 

Die Reiterkarte "Durchlaufdiagramm" (Bild 4.5) zeigt auf der linken Seite relevante Arbeitssystemkennzahlen. Daneben wird das Durchlaufdiagramm gezeichnet. Oberhalb der Durchlaufdiagrammansicht kann der Zeitbereich für die Kennzahlenberechnung und das Durchlaufdiagramm festgelegt werden. Als Standardtermine sind dort die Angaben aus der Auswahl eingetragen.

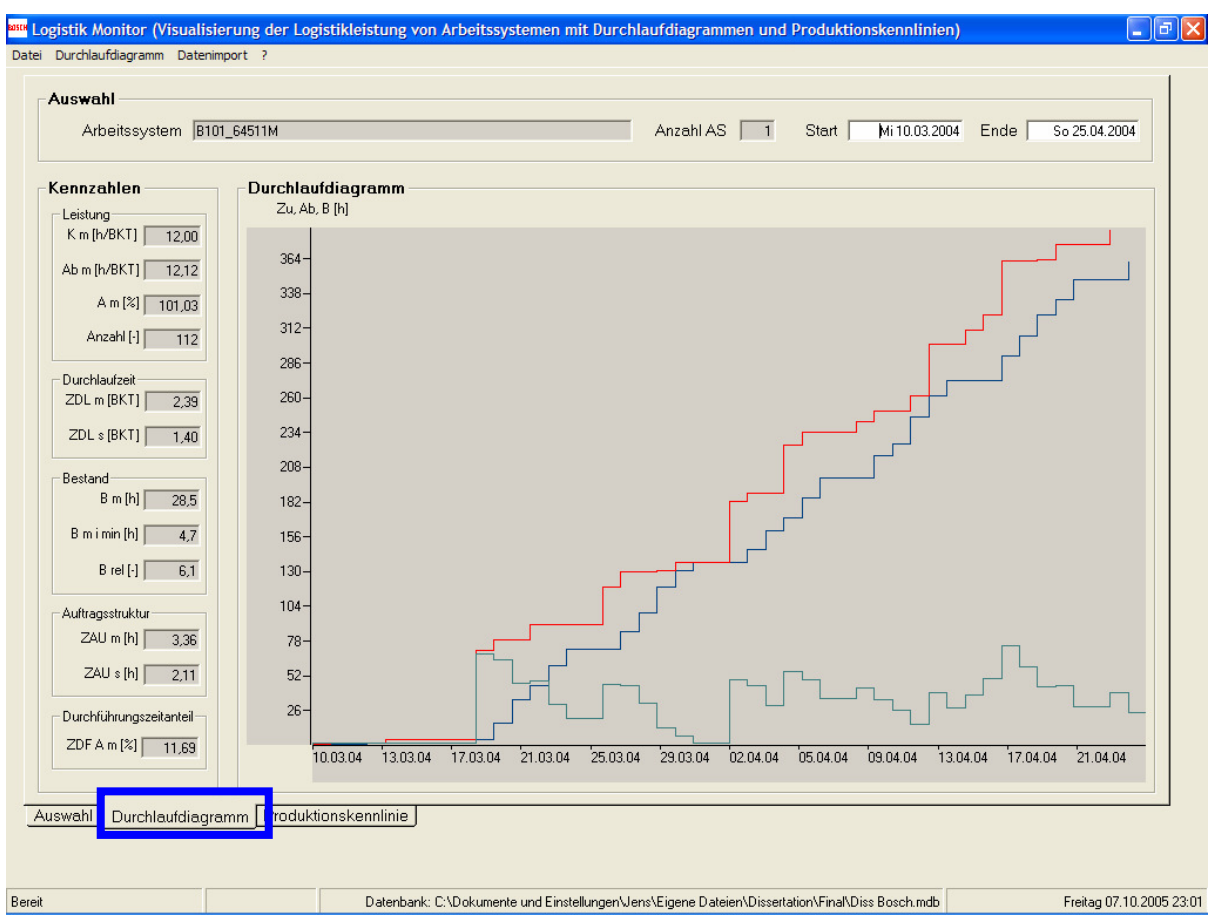

**Bild 4.5: Durchlaufdiagramm** 

Die Auswahl für Elemente, die im Durchlaufdiagramm dargestellt werden sollen, sowie deren Farbzuordnung erfolgt mit Hilfe des Formulars, das sich nach Anwahl des Menüpunktes Durchlaufdiagramm/Konfiguration öffnet (Bild 4.6).

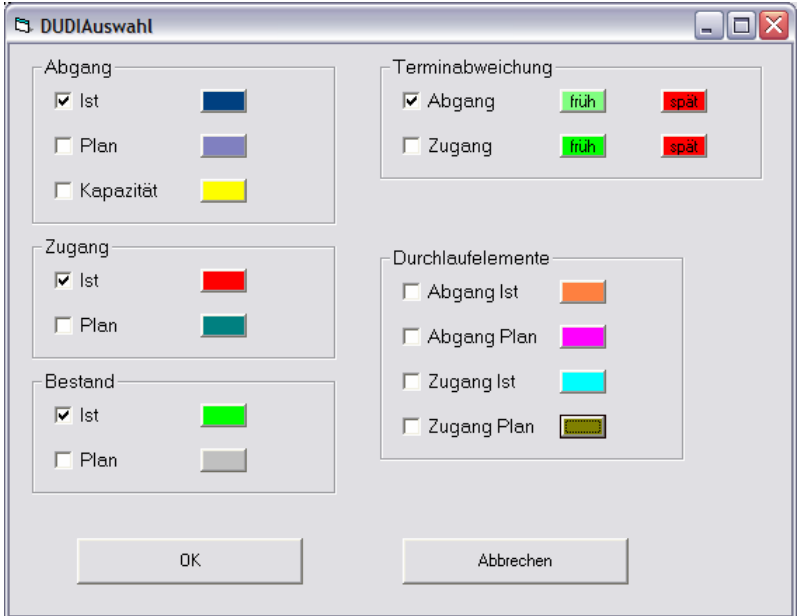

**Bild 4.6: Konfiguration der Durchlaufdiagramminhalte** 

Für den Zugang, den Abgang, den Bestand und die Terminabweichungen können Plan- und Istwerte angegeben werden. Für den Abgang ist darüber hinaus die Ausgabe der Kapazität, d. h. des maximalen Abgangs an dem Arbeitssystem möglich. Bei Bedarf können in das Durchlaufdiagramm Durchlaufelemente für Plan- und Istwerte für den Zugang und den Abgang eingezeichnet werden.

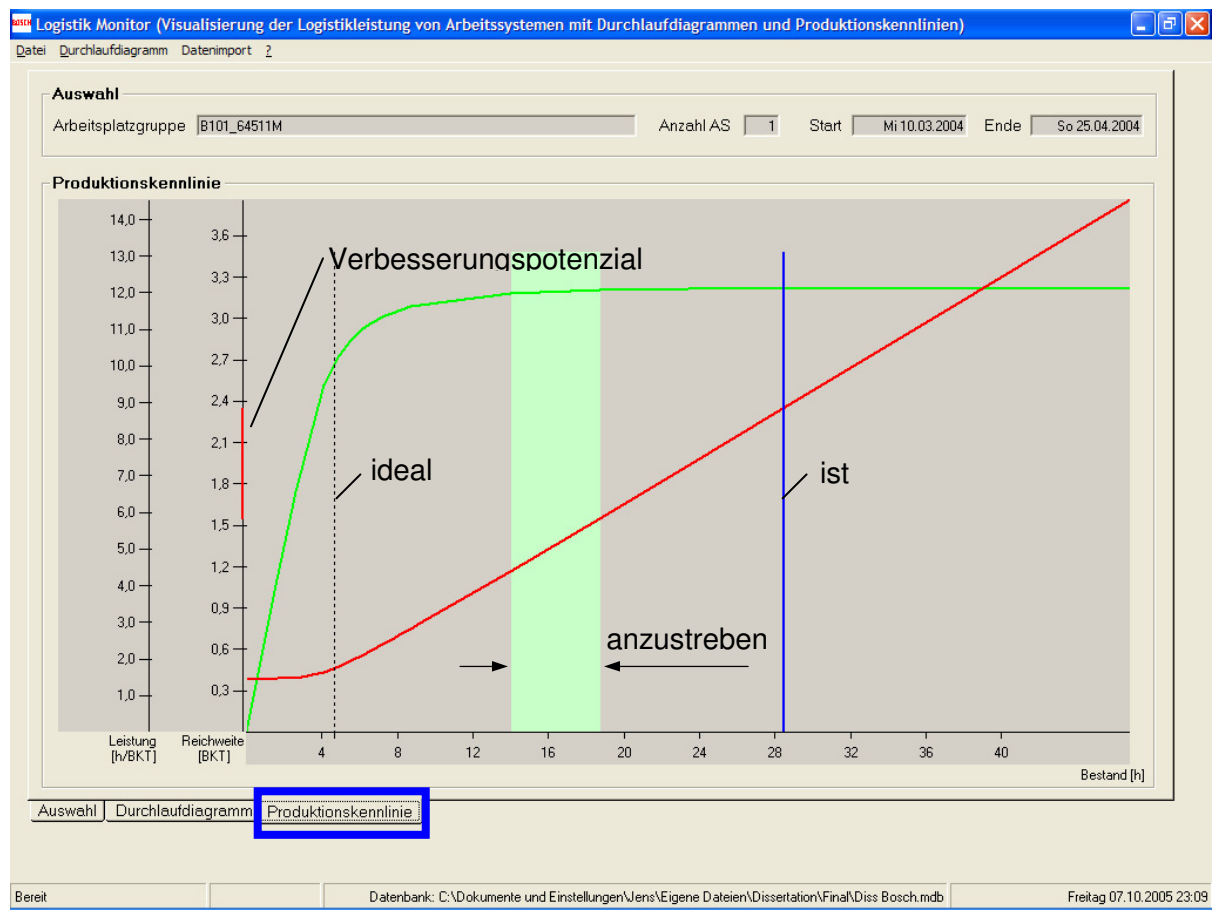

**Bild 4.7: Produktionskennlinie** 

Die dritte Reiterkarte zeigt die Produktionskennlinie des ausgewählten Arbeitssystems (Bild 4.7). Für den Zeitbereich, der im Durchlaufdiagramm eingestellt wurde, wird die Produktionskennlinie dargestellt. Die Reichweitenkennlinie ist in rot, die Leistungskennlinie in grün dargestellt. Der ideale Mindestbestand ist als gestrichelte, senkrechte, schwarze Linie eingezeichnet. Der anzustrebende Bestandsbereich ist in hellgrün dargestellt. Der mittlere Ist-Bestand wird durch eine blaue, senkrechte Linie repräsentiert.

Der zuvor vorgestellte Prototyp wurde während verschiedener Logistikanalysen in Produktionsunternehmen geprüft und unter realistischen Bedingungen eingesetzt.

# **5 Anwendung der Methode in einem Praxisbeispiel**

Die Anwendung der Logistiksimulation und die Kopplung mit logistischen Kennlinien wird anhand der Auslegung eines Fertigungsbereichs in der Luft- und Raumfahrtindustrie dargestellt. Das Kapitel gliedert sich in die Darstellung der Aufgabenstellung, die Beschreibung der Modellierung des Fertigungssystems, der statischen Auslegung und der Simulation sowie eine Zusammenfassung der Ergebnisse.

## **5.1 Darstellung des Produktionssystems und der Aufgabenstellung**

In dem Fertigungssystem werden Großbauteile für Flugzeuge aus CFK (Carbon Faser verstärkter Kunststoff) für zwei verschiedene Produktlinien hergestellt. Die Bauteile unterscheiden sich hinsichtlich ihrer Größe. Für das größere Produkt ist ca. der doppelte Arbeitsinhalt wie für das kleinere Produkt zu leisten. Die Stückzahl-Bedarfe für das kleine und das große Produkt stehen in einem Verhältnis von ca. 7:1.

Der Aufbau des auszulegenden Fertigungssystems ist in Bild 5.1 dargestellt. Das Fertigungssystem untergliedert sich in die Bereiche "Manuelle Vormontage", "Automatische Bestückung", "Härten", "Entformen und manuelle Bestückung", "Sicht-Prüfung", "Zerstörungsfreie Prüfung" sowie "Mechanische Bearbeitung". Vor der mechanischen Bearbeitung ist ein Pufferlager vorgesehen.

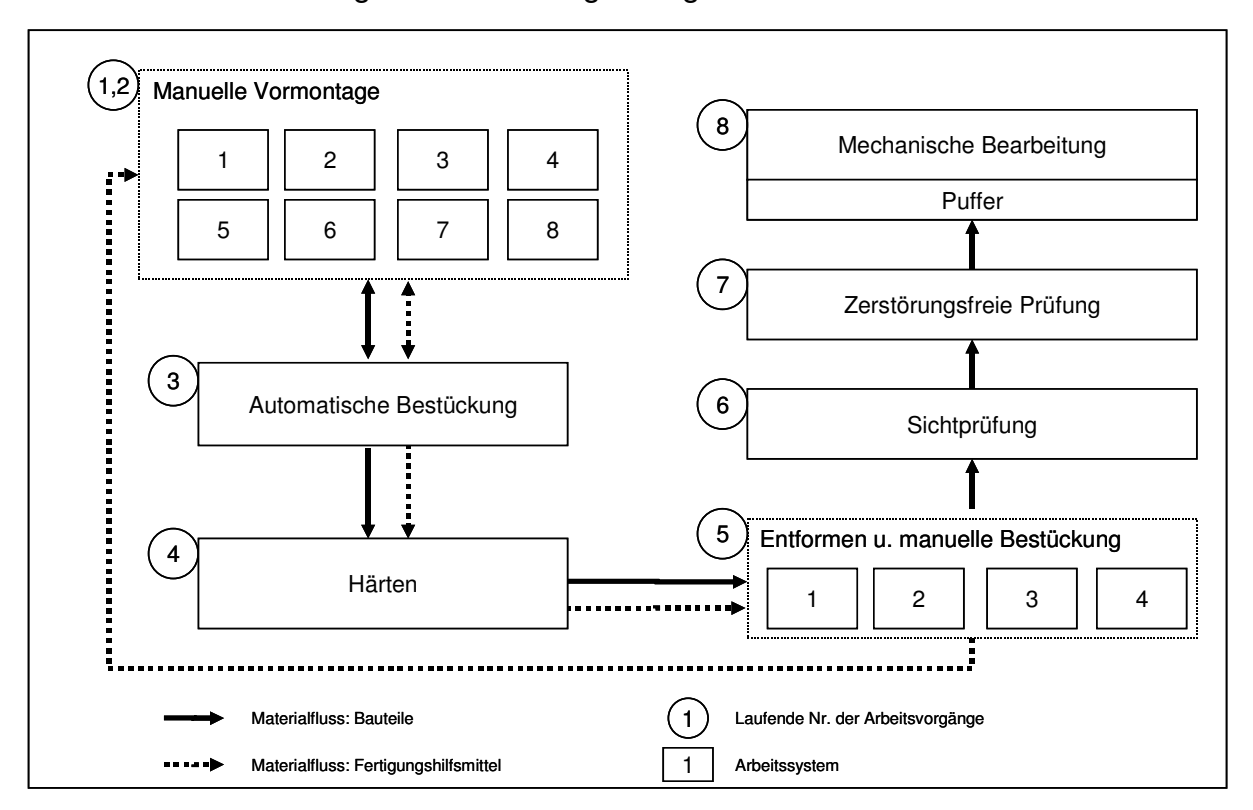

### **Bild 5.1: Struktur des simulierten Fertigungssystems**

Im betrachteten Fertigungssystem ist zum einen der Teilefluss, aber auch ein überlagerter Fertigungshilfsmittelfluss zu betrachten. Von der manuellen Vormontage bis zum Entformen ist bei jedem Arbeitsschritt eine Negativform des Bauteils notwendig, um die Komponenten des Bauteils in die gewünschte Form zu bringen. Innerhalb des Fertigungsbereichs werden vier unterschiedliche Vorprodukte hergestellt, die jeweils eine spezifische Negativform für die Formgebung benötigen. Aus jeweils zwei Vorprodukten (linke und rechte Hälfte) sowie weiteren Bauelementen wird in einem Folgeprozess, der hier nicht betrachtet wird, das Produkt montiert. Für die Beschaffung der Formen sind jeweils Investitionen von mehreren 100.000 € zu leisten, so dass man bestrebt ist, die Anzahl der vorhandenen Formen zu minimieren. Die Ermittlung der minimal notwendigen Anzahl an Formen ist ein Ziel der Simulationsstudie. Die manuelle Vormontage sowie das Entformen und das manuelle Bestücken werden an Bauplätzen von jeweils mehreren Mitarbeitern durchgeführt. Diese Bauplätze sollen, wenn möglich, im Zwei-Schicht-Betrieb betrieben werden. Die Einplanung der dritten Schicht ist wegen der teuren Nachtarbeitszulagen möglichst zu vermeiden. Das Einrichten zusätzlicher Bauplätze im Tagschichtbetrieb ist den Zusatzkosten für den Nachtbetrieb gegenüberzustellen und es ist eine Empfehlung für eine der Varianten abzugeben. Die automatische Bestückung wird durch eine Anlage vorgenommen, die jeweils nur eine Form mit einem Bauteil aufnehmen kann. Diese Anlage wird dreischichtig betrieben, um dem kapazitiven Bedarf nachzukommen. Der Prozess der automatischen Bestückung unterbricht den Arbeitsschritt der manuellen Bestückung. Dieser muss folglich in zwei Teilschritte untergliedert werden. Zwischen den Teilschritten, während derer das Bauteil automatisch komplettiert wird, wird der jeweilige Bauplatz freigehalten. Bedingt durch die automatische Bestückung, die jeweils nur ein Bauteil aufnimmt, sind alle Bauplätze über die automatische Bestückung miteinander synchronisiert. An den zweiten Teilschritt der manuellen Vormontage schließt sich für die Dauer von ca. acht Stunden ein Härten des Bauteils in einem Härteofen an. Der Härteofen wird in Chargen gefahren und nimmt jeweils mehrere Bauteile in ihren Formen auf. Der Ofen kann mit sechs Bauteilen der kleineren oder mit jeweils zwei Bauteilen der großen Produktvariante bestückt werden. Für den Härteofen bieten sich zwei Betriebsmodi an. Es kann ein Start des Ofens bei einem vordefinierten Füllgrad, z. B. vier Bauteile, oder nach Fahrplan, ohne Berücksichtigung einer Mindestfüllung erfolgen. Der optimale Betriebsmodus ist zu ermitteln.

Zusammengefasst bestand die Aufgabe darin, das Fertigungssystem hinsichtlich des Durchsatzes und der Durchlaufzeit zu analysieren und geeignete Maßnahmen abzuleiten, um die geforderten Ziele zu erreichen. Die wesentlichen Stellgrößen waren dabei die Anzahl der Formen, der Betriebsmodus am Härteofen sowie die Abfertigungslogiken an den einzelnen Arbeitssystemen.

Die Durchführung der Simulationsstudie gliedert sich in die folgenden Teilaufgaben:

• Statische Bestimmung der Anzahl Formen

- Überprüfung des Durchsatzes mit Hilfe der ereignisdiskreten Simulation über einen repräsentativen Zeitraum
- Ermittlung und ggf. Verringerung der Durchlaufzeit durch Simulation des Fertigungssystems und Auswertung der Ergebnisse mit Hilfe logistischer Kennlinien

Die statische Auslegung beinhaltet die rechnerische Auslegung des Fertigungssystems ohne die Berücksichtigung dynamischer Effekte wie Störungen und die gegenseitige Beeinflussung der Fertigungsbereiche. Die Simulation baut auf den Ergebnissen der statischen Auslegung auf. Mit Hilfe der Materialflusssimulation und der anschließenden Bewertung der Simulationsergebnisse mit logistischen Kennlinien wird das Fertigungssystem unter dynamischen Bedingungen ausgelegt. Für einen repräsentativen Zeitraum werden alle relevanten Ereignisse mit einem ereignisdiskreten Simulationssystem simuliert und bewertet. Die Bewertung erfolgt mit dem in Kapitel 4 vorgestellten Software-Prototypen. Bevor die Untersuchung des Fertigungssystems erfolgen kann, musste dieses jedoch zuerst einmal in seiner Struktur und in seinem Ablaufverhalten modelliert werden.

## **5.2 Modellierung des Fertigungssystems**

Das Fertigungssystem wurde mit Hilfe des Simulators eM-Plant der Firma Tecnomatix modelliert und in seinem Verhalten simuliert.

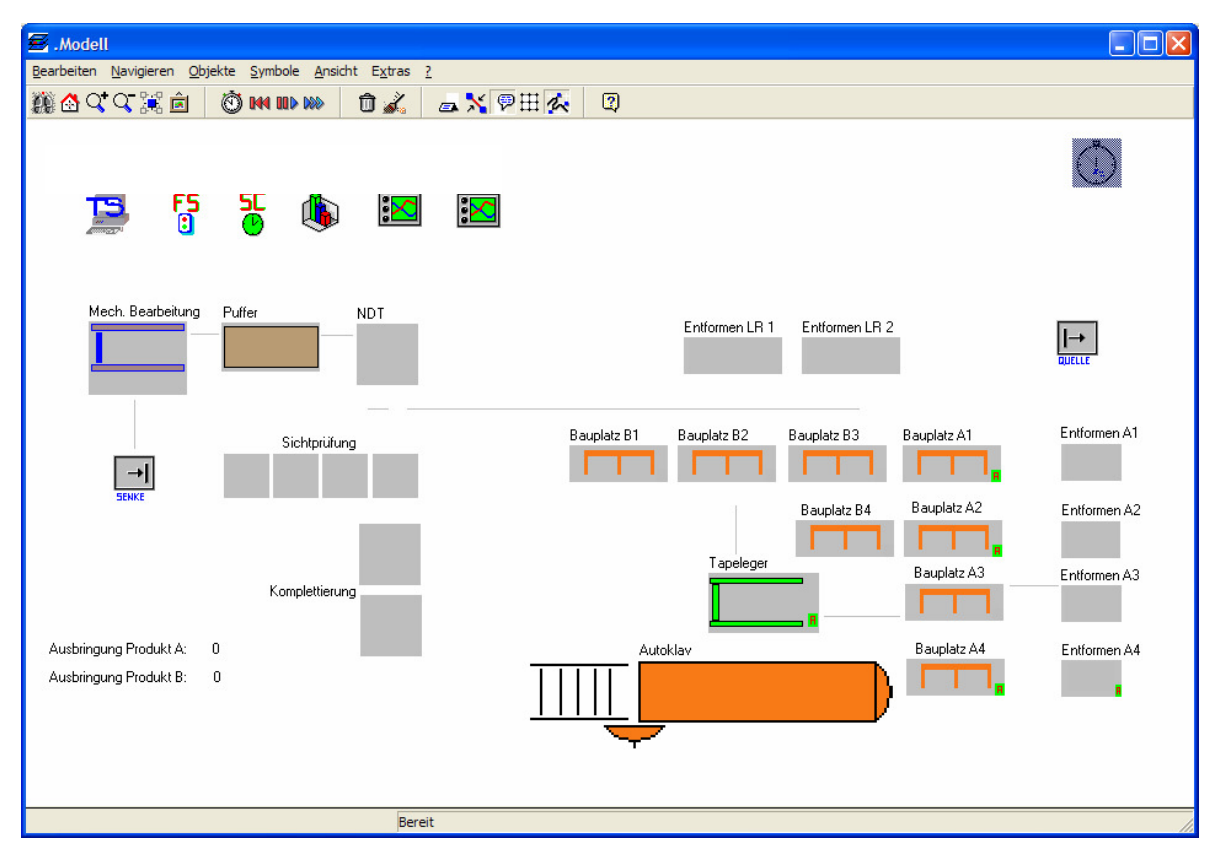

**Bild 5.2: Simulationsmodell leer** 

Bild 5.2 zeigt das Gesamtmodell im unbefüllten Zustand. Bei der Darstellung logistischer Kenngrößen und Kennlinien werden die kleinen und die großen Bauplätze sowie die Entformplätze jeweils zusammengefasst betrachtet. Es sind keinerlei Materialflusselemente oder Komponenten erkennbar. Das Gesamtmodell wurde aus Teilmodellen gebildet: Die wesentlichen Teilmodelle repräsentieren Arbeitsplätze (Bauplätze), Förderstrecken, die automatische Bestückung (Tapeleger), den Härteofen, den Puffer des Bearbeitungszentrums sowie das Bearbeitungszentrum (Mech. Bearbeitung) selbst. Darüber hinaus wurden übergreifende Bausteine bzw. Teilmodelle für die Fertigungs- (FS) und Transportsteuerung (TS) sowie das automatische Abarbeiten von Simulationsszenarios (SC= simulation control) implementiert.

Transportvorgänge für Bauteile werden durch einen Broker vermittelt, der in der Transportsteuerung implementiert ist. Wenn ein Bauteil nach einer Bearbeitung zu einem Folgearbeitsgang transportiert werden muss, wird eine Transportanforderung an den Transportbroker gesandt. Die Anforderung beinhaltet den derzeitigen Aufenthaltsort und das gewünschte Ziel des Bauteils. Freie Transportstrecken melden ihre Verfügbarkeit ebenfalls dem Broker. Dieser vermittelt bei entsprechend freier Transportkapazität den Transport zwischen Bauteil und Transportstrecke.

Der Modellbaustein "Fertigungssteuerung" übernimmt die Koordination der Simulation. Er beinhaltet Datentabellen mit dem Lastmodell, den Arbeitsplänen und den verfügbaren Fertigungshilfsmitteln. Ein Baustein zur Schichtsteuerung beinhaltet für jedes Arbeitssystem ein individuell festlegbares Schichtraster mit Pausenzeiten, über das die Kapazität angegeben werden kann. Ein Statistikmodul enthält Funktionen und Datentabellen für die Sammlung und Sicherung von statistischen Daten, die im Laufe der Simulation generiert werden.

Mit Hilfe der Simulationssteuerung können mehrere Simulationsläufe mit unterschiedlicher Parameterkonstellation hintereinander automatisch durchgeführt werden. So können z. B. über Nacht mehrere Simulationsläufe ohne Benutzereingriff durchgeführt werden. Die Ergebnisse der Simulationsläufe werden in Ergebnistabellen exportiert, um anschließend die Auswertung durchführen zu können.

Exemplarisch ist der Baustein für einen Bauplatz dargestellt (Bild 5.3). Der Baustein "Bauplatz" verfügt über einen Eingang, über welchen dem Bauplatz Bauteile zugeführt werden. Die Abläufe, die bei der Bearbeitung und beim Transport durchlaufen werden, sind in den jeweiligen Methoden "Abarbeitung" sowie "Transport" implementiert. Die Methoden im Bereich "Pausen" steuern das kapazitive Angebot eines Bauplatzes. Die Verfügbarkeitszeiten, die im Schichtmodell abgelegt sind, werden mit Hilfe des Pausierens des Arbeitsplatzes in kapazitiv nicht vereinbarten Zeiten dargestellt. Ein Bauplatz kann mit einem vordefinierten Störverhalten versehen werden. Die Steuerung übernehmen die Methoden im Bereich "Störung". Übergreifende Me-
thoden steuern den Ablauf bei Initialisieren des Modells, beim Programmreset und beim Ende der Simulation. Mit Hilfe der Methoden werden z. B. Bausteininhalte gelöscht oder am Ende der Simulation Daten in Ergebnistabellen geschrieben. Wenn möglich, sollen keine lokalen Daten im Baustein selbst gespeichert werden. Die Pfade zu den zentralen Tabellen und Elementen sind den Kategorien "Objektpfade", "Variablen" und "Icons" zugeordnet. Über diese Bezüge wird sichergestellt, dass alle Teilmodelle auf einen gemeinsamen Datenpool zugreifen.

| $\Box$ $\Box$ $\times$<br>E. Einzel_AS                                                                                                    |  |
|----------------------------------------------------------------------------------------------------|--|
| Symbole <b>Ansicht Extras ?</b><br>Bearbeiten Navigieren Objekte                                                                                                    |  |
| 戀母くく其日<br>$\mathbf{0}$<br>ax <sup>@田农</sup><br>$\overline{2}$<br>Ò<br><b>IMM IIID DEE</b>                                                                                                    |  |
| Objektpfade<br>Variablen<br>Icons<br>0_TS:object=".Transportsteuerung (?)<br>S_Icon_Pausiert:string="Pausiert"<br>B_Teileanfaktiv:boolean=true<br>0_FS:object=".Fertigungssteuerung (?)<br>B_Gestoert:boolean=false<br>S_Icon_Wartend:string=Default<br>0_StatReserviertfuer:object= (?)<br>B_Pausiert:boolean=false<br>S_Icon_Gestoert:string=Default<br>0_Reserviertfuer:object=0 (?)<br>Dauer_reserviert:time=0.0000<br>S_Icon_Arbeitend:string=Default<br>0_Transportanf:object=(?)<br>Zeit_reserviert:datetime=01.01.1970 00:00:00.0000 |  |
|                                                                                                    |  |
|                                                                                                    |  |
| Eingang<br>Ruestplatz<br>Einzelstation,                                                                                                    |  |
|                                                                                                    |  |
|                                                                                                    |  |
| Abarbeitung                                                                                                    |  |
| Ausgangssteuerung<br>Eingangssteuerung<br>EingangRuestplatz                                                                                                    |  |
|                                                                                                    |  |
| М<br>Transport <sup>®</sup><br>A_BEerwuenscht<br>N_BEumlagern<br>A StatDatenErfassen<br>N_Schalenerzeugung<br>N ASreservieren                                                                                                    |  |
|                                                                                                    |  |
|                                                                                                    |  |
| Pausen                                                                                                    |  |
| N Pausieren<br>N Entpausieren                                                                                                    |  |
|                                                                                                    |  |
| M<br>Störung                                                                                                    |  |
|                                                                                                    |  |
| N Stoeren<br>N Entstoerer                                                                                                    |  |
| Übergreifend-<br><b>M</b><br>嚚<br>EndSim<br>SimErgebnisse<br>Reset<br>Stoergenerator                                                                                                    |  |
| Bereit                                                                                                    |  |

**Bild 5.3: Teilmodell ..Bauplatz"** 

Die Teilmodelle wurden mit Hilfe der Bausteine aus der im Rahmen dieser Arbeit entwickelten Bausteinbibliothek modelliert, indem die Bausteine in das Teilmodell kopiert und verknüpft wurden. Anschließend wurde die Ablauflogik, z. B. der Vorgang bei einem Eintreffen eines Bauteils am Arbeitssystem, in so genannten Methoden codiert. Bild 5.4 zeigt ein Beispiel für die Kontrollstrukturen in eM-Plant. In einer Programmschleife werden so lange Bauteile (Schalen) vom Eingang auf den Rüstplatz umgesetzt wie dieser Bauteile enthält. Durch If-then-Konstrukte sind weitere Kontrollstrukturen implementiert. Das Codieren stellt den Hauptaufwand bei der Modellerstellung dar. Besonders aufwändig ist dabei der Test der einzelnen Methoden und deren Zusammenwirken.

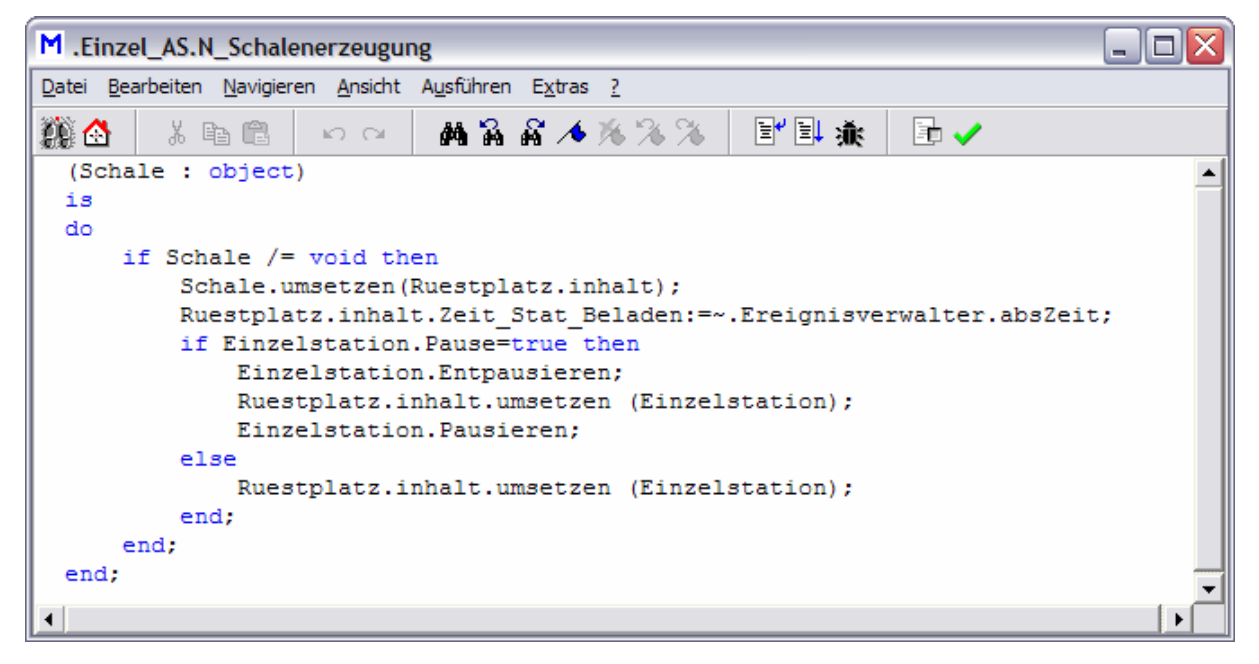

### **Bild 5.4: Beispiel für die Codierung einer Methode im Simulator**

Die gesammelten Statistikdaten werden nach dem Simulationsende an das Auswertungswerkzeug überspielt, um das Ergebnis der Simulation näher auswerten zu können.

Mit Hilfe des implementierten Simulationsmodells sollen die logistischen Kenngrößen des dargestellten Produktionssystems ermittelt und eingestellt werden.

### **5.3 Durchführung der Simulationsszenarien**

Die Zielsetzung für die Simulationsläufe ist die Bestimmung der notwendigen Anzahl an Fertigungshilfsmitteln zur Sicherstellung eines Durchsatzes von 250 Einheiten von Produkt 1 und 50 Einheiten von Produkt 2 in der Planperiode. Dieser Zieldurchsatz ist die Voraussetzung für eine Untersuchung und Minimierung der Durchlaufzeiten.

Der Durchsatz des Produktionssystems soll zunächst statisch durch eine Proberechnung ermittelt werden. Im Anschluss erfolgt die Bestimmung und Einstellung der logistischen Zielgrößen durch Probebetrieb des erstellten Simulationsmodells.

Die Basis der statischen Berechnung und des Simulationsbetriebs sind das Kapazitätsangebot der Anlagen und der Kapazitätsbedarf für die Herstellung der Produkte. Dieser ist in Form von Arbeitsplänen in das Simulationssystem eingegeben worden.

Die Arbeitspläne für die beiden Produkte sind in den Tabellen 5.1 und 5.2 aufgeführt.

Jeder Arbeitsgang wird durch seine Arbeitsvorgangsnummer (AFO Nr.), die Beschreibung, ein Arbeitssystem (Station) sowie eine alternative Station, auf denen die Bearbeitung durchgeführt werden kann, die Auftragszeit (ZAU) und die Durchführungszeit (ZDF) beschrieben. Die Angabe der Durchführungszeit für das Hautlegen, das Härten und die mechanische Bearbeitung erfolgt auf Basis einer Tageskapazität von 24 Stunden. Bei den verbleibenden Arbeitsschritten wird für die beteiligten Arbeitssysteme eine Tageskapazität von 16 Stunden unterstellt. Der zeitaufwändigste Arbeitsschritt ist Arbeitsvorgang Nr. 3 mit 18 bzw. 35 Stunden Dauer. Wenn man die Arbeitsvorgänge Nr. 1 und 2 zur Belegungszeit der Bauplätze hinzurechnet, sind diese bei Produkt 1 für 25 Stunden und bei Produkt 2 für 49,5 Stunden belegt. Durch das mehrfache Vorhandensein der Bauplätze wird der Durchsatz des Produktionssystems sichergestellt.

### **Tabelle 5.1: Arbeitsplan Produkt 1**

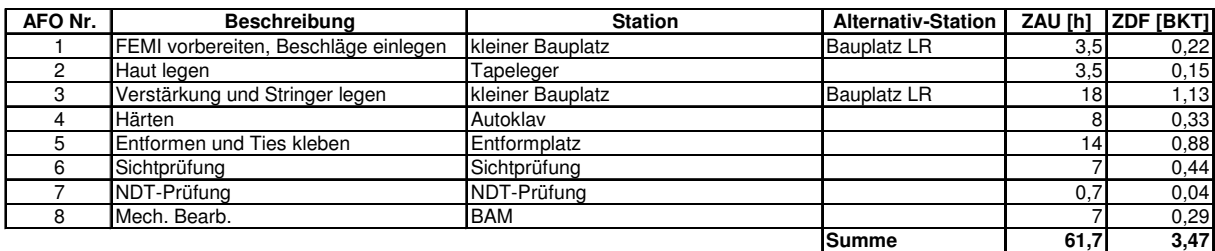

#### **Tabelle 5.2: Arbeitsplan Produkt 2**

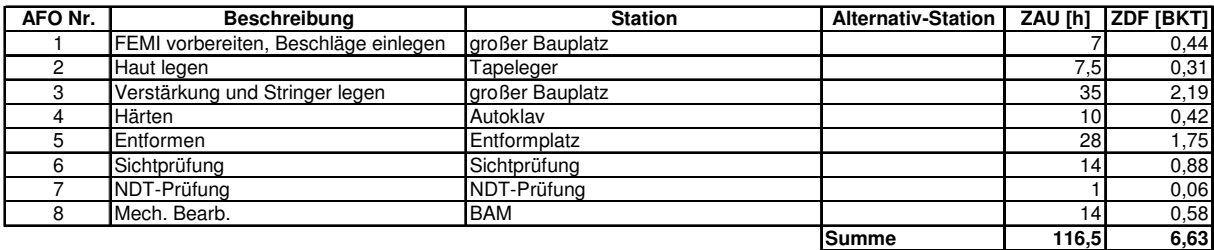

Die Summe der Bearbeitungszeiten beträgt bei Produkt 1 insgesamt 61,7 und damit 3,47 Betriebskalendertage. Für die Herstellung von Produkt 2 werden 116,5 und somit 6,63 Arbeitstage benötigt.

Um die Simulationsdauer zu verkürzen, geht der Simulation eine statische Ermittlung der wichtigsten Einflussgrößen voraus.

In einem zweiten Schritt sollen die Simulationsparameter so eingestellt werden, dass für Produkt 1 eine Durchlaufzeit von maximal 5 und für Produkt 2 von maximal 10 Betriebskalendertagen erreicht wird. Hierzu wurde das Arbeitssystem mit dem größten Anteil an der Gesamtdurchlaufzeit ermittelt, um dort gezielt Maßnahmen bzw. Parameterveränderung durchzuführen.

### **5.3.1 Statische Bestimmung der Start-Parameter**

Zur Einstellung der Parameter des Simulationsmodells wurde im ersten Schritt die statische Auslegung der Fertigung mit Hilfe einer Tabellenkalkulation durchgeführt. Anhand der Arbeitspläne und des Kapazitätsangebots, das aus den Schichtmodellen abgeleitet wurde, wurde der maximale Durchsatz des Fertigungssystems berechnet (Bild 5.5). Für die Bauplätze wurde Zweischicht-Betrieb unterstellt. Das Entformen, die Sicht- und die zerstörungsfreie Prüfung (NDT) sind nicht dargestellt, da diese Arbeitsschritte keine Engpässe darstellen. Das Entformen ist nicht arbeitsplatzgebunden und kann von flexibel einsetzbarem Personal durchgeführt werden. Der hohe Arbeitsinhalt im Arbeitsplan stellt einen Maximalwert dar, dessen Einfluss auf das Simulationsergebnis ermittelt werden soll.

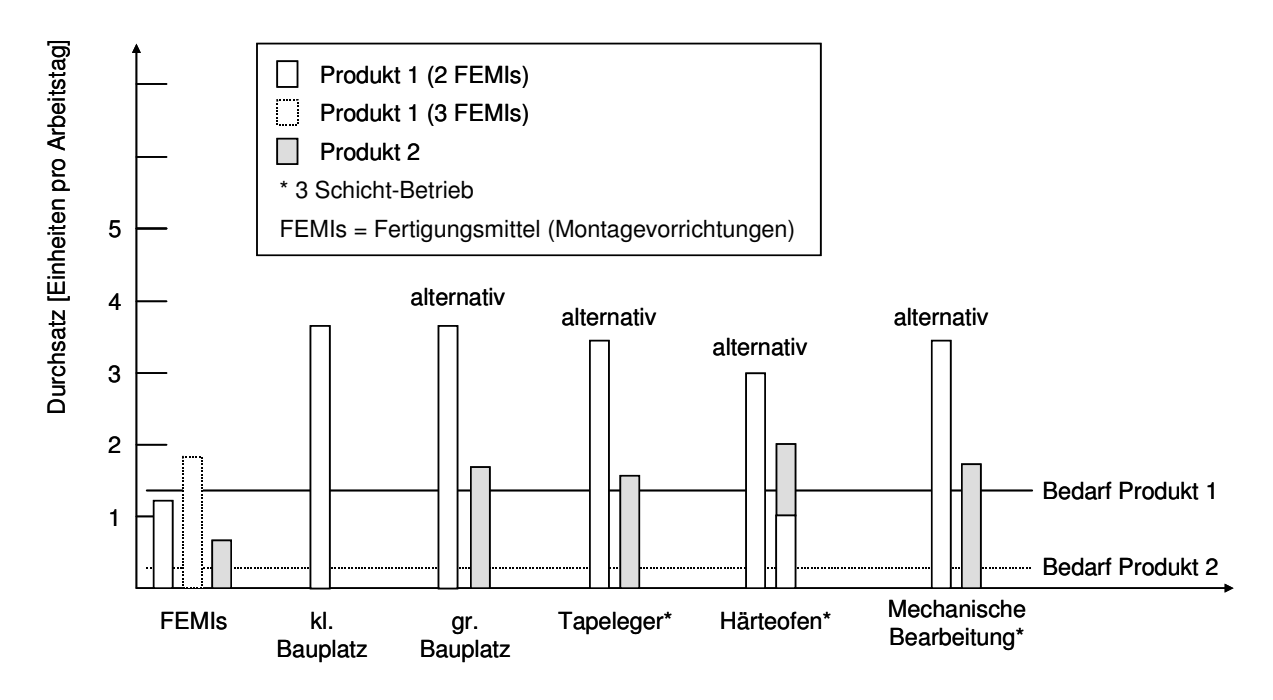

**Bild 5.5: Statische Ermittlung des Durchsatzes** 

In Bild 5.5 ist der Zwei-Schicht-Betrieb für die Bauplätze dargestellt. Ein Drei-Schicht-Betrieb erhöht das Kapazitätsangebot um 50 %. Ein Betrieb im Zwei-Schicht-Modell wird jedoch angestrebt, um die Mehrkosten für Nachtarbeitszuschläge zu umgehen.

Zur Fertigung des größeren Produktes wird ca. der doppelte Arbeitsinhalt wie bei dem kleineren Produkt benötigt. Besonders die manuelle Bearbeitung auf den Handarbeitsplätzen nimmt fast drei Betriebskalendertage in Anspruch, da die Handarbeitsplätze während des Hautlegens im Tapeleger für den folgenden Arbeitsgang blockiert werden. Die "Blockierung" der Bauplätze während des Tapelegens und des Wartens von Bauteilen auf diesen Arbeitsgang ist zu untersuchen.

Für Produkt 1 ergibt sich ein rechnerischer maximaler Durchsatz von 1,2 Einheiten pro Tag bei zwei und von 1,8 Einheiten pro Tag bei drei Fertigungshilfsmitteln. Um den geforderten Durchsatz von 250 Einheiten von Produkt 1 in der Planperiode zu erreichen, sind drei Fertigungsmittel-Paare notwendig. Diese Berechnung unterstellt, dass vor dem Härteofen keine Warteschlange vorliegt und die Bauteile diesen ohne

Wartezeit durchlaufen können. Der Durchsatz ist daher in der Simulation noch einmal gesondert zu untersuchen.

Das Ziel der anschließenden Ablauf-Simulation ist die Überprüfung und Bestätigung des statisch ermittelten Durchsatzes sowie die Ermittlung und Verbesserung der weiteren logistischen Zielgrößen.

### **5.3.2 Simulative Überprüfung des Durchsatzes**

Nach der statischen Ermittlung der Anzahl der benötigten Fertigungshilfsmittel erfolgt die ereignisdiskrete Simulation der Abläufe des Fertigungssystems.

Zunächst einmal wurde der Einfluss der Anzahl der Fertigungshilfsmittel auf den Durchsatz ermittelt. Hierzu wurde deren Anzahl sukzessive um eins erhöht und der Durchsatz ermittelt. Die Ergebnisse sind in Bild 5.6 dargestellt.

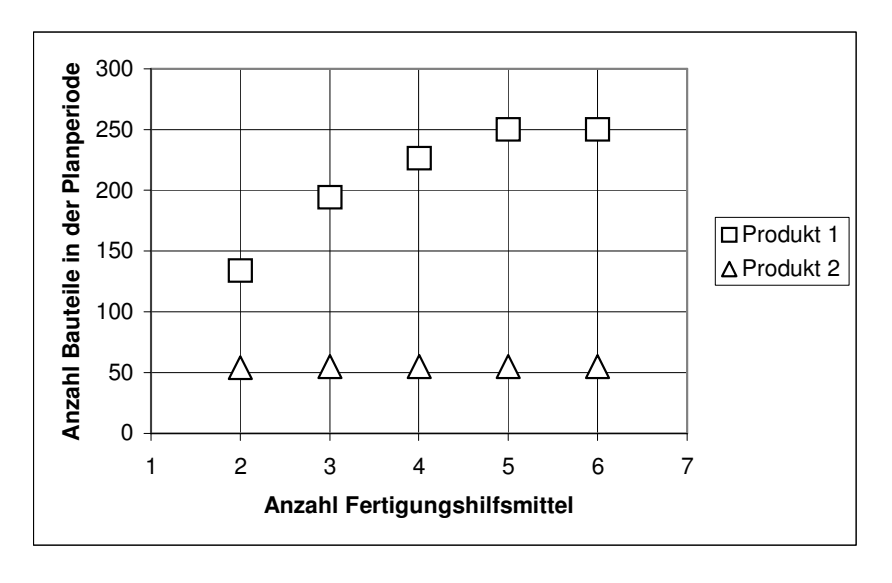

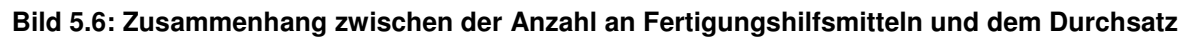

Wie bei der statischen Berechnung ermittelt, sind für Produkt 1 vier Paare notwendig, um den Durchsatz zu erreichen. Bedingt durch die langen Bearbeitungs- und Wartezeiten, bei denen das Bauteil mit den Fertigungshilfsmitteln verbunden ist, kann der Zieldurchsatz mit nur drei FEMI-Paaren nicht erreicht werden. Für die weiteren Simulationsläufe wird von vier Fertigungshilfsmittel-Paaren für Produkt 1 und zweien für Produkt 2 ausgegangen.

# **5.3.3 Simulation und Bewertung mit Hilfe logistischer Kennlinien**

Die Simulationsläufe deckten jeweils einen Zeitraum von fünf Monaten ab. Der erste Monat wird genutzt, um das Produktionssystem zu befüllen. Die Ermittlung von Kennzahlen startete mit dem zweiten und endete mit dem fünften Monat. Dieser Zeitraum wurde als ausreichend lange und repräsentativ angesehen.

Die Durchführung der Simulation mit vier FEMI-Paaren für Produkt A zeigt Bild 5.7. Vier "befüllte" FEMIs befinden sich auf den vier kleinen Bauplätzen. Ein leeres FEMI verweilt auf einem Entformplatz. Drei kleine und ein großes Bauteil befinden sich zum Härten des Bauteils im Autoklaven.

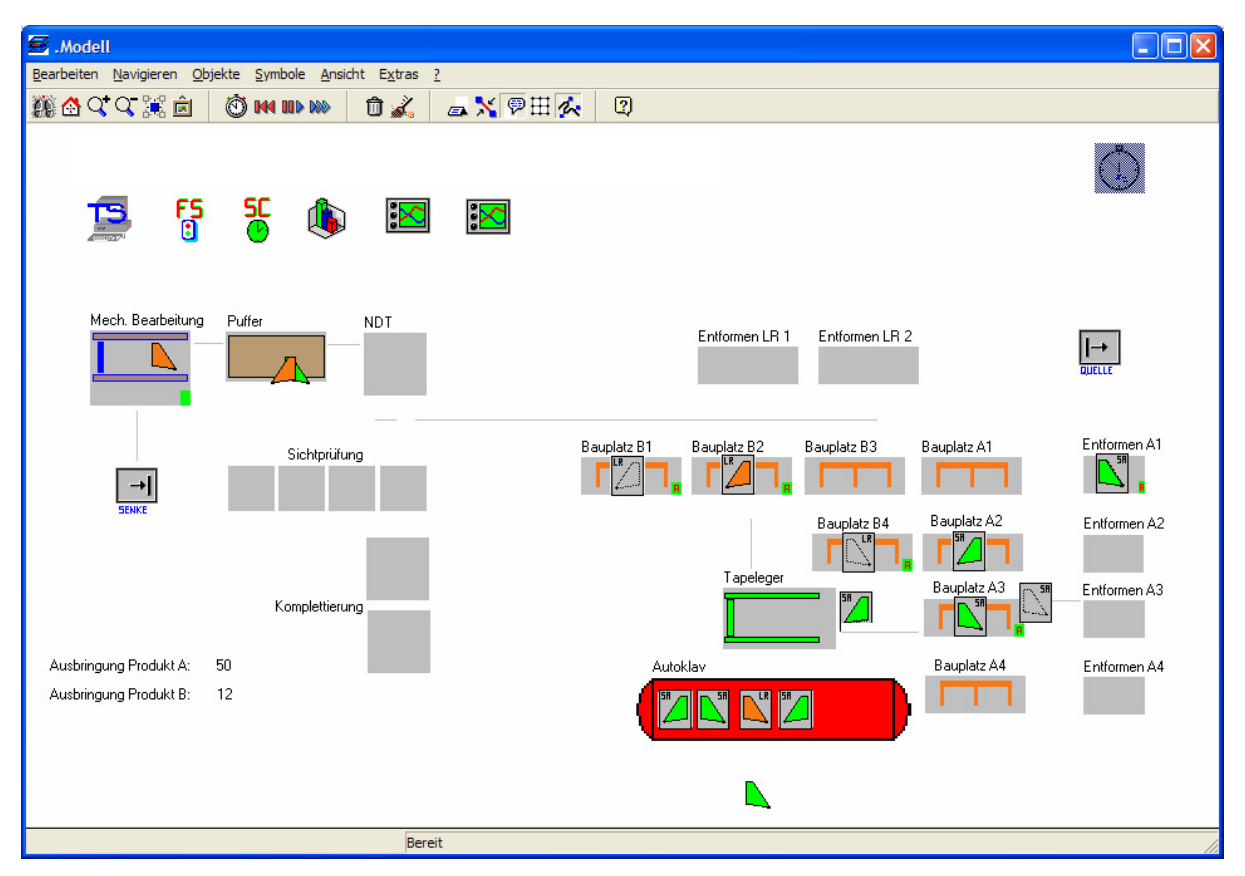

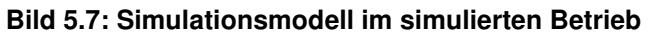

In der Weiterverarbeitung der Bauteile ist zu erkennen, dass sich vor der mechanischen Bearbeitungsmaschine am Puffer ein Bestand an wartenden Bauteilen aufgebaut hat. Dieser Bestand entspricht einem Arbeitsvolumen von bis zu drei Betriebskalendertagen. Auch vor dem Autoklaven stauen sich meistens ein bis drei Bauteile, die auf den Folgearbeitsgang warten. Da der Autoklav seinen Zyklus erst startet, nachdem eine zuvor festgelegte Mindestfüllung erreicht wird, müssen die Bauteile zwangsläufig warten. Der Bestand vor dem Tapeleger ist nicht direkt erkennbar, da die Bauteile bis zu ihrer Bearbeitung an den Bauplätzen verweilen.

Die hohe Wartezeit vor dem Tapeleger, dem Autoklaven und der mechanischen Bearbeitung sollte auch im Durchlaufzeit-Bestands-Portfolio für das Fertigungssystem erkennbar sein. Aus den Ergebnissen des Simulationslaufs wurde das in Bild dargestellte Portfolio erzeugt.

Die Darstellung der Arbeitssysteme im logistischen Ressourcenportfolio zeigt Bild 5.8. Die Arbeitssysteme, die auf dem höchsten Bestandsniveau betrieben werden, sind die Bearbeitungsmaschine, der Tapeleger und der Autoklav. Die Bearbeitungsmaschine hat den höchsten Anteil an der Auftragsdurchlaufzeit, wird jedoch scheinbar im optimalen Bereich betrieben. Dieses Arbeitssystem soll im Folgenden mit Hilfe der logistischen Kennlinien näher analysiert werden und ein Verbesserungspotenzial soll abgeleitet werden.

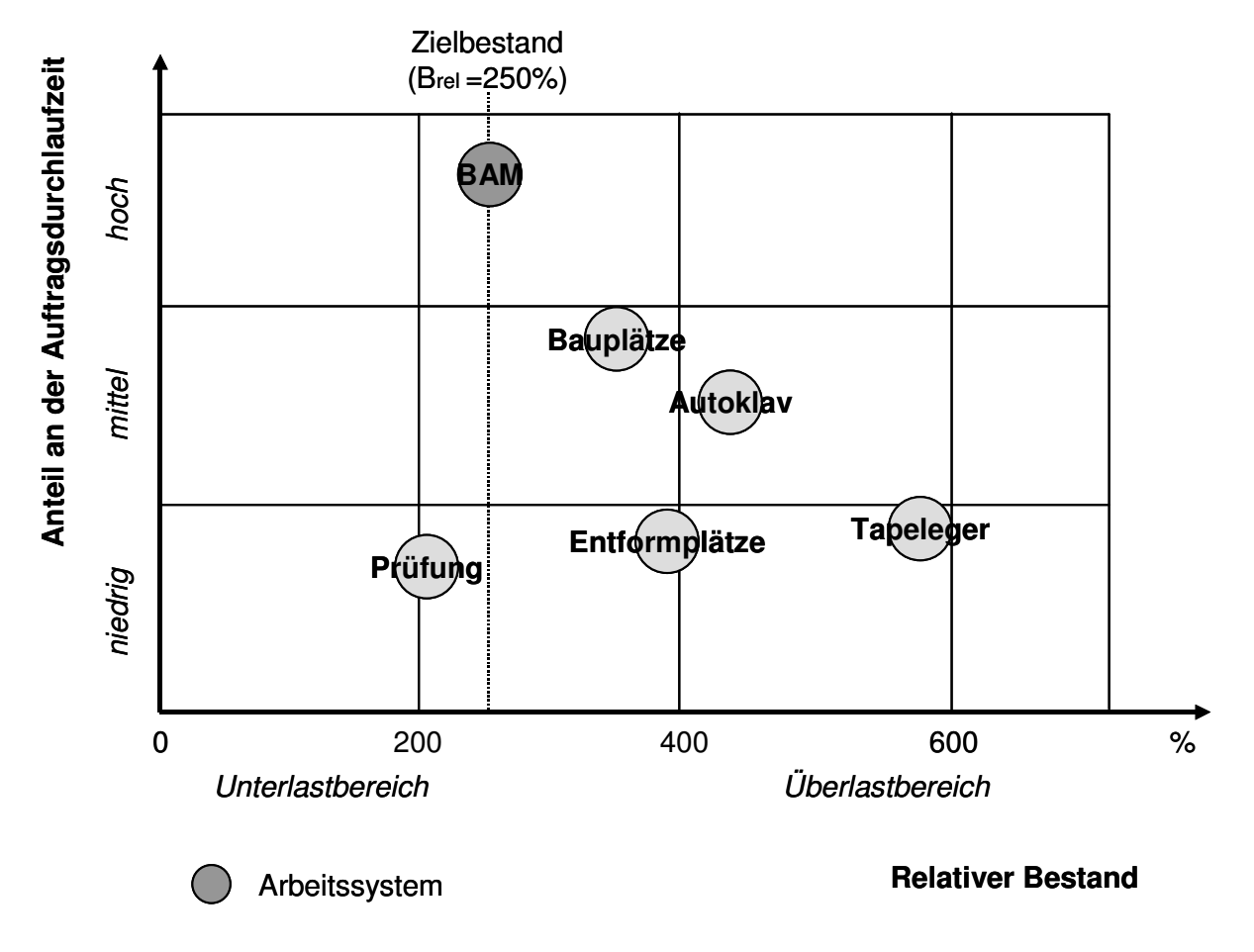

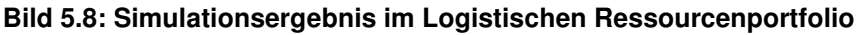

Das Durchlaufdiagramm der Bearbeitungsmaschine zeigt Bild 5.9. Es ist zu erkennen, dass der Bestand an der mechanischen Bearbeitung relativ stark streut. Der Zugang erfolgt gleichmäßiger als der Abgang. Dies ist u. a. darin begründet, dass der Zugang der kleineren Produkte einzeln dargestellt wird, beim Abgang jedoch ein linkes und ein rechtes Bauteil mit der Summe der Bearbeitungszeiten dargestellt werden, da die Bearbeitung paarweise erfolgt. Der Bestand pendelt zwischen ca. 10 und 70 Stunden entsprechend einem Arbeitsvorrat von einem halben bis zu drei Tagen. Obwohl immer wieder ein relativ hoher Bestand vorliegt, ist das Arbeitssystem nicht zu 100 % ausgelastet. Diesen Zustand verdeutlicht auch die Produktionskennlinie in Bild 5.10 (gestrichelte Linie = Szenario 1).

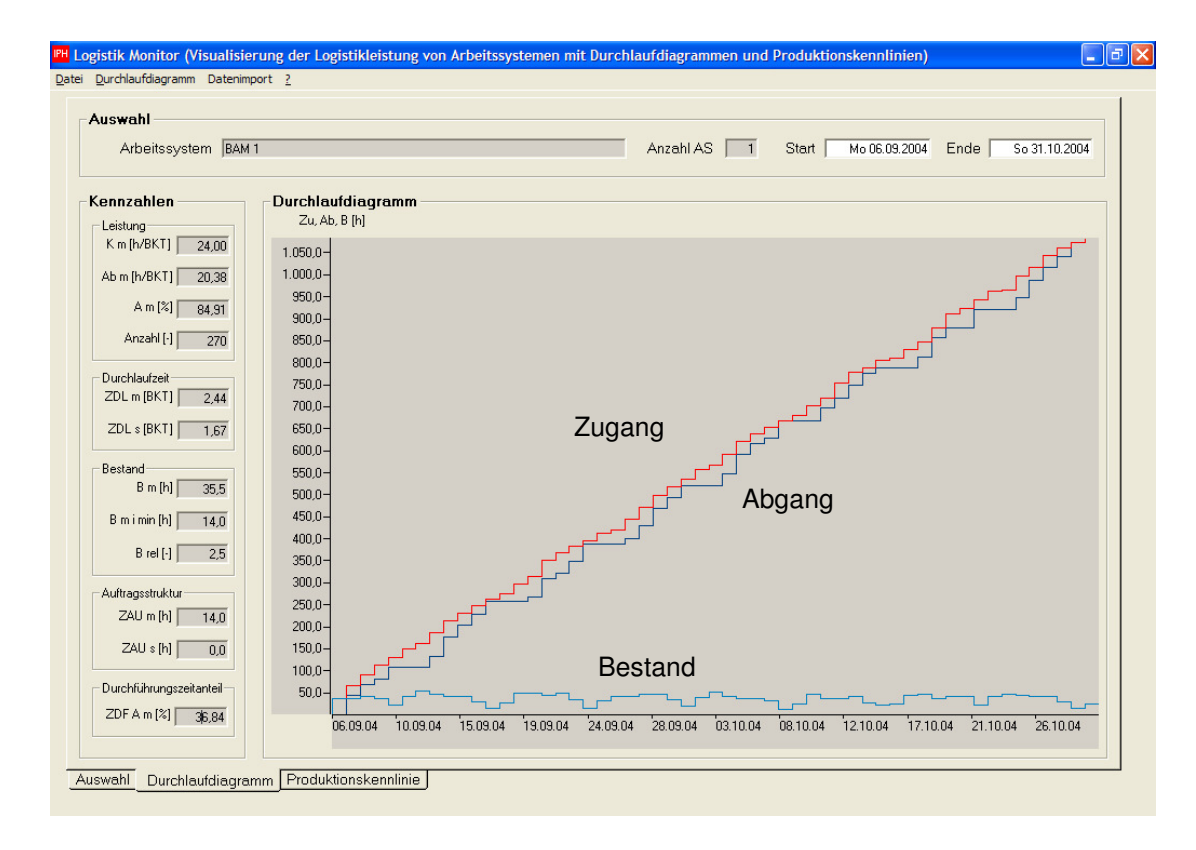

#### **Bild 5.9: Durchlaufdiagramm der mechanischen Bearbeitung**

Die Ursache für die Auslastungsminderung trotz des hohen Bestands ist der Betrieb unterhalb des anzustrebenden Bestandniveaus. Der Ist-Bestand befindet sich in einem Bereich der Leistungskennlinie, der noch nicht auf dem maximalen Leistungsniveau liegt. Für die Sicherstellung der maximalen Leistung bieten sich zwei Möglichkeiten an. Zum einen kann der Bestand an dem Arbeitssystem auf einen Wert innerhalb des idealen Bestandsbereichs erhöht werden. Dies würde jedoch die Durchlaufzeit um ca. 30 % erhöhen und widerspricht somit den Zielen der Simulation.

Die zielführende Möglichkeit ist die Absenkung des anzustrebenden Bestandsbereichs durch die Verringerung des idealen Mindestbestands. Die wichtigste Maßname um dies zu erreichen ist die Senkung des Mittelwertes und der Streuung der Arbeitsinhalte. Eine Möglichkeit ist die getrennte spanende Bearbeitung der linken und rechten Bauteile für Produkt 1. Durch diese Maßnahme wird der ideale Mindestbestand von 14 auf 7,9 Stunden gesenkt. Der anzustrebende Bestandsbereich reduziert sich von 42 bis 56 Stunden auf ca. 26 bis 35 Stunden. Der Ist-Bestand von ca. 36 würde bereits oberhalb des anzustrebenden Bereichs liegen. Eine weitere Bestandssenkung auf ca. 26 Stunden und damit eine Durchlaufzeitreduzierung an der mechanischen Bearbeitung von ca. 20 % sind möglich. Weitere Möglichkeiten zur Durchlaufzeitsenkung sind die Reduzierung der Bearbeitungszeiten an der Bearbeitungsmaschine. Dies ist jedoch nicht ohne technische Veränderungen an der Anlage und Versuche im realen Betrieb umzusetzen.

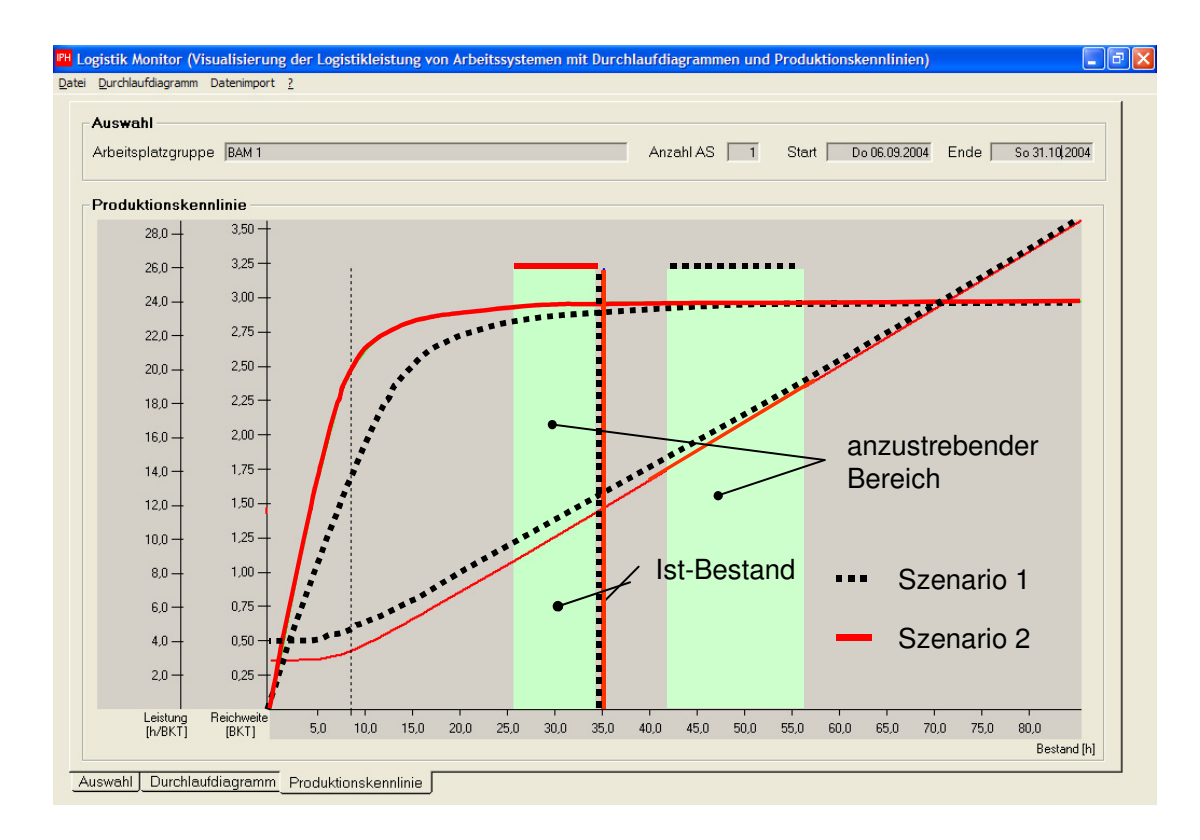

**Bild 5.10: Produktionskennlinie der mechanischen Bearbeitung** 

Die Kennlinie für die getrennte Bearbeitung des linken und rechten Bauteils ist in durchgezogenen Linien in Bild 5.10 eingetragen (Szenario 2). Weitere Simulationsläufe haben gezeigt, dass sich durch die Trennung der Bauteilbearbeitung der Bestand automatisch verringert. Dies ist im Wesentlichen in der Nutzung der Auslastungsreserven begründet. Jedes ankommende Bauteil kann jetzt sofort bearbeitet werden, wenn freie Kapazität vorhanden ist.

Zusammengefasst ergibt sich die in Tabelle 5.3 aufgezeigte Situation. Für kleine und große Bauteile ergeben sich bei Erreichung des geforderten Durchsatzes relativ stark streuende Durchlaufzeiten. Die Berechnung der Kennzahlen wurde nach einer Einschwingdauer der Simulationszeit von einem Monat gestartet. In dem verbleibenden Simulationszeitraum von drei Monaten schwankten die Durchlaufzeiten für kleine Bauteile zwischen 2,2 und 7,2 Betriebskalendertagen. Die Ursachen für die Streuungen liegen in den folgenden Wartezeiten

- Warten auf Bearbeitung am Tapeleger
- Warten auf vollständige Chargen am Härteofen
- Streuende Wartezeiten an der Bearbeitungsmaschine bedingt durch die unterschiedlichen Bearbeitungsdauern der Bauteile

| Kenngröße                         | <b>Produkt</b> | Kennzahl   | Szenario 1 | <b>Szenario 2</b> | Veränderung |
|-----------------------------------|----------------|------------|------------|-------------------|-------------|
| Durchlaufzeit                     | Produkt 1      | Min        | 2,2 BKT    | 2,1 BKT           | 4,5%        |
|                                   |                | Max        | 7,2 BKT    | 6,1 BKT           | 15 %        |
|                                   |                | Mittelwert | 5,2 BKT    | 4,5 BKT           | 14 %        |
|                                   | Produkt 2      | Min        | 7,1 BKT    | 6,9 BKT           | 3%          |
|                                   |                | Max        | 12 BKT     | 10 BKT            | 17%         |
|                                   |                | Mittelwert | 9,1 BKT    | 8,2 BKT           | 10%         |
| Anteil der Durch-<br>führungszeit | Produkt 1      |            | 49 %       | 57 %              | 16 %        |
|                                   | Produkt 2      |            | 53 %       | 59 %              | $\%$<br>11  |

**Tabelle 5.3: Ergebnisse des Simulationslaufs für das Basisszenario** 

Um die Durchlaufzeiten in dem Fertigungssystem zu verringern und zu harmonisieren, sind die Wartezeiten vor dem Härteofen und der Bearbeitungsmaschine zu verkürzen. Ersteres kann z. B. durch die Nutzung kleinerer, vorhandener Öfen durch die kleineren Bauteile erreicht werden. Für eine Verkürzung der Wartezeit an der Bearbeitungsmaschine muss wahrscheinlich auf eine technische und somit teure Lösung zurückgegriffen werden. Denkbar wäre die Verkürzung von Bearbeitungszeiten durch Hochgeschwindigkeitsbearbeitung oder z. B. Mehrspindelbearbeitung.

### **5.4 Ergebnisse des Praxisbeispiels**

In dem dargestellten Anwendungsbeispiel wurde ein Fertigungssystem mit Hilfe eines ereignisdiskreten Simulationswerkzeugs modelliert und in seinem Ablaufverhalten untersucht und verbessert. Die Funktionsfähigkeit des Fertigungssystems konnte nachgewiesen werden. Die notwendige Anzahl an Formen zur Erreichung des Durchsatzes wurde statisch bestimmt und durch Simulation bestätigt. Für den Härteofen ist der Betriebsmodus "Fahrplan" hinsichtlich der Zielsetzung geeigneter, auch wenn der Ofen so schlechter ausgelastet ist. Nach einer Auflösung der paarweisen Bearbeitung der Bauteile des kleineren Produkts an der Bearbeitungsmaschine konnten die Durchlaufzeiten durch das betrachtete Produktionssystem um ca. 15 % gesenkt werden. Der geforderte Durchsatz wurde dabei erreicht. Durch die Auswertung der Simulationsläufe mit Hilfe logistischer Kennlinien und die Anwendung logistischer Portfolios konnte die produktionslogistische Situation im betrachteten Produktionssystem schnell erfasst und geeignete Maßnahmen abgleitet werden. Die Anzahl der Simulationsläufe konnte sehr gering ausfallen, da schnell die Arbeitssysteme, an denen Veränderungen den größten Effekt bringen, identifiziert werden konnten. Die Ergebnisse der vorliegenden Arbeit werden im kommenden Kapitel zusammengefasst und es wird ein Ausblick auf weitere notwendige Entwicklungen gegeben.

# **6 Zusammenfassung**

Untersuchungen haben gezeigt, dass Unternehmen, die häufig Simulationen einsetzen, wirtschaftlich erfolgreicher sind. Sie können schneller auf neue Randbedingen reagieren, da deren Auswertungen auf das Fertigungssystem zuvor in Simulationsstudien bewertet werden konnten. Investitionsentscheidungen können unter weitreichenderen Aspekten als bei einfacher statischer Betrachtung getroffen werden. Hier zeigt sich, dass der Einsatz der Logistiksimulation von großem Nutzen ist, um Produktionssysteme mit vertretbarem Aufwand aber hoher Ergebnisgüte auszulegen und später nahe am wirtschaftlichen Optimum betreiben zu können.

Dem Simulationseinsatz stehen jedoch Barrieren entgegen. Dies sind der hohe Aufwand bei der Modellerstellung sowie die Schwierigkeit, Ergebnisse aus Simulationen allgemeinverständlich darzustellen, sie zu interpretieren und geeignete Parameter für eine Verbesserung und somit eine Zielerreichung abzuleiten.

Im Rahmen der vorliegenden Arbeit wurde eine Methode entwickelt, mit deren Hilfe Simulationsergebnisse strukturiert aufbereitet und visualisiert und schnell Parameter zur Zielerreichung abgeleitet werden können. Erreicht wurde dies durch die Kopplung der ereignisdiskreten Simulation mit logistischen Kennlinien und logistischen Portfolios.

Mit Hilfe eines selbst entwickelten Softwareprototypens wurde die Visualisierung der Simulationsergebnisse unterstützt. Die Software wird in der industriellen Praxis bei einem Unternehmen der Automobilzulieferindustrie zur Auswertung von Simulationsläufen eingesetzt. Die entwickelte Methode wurde am Beispiel eines Fertigungssystems in der Luft- und Raumfahrtindustrie überprüft und erfolgreich angewandt. Im Vergleich zu Simulationsprojekten, die ohne den Einsatz der logistischen Kennlinien durchgeführt wurden, wurde das Simulationsziel schneller erreicht.

Es bestehen jedoch weitere Barrieren, die einem umfassenden, effizienten und effektiven Simulationseinsatz im Wege stehen. Besonders wichtig sind hier Methoden und Bausteinbibliotheken zur Reduzierung der Zeitdauer zur Modellerstellung. Darüber hinaus ist die Ableitung monetärer Größen notwendig, um mit Hilfe von Simulationen direkt die Auswirkungen auf die Wirtschaftlichkeit bewerten zu können.

Die erarbeitete Methode stellt ein Element zur Förderung der weiteren nutzenbringenden Verbreitung der Simulation dar. Die Ergebnisse der vorliegenden Arbeit wurden im Rahmen eines Forschungsprojektes am IPH – Institut für Integrierte Produktion Hannover aufgegriffen und im Rahmen eines geförderten Forschungsprojektes weiterentwickelt.

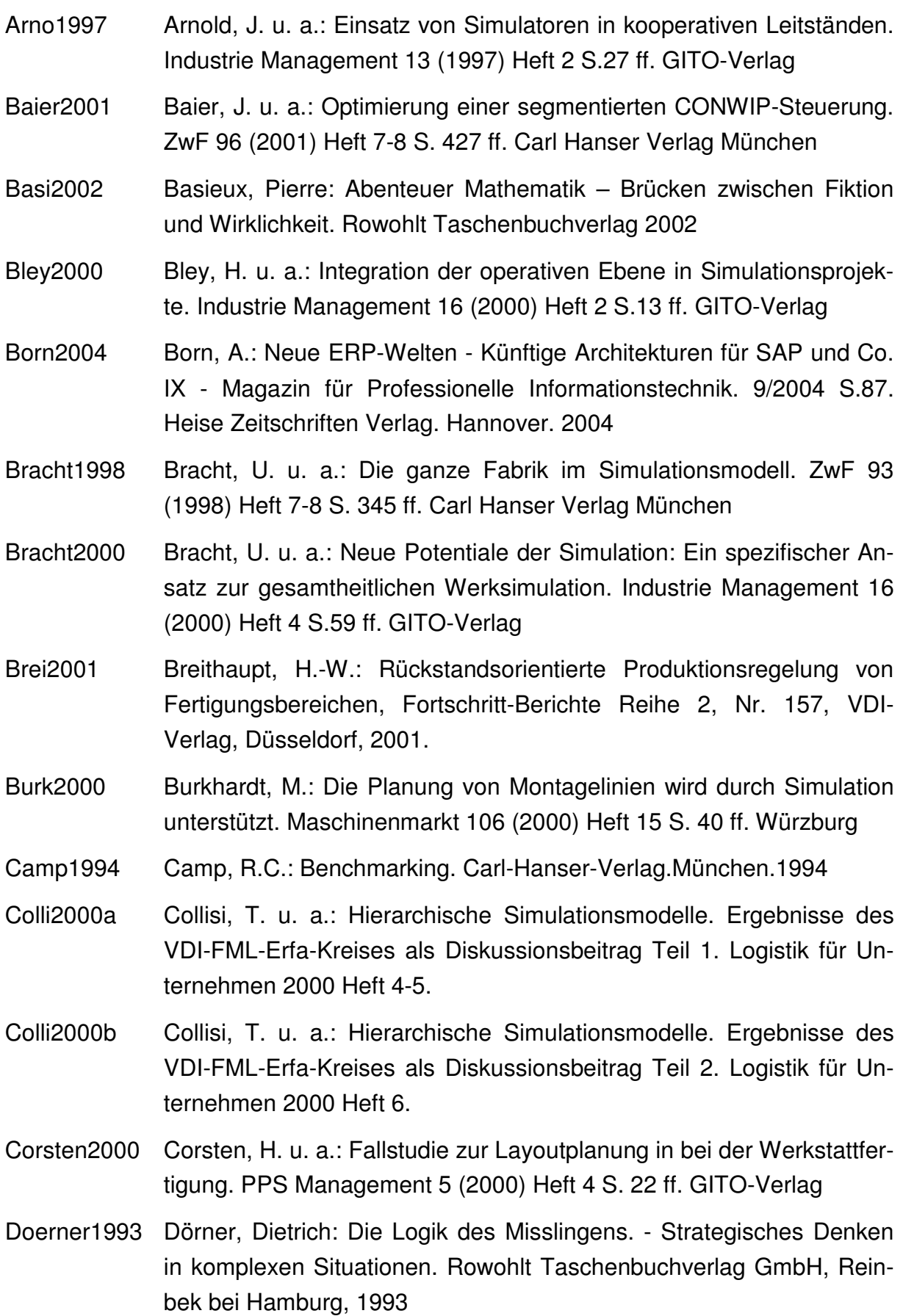

- Dom1997 Domschke, W. u. a.: Besser beschränkt Clever optimieren mit Branch and Bound. Ct Heft 10/1997 S.336 ff.: Heinz Heise Verlag. Hannover. 1997
- Dude1963 N.N.: Der große Duden, Etymologie, Band 7, Bibliographisches Institut Mannheim, Wien, Zürich, 1963
- Dueck1999 Dueck, G. u. a.: Toleranzschwelle und Sintflut: neue Ideen zu Optimierung. Spektrum der Wissenschaft Digest Wissenschaftliches Rechnen Heft 2/1999. Spektrum der Wissenschaft Verlag. Heidelberg 1999
- Düra2001 Dürand, D. und Kroker, M.: Neue Ära Der Onlineverkauf stellt die Geschäftsabläufe auf den Kopf. Wirtschaftswoche 2001 Nr. 17 .Verlagsgruppe Handelsblatt. Düsseldorf. 2001
- Druc1993 Drucker, P.: Die Zukunft managen. ECON-Verlag. Düsseldorf.1993
- Feld1997 Feldmann, K. u. a.: Simulation unterstützt die Produktionsplanung und -steuerung. WT Werkstattstechnik 87 (1997) Heft 5 S. 233 ff.
- Feld2000 Feldmann, K.; Rottbauer, H.: Simulationsunterstütztes Prozessengineering. ZWF 94 (1999) Heft 7-8 S.427 ff. Carl Hanser Verlag München
- Gabler1997 N.N. Gabler-Wirtschafts-Lexikon. Gabler Verlag. Wiesbaden. 1997
- Gold1992 Goldratt, E und Cox, J. Das Ziel Ein Roman über Prozessoptimierung. Campus Verlag. Frankfurt / New York. 1992
- Große1997 Große, M. u. a.: Simulationstechnik in kleineren und mittleren Unternehmen – Ein Gemeinschaftsprojekt von Industrie und Forschung. ZWF 92 (1997) Heft 7-8 S. 383 ff. Carl Hanser Verlag München
- Grupp1993 Grupp, H. (Hrsg.): Technologie am Beginn des 12. Jahrhunderts. Schriftenreihe "Technik, Wirtschaft und Politik" des Fraunhofer-Instituts für Systemtechnik und Innovationsforschung (ISI), Band 3, Physica-Verlag. Heidelberg. 1993
- Guten2000 Gutenschwager, K. u. a.: Simulationsstudie zur Optimierung eines Logistikzentrums. Logistik für Unternehmen 2000 Heft 11 S. 57 ff.
- Hell1998 Hellingrath, B.: Hemmnisse des Simulationseinsatzes in kleinen und mittleren Unternehmen und deren Überwindung. 8. Symposium Simulationstechnik ASIM, Berlin 1998
- IPH2001 Wachsmann, J.: Interner Abschlussbericht eines Beratungsprojektes.

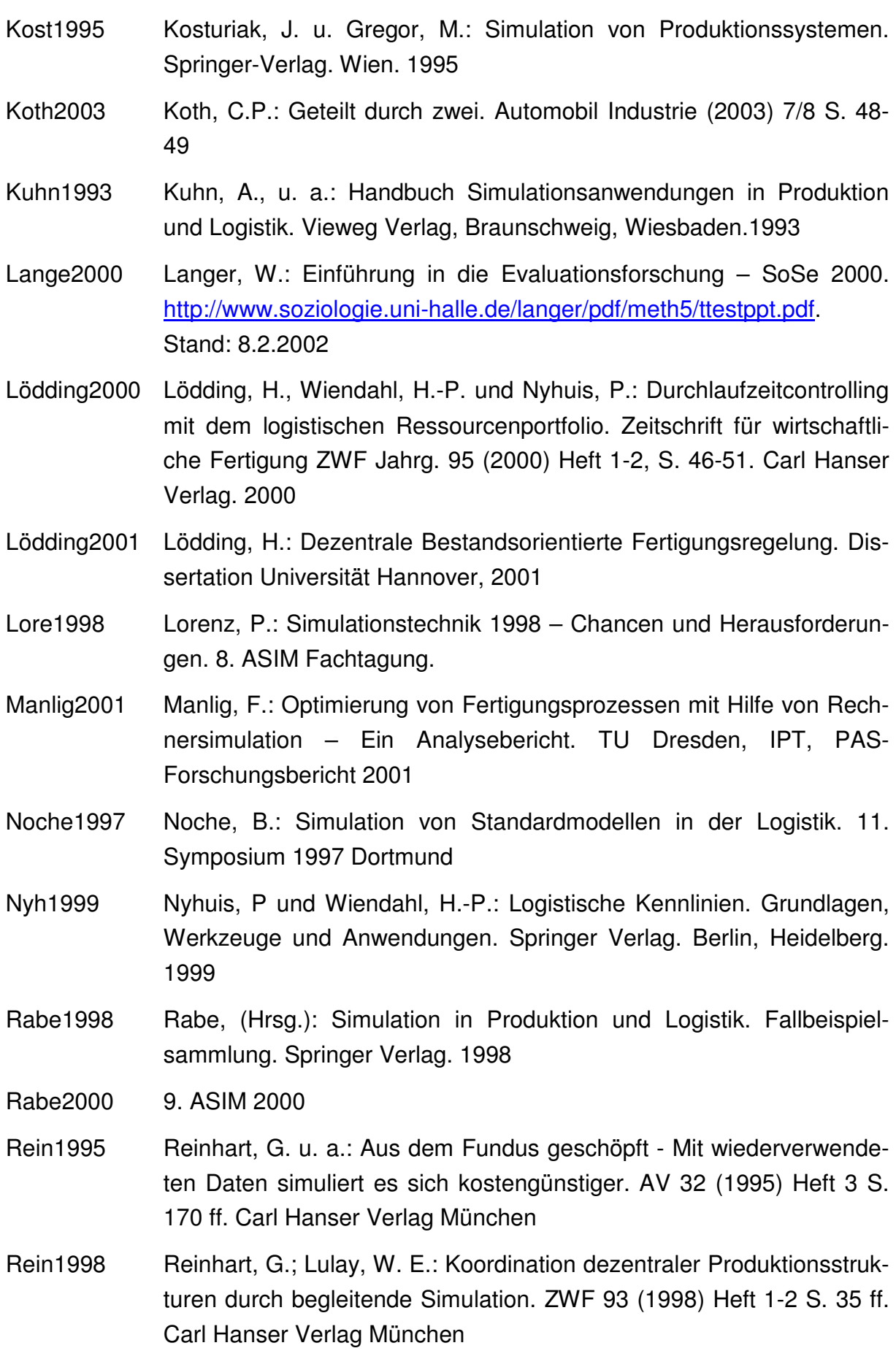

Sattler2003 Sattler, R.: Unternehmerisch denken lernen. Das Denken in Strategie, Erfolg und Risiko. 2. Auflage. Beck-Wirtschaftsberater im dtv. Deutscher Taschenbuch Verlag. München. 2003 Sauer1999 Sauerbier, Thomas: Theorie und Praxis von Simulationssystemen: Eine Einführung für Ingenieure und Informatiker. Vieweg. Braunschweig, Wiesbaden. 1999 Schiller2002 Schiller, E.F., Seuffert, W.-P.: Digitale Fabrik bei DaimlerChrysler: Bis 2005 realisiert. Automobil Produktion (2002) 2; S. 4-10 Splane1995 Splanemann, R.: Teilautomatische Generierung von Simulationsmodellen aus systemneutral definierten Unternehmensdaten am Beispiel der Integration der Materialflusssimulation in die Planung von Fertigungsanlagen.. Verlag Mainz. Aachen. 1995 Strigl2001 Strigl, T.: Bewertung der Logistikeffizienz von Produktionsunternehmen durch datenbankgestütztes Benchmarking. Fortschritt-Berichte VDI Reihe 2 Nr. 567. VDI-Verlag Düsseldorf. 2001 VDI3633 N.N.: VDI Richtlinie 3633 - Simulation in Produktion und Logistik. VDI Handbuch Materialfluss und Fördertechnik Band 8. Verein Deutscher Ingenieure. Düsseldorf 1997 Webe1998 Weber, J.: Benchmarking. Tagung Düsseldorf, 30. September 1998; VDI-Gesellschaft Fördertechnik, Materialfluss und Logistik. VDI-Bericht 1439. VDI-Verlag. Düsseldorf. 1998 Webe1999 Weber, J.; Wertz, B.: Benchmarking Excellence. Schriftenreihe Neue Aufgabenfelder und Instrumente, Band 10, Lehrstuhl für Betriebswirtschaftslehre insbesondere Controlling und Logistik der WHU Koblenz, Vallendar 1999 West2001 Westkämper, E. u. a.: Steigerung des Lebenslauferfolgs durch TeleX-Technologien. WT 91(2001) Nr. 3. Springer-VDI-Verlag. Düsseldorf. 2001 Wien1997 Wiendahl, H.-P.: Betriebsorganisation für Ingenieure. 4. Auflage. Hanser. München, Wien. 1997 Wien1997b Wiendahl, H.-P.: Fertigungsregelung: logistische Beherrschung von Fertigungsabläufen auf Basis des Trichtermodells. Hanser. München, Wien. 1997

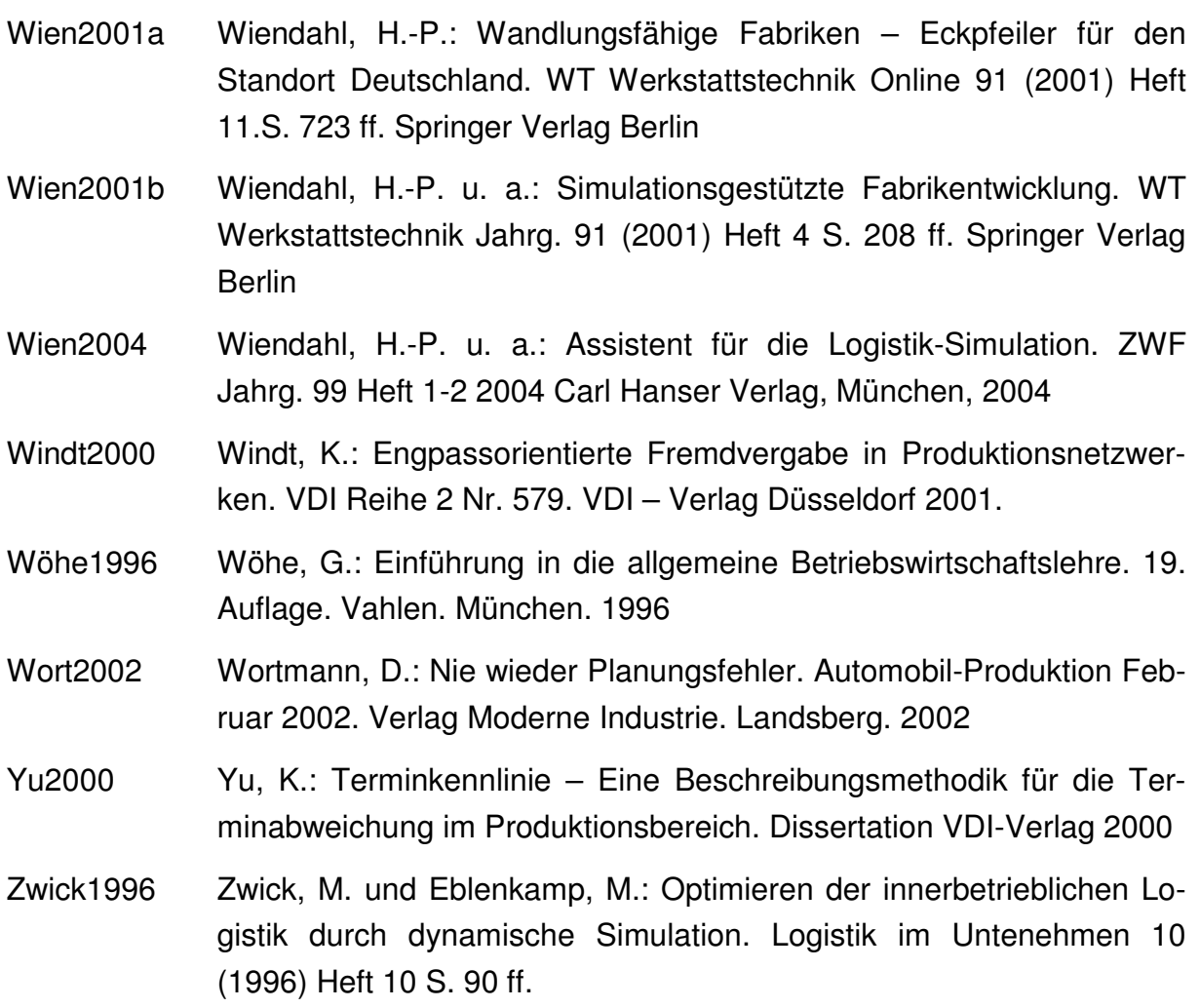

# **Lebenslauf**

### **Persönliche Daten**

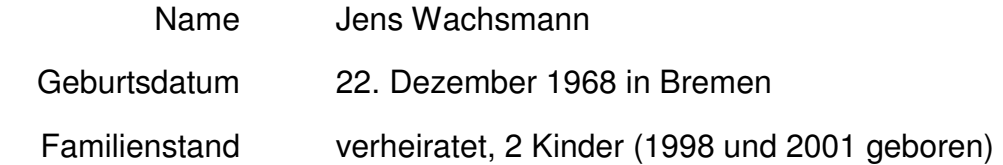

# **Ausbildung / Praktika**

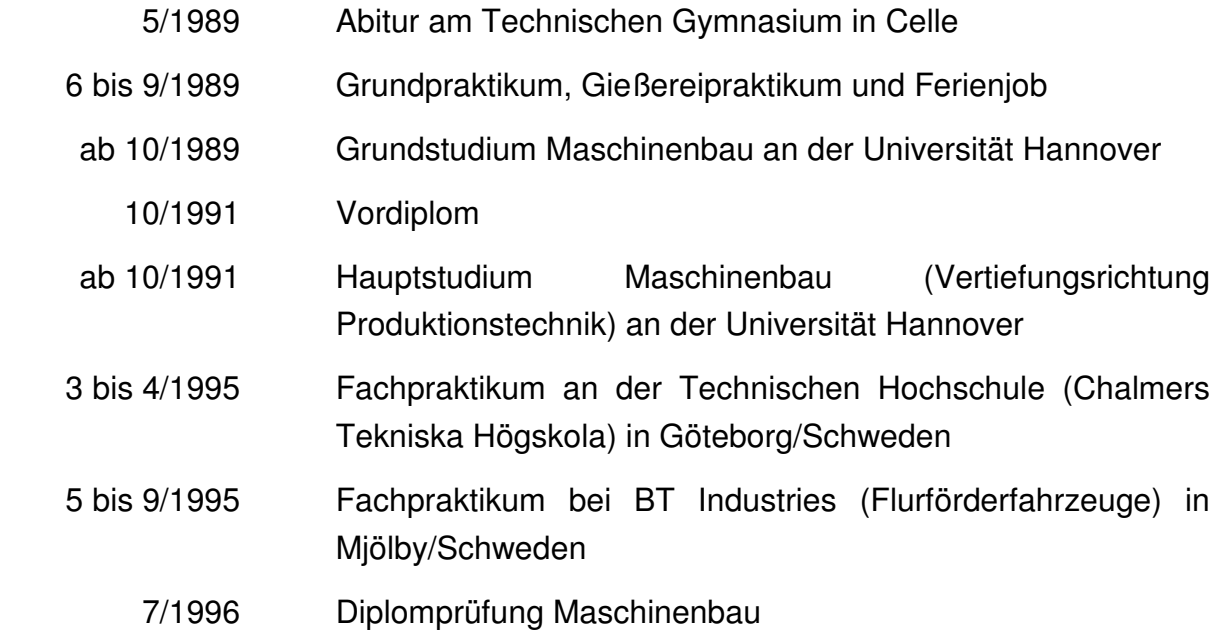

# **Berufstätigkeit**

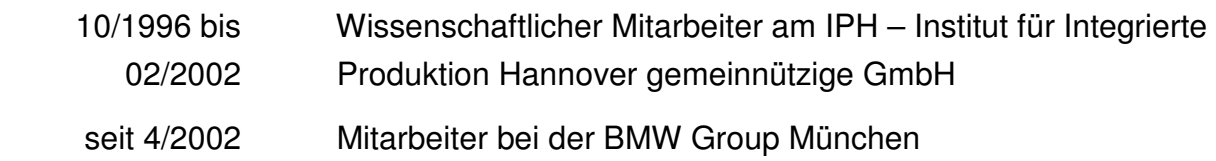

Langenbach, den 04.09.2006